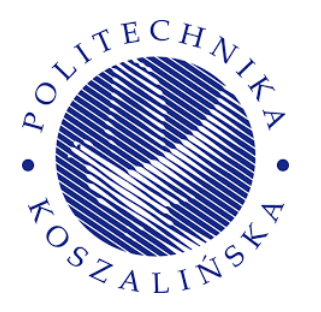

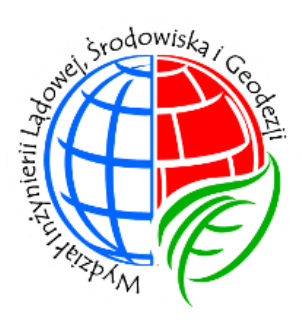

# **ROZPRAWA DOKTORSKA**

## **Wykorzystanie metod numerycznych do obliczania wybranych parametrów blokad kolmatacyjnych w procesie filtracji grawitacyjnej**

**mgr inż. Paweł Kogut**

Promotor: dr hab. inż. Jacek Piekarski, prof. PK

Koszalin, 2022

## Spis treści

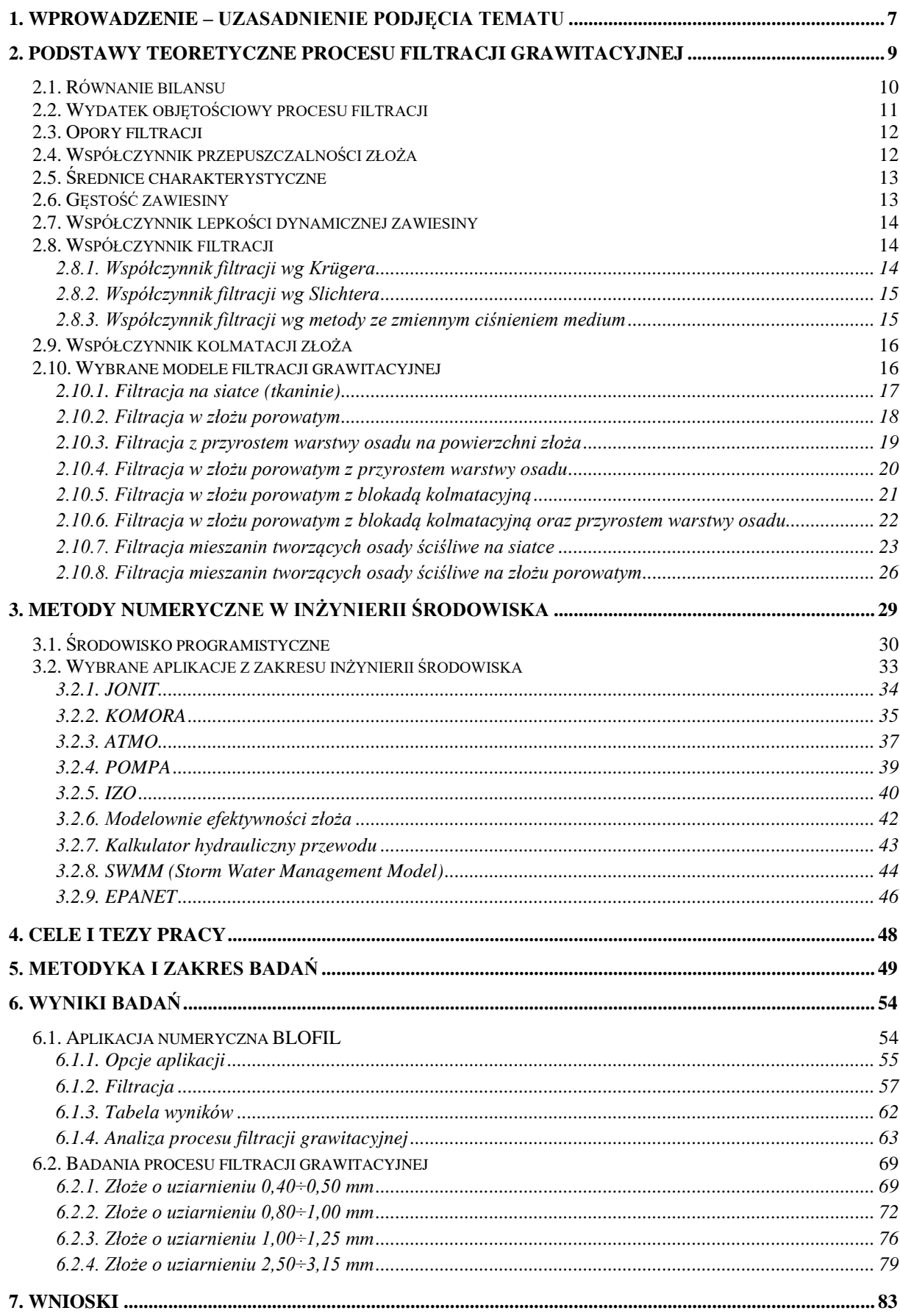

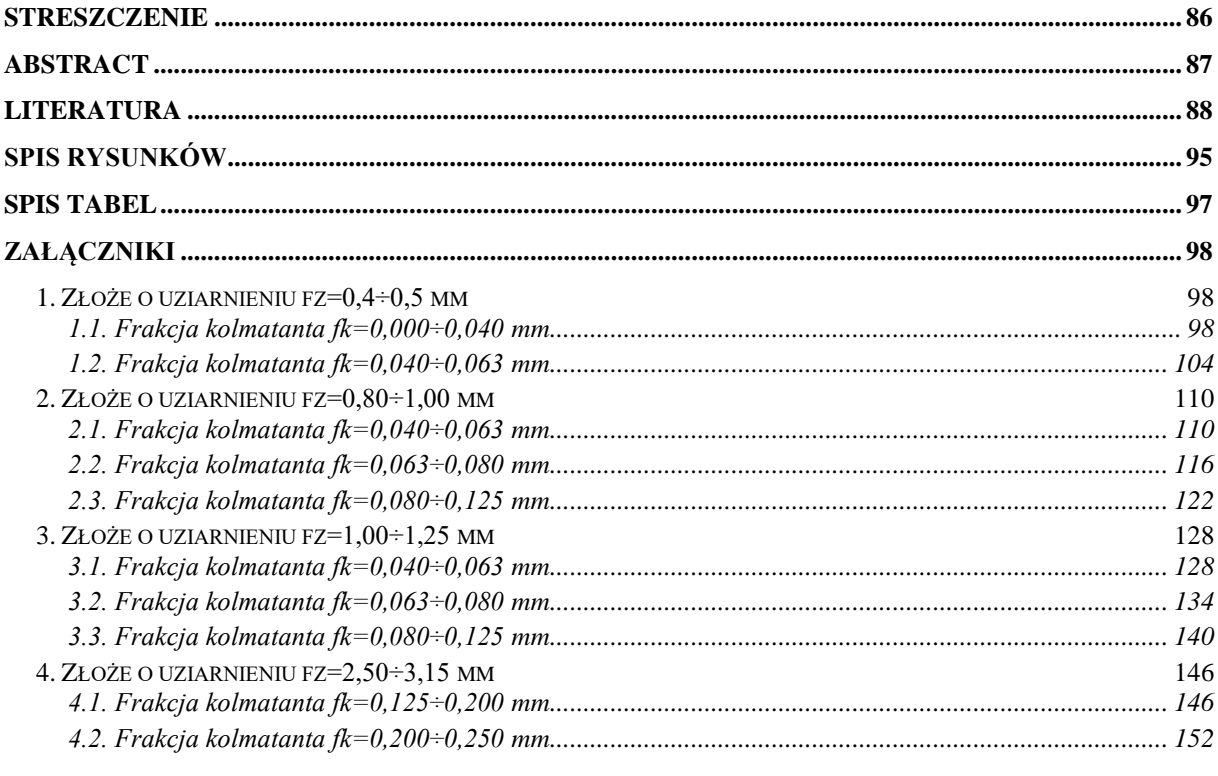

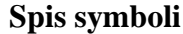

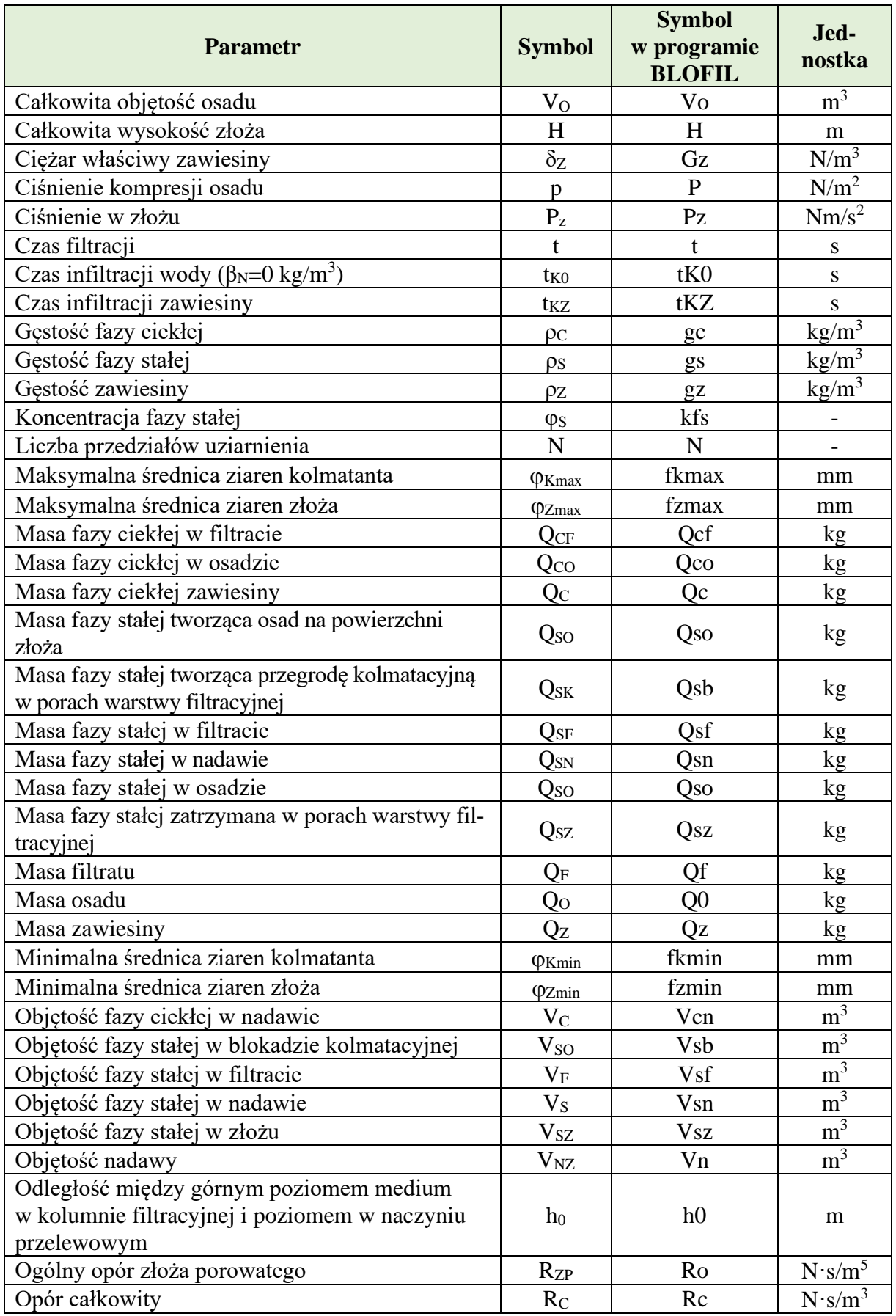

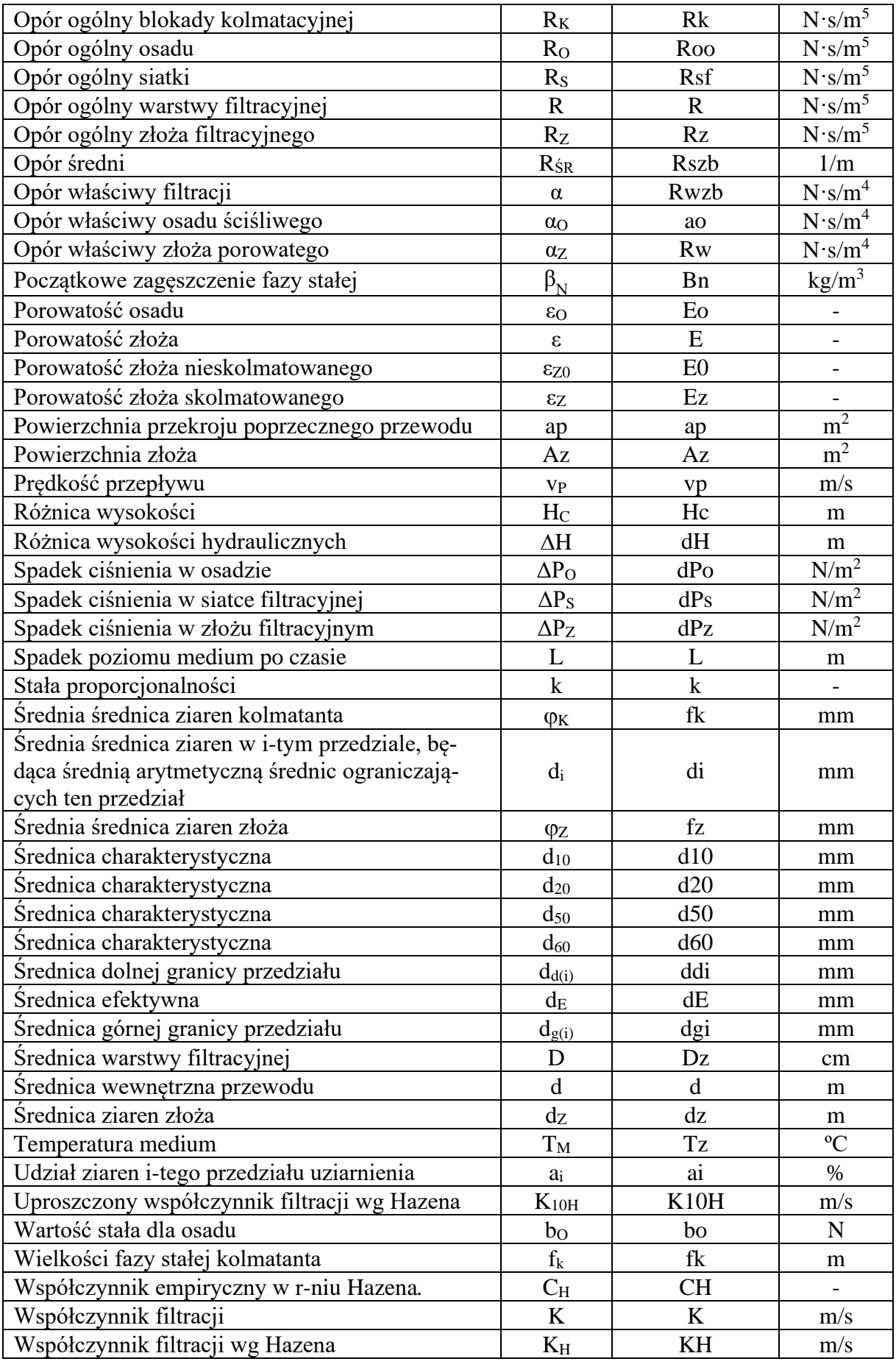

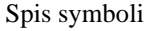

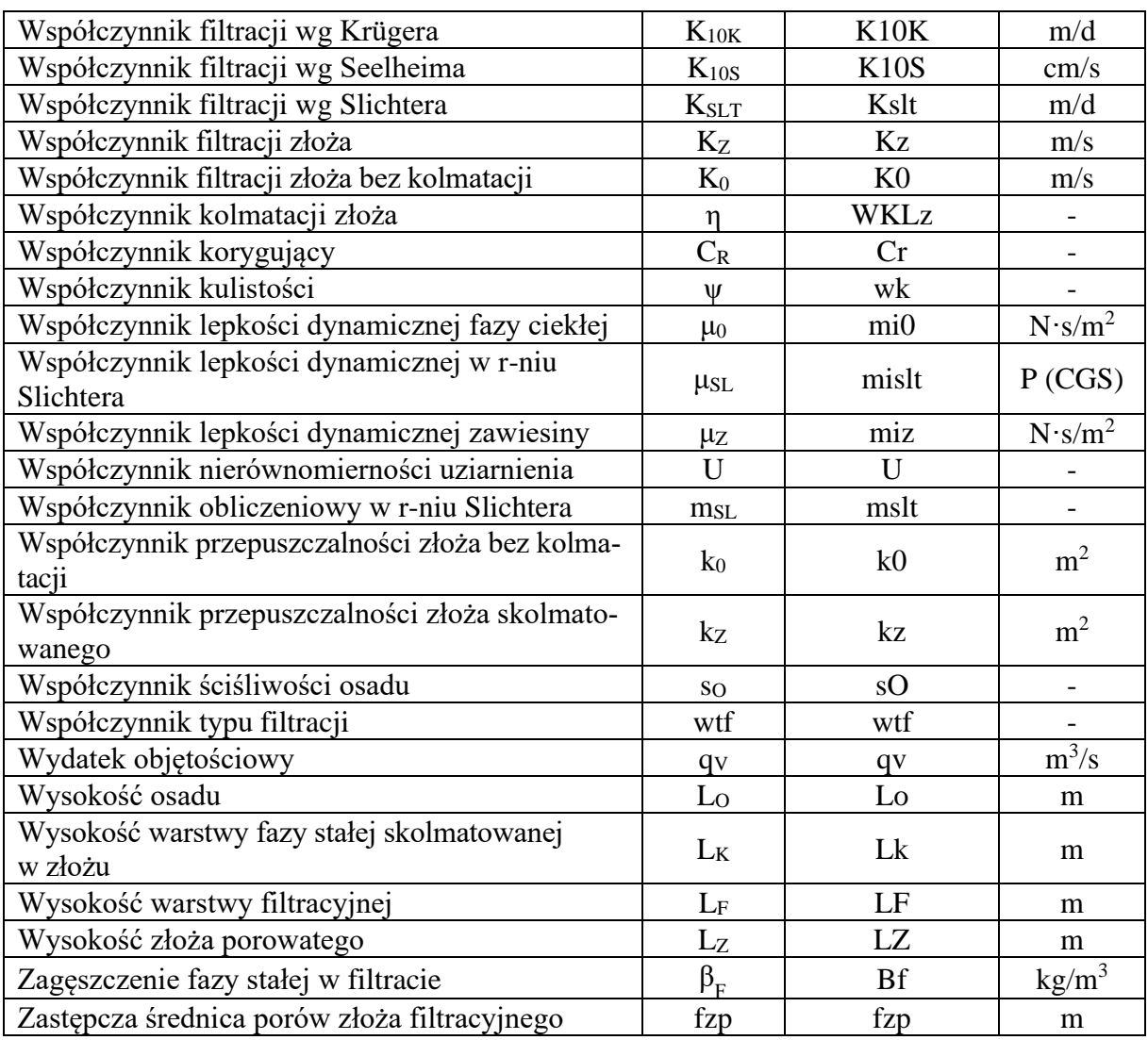

## <span id="page-6-0"></span>**1. Wprowadzenie – uzasadnienie podjęcia tematu**

Mottem niniejszej pracy może być cytat z książki W. A. Żużikowa: "Filtracja. Teoria i praktyka rozdzielania zawiesin": "... W związku z ciągłym rozszerzaniem się badań nad filtra*cją należy rozważyć celowość napisania w przyszłości wystarczająco wyczerpujących monografii poświęconych poszczególnym zagadnieniom, w szczególności filtracji z tworzeniem osadu, z blokowaniem porów warstwy filtrującej …*" [\[139\]](#page-93-0).

Proces filtracji został zaczerpnięty wprost z natury, gdzie wody gruntowe muszą pokonać grube pokłady gruntów i piasków zanim wypełnią studnie. Głównym celem takiej separacji jest rozdział fazy stałej od ciekłej [\[59](#page-89-0)[,103](#page-91-0)[,104\]](#page-91-1). Odkrycie technologii filtracji było ewidentnym sukcesem. Pierwsze znaczące publikacje ukazały się prawie sto lat temu, a do wybitnych badaczy tego procesu należy zaliczyć takich autorów jak Darcy, Kozeny, Carman, Tiller, Ořlicek, Le Lec, Heerkies, Haas, Dahllstrőm, Luckert, Żużikow i wielu innych, a wśród polskich badaczy m.in. Koch, Wroński, Palica, Piecuch i inni. Badacze ci reprezentują różne podejścia do analizy procesu filtracji, aczkolwiek najczęściej bazą tych rozważań są pierwotne ujęcia zapisu procesu filtracji wg Darcyego [\[70\]](#page-89-1).

Klasyczna analiza teoretyczna ogólnie ujmowanego procesu filtracji oparta jest na równaniu Darcy'ego przepływu płynu przez warstwę porowatą [\[70](#page-89-1)[,71\]](#page-89-2). Przepływ płynu przez warstwy porowate nazywany jest przepływem układu jednofazowego i nie jest on tożsamy z filtracją [\[70,](#page-89-1)[113\]](#page-91-2).

Filtracja to proces napływu mieszaniny fazy stałej oraz ciekłej na przegrodę porowatą, polegający na zatrzymaniu fazy stałej wewnątrz, bądź na wierzchu warstwy filtracyjnej lub też łącznie w przegrodzie porowatej i na wierzchu warstwy filtracyjnej. Faza ciekła, która przedostanie się przez przegrodę porowatą to produkt filtracji nazywany najczęściej w literaturze filtratem lub eluatem [\[72\]](#page-90-0). Faza stała czyli, ziarenka tworzące mieszaninę z cieczą, która została zatrzymana wewnątrz w porach przegrody filtracyjnej, bądź też na przegrodzie filtracyjnej nazywana jest osadem [\[70](#page-89-1)[,72\]](#page-90-0). Najczęściej w praktycznym zastosowaniu, filtracji złożowej, grawitacyjnej, gdzie przegrodę porowatą tworzy złoże piasku lub żwiru, część fazy stałej napływającej w mieszaninie na taką przegrodę lokuje się wewnątrz tej przegrody, a reszta fazy stałej tworzy osad na powierzchni przegrody. Zatrzymywanie fazy stałej w porach warstwy porowatej złoża to zjawisko kolmatacji [\[82](#page-90-1)[,80\]](#page-90-2).

We współczesnej technologii, filtracja wody jest procesem o ogromnym znaczeniu, dlatego w literaturze światowej proces ten doczekał się dużej liczby publikacji przedstawiającej analizy w różny sposób. Pierwszy sposób to podejście teoretyczne, polegające na analizie teoretycznej oraz badaniach o charakterze podstawowym, próbujące weryfikować analizy teoretyczne i równania fizykalne opisujące proces. Bardzo często w podejściu teoretycznym wykorzystuje się formuły empiryczne, które w połączeniu z równaniami fizykalnymi tworzą opisy procesu filtracji za pomocą równań fizyczno-empirycznych [\[71](#page-89-2)[,72\]](#page-90-0). Drugi sposób, to ujęcie badawcze i dotyczy typowych badań laboratoryjnych lub badań laboratoryjnych w większej skali procesu, o charakterze docelowym aplikacyjnym, opisywanym formułami analitycznoempirycznymi [\[75,](#page-90-3)[88\]](#page-90-4).

Równania będące wynikiem transformacji klasycznych równań przepływu płynu przez warstwy porowate nie zawierają niezwykle istotnego czynnika, którym jest parametr wielkości ziaren złoża porowatego wobec parametru wielkości ziaren tworzących fazę stała mieszaniny kierowanej do procesu filtracji [\[88](#page-90-4)[,91\]](#page-90-5). Takie badania modelowe procesu filtracji można prowadzić dla wąskich klas ziarnowych fazy stałej mieszaniny kierowanej do procesu, wobec pewnej przyjętej średnicy ziaren złoża porowatego. W warunkach rzeczywistych spotyka się stosunkowo dużą rozpiętość średnicy ziaren fazy stałej mieszaniny kierowanej do procesu filtracji, jak i ziaren tworzących złoże porowate [\[83](#page-90-6)[,103\]](#page-91-0). Dlatego też w przypadku szeroko rozumianych procesów filtracji z punktu widzenia zastosowań inżynierskich bardziej przydatne są

formuły analityczno-empiryczne konstruowane na podstawie wyników badań prowadzonych na konkretnej mieszaninie rzeczywistej. Najważniejszymi zmiennymi wynikowymi procesu są najczęściej: zawartość wilgoci w osadzie filtracyjnym, zagęszczenie w filtracie oraz wydajność [\[70](#page-89-1)[,79](#page-90-7)[,80\]](#page-90-2). Bardzo istotnym jest, aby zawartość wilgoci w osadzie filtracyjnym była jak najniższa ze względu na obniżenie masy osadu, co wiąże się bezpośrednio z obniżeniem kosztów transportu osadów jako odpadu lub środków nawozowych [\[101\]](#page-91-3). Zagęszczenie w filtracie powinno być jak najniższe, aby mieszanina nadana do procesu filtracji była jak najlepiej oczyszczona z fazy stałej, a wydajność jak największa.

W niniejszej dysertacji przedstawiono wyniki przeprowadzonych badań laboratoryjnych procesu filtracji grawitacyjnej, prowadzonej w zakresie wielkości uziarnienia *fz* od 0,4 do 3,15 mm oraz wielkości fazy stałej kolmatanta *fk* od 0 do 0,25 mm, a także wartości zagęszczenia β<sub>N</sub> w zakresie od 500 do 2000 mg/dm<sup>3</sup>. Opracowano autorską aplikację numeryczną BLO-FIL, do której wprowadzono wartości parametrów zmiennych niezależnych uzyskanych w badaniach laboratoryjnych. Aplikacja BLOFIL obliczyła wartości parametrów zmiennych wynikowych i finalnie wygenerowała wykresy i równania funkcji aproksymującej punkty pomiarowe oraz dokonała identyfikacji procesu formy filtracji grawitacyjnej na podstawie zaproponowanego współczynnika *wtf*, definiowanego jako procentowy stosunek średniej wielkości fazy stałej kolmatanta *fk* do zastępczej średnicy porów złoża filtracyjnego *fzp*.

W rozdziale drugim opisano podstawy teoretyczne procesu filtracji grawitacyjnej, ze szczegółowym uwzględnieniem wybranych modeli filtracji grawitacyjnej. W rozdziale trzecim przedstawiono wybrane środowiska programistyczne, a w szczególności program LAZARUS, w którym zastała opracowana autorska aplikacja BLOFIL. Zaprezentowano opis wybranych aplikacji z zakresu inżynierii środowiska. W rozdziale czwartym bazując na podstawie przedstawionego przeglądu literatury przedstawiono cel i tezy pracy. W rozdziale piątym opisano metodykę i zakres badań realizowanych w dwóch etapach tj. numerycznym i laboratoryjnym. W rozdziale szóstym zaprezentowano wyniki badań. W pierwszej części (numerycznej) rozdziału opisano autorską aplikację numeryczną BLOFIL, a w drugiej części (laboratoryjnej) rozdziału zaprezentowano wyniki badań i analizę zastosowania w procesie filtracji grawitacyjnej czterech wybranych frakcji ziarnowych złoża *fz* oraz zmiennych wielkości fazy stałej kolmatanta *fk* i wartości zagęszczenia *βN*. W rozdziale siódmym przedstawiono wnioski wynikające z niniejszej rozprawy.

## <span id="page-8-0"></span>**2. Podstawy teoretyczne procesu filtracji grawitacyjnej**

Wg normy PN-76/C-01350/010 filtracja to mechaniczne rozdzielenie mieszaniny cieczciało stałe za pomocą warstw porowatych, które zatrzymują cząstki ciała stałego, a przepuszczają ciecz [\[107\]](#page-91-4). Od prawidłowego wyboru warstw filtrujących zależy wydajność urządzenia filtracyjnego i parametry filtratu, dlatego też powinny dobrze zatrzymywać cząstki stałe z zawiesiny oraz stawiać niewielki opór hydrauliczny strumieniowi filtratu. W trakcie trwania procesu może zachodzić kolmatacja polegająca na klinowaniu się zanieczyszczeń stałych w porach warstwy filtracyjnej [\[77,](#page-90-8)[80,](#page-90-2)[83,](#page-90-6)[92\]](#page-90-9).

Proces filtracji grawitacyjnej znajduje swoje praktyczne zastosowanie w oczyszczaniu ścieków oraz uzdatnianiu wody [\[127\]](#page-92-0). Podczas oczyszczania ścieków (m.in. w zakładach przeróbki mechanicznej węgla, zakładach przeróbki mechanicznej rud i kopalin, podczyszczalniach ścieków przemysłowych, podczyszczalniach odcieków składowiskowych) przelewy m.in z takich urządzeń jak: odmulniki Dorra, osadniki zewnętrzne typu odstojniki, osadniki cykliczne, stawy sedymentacyjne, odmulniki szeregowe, stożki klarująco zagęszczające, które znalazły swoje zastosowanie w ciągu technologicznym danego zakładu [\[21,](#page-87-1)[72,](#page-90-0)[88,](#page-90-4)[100\]](#page-91-5), kierowane są do procesu filtracji grawitacyjnej na poletkach filtracyjnych.

W stacjach uzdatniania wody proces filtracji grawitacyjnej zachodzi na filtrach otwartych [\[112\]](#page-91-6). Ze względu na prędkość przepływu medium wyszczególnia się filtrację powolną, której prędkość przepływu jest w zakresie 0,1÷0,5 m/h oraz filtrację pospieszną, której prędkość przepływu wynosi nawet 50 m/h [\[112,](#page-91-6)[127\]](#page-92-0). Proces filtracji powolnej jest zbliżony do naturalnego oczyszczania wód, jaki zachodzi w środowisku. W złożu podczas filtracji powolnej rozwijają się mikroorganizmy [\[47\]](#page-88-0), które dodatkowo doczyszczają wodę. Aby uniknąć wypłukania mikroorganizmów podczas regeneracji złoża nie stosuje się metody płukania wstecznego, a jedynie usuwa się wierzchnią warstwę złoża i uzupełnia nową. W porównaniu do innych metod, wadą filtracji powolnej jest duża powierzchnia filtrów oraz niska wydajność hydrauliczna [\[7\]](#page-87-2).

Najczęściej stosowaną metodą na stacjach uzdatniania wody jest filtracja pospieszna. Stosuje się ją zazwyczaj po procesie koagulacji i sedymentacji dla wód powierzchniowych oraz po procesie napowietrzania dla wód gruntowych [\[7\]](#page-87-2). W przypadku filtracji pospiesznej otwartej zachodzi pełna kontrola procesu płukania złoża. W porównaniu do metod ciśnieniowych filtry pospieszne zajmują dużą powierzchnię, jednakże ich budowa i eksploatacja jest prosta i nie generuje dużych kosztów [\[115\]](#page-92-1).

Wśród technik uzdatniania wody wyróżniamy również metody ciśnieniowe takie jak: filtracja ciśnieniowa, filtracja ciśnieniowa z wykorzystaniem metod membranowych (mikrofiltracja, ultrafiltracja, nanofiltracja), odwrócona osmoza [\[15,](#page-87-3)[115\]](#page-92-1). Charakteryzują się one wysoką sprawnością i efektywnością uzdatniania wody oraz skomplikowaną budową i eksploatacją oraz wysokimi kosztami inwestycyjnymi [\[127\]](#page-92-0).

Proces filtracji grawitacyjnej może zachodzić w różnych warunkach. Dotyczy to filtracji grawitacyjnej ścieków jednofazowych przy stałym oraz zmiennym naporze ścieków na złoże filtracyjne oraz filtracji grawitacyjnej ścieków, które stanowią mieszaninę wody i zanieczyszczeń stałych przy stałym oraz zmiennym naporze ścieków na złoże filtracyjne [\[24](#page-87-4)[,137\]](#page-93-1). W przypadku filtracji grawitacyjnej ścieków, które stanowią mieszaninę wody i zanieczyszczeń stałych przy stałym oraz zmiennym naporze ścieków na złoże filtracyjne można wyróżnić kilka wariantów modelu takiego procesu tj.: ze zjawiskiem kolmatacji w złożu porowatym; ze zjawiskiem kolmatacji w złożu porowatym z przyrostem warstwy osadu na powierzchni złoża; ze zjawiskiem kolmatacji w złożu porowatym oraz z blokadą kolmatacyjną; ze zjawiskiem kolmatacji w złożu porowatym z blokada kolmatacyjną i przyrostem warstwy osadu [\[82,](#page-90-1)[88\]](#page-90-4).

Warstwy filtracyjne pod względem zasady działania, można podzielić na powierzchniowe i głębokościowe. Pod względem struktury można wyróżnić warstwy sprężyste oraz niesprężyste czyli sztywne lub niesztywne. Warstwy niesprężyste i niesztywne można spotkać między innymi w filtrach grawitacyjnych, których wypełnienie stanowią np. cząstki piasku [\[63\]](#page-89-3). Przepuszczalność takich warstw w przypadku fazy ciekłej zawiesiny oraz zdolność do zatrzymywania fazy stałej jest zależna od rozmiarów i kształtu cząstek tworzących warstwę filtracyjną [\[21,](#page-87-1)[22\]](#page-87-5). Szybkość filtracji grawitacyjnej wzrasta wolniej niż zwiększa się różnica ciśnień, ponieważ w przypadku zwiększania tej różnicy pory warstwy filtrującej zwierają się i wzrasta opór [\[75](#page-90-3)[,81\]](#page-90-10).

W rozważaniach praktycznych zakłada się, że porowate złoże ziarniste w trakcie realizacji procesu filtracji jest nieściśliwe. Niemniej jednak zaobserwowano, że pod wpływem działania różnych czynników (np. różnicy ciśnień), grubość warstwy filtrującej zmniejsza się w niewielkim stopniu, co powoduje zmniejszenie porowatości, a tym samym wartości współczynników filtracji i przepuszczalności oraz wzrost wartości oporu ogólnego złoża [\[69,](#page-89-4)[70\]](#page-89-1). Dlatego podstawowe równania filtracji nie zawsze można stosować bez wprowadzenia odpowiednich poprawek. Równania te bowiem opisują proces filtracji w częściowo wyidealizowanych warunkach, w których usunięto wpływ czynników zniekształcających proces [\[63,](#page-89-3)[72\]](#page-90-0).

W procesie filtracji grawitacyjnej kolmatacja jest zjawiskiem skomplikowanym, gdzie obok mechanicznego zatrzymania fazy stałej w złożu filtracyjnym może zachodzić zjawisko kolmatacji biologicznej, chemicznej oraz fizycznej [\[80,](#page-90-2)[113\]](#page-91-2). Kolmatacja fizyko-chemiczna związana jest z adsorpcją cząstek fazy stałej z mieszaniny nadanej do procesu, na powierzchni ziaren warstwy filtracyjnej, w przypadku gdy zachodzi polaryzacja elektrostatyczna tych ziaren [\[1\]](#page-87-6). Z kolei kolmatacja chemiczna polega na osadzaniu się na ziarnach w postaci osadu węglanów wapnia i związków żelaza oraz innych substancji mineralnych nierozpuszczalnych w danych warunkach [\[81\]](#page-90-10). Zjawisko kolmatacji chemicznej wzmaga się wraz ze wzrostem prędkości przepływu [\[57](#page-89-5)[,88\]](#page-90-4). Natomiast kolmatacja biologiczna wynika z zatrzymania w osadzie bakterii [\[123\]](#page-92-2), których aktywność może zwiększyć proces kolmatacji [\[113\]](#page-91-2).

Dokładny opis procesu filtracji grawitacyjnej, w ujęciu modelowania matematycznego jest bardzo skomplikowany [\[10](#page-87-7)[,91\]](#page-90-5), co przedstawiono w dalszej części dysertacji w rozdziałach 2.1÷2.10.8. Aby dokonać możliwie dokładnego opisu procesu filtracji należy przeprowadzić eksperymenty w możliwie szerokim zakresie zmienności parametrów. Analizując mechanizm procesu można założyć, że zachodzi według klasycznej teorii filtracji, tj. faza stała z zawiesiny zatrzymywana jest w porach złoża. W pewnych warunkach zachodzi zjawisko blokowania przepływu przez złoże porowate (tworzące warstwę filtracyjną) w wyniku powstawania blokad kolmatacyjnych na różnej wysokości złoża [\[88](#page-90-4)[,92](#page-90-9)[,104\]](#page-91-1). Jest to, spowodowane między innymi, zależnością wynikającą ze stosunku wielkości frakcji ziarnowej tworzącej warstwę filtracyjną do wielkości frakcji ziarnowej fazy stałej i jej zagęszczenia w zawiesinie skierowanej do procesu. Blokada przepływu spowodowana zmniejszeniem porowatości złoża filtracyjnego, nie musi dotyczyć całości złoża, lecz tylko jego fragmentu [\[80,](#page-90-2)[88,](#page-90-4)[113\]](#page-91-2). Moment powstania w złożu filtracyjnym blokad kolmatacyjnych, charakteryzuje się punktem przegięcia wykresu funkcji parametru porowatości złoża w zależności od zmiany objętości wprowadzonej zawiesiny. Ponadto w punkcie przegięcia wykresu tej zależności występuje ekstremum odnośnie wykresu funkcji wskaźnika zagęszczenia fazy stałej w filtracie w zależności od zmiany objętości wprowadzonej zawiesiny [\[88](#page-90-4)[,92\]](#page-90-9).

#### <span id="page-9-0"></span>**2.1. Równanie bilansu**

Proces filtracji grawitacyjnej, może być rozpatrywany na podstawie ogólnego równania bilansu, które w uproszczeniu zakłada, że masa fazy stałej z zawiesiny w dopływie *QSN* zatrzymała się w wolnych przestrzeniach warstwy filtracyjnej *QSZ*, utworzyła osad na złożu *QSO*, w porach warstwy filtracyjnej utworzyła przegrodę kolmatacyjną *QSK* oraz przedostała się do filtratu w *QSF*. W takiej sytuacji proces ten można zapisać następującym równaniem [\[81\]](#page-90-10):

$$
\beta_N \cdot V_N - \beta_F \cdot V_F = A_Z \cdot \rho_S \cdot [L_Z \cdot (\epsilon_{Z0} - \epsilon_Z) + L_K \cdot (\epsilon_Z - \epsilon_K) + L_O \cdot (1 - \epsilon_O)] \text{ [kg]} \tag{1}
$$

gdzie:

- $A_z$  powierzchnia złoża,  $[m^2]$ ,
- $p_s$  gęstość zatrzymanej fazy stałej, [kg/m<sup>3</sup>],
- $\beta_N$  zagęszczenie fazy stałej w dopływie, [kg/m<sup>3</sup>],
- $\beta_F$  zagęszczenie fazy stałej w filtracie, [kg/m<sup>3</sup>],
- $V_N$  objętość nadawy,  $[m^3]$ ,
- $V_F$  objętość filtratu, [m<sup>3</sup>],
- $\varepsilon_{Z0}$  porowatość nieskolmatowanego złoża filtracyjnego, [-],
- ε<sup>Z</sup> porowatość skolmatowanego złoża filtracyjnego, [-],
- $\varepsilon_K$  porowatość fazy stałej skolmatowanej w złożu, [-],
- $\varepsilon_0$  porowatość osadu, [-],
- $L_z$  wysokość warstwy złoża filtracyjnego, [m],
- $L_k$  wysokość warstwy fazy stałej skolmatowanej w złożu, [m],
- $L_0$  wysokość warstwy osadu filtracyjnego, [m].

Uproszczenie równania (1) umożliwia otrzymanie zapisów matematycznych różnych rodzajów filtracji grawitacyjnej [\[84\]](#page-90-11).

#### <span id="page-10-0"></span>**2.2. Wydatek objętościowy procesu filtracji**

Analizując mechanizm procesu filtracji grawitacyjnej można zauważyć, że przepływ medium przez złoże jest procesem hydrodynamicznym, którego szybkość jest zależna od różnicy ciśnień powstającej po obu stronach warstwy filtrującej oraz oporu jaki napotyka medium podczas przepływu przez pory tej warstwy [\[22\]](#page-87-5). W szczególności wydatek objętościowy *qv* na podstawie zapisu równania Darcy'ego jest ilorazem sumy różnicy ciśnień po obu stronach przegród  $\Delta P$  [N/m<sup>2</sup>] oraz sumy oporów ogólnych *R* [N·s/m<sup>5</sup>] i można zapisać [\[88\]](#page-90-4):

$$
qv = \frac{\sum \Delta P}{\sum R} \left[ \frac{m^3}{s} \right] \tag{2}
$$

Z uwagi na różne rodzaje filtracji grawitacyjnej, różnicę ciśnień *AP* można zapisać:

$$
\Sigma \Delta P = \Delta P_{\rm O} + \Delta P_{\rm S} + \Delta P_{\rm Z} + \Delta P_{\rm K} \left[ \frac{\rm N}{\rm m^2} \right] \tag{3}
$$

analogicznie można odnieść się do oporu ogólnego *R*:

$$
\Sigma R = R_O + R_S + R_Z + R_K \left[ \frac{N \cdot s}{m^5} \right] \tag{4}
$$

gdzie:

- $\Delta P_{\rm O}$  spadek ciśnienia w osadzie, [N/m<sup>2</sup>],
- $\Delta P_S$  spadek ciśnienia w siatce filtracyjnej, [N/m<sup>2</sup>],
- $\Delta P_Z$  spadek ciśnienia w złożu filtracyjnym, [N/m<sup>2</sup>],
- $\Delta P_{K}$  spadek ciśnienia w blokadzie kolmatacyjnej, [N/m<sup>2</sup>],
- $R_O$  opór ogólny osadu, [N·s/m<sup>5</sup>],
- $R_S$  opór ogólny siatki filtracyjnej, [N·s/m<sup>5</sup>].
- $R_Z$  opór ogólny złoża filtracyjnego, [N·s/m<sup>5</sup>],
- $R_K$  opór ogólny blokady kolmatacyjnej, [N·s/m<sup>5</sup>].

stąd równanie (2) przyjmuje postać:

$$
q_V = \frac{\Delta P_O + \Delta P_S + \Delta P_Z + \Delta P_K}{R_O + R_S + R_Z + R_K} \left[ \frac{m^3}{s} \right]
$$
\n
$$
\tag{5}
$$

W warunkach rzeczywistych spadki ciśnienia w osadzie *ΔPO*, w złożu filtracyjnym *ΔP<sup>Z</sup>* oraz w blokadzie kolmatacyjnej *ΔP<sup>K</sup>* są zdecydowanie większe od spadku ciśnienia w siatce filtracyjnej *ΔPS*, jak również opory ogólne w osadzie *RO*, złożu *R<sup>Z</sup>* i blokadzie kolmatacyjnej *R<sup>K</sup>* są znacznie większe od oporu w siatce filtracyjnej *RS*. Dlatego najczęściej wydajność objętościową procesu filtracji *q<sup>V</sup>* można zapisać:

$$
q_V = \frac{\Delta P_O + \Delta P_Z + \Delta P_K}{R_O + R_Z + R_K} \left[ \frac{m^3}{s} \right]
$$
 (6)

### <span id="page-11-0"></span>**2.3. Opory filtracji**

W rozważaniach teoretycznych rozdziału fazy stałej od ciekłej w trakcie procesu opór filtracji zawarty w równaniu (6) wzrasta i definiowany może być w różnej formie.

Iloraz wartości współczynników lepkości dynamicznej zawiesiny *μ<sup>Z</sup>* [N·s/m<sup>2</sup> ] oraz przepuszczalność warstwy filtracyjnej *k<sup>Z</sup>* [m<sup>2</sup> ] odnosi się do własności zawiesiny i definiowany jest jako opór właściwy filtracji *α* [N·s/m<sup>4</sup> ] [\[81\]](#page-90-10):

$$
\alpha = \frac{\mu_Z}{k_Z} \left[ \frac{N \cdot s}{m^4} \right] \tag{7}
$$

Z kolei opór ogólny warstwy filtracyjnej *R* [N·s/m<sup>5</sup>] można zapisać [\[63\]](#page-89-3):

$$
R = \frac{\mu_Z}{k_Z} \cdot \frac{L_F}{A} \left[ \frac{N \cdot s}{m^5} \right] \tag{8}
$$

gdzie:

 $\mu_Z$  – współczynnik lepkości dynamicznej zawiesiny, [N·s/m<sup>2</sup>],

 $k_Z$  – współczynnik przepuszczalności złoża,  $[m^2]$ ,

 $L_F$  – wysokość warstwy filtracyjnej, [m],

A – powierzchnia filtracji,  $[m^2]$ .

Po uwzględnieniu (7) w równaniu (8) opór ogólny warstwy filtracyjnej *R* [N·s/m<sup>5</sup>] przyjmuje postać:

$$
R = \alpha \cdot \frac{L_F}{A} \left[ \frac{N \cdot s}{m^5} \right] \tag{9}
$$

W literaturze [\[22\]](#page-87-5) można spotkać wiele innych form zapisu oporu złoża filtracyjnego, między innymi jako oporu średniego *RŚR* [1/m]:

$$
R_{\rm SR} = \frac{L_{\rm F}}{k_Z} \left[ \frac{1}{m} \right] \tag{10}
$$

Z kolei iloczyn wartości współczynnika lepkości dynamicznej medium *μ<sup>Z</sup>* oraz średniego oporu *RŚR* (10) definiowany jest jako opór całkowity *R<sup>C</sup>* [N·s/m<sup>3</sup> ]:

$$
R_C = \mu_Z \cdot R_{SR} \left[ \frac{N \cdot s}{m^3} \right] \tag{11}
$$

#### <span id="page-11-1"></span>**2.4. Współczynnik przepuszczalności złoża**

W równaniach opisujących opory filtracji (7,10) występuje współczynnik przepuszczalności złoża  $k_Z$  [m<sup>2</sup>] który charakteryzuje właściwości medium oraz złoża i definiowany jest jako [\[109\]](#page-91-7):

$$
k_Z = \frac{\mu_Z}{\rho_Z \cdot g} \cdot K \left[ m^2 \right] \text{ lub } k_Z = \frac{\mu_Z}{\gamma_Z} \cdot K \left[ m^2 \right] \tag{12}
$$

gdzie:

 $\mu_Z$  – współczynnik lepkości dynamicznej zawiesiny, [N·s/m<sup>2</sup>],

 $p_z$  – gęstość zawiesiny, [kg/m<sup>3</sup>],

 $g$  – przyspieszenie ziemskie,  $[m/s^2]$ ,

K – współczynnik filtracji, [m/s],

 $\gamma$ z – ciężar właściwy zawiesiny, [N/m<sup>3</sup>].

W przypadku złoża zbudowanego z ziaren kulistych wartość współczynnika przepuszczalności *k<sup>Z</sup>* można obliczyć na podstawie formuły empirycznej wg Kozeny-Carmana:

$$
k_Z = \frac{\varepsilon_Z^3}{(1 - \varepsilon_Z)^2} \cdot \frac{f_{ZP}^2}{180} \text{ [m}^2\text{]}
$$
 (13)

W zakresie zmienności porowatości  $\varepsilon$ <sub>Z</sub>∈(0,35÷0,67), współczynnik przepuszczalności *k<sup>Z</sup>* wynosi [\[109\]](#page-91-7):

$$
k_Z = \frac{\sqrt{\varepsilon_Z^{11}}}{5.6} \cdot f_{ZP}^2 \text{ [m}^2 \text{]}
$$
 (14)

gdzie:

 $\epsilon$ z – porowatość złoża filtracyjnego, [-],

 $f_{ZP}$  – średnica zastępcza porów, [m].

#### <span id="page-12-0"></span>**2.5. Średnice charakterystyczne**

Stosowanie matematycznych analityczno-empirycznych metod obliczeniowych wymaga w większości wykonania analizy granulometrycznej, na podstawie której można określić średnice charakterystyczne [\[73\]](#page-90-12).

Występującą w równaniu (14) średnicę zastępczą porów *fZP*, można obliczyć z zależności odnoszącej się do złoża teoretycznego zbudowanego z ziaren okrągłych o średnicy *d* [m]:

$$
f_{ZP} = \frac{2}{3} \cdot \frac{\varepsilon_Z}{1 - \varepsilon_Z} \cdot d \,[m] \tag{15}
$$

Jednak rzeczywiste złoża filtracyjne składają się z ziaren, których kształt jest inny od kuli, dlatego występująca we wzorze (15) średnica ziaren okrągłych *d* [m] może być wyrażona jako średnica ekwiwalentna *dEK* [m] [\[73\]](#page-90-12):

$$
d = d_{EK} = \frac{d_E}{\psi} \text{ [m]}
$$
 (16)

gdzie:

 $d_E$  – średnica efektywna definiowana jako średnica cząstek, której zawartość ziaren w składzie złoża wraz z mniejszymi stanowi 10% masy, (stad również  $d_E = d_{10}$ ), [m],

 – współczynnik kulistości definiowany jako stosunek powierzchni kuli oraz ziarna złoża o takiej samej objętości, którą wyraża średnica efektywna *dE*. Dla porowatych ziarnistych materiałów filtracyjnych można przyjąć  $\psi \in (0,4\div 0,8)$ , [-].

Wartość średnicy miarodajnej *d<sup>M</sup>* [mm] wyznacza się z równania [\[73\]](#page-90-12):

$$
d_M = \frac{1}{100} \cdot \sum_{i=1}^{N} \frac{a_i}{d_i} \, [\text{mm}] \tag{17}
$$

gdzie:

N – ilość przedziałów uziarnienia, [-],

 $a_i$  – udział ziaren i-tego przedziału uziarnienia,  $[\%]$ ,

d<sup>i</sup> – średnia średnica ziaren w i-tym przedziale, będąca średnią arytmetyczną średnic ograniczających ten przedział, [mm], tj.:

$$
d_i = \frac{d_{g(i)} + d_{d(i)}}{2} \text{[mm]}
$$
 (18)

gdzie:

 $d_{g(i)}$  –średnica górnej granicy przedziału, [mm],  $d_{d(i)}$  –średnica dolnej granicy przedziału, [mm].

#### <span id="page-12-1"></span>**2.6. Gęstość zawiesiny**

Z uwagi na charakter procesu filtracji w równaniu (12) występuje gęstość zawiesiny *ρ<sup>Z</sup>* [kg/m<sup>3</sup> ] czyli mieszaniny fazy stałej oraz ciekłej, która może być przedstawiona za pomocą równania [\[72](#page-90-0)[,73\]](#page-90-12):

$$
\rho_Z = \frac{m_Z}{V_Z} \left[ \frac{\text{kg}}{\text{m}^3} \right] \text{ lub } \rho_Z = \frac{m_S + m_C}{V_S + V_C} \left[ \frac{\text{kg}}{\text{m}^3} \right] \tag{19}
$$

gdzie:

 $m_Z$  – całkowita masa zawiesiny, [kg],

 $V_Z$  - całkowita objętość zawiesiny,  $[m^3]$ ,

 $m<sub>S</sub>$  – masa fazy stałej, [kg],

 $m<sub>C</sub>$  – masa fazy ciekłej, [kg],

 $V_s -$ objętość fazy stałej,  $[m^3]$ ,

 $V_C$  – objętość fazy ciekłej, [m<sup>3</sup>].

Uwzględniając zagęszczenie fazy stałej w dopływie *β<sup>N</sup>* [kg/m<sup>3</sup> ], to gęstość zawiesiny *ρ<sup>Z</sup>* [kg/m<sup>3</sup> ] można zapisać [\[73\]](#page-90-12) w następujący sposób:

$$
\rho_Z = \rho_C + \beta_N \cdot \left(1 - \frac{\rho_C}{\rho_S}\right) \left[\frac{\text{kg}}{\text{m}^3}\right]
$$
\n(20)

#### <span id="page-13-0"></span>**2.7. Współczynnik lepkości dynamicznej zawiesiny**

Występujący w równaniu (12) współczynnik lepkości dynamicznej *μ<sup>Z</sup>* [N·s/m<sup>2</sup> ] odnosi się również do zawiesiny w postaci mieszaniny fazy stałej w fazie ciekłej i w literaturze najczęściej przedstawiany jest w postaci [\[1](#page-87-6)[,62\]](#page-89-6):

$$
\mu_Z = \mu_0 \cdot C_R \left[ \frac{N \cdot s}{m^2} \right] \tag{21}
$$

gdzie:

 $\mu_0$  – współczynnik lepkości dynamicznej fazy ciekłej (wody), [N·s/m<sup>2</sup>], C<sup>R</sup> – współczynnik korygujący z uwagi na zawiesinę, [-].

W literaturze współczynnik korygujący *C<sup>R</sup>* [-] w większości występuje w funkcji koncentracji fazy stałej *φ<sup>S</sup>* [-] i opisany jest za pomocą równań analityczno-empirycznych, np.: a) wg Vanda:

$$
C_R = \exp\left(\frac{2.5 \cdot \varphi_S}{1 - 0.61 \cdot \varphi_S}\right) \left[ -1\right] \tag{22}
$$

b) wg Thomasa:

$$
C_R = 1 + 2,5 \cdot \varphi_S + 10,05 \cdot \varphi_S^2 + 0,00273 \cdot \exp(16,6 \cdot \varphi_S) [-]
$$
\n(23)

#### <span id="page-13-1"></span>**2.8. Współczynnik filtracji**

Współczynnik filtracji jest to wielkość charakteryzująca zdolność przesączania wody będącej w ruchu przez złoże porowate. Występującą w równaniu (12) wartość współczynnika filtracji można obliczyć na podstawie formuł matematycznych analityczno-empirycznych (np. wg Hazena, Krügera, Seelheima czy Slichtera) lub badań laboratoryjnych (np. metoda ze zmiennym ciśnieniem medium). W przypadku wzorów korzysta się z empirycznych zależności pomiędzy wartością tego współczynnika, a niektórymi cechami złoża jak np. uziarnienie *d<sup>Z</sup>* i porowatość *ε<sup>Z</sup>* oraz własnościami fizycznymi medium jak np. lepkość *μ*, gęstość *ρ* i temperatura *TM*. Przy pomocy wzorów empirycznych można z pewnym przybliżeniem określić wartość współczynnika filtracji *K*, a w wyniku ich przekształcenia obliczyć np. porowatość złoża *εZ*. Najlepsze oszacowanie tej wartości uzyskuje się na podstawie rzeczywistych badań laboratoryjnych [\[68,](#page-89-7)[134\]](#page-92-3).

#### <span id="page-13-2"></span>**2.8.1. Współczynnik filtracji wg Krügera**

W przypadku piasków jednorodnych spełniających warunki: *d10*<0,06 mm  $±0,28$  mm> oraz ε<sub>Z</sub>∈<0,32 $±0,47>$  współczynnik filtracji wg Krügera *K*<sub>*10*</sub> dla temperatury medium *TM*=10°C oblicza się ze wzoru [\[80\]](#page-90-2):

$$
K_{10} = 322 \cdot \frac{\varepsilon_Z}{(1 - \varepsilon_Z)^2} \cdot d_M^2 \left[\frac{m}{d}\right] \tag{24}
$$

gdzie:

 $d_M$  – średnica miarodajna ziarna (17), [mm],

 $\epsilon$ z – porowatość złoża, [-]; dla piasków równoziarnistych  $\epsilon$ z $\epsilon$ <0.26÷0.48>.

#### <span id="page-14-0"></span>**2.8.2. Współczynnik filtracji wg Slichtera**

Wzór stosuje się do piasków i żwirów o średnicy  $d_{10} \in 0.01 \text{ mm} \div 5,00 \text{ mm} > 184$ :

$$
K=88,3 \cdot m_{SL} \cdot \mu_{SL}^{-1} \cdot d_{10}^{2} \left[\frac{m}{d}\right]
$$
 (25)

gdzie:

 $d_{10}$  – średnica miarodajna ziaren złoża (17), [mm],

μSL – współczynnik lepkości dynamicznej w układzie jednostek miar CGS, [P],

mSL – współczynnik obliczeniowy, [-].

Wartość współczynnika *m*<sub>*SL*</sub> [−] w zakresie porowatości złoża  $ε$ *z*∈<0,26÷0,46> oblicza się z równania:

$$
m_{SL} = 2,108 \cdot \varepsilon_2^3 - 1,199 \cdot \varepsilon_2^2 + 0,357 \cdot \varepsilon_2 - 0,037 \left[ - \right] \tag{26}
$$

gdzie:

 $\epsilon$ z – porowatość złoża, [-].

Wartość współczynnika lepkości dynamicznej *μSL* [P] w zakresie temperatur  $T_M \in \leq 5 \div 25^{\circ}$ C oblicza się z równania [\[84](#page-90-11)[,127\]](#page-92-0):

$$
\mu_{SL} = 2,723E - 8 \cdot T_M^3 + 6,793E - 6 \cdot T_M^2 - 5,236E - 4 \cdot T_M + 1,763E - 2 \text{ [P]}
$$
 (27)

gdzie:

 $T_M$  – temperatura medium,  $[^{\circ}C]$ .

#### <span id="page-14-1"></span>**2.8.3. Współczynnik filtracji wg metody ze zmiennym ciśnieniem medium**

W wyniku przekształcenia równania wg Darcy'ego [\[81\]](#page-90-10) można obliczyć współczynnik filtracji *K* [m/s] metodą zmiennego ciśnienia [\[128\]](#page-92-4) wg rysunku 2.1.

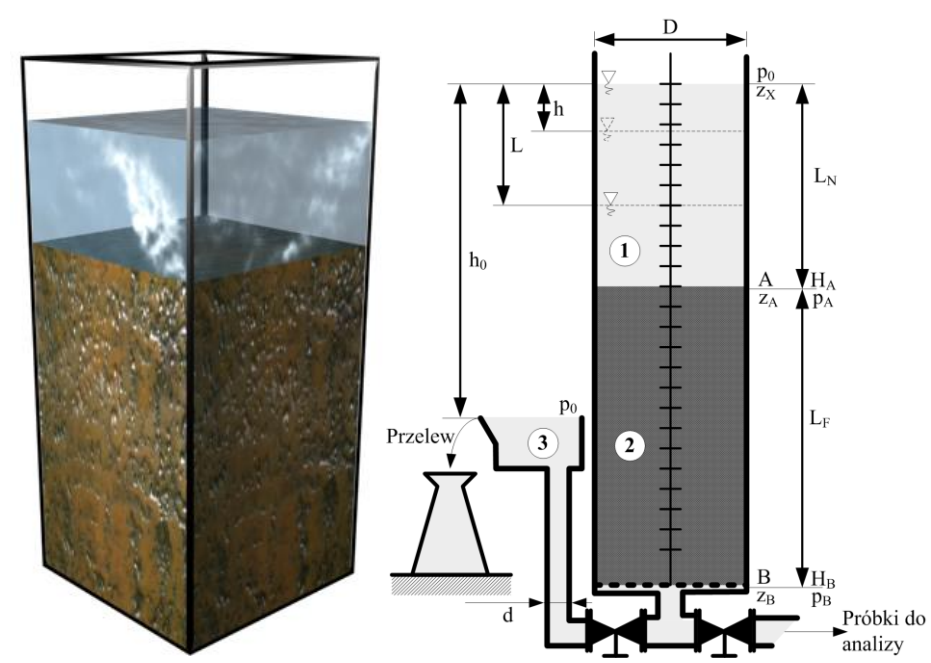

**Rys. 2.1.** Schemat oraz widok stanowiska laboratoryjnego do badań współczynnika kolmatacji w procesie filtracji grawitacyjnej (1 - porcja zawiesiny, 2 - złoże filtracyjne, 3 - naczynie przelewowe)

Równanie służące do obliczenia współczynnika filtracji *K* [m/s] metodą zmiennego ciśnienia przyjmuje postać:

$$
K = -\frac{L_F}{t_K} \cdot \frac{d^2}{D^2} \cdot Ln\left(1 - \frac{L}{h_0}\right) \left[\frac{m}{s}\right]
$$
 (28)

gdzie:

 $L_F$  – wysokość warstwy filtracyjnej, [m],

 $t_K$  – czas infiltracji określonej objętości medium, [s],

d – średnica wewnętrzna przewodu, [m],

D – średnica wewnętrzna kolumny filtracyjnej, [m],

L – spadek poziomu medium po czasie  $t_K$ , [m],

h<sup>0</sup> – odległość między górnym poziomem medium w kolumnie filtracyjnej i poziomem w naczyniu przelewowym w czasie t=t $_K$ , [m].

#### <span id="page-15-0"></span>**2.9. Współczynnik kolmatacji złoża**

Współczynnik kolmatacji złoża *η* [-] jest to stosunek wartości współczynnika przepuszczalności  $k_0$  [m<sup>2</sup>] medium o zagęszczeniu fazy stałej  $\beta_N=0$  kg/m<sup>3</sup> do wartości współczynnika przepuszczalności złoża skolmatowanego *k<sup>Z</sup>* [m<sup>2</sup> ] [\[88\]](#page-90-4):

$$
\eta = \frac{k_0}{k_Z} \left[ -1 \right] \tag{29}
$$

W miarę wzrostu czasu trwania procesu filtracji grawitacyjnej od *t*=0 do *t*=*t<sup>Z</sup>* obniżeniu ulega wartość porowatości złoża od *ε*=*εZ0* do *ε*=*ε<sup>Z</sup>* wskutek zatrzymania w wolnych przestrzeniach warstwy filtracyjnej fazy stałej z przepływającej zawiesiny [\[38](#page-88-1)[,83](#page-90-6)[,109\]](#page-91-7). Na podstawie równań (13) oraz (29) można obliczyć współczynnik kolmatacji złoża *η* [-] wg Kozeny:

$$
\eta = \frac{\varepsilon_{Z0}^3 \cdot (1 - \varepsilon_Z)}{\varepsilon_Z^3 \cdot (1 - \varepsilon_{Z0})} [-1]
$$
\n(30)

#### <span id="page-15-1"></span>**2.10. Wybrane modele filtracji grawitacyjnej**

W oparciu o równanie Darcy'ego dotyczące przepływu płynu (układu jednofazowego) przez warstwę porowatą oraz na podstawie wzorów umożliwiających obliczenie wartości współczynnika kolmatacji złoża, współczynnika filtracji i przepuszczalności oraz równania bilansu można formułować wzory dotyczące oporu (ogólnego, średniego, właściwego, całkowitego). Wykorzystując równania opisujące powyższe parametry stworzono zapisy matematyczne różnych rodzajów procesu filtracji grawitacyjnej polegającej na napływie na przegrodę porowatą układu dwufazowego czyli mieszaniny cieczy i ciała stałego [\[69](#page-89-4)[,112\]](#page-91-6).

W rzeczywistości proces grawitacyjnego napływu ścieków na warstwę filtracyjną może zachodzić w różnych warunkach [\[90,](#page-90-13)[91\]](#page-90-5):

- − na złożu filtracyjnym, przefiltrowywane są ścieki jednofazowe, gdzie napływ ścieków na złoże jest stały. Stały napór spowodowany jest przez stałą masę ścieków prących na złoże [\[63,](#page-89-3)[69\]](#page-89-4),
- − na złożu filtracyjnym, przefiltrowywane są ścieki jednofazowe, przy czym jest to określona skończona porcja jednorazowa. W takim przypadku napływ ścieków na złoże jest zmienny w czasie i zmniejsza się. Napór maleje w wyniku ubytku masy ścieków prących na złoże,
- − na złożu filtracyjnym, przefiltrowywane są ścieki w układzie dwufazowym czyli mieszanina wody i stałych zanieczyszczeń, przy czym napór masy ścieków jest stały. Wyróżnia się dwa warianty modelu procesu [\[83](#page-90-6)[,90\]](#page-90-13):
	- o ze zjawiskiem kolmatacji, bez przyrostu warstwy osadu,
	- o ze zjawiskiem kolmatacji, z przyrostem warstwy osadu,
- − na złożu filtracyjnym przefiltrowywane są ścieki w układzie dwufazowym czyli mieszanina wody i stałych zanieczyszczeń, przy czym napór masy ścieków jest zmienny w czasie,

ponieważ filtracji podlega skończona porcja ścieków, których stopniowo ubywa. Wyróżnia się dwa warianty modelu procesu [\[83](#page-90-6)[,88\]](#page-90-4):

- o ze zjawiskiem kolmatacji, bez przyrostu warstwy osadu,
- o ze zjawiskiem kolmatacji, z przyrostem warstwy osadu.

Powyższa, analiza różnych wariantów procesu filtracji pokazuje, że jest to proces złożony i wielowariantowy. W zależności od typu filtracji, proces ten, powinien być odrębnie analizowany od strony wyjaśnienia mechanizmu przyczynowo skutkowego stwierdzonych zmian rozpatrywanych zależności [\[72\]](#page-90-0).

Przedstawiony tok rozważań opiera się głownie na założeniu procesu filtracji pod stałym ciśnieniem (*p*=const), w efekcie czego maleje prędkość filtracji *v<sup>P</sup>* oraz wydajność objętościowa *q<sup>V</sup>* [\[88\]](#page-90-4).

#### <span id="page-16-0"></span>**2.10.1. Filtracja na siatce (tkaninie)**

W analizach teoretycznych procesu filtracji zawiesiny będącej mieszaniną fazy stałej i ciekłej na tzw. siatce (tkaninie filtracyjnej) przyjmuje się upraszczające założenie, że wszystkie ziarenka fazy stałej ulegną zatrzymaniu na powierzchni siatki i w efekcie powstanie warstwa osadu (rysunek 2.2). Ponadto przyjmuje się, iż oczka siatki filtracyjnej nie ulegają zamykaniu przez ewentualne blokowanie ziarnami ciała stałego. W praktyce taki model filtracji może dotyczyć procesu filtracji ciśnieniowej w prasach filtracyjnych lub filtrach próżniowych [\[32,](#page-88-2)[69\]](#page-89-4).

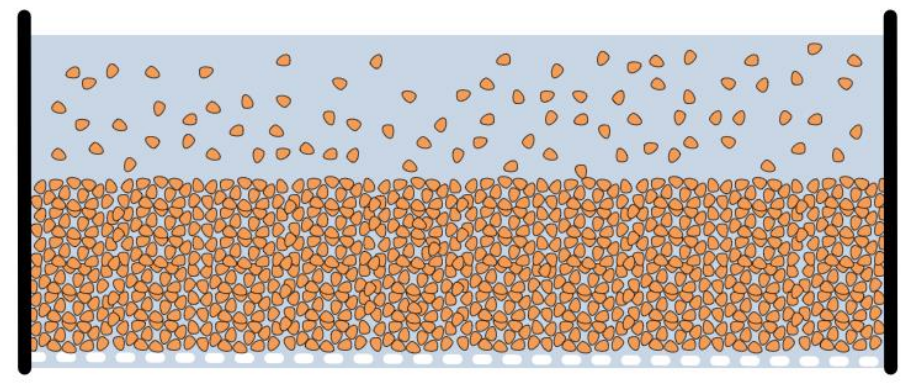

**Rys. 2.2.** Schemat procesu filtracji na siatce

Równanie (6) przedstawiające wzór do obliczenia wydatku objętościowego *qV*, po przekształceniu można zapisać:

$$
q_V = \frac{\Delta P}{R_O} \left[ \frac{m^3}{s} \right] \tag{31}
$$

Równanie bilansu (1) przekształcone z uwagi na rodzaj filtracji przyjmuje postać:

$$
\beta_{N} \cdot V_{N} = A_{O} \cdot \rho_{S} \cdot L_{O} \cdot (1 - \varepsilon_{O}) \text{ [kg]}
$$
\n(32)

a po przekształceniu równania (32) grubość osadu *L<sup>O</sup>* [m] na siatce filtracyjnej wynosi:

$$
L_O = \frac{\beta_N \cdot V_N}{A \cdot \rho_S \cdot (1 - \epsilon_O)} \text{ [m]}
$$
 (33)

W miarę czasu trwania procesu filtracji *t* wzrasta grubość warstwy osadu *LO*, a tym samym zwiększa się wartość oporu ogólnego filtracji *R<sup>O</sup>* [\[64\]](#page-89-8). Przy założeniu, że osad jest nieściśliwy i uwzględnieniu równania (8), opór ogólny osadu filtracyjnego *R<sup>O</sup>* wynosi:

$$
R_O = \frac{\mu_Z}{k_O} \cdot \frac{L_O}{A_O} \left[ \frac{N \cdot s}{m^5} \right] \tag{34}
$$

gdzie:

 $\mu_Z$  – współczynnik lepkości dynamicznej zawiesiny, [N·s/m<sup>2</sup>],

 $k_0$  – współczynnik przepuszczalności osadu,  $[m^2]$ ,

L<sup>O</sup> – wysokość osadu, [m],

 $A_0$  – powierzchnia osadu (A<sub>O</sub>=A), [m<sup>2</sup>].

a po uwzględnieniu równania (33) w równaniu (34) wzór na opór ogólny *R<sup>O</sup>* przyjmuje postać:

$$
R_O = \frac{\mu_Z \cdot V_N \cdot \beta_N}{k_O \cdot A_O^2 \cdot \rho_S \cdot (1 - \epsilon_O)} \left[ \frac{N \cdot s}{m^5} \right]
$$
(35)

Na podstawie teoretycznych założeń wydajność objętościowa procesu filtracji *q<sup>V</sup>* uwzględniająca zależność (35) w równaniu (31) wynosi:

$$
q_V = \frac{k_O \cdot A_O^2 \cdot \rho_S \cdot (1 - \epsilon_O)}{\mu_Z \cdot V_N \cdot \beta_N} \cdot \Delta P \left[ \frac{m^3}{s} \right]
$$
 (36)

#### <span id="page-17-0"></span>**2.10.2. Filtracja w złożu porowatym**

W przedstawionym na rysunku 2.3 teoretycznym wariancie procesu filtracji, ziarenka tworzące fazę stałą nie przedostają się do filtratu, ponieważ zostają zatrzymane w porach złoża filtracyjnego, umieszczonego na siatce filtracyjnej będącej podporą warstwy porowatej – co jest charakterystyczne dla filtrów złożowych tzw. grawitacyjnych [\[111\]](#page-91-8).

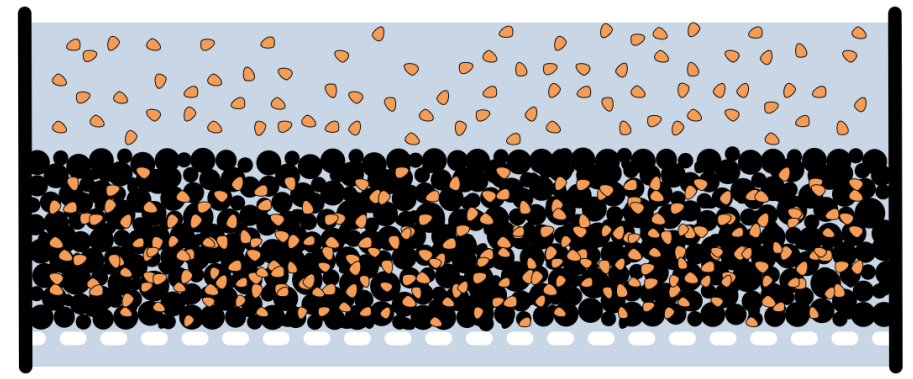

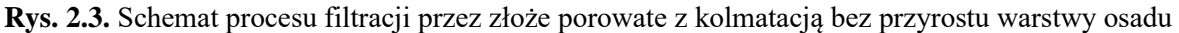

Wzór (6) po przekształceniu można zapisać [\[1](#page-87-6)[,90\]](#page-90-13):

$$
q_V = \frac{\Delta P}{R_Z} \left[ \frac{m^3}{s} \right] \tag{37}
$$

Równocześnie zakłada się, że w trakcie procesu zmniejsza się porowatość warstwy złoża i jednocześnie nie powstaje warstwa osadu na jego powierzchni, tj.  $L_0=0$  m oraz wewnątrz w postaci blokady kolmatacyjnej, tj. *L<sub>K</sub>*=0 m, stąd po uwzględnieniu tych założeń równanie (1) przyjmuje postać:

$$
\beta_{N} \cdot V_{N} = A \cdot \rho_{S} \cdot L_{Z} \cdot (\epsilon_{Z0} - \epsilon_{Z}) \text{ [kg]}
$$
\n(38)

Równanie (38) jest spełnione w idealnych warunkach, gdy faza stała z dopływającej zawiesiny zostaje zatrzymana w wolnych przestrzeniach złoża porowatego. A po przekształceniu równania (38) wysokość złoża *L<sup>Z</sup>* m wynosi:

$$
L_Z = \frac{\beta_N \cdot V_N}{A_Z \cdot \rho_S \cdot (\epsilon_{Z0} - \epsilon_Z)} \text{ [m]}
$$
 (39)

Po przekształceniu równania (8) opór ogólny złoża filtracyjnego *R<sup>Z</sup>* wynosi:

$$
R_Z = \frac{\mu_Z}{k_Z} \cdot \frac{L_Z}{A_Z} \left[ \frac{N \cdot s}{m^5} \right] \tag{40}
$$

gdzie:

 $\mu_Z$  – współczynnik lepkości dynamicznej zawiesiny, [N·s/m<sup>2</sup>],

- $k_Z$  współczynnik przepuszczalności złoża,  $[m^2]$ ,
- $L_z$  wysokość złoża, [m],

 $A_z$  – powierzchnia złoża (Az=A), [m<sup>2</sup>].

a po uwzględnieniu zależności równania (39) w równaniu (40):

$$
R_Z = \frac{\mu_Z \cdot V_N \cdot \beta_N}{k_Z \cdot A_Z^2 \cdot \rho_S \cdot (\epsilon_{Z0} - \epsilon_Z)} \left[ \frac{N \cdot s}{m^5} \right]
$$
(41)

Natomiast po uwzględnieniu współczynnika kolmatacji *η* (29) oraz równania (39):

$$
R_Z = \frac{\eta \cdot \mu_Z \cdot V_N \cdot \beta_N}{k_0 \cdot A_Z^2 \cdot \rho_S \cdot (\epsilon_{Z0} - \epsilon_Z)} \left[\frac{N \cdot s}{m^5}\right]
$$
\n(42)

a po podstawieniu równania (30) do równania (42):

$$
R_Z = \frac{\mu_Z \cdot V_N \cdot \beta_N \cdot \varepsilon_{Z0}^3 \cdot (1 - \varepsilon_Z)}{k_0 \cdot A_Z^2 \cdot \rho_S \cdot (\varepsilon_{Z0} - \varepsilon_Z) \cdot \varepsilon_Z^3 \cdot (1 - \varepsilon_{Z0})} \left[\frac{N \cdot s}{m^5}\right]
$$
(43)

Na podstawie teoretycznych założeń wydajność objętościowa procesu filtracji *q<sup>V</sup>* uwzględniająca zależność z równania (41) w równaniu (37) wynosi:

$$
q_V = \frac{k_Z \cdot A_Z^2 \cdot \rho_S \cdot (\epsilon_{Z0} - \epsilon_Z)}{\mu_Z \cdot V_N \cdot \beta_N} \cdot \Delta P \left[ \frac{m^3}{s} \right]
$$
 (44)

a po podstawieniu równania (42) do równania (37):

$$
q_V = \frac{k_0 \cdot A_Z^2 \cdot \rho_S \cdot (\epsilon_{Z0} - \epsilon_Z)}{\eta \cdot \mu_Z \cdot V_N \cdot \beta_N} \cdot \Delta P \left[ \frac{m^3}{s} \right]
$$
(45)

lub po podstawieniu równania(43) do równania (37):

$$
q_V = \frac{k_0 \cdot A_Z^2 \cdot \rho_S \cdot (\epsilon_{Z0} - \epsilon_Z) \cdot \epsilon_Z^3 \cdot (1 - \epsilon_{Z0})}{\mu_Z \cdot V_N \cdot \beta_N \cdot \epsilon_{Z0}^3 \cdot (1 - \epsilon_Z)} \cdot \Delta P \left[ \frac{m^3}{s} \right]
$$
(46)

Analizując zapis wg równań (44÷46) można zauważyć, że zmiana parametru porowatości pozostaje w funkcji ilości skolmatowanych ziaren w złożu porowatym [\[1](#page-87-6)[,88\]](#page-90-4).

Wydajność objętościowa procesu filtracji *q<sup>V</sup>* uwzględniająca formułę Kozeny-Carmana (13) oraz porowatość nieskolmatowanego złoża *εZ0* i objętość wprowadzonej nadawy *V<sup>N</sup>* o zagęszczeniu *βN*, którego cząstki uziarnienia mają kształt odmienny od kuli przyjmuje postać:

$$
q_V = \frac{\Delta P}{\frac{\mu_Z}{A_Z} \cdot \left[ t' + \frac{405 \cdot A_Z \cdot \rho_S \cdot [A_Z \cdot \rho_S \cdot L_Z \cdot (1 - \epsilon_{Z0}) + \beta_N \cdot V_N]^4}{(A_Z \cdot \rho_S \cdot L_Z \cdot \epsilon_{Z0} - \beta_N \cdot V_N)^5} \cdot \frac{\psi^2}{d_E^2} \cdot L_Z \right]}
$$
(47)

W warunkach brzegowych dla złoża nieskolmatowanego wartość wskaźnika zagęszczenia nadawy wynosi  $β_N=0$  kg/m<sup>3</sup>. Wówczas zachodzi zjawisko przepływu medium przez warstwę porowatą i równanie (47) przyjmuje postać [\[90\]](#page-90-13):

$$
q_V = \frac{\Delta P}{\frac{\mu_0}{A_Z} \cdot \left[405 \cdot \frac{(1-\epsilon_0)^4}{\epsilon_0^5} \cdot \frac{\psi^2}{d_E^2} \cdot L_Z\right]} \left[\frac{m^3}{s}\right]
$$
(48)

#### <span id="page-18-0"></span>**2.10.3. Filtracja z przyrostem warstwy osadu na powierzchni złoża**

W przedstawionym na rysunku 2.4 teoretycznym wariancie procesu filtracji, faza stała znajdująca się w cieczy nadanej do procesu filtracji grawitacyjnej, ze względu na stosunek wielkości do ziaren złoża filtracyjnego nie wnika w pory złoża porowatego, a zostaje zatrzymana na górnej powierzchni warstwy filtracyjnej. Natomiast faza ciekła przepływa przez złoże [\[112,](#page-91-6)[113\]](#page-91-2). W efekcie zagęszczenie fazy stałej w filtracie wynosi  $β_F=0$  kg/m<sup>3</sup> oraz

porowatość złoża wynosi *εZ*=*εZ0*. Jednocześnie zakłada się, że w trakcie procesu powstaje warstwa osadu na powierzchni złoża o wysokości *LO*. Pod względem opisu matematycznego proces jest zbliżony do filtracji na siatce. Wzór (6) po przekształceniu można zapisać [\[83](#page-90-6)[,84](#page-90-11)[,90\]](#page-90-13):

$$
q_V = \frac{\Delta P}{R_{Z0} + R_O} \left[ \frac{m^3}{s} \right]
$$
 (49)

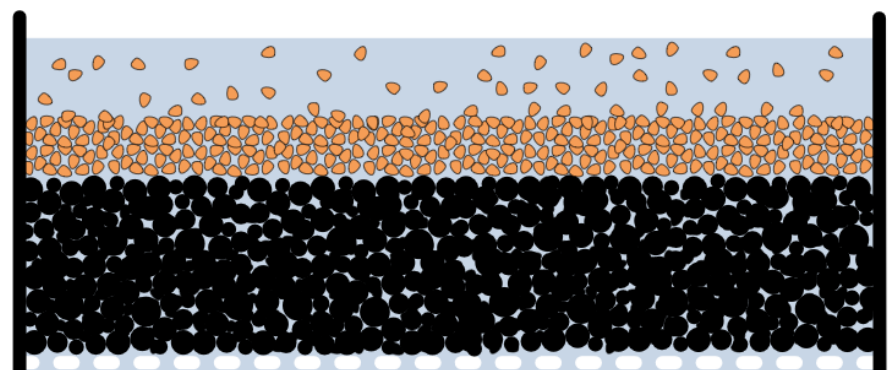

**Rys. 2.4.** Schemat procesu filtracji z przyrostem warstwy osadu na powierzchni złoża

Występujący we wzorze (49) opór ogólny złoża filtracyjnego *RZ0* można opisać równaniem (8) odniesionym do procesu przepływu fazy ciekłej przez złoże porowate, natomiast opór ogólny osadu *R<sup>O</sup>* wykorzystując równanie (34). Po uwzględnieniu zmodyfikowanego równania bilansu (1) w równaniu (35), otrzymuje się [\[77\]](#page-90-8):

$$
q_V = \frac{\Delta P}{\frac{\mu_Z}{A_Z} \left[ \frac{L_Z}{k_0} + \frac{V_N \cdot \beta_N}{k_0 \cdot A_Z \cdot \rho_S \cdot (1 - \epsilon_0)} \right]} \left[ \frac{m^3}{s} \right]
$$
(50)

Natomiast wydajność objętościową procesu filtracji *q<sup>V</sup>* uwzględniająca formułę Kozeny-Carmana (13) na złożu o porowatości *εZ0* i średnicy efektywnej *d<sup>E</sup>* (16) występującej w funkcji współczynnika kulistości *ψ* przyjmuje postać [\[88,](#page-90-4)[91\]](#page-90-5):

$$
q_V = \frac{\Delta P}{\frac{\mu_Z}{A_Z} \cdot \left[ \frac{405 \cdot \psi^2 \cdot (1 - \epsilon_{Z0})^4 \cdot L_Z}{d_E^2 \cdot \epsilon_{Z0}} + \frac{V_N \cdot \beta_N}{k_O \cdot A_Z \cdot (1 - \epsilon_O) \cdot \rho_S} \right]} \left[ \frac{m^3}{s} \right]
$$
(51)

W warunkach brzegowych w przypadku złoża nieskolmatowanego wartość wskaźnika zagęszczenia nadawy wynosi  $β_N=0$  kg/m<sup>3</sup>. Wówczas zachodzi zjawisko przepływu medium przez warstwę porowatą i równanie (51) przyjmuje postać równania (48).

#### <span id="page-19-0"></span>**2.10.4. Filtracja w złożu porowatym z przyrostem warstwy osadu**

W tym wariancie procesu filtracji przyjęto, jak to przedstawiono na rysunku 2.5, że zatrzymanie fazy stałej z mieszaniny następuje zarówno na powierzchni jak i w porach złoża filtracyjnego [\[83\]](#page-90-6).

$$
q_V = \frac{\Delta P}{R_Z + R_O} \left[ \frac{m^3}{s} \right] \tag{52}
$$

Model zakłada, że faza stała z zawiesiny nie przedostaje się do filtratu, czyli zagęszczenie fazy stałej w filtracie wynosi *βF*=0 kg/m<sup>3</sup> . W trakcie procesu zmniejsza się porowatość warstwy złoża od *ε*=*ε<sup>0</sup>* do *ε*=*ε<sup>Z</sup>* i jednocześnie powstaje warstwa osadu na powierzchni złoża o wysokości *L<sup>O</sup>* i porowatości *ε<sup>O</sup>* oraz założono, że nie powstaje wewnątrz złoża blokada kolmatacyjna tj.  $L_K=0$  m.

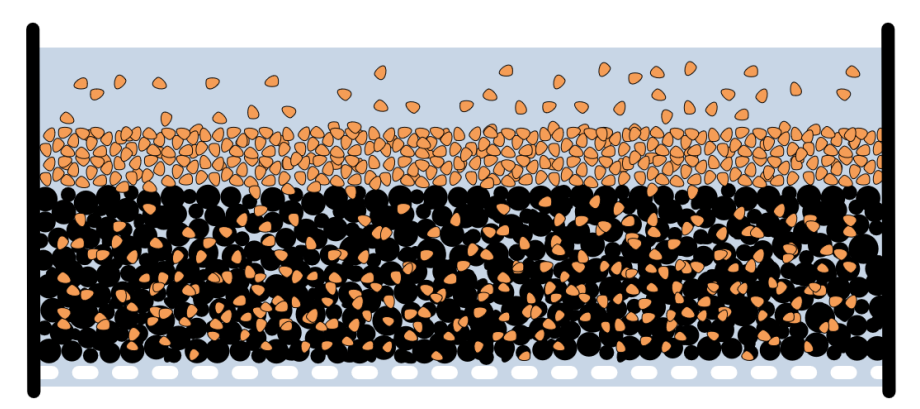

**Rys. 2.5.** Schemat procesu filtracji w złożu porowatym z kolmatacją i przyrostem warstwy osadu Stąd równanie (6) można zapisać:

Po uwzględnieniu tych założeń równanie bilansu (1) przyjmuje postać [\[22](#page-87-5)[,70](#page-89-1)[,81\]](#page-90-10):

$$
\beta_N \cdot V_N = A \cdot \rho_S \cdot [L_O \cdot (1 - \varepsilon_O) + L_Z \cdot (\varepsilon_{Z0} - \varepsilon_Z)] \text{ [kg]}
$$
\n
$$
\tag{53}
$$

Na podstawie takich teoretycznych założeń wydajność objętościowa procesu filtracji *q<sup>V</sup>* uwzględniająca między innymi porowatość osadu *εO*, współczynnik przepuszczalności osadu *k<sup>O</sup>* oraz porowatość złoża *ε<sup>Z</sup>* o średnicy efektywnej ziaren *d<sup>E</sup>* wynosi:

$$
q_V = \frac{\Delta P}{\frac{\mu_Z}{A_Z} \cdot \left\{ \left[ \frac{405 \cdot \psi^2 \cdot (1 - \epsilon_{Z0})^4}{d_E^2 \cdot \epsilon_{Z0}^5} - \frac{\epsilon_{Z0} - \epsilon_Z}{(1 - \epsilon_O) \cdot k_O} \right] \cdot L_Z + \frac{V_N \cdot \beta_N}{A_Z \cdot \rho_S \cdot (1 - \epsilon_O) \cdot k_O} \right\}} \quad \left[ \frac{m^3}{s} \right] \tag{54}
$$

Z kolei wydajność objętościową procesu filtracji *q<sup>V</sup>* uwzględniająca między innymi współczynnik przepuszczalności *k<sup>0</sup>* oraz porowatość złoża *ε<sup>Z</sup>* można zapisać [\[88\]](#page-90-4):

$$
q_V = \frac{\Delta P}{\frac{\mu_Z}{A_Z} \cdot \left\{ \left[ \frac{\epsilon_{Z0}^3 \cdot (1 - \epsilon_Z)}{\epsilon_{Z0}^3 \cdot (1 - \epsilon_{Z0}) \cdot k_0} - \frac{\epsilon_{Z0} - \epsilon_Z}{(1 - \epsilon_0) \cdot k_0} \right] \cdot L_Z + \frac{V_N \cdot \beta_N}{A_Z \cdot \rho_S \cdot (1 - \epsilon_0) \cdot k_0} \right\}} \left[ \frac{m^3}{s} \right] \tag{55}
$$

W warunkach brzegowych, gdy wartość wskaźnika zagęszczenia nadawy wynosi *βN*=0 kg/m<sup>3</sup> , zachodzi zjawisko przepływu medium przez warstwę porowatą w wyniku czego równanie (54) i (55) przyjmuje postać równania (48).

#### <span id="page-20-0"></span>**2.10.5. Filtracja w złożu porowatym z blokadą kolmatacyjną**

W rozważanym wariancie procesu filtracji grawitacyjnej (rysunek 2.6) następuje zatrzymanie fazy stałej z mieszaniny w porach złoża filtracyjnego [\[63,](#page-89-3)[79\]](#page-90-7).

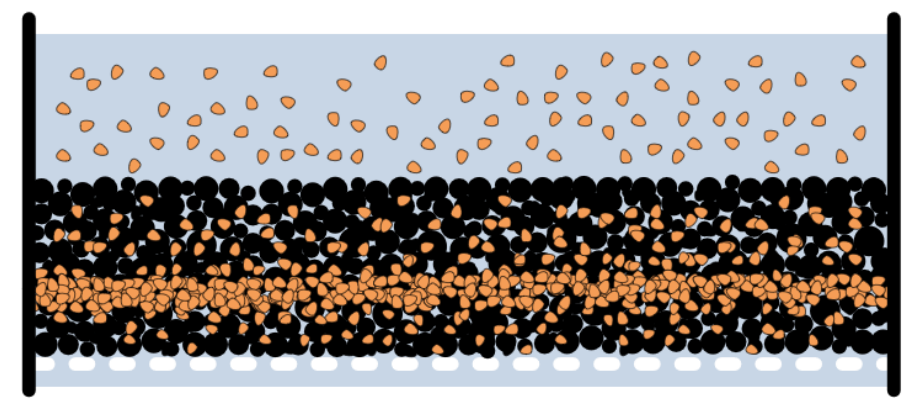

**Rys. 2.6.** Schemat procesu filtracji w złożu porowatym z tworzeniem blokady kolmatacyjnej

Ponadto zakłada się, że w złożu porowatym tworzy się tzw. blokada kolmatacyjna oraz że ziarna fazy stałej nie przedostają się do filtratu, stąd zagęszczenie fazy stałej w filtracie wynosi *βF*=0 kg/m<sup>3</sup> . Równanie (6) można zapisać w postaci [\[88\]](#page-90-4):

$$
q_V = \frac{\Delta P}{R_Z + R_K} \left[ \frac{m^3}{s} \right] \tag{56}
$$

W trakcie procesu zmniejsza się porowatość warstwy złoża *ε<sup>Z</sup>* i jednocześnie w złożu powstaje blokada kolmatacyjna o wysokości *L<sup>K</sup>* i porowatości *ε<sup>K</sup>* przy czym *εK*<<*ε<sup>Z</sup>* (rysunek 2.6). W rozważanym wariancie na powierzchni złoża nie powstaje warstwa osadu, stąd po uwzględnieniu założeń równanie (1) przyjmuje postać:

$$
\beta_{N} \cdot V_{N} = A \cdot \rho_{S} \cdot [L_{Z} \cdot (\epsilon_{Z0} - \epsilon_{Z}) + L_{K} \cdot (\epsilon_{Z} - \epsilon_{K})] \quad [\text{kg}] \tag{57}
$$

W związku z powyższym, niniejszy model w odniesieniu do wydajności objętościowej procesu filtracji *q<sup>V</sup>* uwzględniający formułę Kozeny-Carmana oraz porowatość nieskolmatowanego złoża *εZ0* i objętość wprowadzonej zawiesiny *V<sup>N</sup>* o zagęszczeniu *βN*, której cząstki fazy stałej mają kształt odmienny od kuli oraz równań (2), (34), i (57) oraz równań przedstawionych w publikacji [\[88\]](#page-90-4), przyjmuje postać:

$$
q_V = \frac{\Delta P}{\frac{\mu_Z}{A_Z} \cdot \left\{ \frac{405 \cdot \left[ \left[ (\epsilon_K - 1) \cdot L_K + (1 - \epsilon_{Z0}) \cdot L_Z \right] \cdot A_Z \cdot \rho_S + \beta_N \cdot V_N \right]^4}{(L_Z - L_K)^{-1} \cdot \left[ A_Z \cdot \rho_S \cdot (L_Z \cdot \epsilon_{Z0} - L_K \cdot \epsilon_K) + \beta_N \cdot V_N \right]^5} \cdot \frac{A_Z \cdot \rho_S}{\psi^{-2} \cdot d_E^2} \cdot L_Z \right\}}
$$
(58)

Dla złoża nieskolmatowanego wartość wskaźnika zagęszczenia nadawy wynosi *βN*=0 kg/m<sup>3</sup> . Wówczas zachodzi zjawisko przepływu medium przez warstwę porowatą i równanie (58) przyjmuje postać równania (48). Natomiast, gdy nie powstaje w złożu blokada kolmatacyjna wynosi *LK*=0 m, to równanie (58) przyjmuje postać równania (47).

#### <span id="page-21-0"></span>**2.10.6. Filtracja w złożu porowatym z blokadą kolmatacyjną oraz przyrostem warstwy osadu**

W kolejnym wariancie procesu filtracji zatrzymanie fazy stałej z mieszaniny następuje zarówno w porach jak i na powierzchni złoża filtracyjnego – rysunek 2.7.

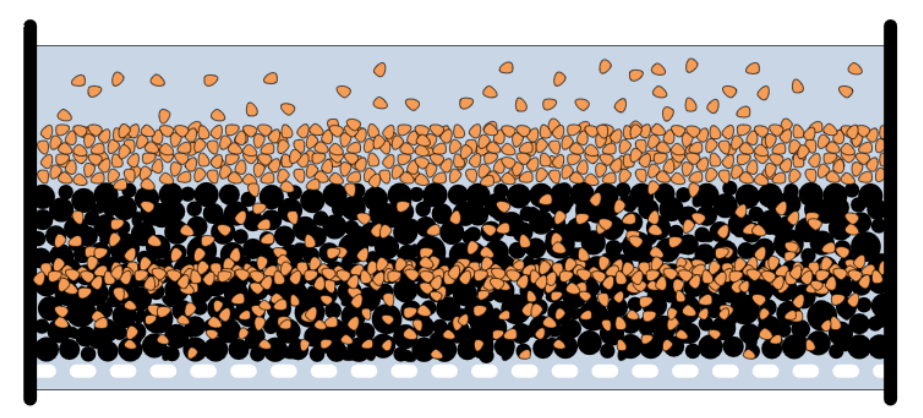

**Rys. 2.7.** Schemat procesu filtracji w złożu porowatym z tworzeniem blokady kolmatacyjnej oraz przyrostem warstwy osadu na powierzchni złoża

Zakłada się, że w złożu porowatym tworzy się tzw. blokada kolmatacyjna, oraz że ziarna fazy stałej nie przedostają się do filtratu. Stąd zagęszczenie fazy stałej w filtracie wynosi *βF*=0 kg/m<sup>3</sup> . W trakcie procesu zmniejsza się porowatość warstwy złoża od *ε*=*ε<sup>0</sup>* do *ε*=*ε<sup>Z</sup>* i jednocześnie powstaje warstwa osadu na powierzchni złoża o wysokości *L<sup>O</sup>* i porowatości osadu *ε<sup>O</sup>* oraz powstaje wewnątrz złoża blokada kolmatacyjna o wysokości *L<sup>K</sup>* i porowatości *ε<sup>K</sup>* przy czym *εK*<<*εZ*.

Stąd po uwzględnieniu tych założeń równanie (6) można zapisać:

$$
q_V = \frac{\Delta P}{R_Z + R_K + R_O} \left[ \frac{m^3}{s} \right]
$$
 (59)

Równanie bilansu (1) przyjmuje postać:

$$
\beta_N \cdot V_N = A \cdot \rho_S \cdot [L_Z \cdot (\epsilon_{Z0} - \epsilon_Z) + L_K \cdot (\epsilon_Z - \epsilon_K) + L_O \cdot (1 - \epsilon_O)] \text{ [kg]}
$$
\n
$$
(60)
$$

Na podstawie takich teoretycznych założeń, wzór opisujący wydajność objętościową procesu filtracji *q<sup>V</sup>* w oparciu o formułę Kozeny-Carmana, uwzględniający porowatość złoża *ε<sup>Z</sup>* o średnicy efektywnej *d<sup>E</sup>* występujący w funkcji współczynnika kulistości *ψ* oraz równania (2), (34) oraz równania zawarte w [\[22,](#page-87-5)[88\]](#page-90-4), przyjmuje postać:

$$
q_V = \frac{\Delta P \cdot A}{\mu_Z \cdot \left[ t' + 405 \cdot \frac{\left( 1 - \epsilon_Z \right)^4}{\epsilon_Z^5} \cdot \frac{\psi^2}{d_E^2} \cdot L_Z \right]} \left[ \frac{m^3}{s} \right]
$$
(61)

gdzie porowatość złoża *ε<sup>Z</sup>* wynikająca z przekształcenia równania bilansu (1) wynosi:

$$
\varepsilon_{Z} = \frac{L_{Z} \cdot \varepsilon_{Z0} - L_{K} \cdot \varepsilon_{K} + L_{O} \cdot (1 - \varepsilon_{O})}{L_{Z} - L_{K}} - \frac{\beta_{N} \cdot V_{N}}{A \cdot \rho_{S} \cdot (L_{Z} - L_{K})}
$$
(62)

W warunkach brzegowych dla złoża nieskolmatowanego gdy wartość wskaźnika zagęszczenia nadawy wynosi  $β_N=0$  kg/m<sup>3</sup>, zachodzi zjawisko przepływu medium przez warstwę porowatą.

Przy uwzględnieniu kolmatacji złoża filtracyjnego *η* oraz równań (2), (34), (40) oraz równań w publikacji [\[88\]](#page-90-4), wydajność objętościową procesu filtracji *q<sup>V</sup>* można zapisać w postaci [\[88\]](#page-90-4):

$$
q_V = \frac{\Delta P \cdot A \cdot \mu_Z^{-1}}{t^* + \left[1 - \frac{L_Z \cdot \epsilon_{Z0} - L_K \cdot \epsilon_K + L_O \cdot (1 - \epsilon_O)}{L_Z - L_K} + \frac{V_N \cdot \beta_N}{A \cdot \rho_S \cdot (L_Z - L_K)}\right] \cdot \frac{L_Z}{(1 - \epsilon_{Z0}) \cdot k_0}} \begin{bmatrix} m^3 \\ s \end{bmatrix}
$$
(63)

W warunkach brzegowych dla złoża nieskolmatowanego wartość wskaźnika zagęszczenia nadawy wynosi *βN*=0 kg/m<sup>3</sup> , zachodzi zjawisko przepływu medium przez warstwę porowatą.

Analiza teoretyczna sugeruje kierunki badań o charakterze podstawowym procesu filtracji, tak aby znaleźć zależności zmiany wartości porowatości  $\varepsilon$ z w funkcji masy fazy stałej *QSN* wprowadzonej do procesu, poprzez formuły analityczno-empiryczne odnoszące się do konkretnych mieszanin będących np. zawiesinowymi ściekami rzeczywistymi i wprowadzenie tych równań do zapisów opisujących wydajność objętościową procesu filtracji *qV*.

#### <span id="page-22-0"></span>**2.10.7. Filtracja mieszanin tworzących osady ściśliwe na siatce**

Równanie (2) w którym, w mianowniku występuje tzw. ogólny opór przegrody porowatej, adoptowane przez Piecucha [\[69,](#page-89-4)[71\]](#page-89-2) do procesu filtracji ma postać:

$$
q_V = \frac{\Delta P}{t' \cdot \frac{\mu}{A_F} + \frac{\mu}{b_O} \cdot \Delta P^{s_O} \frac{V_N \cdot \beta_N}{A_F^2 \cdot (1 - \epsilon_O) \cdot \rho_S}}
$$
(64)

Mianownik przedstawia opór filtracji i składa się z sumy tworzącej dwa człony tego mianownika.

Pierwszy człon to opór siatki filtracyjnej *R<sup>1</sup>* o zapisie jak niżej:

$$
R_1 = t' \cdot \frac{\mu}{A_F} \tag{65}
$$

Natomiast drugi człon to opór osadu *R2*, tworzącego się na siatce filtracyjnej:

$$
R_2 = t^r \cdot \frac{\mu}{b_O} \cdot \Delta P^{s_O} \frac{V_N \cdot \beta_N}{A_F^2 \cdot (1 - \epsilon_O) \cdot \rho_S}
$$
 (66)

W równaniu na obliczenie drugiego członu oporu osadu *R<sup>2</sup>* (66), występuje wprowadzony wcześniej do równania Darcy'ego zapis odnoszący się do tzw. przepuszczalności *k*, przyjęty w postaci równania empirycznego jak niżej:

$$
k = \frac{b_O}{\Delta P^{s_O}}
$$
 (67)

Przepuszczalność *k* występuje w klasycznej analizie procesu przepływu płynu przez warstwę porowatą, a także w analizie procesów filtracji jako parametr na ogólne równanie oporu *R* warstwy porowatej o zapisie (8) [\[25](#page-87-8)[,33](#page-88-3)[,35](#page-88-4)[,36](#page-88-5)[,43](#page-88-6)[,44](#page-88-7)[,45\]](#page-88-8). Oczywiście, w równaniu (8) w takim zapisie, opór ogólny *R* został wykorzystany po przekształceniu równania oporu *R<sup>2</sup>* osadu filtracyjnego [\[69,](#page-89-4)[71,](#page-89-2)[72\]](#page-90-0).

Zapis równania empirycznego (67), określającego przepuszczalność *k*, ujmuje występujące w mianowniku ciśnienie  $\Delta P$  jako tzw. ciśnienie zgniotu, czyli spadek ciśnienia filtracji w osadzie [\[22](#page-87-5)[,39](#page-88-9)[,50](#page-88-10)[,51](#page-89-9)[,69\]](#page-89-4).

Powyższe założenie jest podstawą klasycznej teorii filtracji opartej na równaniu Darcy'ego przez jego uczniów Kozeny-Carmana, a potem powtarzanej przez wielu innych badaczy, m.in. Hertjes, Le Lec, Hass, Orlicek, Suttle, Ciborowski [\[22](#page-87-5)[,43](#page-88-6)[,35](#page-88-4)[,50](#page-88-10)[,61](#page-89-10)[,120](#page-92-5)[,121](#page-92-6)[,122\]](#page-92-7). Autorzy powyższych publikacji zmienili w swoich rozważaniach zapis w empirycznym równaniu (67) w taki sposób, że występujące w mianowniku ciśnienie przyjęli jako ogólne ciśnienie filtracji. Założone przez nich ogólne ciśnienie filtracji, stanowi siłę motoryczną procesu działającą na powierzchnię filtracyjną. W takim przypadku, powierzchnią filtracyjną jest powierzchnia siatki filtracyjnej [\[25,](#page-87-8)[36,](#page-88-5)[39\]](#page-88-9). Stała filtracji *b0*występująca w liczniku równania (67), będzie miała inną wartość niż ta, która będzie wynikała z zapisu równania (67), w którym ciśnienie występujące w mianowniku będzie tzw. ciśnieniem zgniotu [\[22\]](#page-87-5).

Wg Piecucha zakładając, że zapis ciśnienia w równaniu (67), przedstawia ciśnienie początkowe tzw. ciśnienie motoryczne procesu, to umożliwia obliczenie wydajności procesu filtracji poprzez ustalenie ogólnego różniczkowego równania filtracji. Następnie równanie to podlega całkowaniu dla różnych przyjętych wartości współczynnika ściśliwości, czyli ogólnie dla różnych osadów ściśliwych [\[70,](#page-89-1)[71,](#page-89-2)[72,](#page-90-0)[74\]](#page-90-14).

Przyjmując założenie dotyczące ciśnienia występującego w empirycznym zapisie (67), w pracy [\[71\]](#page-89-2) Piecuch pokazał jak, po wprowadzeniu takiego zapisu, można bezpośrednio rozwiązać ogólne równanie filtracji według poniższego wzoru:

$$
q_V = \frac{\Delta P}{t' \cdot \frac{\mu}{A_F} + \frac{\mu}{b_O} \cdot (1 - s_O) \cdot \Delta P^{s_O} \frac{V_N \cdot \beta_N}{A_F^2 \cdot (1 - s_O) \cdot \rho_S}}
$$
(68)

zapisując równanie (68) w formie równania różniczkowego dla dwóch szczególnych przypadków filtracji, tj.: filtracji przy zmiennej wartości przepływu i stałym ciśnieniu oraz filtracji przy zmiennej wartości ciśnienia i stałym przepływie dla różnych przyjętych wartości współczynnika ściśliwości osadu filtracyjnego gromadzonego na siatce filtracyjnej [\[69,](#page-89-4)[70,](#page-89-1)[71,](#page-89-2)[74,](#page-90-14)[78\]](#page-90-15).

W klasycznej teorii filtracji, co w swojej publikacji prezentuje m.in. Ciborowski [\[22\]](#page-87-5), w pierwszej kolejności oblicza się opór ogólny osadu filtracyjnego *Ro* z równania jak w zapisie (8), wprowadzając do niego w miejsce współczynnika przepuszczalności *k* zapis funkcyjny z równania empirycznego (67).

W wyniku czego, po przekształceniu otrzymuje się równanie oporu *R* (tutaj jako oporu osadu *R2*) o postaci ogólnej:

$$
R_2 = \frac{\mu}{b_O} \cdot \Delta P^{s_O} \cdot \frac{L}{A_F}
$$
 (69)

w którym ciśnienie jest tzw. ciśnieniem zgniotu osadu [\[1\]](#page-87-6).

Równanie (69) jest następnie zapisane w formie równania różniczkowego jako różniczka zmiany ciśnienia wobec zmiany grubości warstwy osadu *L* i na tej podstawie po scałkowaniu tego równania w granicach od *L*=0 oraz *p*= $\Delta p_0$  na powierzchni osadu (od strony siatki filtracyjnej) do powierzchni osadu od strony cieczy, czyli w granicach całkowania *L*=*L* oraz *p*=0 określony został całkowity opór osadu według równania na *R<sup>2</sup>* jak w zapisie [\[70,](#page-89-1)[71,](#page-89-2)[74,](#page-90-14)[75,](#page-90-3)[78\]](#page-90-15):

$$
R_2 = \frac{\mu}{b_O} \cdot (1 - s_O) \cdot \Delta P^{s_O} \cdot \frac{L}{A_F}
$$
\n(70)

Rozpatrując i analizując proces filtracji od strony klasycznej teorii filtracji, to dopiero tą postać równania (70) wprowadza się do ogólnego równania filtracji otrzymując zapis:

$$
q_V = \frac{\Delta p}{t' \cdot \frac{\mu}{A_F} + \frac{\mu}{b_O} \cdot (1 - s_O) \cdot \Delta P^{s_O} \cdot \frac{L}{A_F}}
$$
(71)

W powyższym równaniu, ciśnienie występujące w mianowniku jest tzw. ciśnieniem zgniotu [\[22\]](#page-87-5) i nie jest tym samym ciśnieniem, które występuje w liczniku równania (10).

Natomiast, gdyby przyjąć założenia autorów [\[71](#page-89-2)[,72](#page-90-0)[,78\]](#page-90-15)), że w równaniu (67), w mianowniku znajduje się ciśnienie motoryczne procesu, a nie ciśnienie zgniotu [\[22\]](#page-87-5), to wówczas po przekształceniach ogólnych jak wyżej, otrzymane równanie filtracji (71) będzie miało zarówno w liczniku i mianowniku ten sam parametr ciśnienia motorycznego filtracji  $\Delta P$ .

Określona na podstawie badań wartość stałej *b<sup>0</sup>* będzie wówczas inna niż przy przyjęciu założenia, iż ciśnienie w mianowniku równania (71) jest ciśnieniem zgniotu, a nie ciśnieniem motorycznym procesu. Zakładając, że równanie (67) jest równaniem empirycznym i stanowi podstawę wywodów, to określenie zdefiniowania parametru ciśnienia należy do założeń bazowych autorów powyższej analizy, a następnie obowiązuje konsekwencja tego odniesienia w interpretacji poszczególnych wyprowadzonych równań opisujących proces. Jeżeli równanie (70) jest niezależnym równaniem oporu osadu filtracyjnego wprowadzonym do równania filtracji w zapisie (71) to równanie takie, określające wydajność objętościową, można przedstawić w zapisie różniczkowym, niezależnie zarówno dla filtracji ze stałym ciśnieniem jak i dla filtracji ze stałym przepływem, a więc ze zmiennym ciśnieniem (czyli, w zapisie różniczki ciśnienia wobec różniczki czasu *dp*/*dt*) [\[69,](#page-89-4)[70,](#page-89-1)[71,](#page-89-2)[72,](#page-90-0)[78\]](#page-90-15).

Wykorzystywanie w praktyce ogólnego równania różniczkowego procesu filtracji poprzez jego rozwiązanie, tj. całkowanie, przy założonej wartości współczynnika ściśliwości *s<sup>O</sup>* jest skomplikowane. Przykładowe rozwiązania równania (71) jako równania różniczkowego, gdy zmienia się ciśnienie z czasem trwania procesu dla osadów filtracyjnych o różnych wartości współczynnika ściśliwości *s<sup>O</sup>* (0*sO*1) [\[103](#page-91-0)[,104\]](#page-91-1):

a) dla 
$$
s_O = 1/4
$$
:

$$
q_{V} = \frac{16}{81} \left( \frac{\mu V_{N} \cdot \beta_{N}}{b_{O} \cdot A_{F}^{2} \cdot (1 - \epsilon_{O}) \cdot \rho_{S}} \right)^{4} \left[ 9 \left[ \frac{\mu V_{N} \cdot \beta_{N}}{b_{O} \cdot A_{F}^{2} (1 - \epsilon_{O}) \cdot \rho_{S}} \right]^{3} \sqrt[4]{\Delta P^{3}} - 18 \cdot t' \cdot \frac{\mu}{A_{F}} \left[ \frac{\mu V_{N} \cdot \beta_{N}}{b_{O} \cdot A_{F}^{2} (1 - \epsilon_{O}) \cdot \rho_{S}} \right]^{2} \sqrt{\Delta P} + 54 \cdot \left( t' \cdot \frac{\mu}{A_{F}} \right)^{2} \left[ \frac{\mu V_{N} \cdot \beta_{N}}{b_{O} \cdot A_{F}^{2} (1 - \epsilon_{O}) \cdot \rho_{S}} \right]^{4} \sqrt{\Delta P} - 64 \cdot \left( t' \cdot \frac{\mu}{A_{F}} \right)^{3} \cdot \ln \left| 4 \cdot t' \frac{\mu}{A_{F}} + 3 \left[ \frac{\mu V_{N} \cdot \beta_{N}}{b_{O} \cdot A_{F}^{2} \cdot (1 - \epsilon_{O}) \cdot \rho_{S}} \right] \cdot \sqrt[4]{\Delta P} \right]
$$
\n(72)

b) dla  $s_0 = 1/3$ :

$$
q_{V} = \frac{9}{4} \cdot \frac{(1-\epsilon_{O}) \cdot \rho_{S} \cdot \sqrt[3]{\Delta P^{2}}}{A_{F}^{-2} \cdot b_{O}^{-1} \cdot \mu \cdot V_{N} \cdot \beta_{N}} - \frac{27}{4} \cdot \frac{t' \cdot (1-\epsilon_{O})^{2} \cdot \rho_{S}^{2} \cdot \sqrt[3]{\Delta P}}{A_{F}^{-3} \cdot b_{O}^{-2} \cdot \mu \cdot V_{N}^{2} \cdot \beta_{N}^{2}} + \frac{81}{8} \cdot \frac{t'^{2} \cdot (1-\epsilon_{O})^{3} \cdot \rho_{S}^{3}}{A_{F}^{-4} \cdot b_{O}^{-3} \cdot \mu \cdot V_{N}^{3} \cdot \beta_{N}^{3}}.
$$
(73)

$$
Ln \left|3\frac{t'\cdot \mu}{A_F}+\frac{2\cdot \mu\cdot V_N\cdot \beta_N\cdot \sqrt[3]{\Delta P}}{b_O\cdot A_F^2(1-\epsilon_O)\cdot \rho_S}\right|
$$

c) dla  $s_0 = 1/2$ :

$$
q_V = 4 \frac{(1-\epsilon_O)\cdot \rho_S \cdot \sqrt{\Delta P}}{A_F^{-2} \cdot b_O^{-1} \cdot \mu \cdot V_N \cdot \beta_N} - 8 \frac{t' \cdot A_F^3 \cdot (1-\epsilon_O)^2 \cdot \rho_S^2}{b_O^{-2} \cdot \mu \cdot V_N^2 \cdot \beta_N^2} \cdot Ln \left| 2 \cdot \frac{t' \cdot \mu}{A_F} + \frac{\mu \cdot V_N \cdot \beta_N \cdot \sqrt{\Delta P}}{b_O \cdot A_F^2 \cdot (1-\epsilon_O) \cdot \rho_S} \right|
$$
(74)

d) dla  $s_0 = 2/3$ :

$$
q_V = 9 \cdot \frac{(1-\epsilon_O)\cdot \rho_S \cdot \sqrt[3]{\Delta P}}{A_F^{-2} \cdot b_O^{-1} \cdot \mu \cdot V_N \cdot \beta_N} - \frac{9\sqrt{3} \cdot \sqrt{t'\mu A_F^{-1}}}{\sqrt{\left(\frac{b_O^{-1} \cdot \mu \cdot V_N \cdot \beta_N}{A_F^{-1} \cdot (1-\epsilon_O) \cdot \rho_S}\right)^3}} \arctg \cdot \left(\frac{\sqrt{3}}{3} \sqrt{\frac{A_F^{-1} \cdot b_O^{-1} \cdot V_N \cdot \beta_N}{t' \cdot (1-\epsilon_O) \cdot \rho_S}} \cdot \sqrt[3]{\Delta P}\right) \tag{75}
$$

Nie jest możliwe ustalenie jednego wspólnego równania procesu filtracji dla osadów ściśliwych, lecz należy każdorazowo dla osadu o danej ściśliwości takie równanie końcowe określić, jak to pokazano dla różnych wartości współczynnika ściśliwości [\[52](#page-89-11)[,69](#page-89-4)[,70](#page-89-1)[,71](#page-89-2)[,72](#page-90-0)[,74,](#page-90-14) [75](#page-90-3)[,77\]](#page-90-8). Ponadto dla wielu wartości ściśliwości osadu *sO*, całkę, która jest rozwiązaniem ogólnym równania filtracji (71), nie da się wyrazić za pomocą funkcji pierwotnej *F(x)*. Istnieje jednak wiele procedur numerycznych, pozwalających obliczyć przybliżoną wartość całki typu ogólnego np. metodą trapezową, regułą Simpsona itp. [\[55,](#page-89-12)[58\]](#page-89-13) Wiele programów komputerowych, takich jak: Mathematica, Mathcad, Maple czy Matlab – potrafi obliczać numeryczne wartości całek. Programy CAS potrafią całkować symbolicznie, co oznacza, że podają one w wyniku analityczne wyrażenia. Korzystanie z tych programów pozwala skoncentrować się na istocie problemu, zamiast na żmudnych obliczeniach oraz pozwala zaoszczędzić wiele godzin uciążliwych rachunków algebraicznych, a także niestety często popełnianych błędów [\[55](#page-89-12)[,58\]](#page-89-13).

Na podstawie analizy teoretycznej procesu filtracji przez siatkę filtracyjną z tworzeniem osadu ściśliwego nie można ustalić jednakowej formuły ogólnego równania filtracji, w którym wystąpi parametr ściśliwości osadu w ogólnym zapisie fizycznym, do którego to równania będzie można podstawiać wprost dowolne wartości współczynnika ściśliwości *s<sup>O</sup>* i określać przepływ medium przez taką przegrodę porowatą (siatkę filtracyjną). Chcąc korzystać z ogólnego zapisu równania różniczkowego filtracji, należy je każdorazowo najpierw rozwiązać poprzez całkowanie podstawiając najpierw do tego równania, konkretną wartość współczynnika ściśliwości *s<sup>O</sup>* [\[52,](#page-89-11)[71,](#page-89-2)[72,](#page-90-0)[74,](#page-90-14)[77](#page-90-8)[,78\]](#page-90-15).

#### <span id="page-25-0"></span>**2.10.8. Filtracja mieszanin tworzących osady ściśliwe na złożu porowatym**

'

Gdyby zaadoptować równanie (68) w swym zapisie matematycznym jako rozwinięcie równania (6) o postaci takiej, którą wyprowadził i pokazał swym wywodzie teoretycznym T. Piecuch [\[71\]](#page-89-2) to można otrzymać:

$$
q_V = \frac{\Delta p}{t' \cdot \frac{\mu}{A_F} + \frac{\mu}{b_1} \cdot \frac{(1 - \epsilon_Z)^2}{k \cdot \epsilon_Z^3} \frac{L}{A_F} + \frac{\mu}{b_{O1}} \cdot (1 - s_O) \cdot \Delta p_O^{s_O} \cdot \frac{V_N \cdot \beta_N}{A_F^2 \cdot (1 - \epsilon_O) \cdot \rho_S}}
$$
(76)

W związku z innym bazowym równaniem ogólnym wyjściowym filtracji tj. wynikającym z zapisu (66) lub (71) różne są wartości stałej *b<sup>O</sup>* – dlatego oznaczono ją w równaniu (76) jako *bO1*, natomiast w równaniu (77) jako *bO*.

$$
q_V = \frac{3 \cdot b_O \cdot A_F^2 \cdot \rho_S \cdot (1 - \epsilon_O)}{2 \cdot \mu \cdot V_N \cdot \beta_N} \cdot \sqrt[3]{\Delta p^2 - \frac{3 \cdot \frac{t^2 \cdot \mu}{A_F} + \frac{L_Z \cdot \mu \cdot (1 - \epsilon_Z)^2}{b_1 \cdot k \cdot \epsilon_Z^3 \cdot A_F} \cdot b_O^2 \cdot A_F^4 \cdot \rho_S^2 \cdot (1 - \epsilon_O)^2}{\mu^2 \cdot V_N^2 \cdot \beta_N^2}} \cdot \sqrt[3]{\Delta p} + \tag{77}
$$

$$
\frac{3\cdot\left(\frac{\dot{t}\cdot\mu}{A_F}+\frac{L_Z\cdot\mu\cdot(1-\epsilon_Z)^2}{b_1\cdot k\cdot\epsilon_Z^3\cdot A_F}\right)^2\cdot b_O^3\cdot A_F^6\cdot\rho_S^3\cdot(1-\epsilon_O)^3}{\mu^3\cdot V_N^3\cdot\beta_N^3} \cdot \ln\left|\dot{t}\cdot\frac{\mu}{A_F}+\frac{L_Z\cdot\mu\cdot(1-\epsilon_Z)^2}{b_1\cdot k\cdot\epsilon_Z^3\cdot A_F}+\frac{\mu\cdot V_N\cdot\beta_N}{b_O\cdot A_F^2\cdot\rho_S\cdot(1-\epsilon_O)}\cdot\frac{\sqrt[3]{\Delta p}}{\sqrt[3]{\Delta p}}\right|
$$

Współczynnik ściśliwości *s<sup>O</sup>* został wprowadzony do ogólnych równań pierwotnych przepływu płynu przez warstwy porowate przez Kozenę-Carmana w formule zapisu empirycznego, przy którym w każdym z wariantów jest stała *b*, która modyfikuje to równanie do konkretnej zawiesiny podlegającej filtracji. Piecuch, Piekarski i Malatyńska w publikacji [\[76\]](#page-90-16) rozważali czy współczynnik ściśliwości *s<sup>O</sup>* jest potrzebny, gdy występuje parametr porowatości osadu oraz porowatości złoża. W przypadku ściśliwości złoża lub osadu zmienia się ich porowatość i ten parametr w zupełności wystarczy do określenia podatności złoża na ściskanie, bowiem zmniejszając porowatość złoża lub osadu zmniejsza się także w sposób naturalny jego grubość pod wpływem przyłożonego ciśnienia. Jeżeli natomiast porowatość osadu lub złoża nie zmniejsza się, to grubość złoża lub osadu też się nie zmniejsza. Natomiast może zaistnieć zjawisko kolmatacji zmniejszające porowatość przede wszystkim złoża, a także w szczególnych przypadkach porowatość osadu. Dzieje się tak, gdy pierwotny osad tworzy ziarna większe, które jako pierwsze przedostały się np. do siatki filtracyjnej lub do złoża i utworzyły warstwę porowatą na tej siatce lub na złożu, a dopiero później dopływały ziarna mniejsze. Szczególnie taka sytuacja występuje przy filtracji tzw. grawitacyjnej, gdy dopływ mieszaniny na przegrodę porowatą zachodzi pod naporem słupa cieczy o określonej wysokości, a więc i masie, która daje odpowiednią dynamikę przepływu.

Zdaniem autorów publikacji [\[76\]](#page-90-16), współczynnik ściśliwości przede wszystkim komplikuje rozwiązanie tych równań i dlatego powszechnie przyjmuje się brak ściśliwości osadu. Wartość współczynnika ściśliwości wynosi zero tylko dlatego, aby wartość ciśnienia podniesiona do potęgi zero dała wartość równą 1, przez co anuluje z równania ogólnego filtracji zarówno parametr współczynnika ściśliwości, jak również trudną w przekształceniach podstawę tej potęgi, którą jest wartość ciśnienia. Dlatego większość spotykanych w literaturze równań filtracji grawitacyjnej odnosi się do częściowo wyidealizowanych warunków, w których usunięto wpływ czynników zniekształcających proces [\[70\]](#page-89-1).

Często zakłada się uproszczenie, iż filtrat pozbawiony jest zupełnie części stałych, co nie do końca jest poprawnym założeniem, gdyż w technologii nie występują procesy idealne. Można uwzględnić ten fakt w zapisie trzeciego członu wartości oporu osadu w mianowniku ogólnych równań filtracji. Jednak w trakcie gromadzenia się osadu na złożu, równocześnie następuje stopniowy proces kolmatacji złoża. W praktyce najdrobniejsze cząstki fazy stałej przedostają się do filtratu, w wyniku czego może blokować się siatka, na której usypane jest złoże filtracyjne, które w przypadku filtracji grawitacyjnej, a czasem także złożowej ciśnieniowej, stanowi główną przegrodę filtracyjną [\[72\]](#page-90-0).

Przedstawiony proces filtracji złożowej jest najwierniejszym odwzorowaniem rzeczywistości. Biorąc pod uwagę powyższe rozważania, okazuje się, że wszystkie trzy człony mianownika ogólnego równania filtracji (75) zmieniają się w czasie. Wówczas rozwiązuje się ogóle równanie różniczkowe filtracji wielu pochodnych cząstkowych, a przede wszystkim pochodnej parametru porowatości wobec czasu. Dotyczy zarówno porowatości złoża jak i porowatości osadu. Następnie pochodnej: grubości osadu wobec czasu, pochodnej zmian grubości złoża wobec czasu. Stała siatki, występująca w pierwszym członie mianownika przykładowo równania (75) nie będzie stałą charakteryzującą przepustowość siatki, tak jak gdyby wszystkie oczka tej siatki nie były zanieczyszczone. Z czasem filtracji oczka siatki filtracyjnej ulegają zatykaniu, a stała siatki zmienia się również na zmienną w czasie itd. [\[69](#page-89-4)[,72\]](#page-90-0). W tej sytuacji należy wprowadzić współczynnik korekcyjny w liczniku trzeciego członu równania filtracji w mianowniku, gdyż część zawiesiny nadanej do procesu utworzy osad nad złożem. Wartość

tego współczynnika będzie mniejsza od jedności. To co będzie brakować do jedności będzie stanowić następnie ułamek masy nadanej zawiesiny w mieszaninie do filtracji, która zostanie częściowo skolmatowana w złożu filtracyjnym oraz częściowo znajdzie się w filtracie [\[72\]](#page-90-0).

Aby móc korzystać z takich zapisów ogólnych równań filtracji oraz ze skomplikowanych rozwiązań tych równań filtracji z postaci różniczkowej przy różnych wartościach współczynnika ściśliwości, należy wykonać szereg doświadczeń dla konkretnych rodzajów mieszanin. W badaniach należy uwzględnić zakres zmienności, parametrów zmiennych niezależnych, występujących w tych równaniach w celu określenia wartości stałych, które w tych równaniach występują. Określone wartości stałe będą mogły być wykorzystane przez projektantów, który będą korzystać z tych wzorów [\[72\]](#page-90-0).

Rozwiązanie ogólnych równań procesu filtracji zawiesin tworzących osady ściśliwe, z występującym w tych równaniach współczynnikiem ściśliwości, musi być wykonane każdorazowo oddzielnie dla każdej wartości zadanej tego współczynnika. Prowadzi to w do tworzenia skomplikowanych formuł matematycznych wydajności objętościowej procesu. Korzystanie z tak rozwiniętych równań filtracji wymaga, uprzedniego określenia w nich współczynników stałych, występujących w tych równaniach dla konkretnych zawiesin, ponieważ brakuje takich skatalogowanych wytycznych [\[69,](#page-89-4)[70,](#page-89-1)[71,](#page-89-2)[72\]](#page-90-0).

Pod wpływem działania różnych czynników, grubość warstwy porowatej, w procesie filtracji grawitacyjnej ulega w niewielkim stopniu kompresji. Powoduje to zmniejszenie porowatości oraz wartości współczynników filtracji i przepuszczalności, a także wzrost wartości oporu ogólnego złoża. Większość spotykanych w literaturze równań filtracji grawitacyjnej opisuje ten proces w częściowo wyidealizowanych warunkach, w których usunięto wpływ czynników zniekształcających proces [\[70,](#page-89-1)[78\]](#page-90-15). Dlatego nie zawsze można je stosować bez wprowadzenia odpowiednich poprawek. Przykładowo zmianę wartości oporu właściwego złoża można wyrazić między innymi, w zależności od zmiany współczynnika ściśliwości (kompresji) złoża jako czynnika zniekształcającego proces filtracji grawitacyjnej. W badaniach [\[81\]](#page-90-10) stwierdzili, że w miarę wzrostu wartości współczynnika kompresji w zakresie od 0% do 12% zmianie ulega wartości współczynnika ściśliwości w zakresie od 0 do 0,151. W efekcie kompresji zmalała ilość wolnych przestrzeni porowatej struktury warstwy filtracyjnej, co potwierdziło obniżenie wartości porowatości złoża w zakresie od 0,37 do 0,27. Stwierdzono również obniżenie wartości współczynnika filtracji *K* (od 4,3E-4 m/s do 1,55E-4 m/s) oraz współczynnika przepuszczalności *k* (od 4,41E-11 m<sup>2</sup> do 1,59E-11 m<sup>2</sup>) oraz wzrost wartości oporu średniego *R*<sub>ŚR</sub> (od 6,8E9 m-1 do 16,6E9 m-1 ), właściwego *α* (od 2,29E7 N·s·m-4 do 6,35E7 N·s·m-4 ) oraz ogólnego *R* (od 3,51E9 N·s·m-5 do 8,56E9 N·s·m-5 ). Wzrost wartości oporu ogólnego filtracji *R* (od 3,52E9 N·s·m-5 do 7,76E9 N·s·m-5 ) wynikający z kompresji złoża, skutkował w warunkach rzeczywistych obniżeniem wartości wydatku (od 5,2 dm<sup>3</sup>/h do 2,2 dm<sup>3</sup>/h) oraz prędkości przepływu (od 2,7 m/h do 1,0 m/h) [\[81\]](#page-90-10).

Na podstawie przedstawionych wybranych modeli procesu filtracji grawitacyjnej można stwierdzić, że opis matematyczny procesu jest skomplikowany. Dlatego aby dokonać możliwie dokładnego opisu procesu filtracji należy przeprowadzić eksperymenty w możliwie szerokim zakresie zmienności parametrów [\[39](#page-88-9)[,44](#page-88-7)[,50\]](#page-88-10). Klasyczny mechanizm procesu polegający na zatrzymaniu fazy stałej z zawiesiny w porach złoża, komplikuje zjawisko blokowania przepływu przez złoże porowate na skutek powstawania tzw. blokad kolmatacyjnych na różnej wysokości złoża. Dlatego uzasadnione wydaje się zastosowanie metod numerycznych w postaci aplikacji komputerowej, stanowiącej rodzaj instrumentu badawczego, który zamiast żmudnych, pracochłonnych i często kosztownych badań laboratoryjnych wykona dokładnie, szybko i w wielu powtórzeniach eksperymenty-symulacje [\[55](#page-89-12)[,57\]](#page-89-5) z zakresu procesu filtracji grawitacyjnej [\[84\]](#page-90-11).

## <span id="page-28-0"></span>**3. Metody numeryczne w inżynierii środowiska**

Przełom XX i XXI wieku to czas dynamicznego rozwoju technik komputerowych. Komputery pojawiają się w każdej dziedzinie życia: w gospodarce, kulturze, edukacji, ochronie środowiska i innych. W ogólnym pojęciu informatyka pomaga zidentyfikować skażenia środowiskowe, poznać źródła zanieczyszczeń, zinterpretować zagrożenia w przyrodzie, pozwala operować coraz większymi zasobami danych zapewniając zaspokojenie informacyjnych potrzeb użytkownika [\[1](#page-87-6)[,3](#page-87-9)[,98\]](#page-91-9). Komputery, a w szczególności ich oprogramowanie ma zastosowanie w technikach oczyszczających środowisko, gdzie wprowadzono nowe przełomowe technologie, mające na celu zniwelowanie zanieczyszczenia środowiska oraz ograniczenie do minimum ubocznych skutków eksploatacji instalacji oczyszczania [\[1](#page-87-6)[,10](#page-87-7)[,89](#page-90-17)[,98\]](#page-91-9).

Również komputerowe wspomaganie projektowania (ang. CAD – Computer Aided Design), czyli projektowanie przy pomocy komputera od dawna już znajduje coraz szersze zastosowanie niemalże w każdej z dziedzin nauk inżynierskich. Wszędzie tam, gdzie potrzebne jest szybkie i przede wszystkim dokładne wykonanie projektu, programy typu CAD zaczynają sta-nowić najczęściej niezastąpioną, "komputerową deskę kreślarską" [\[10](#page-87-7)[,105\]](#page-91-10). Po programy takie jak AutoCAD, ArchiCAD czy CATIA coraz częściej sięgają nie tylko inżynierowie z wieloletnim stażem, ale także młodsi przedstawiciele tej grupy zawodowej. O sukcesie tych narzędzi przeważają ich profesjonalizm, niezawodność i mnogość funkcji, które pomimo, że z początku mogą przytłoczyć swoją ilością to po pewnym czasie pracy okazują się niezbędne [\[10](#page-87-7)[,105\]](#page-91-10). Komputerowe wspomaganie projektowania zapewnia również wyjątkowo dużą dokładność i szybkość wykonywanych zadań czy obliczeń. To możliwość przetestowania wielu wariantów, bez konieczności ciągłej korekty rysunków lub powtarzania tych samych żmudnych obliczeń. To także dodatkowa pewność niemalże niezawodnej poprawności wykonanych zadań, bez ryzyka popełnienia błędów [\[89](#page-90-17)[,98\]](#page-91-9). Programy te, bez obsługujących je inżynierów, byłyby jedynie bezradnymi aplikacjami, a komputery mogłyby być tylko liczydłami o dużej mocy oblicze-niowej. Tak więc słowo "wspomaganie" jest tu jak najbardziej na miejscu [\[1\]](#page-87-6).

Pojęcie komputerowego wspomagania projektowania nie należy zawężać tylko i wyłącznie do programów umożliwiających stworzenie wirtualnych modeli obiektów dwu czy trójwymiarowych. Wydaje się nawet zasadne stwierdzenie, iż każda aplikacja pozwalająca na szybsze oraz dokładniejsze zrealizowanie danego projektu może być sklasyfikowana jako komputerowe wspomaganie projektowania.

Taki rodzaj projektowania znajduje również zastosowanie w Inżynierii Środowiska. Oprócz wspomnianych wcześniej programów typu CAD, służących przede wszystkim do wizualizacji projektu, jest wiele programów znacznie bardziej specjalistycznych o zawężonych, ale zarazem skonkretyzowanych zastosowaniach [\[105\]](#page-91-10). W inżynierii sanitarno-wodnej z dużym powodzeniem istnieją takie programy jak *EPANet*, *MikeNet*, *NET* czy *Kanalia* służące do modelowania oraz monitoringu sieci wodociągowych i kanalizacyjnych. Inną grupą narzędzi są programy służące do wyliczania parametrów pracy i wymiarowania obiektów wodno-kanalizacyjnych jak na przykład *Ekspert Osadu Czynnego*, *Osad*, *Kalkulator Przydomowych Oczyszczalni Ścieków* pozwalające zaprojektować część biologiczną oczyszczalni ścieków. Pomimo różnego zastosowania czy przeznaczenia, aplikacje te łączy jedna cecha, a mianowicie funkcjonalność. Wariantowe rozwiązywanie danego zagadnienia wymaga wielokrotnego powtórzenia tych samych obliczeń dla różnych parametrów wejściowych. Wykonanie tak znacznej ilości pracy metodą "ręczną" wiąże się z dużymi nakładami czasowymi, a dodatkowo może być obciążone błędem [\[1\]](#page-87-6).

Tymczasem wykorzystanie programów komputerowych pozwala wykonać te same obliczenia przy mniejszym nakładzie pracy, krótszym czasie oraz większej niezawodności otrzymywanych wyników. Uwidacznia to, jak trudno jest w czasach współczesnych nie używać komputera jako codziennego narzędzia pracy lub przynajmniej, od czasu do czasu, nie skorzystać z jego możliwości czy pomocy zaawansowanych programów [\[1\]](#page-87-6).

#### <span id="page-29-0"></span>**3.1. Środowisko programistyczne**

Istnieje wiele różnych środowisk programistycznych, w których można tworzyć aplikacje komputerowe. Przykładowe środowiska programistyczne związane są z językami programowania. Najpopularniejsze języki wyższego poziomu to np. język C++ (np. C++ Builder XE, Code::Blocks Studio, Dev-C++, Arduino), Basic (np. Microsoft Small Basic, Visual Basic, B4A, Xojo), Pascal (np. Pascal, Delphi, Lazarus, CodeTyphon), Python, Java i Android (np. Android Studio, App Builder, BlueJ). Funkcjonują również mniej popularne języki programowania, jak np. Perl, Ruby, Fortran, Cobol, Clipper i inne [\[11](#page-87-10)[,19](#page-87-11)[,34](#page-88-11)[,42\]](#page-88-12). Wybór odpowiedniego środowiska wynika ze znajomości konkretnego języka programowania.

Android Studio to środowisko programistyczne (IDE) stworzone przez Google na bazie IntelliJ (pozwalającego tworzyć aplikacje w takich językach jak Java, Groovy itp.), które kierowane jest do autorów aplikacji na Androida [\[11](#page-87-10)[,117\]](#page-92-8). Pozwala ono wygodnie projektować, tworzyć i debugować własne programy na najpopularniejszą obecnie platformę systemową dla urządzeń mobilnych. Oprogramowanie oferuje podobne możliwości co środowisko Eclipse (środowisko programistyczne stworzone przez firmę IBM i rozpowszechniane jako Open Source, którego główna zaletą jest obsługa wielu języków tworzenia kodu, między innymi: Java, C, C++, PHP, JavaScript, Actionscript 2, AmigaDT) z zainstalowaną wtyczką ADT, jednak jest ono znacznie prostsze i bardziej intuicyjne w szczególności dla początkujących programistów [\[11](#page-87-10)[,34](#page-88-11)[,42](#page-88-12)[,117\]](#page-92-8).

App Builder to narzędzie, które pozwala na tworzenie aplikacji na urządzenia stacjonarne i przenośne, a przy tym nie wymaga umiejętności programistycznych. Jest to kompletne środowisko dla systemu operacyjnego Windows, które adresowane jest przede wszystkim do osób nieposiadających wiedzy na temat programowania za pomocą Javascript czy też HTML [\[11](#page-87-10)[,31](#page-88-13)[,34](#page-88-11)[,88\]](#page-90-4). Naturalnie jednak z App Buildera mogą zrobić także użytek bardziej zaawansowani użytkownicy, którzy znają wspomniane języki. App Builder zawiera kilkadziesiąt różnych obiektów do umieszczenia w aplikacji bez konieczności wpisywania choćby linijki kodu – wszystko opiera się na akcjach wizualnych, dlatego też za pomocą techniki "przeciągnij i upuść" możemy umieścić w swoim programie dowolne elementy. Korzystanie z App Builder nie powinno sprawiać problemów, a w razie potrzeby użytkownik może skorzystać ze specjalnych plików pomocy, gdzie opisano wszystkie operacje, jakie można wykonać za pomocą tego narzędzia [\[19,](#page-87-11)[31,](#page-88-13)[34,](#page-88-11)[89\]](#page-90-17).

Arduino to środowisko programistyczne, które umożliwia wykorzystanie języków C oraz C++ do pisania kodów współpracujących z kontrolerami stworzonymi przez autorów wspomnianego narzędzia. Program nie jest jednak adresowany wyłącznie do doświadczonych użytkowników [\[27\]](#page-88-14). Otwarta struktura Arduino i możliwość zapoznania się z obszerną dokumentacją oraz licznymi dodatkami sprawiają, że narzędzie świetnie nadaje się dla początkujących. Z myślą o nich przygotowano liczne udogodnienia w interfejsie, które ułatwiają rozpoczęcie pracy. Wśród kontrolerów obsługiwanych przez program Arduino znajdziemy takie urządzenia, jak: Uno, Nano, Mega, Esplora, Ethernet, Fio, Pro lub Pro Mini oraz LilyPad. Dostępne są również gotowe biblioteki, w tym EEPROM, Ethernet, Firmata, GSM, LiquidCrystal, Servo, SPI, TFT oraz WiFi [\[27](#page-88-14)[,42\]](#page-88-12).

B4A to rozbudowane środowisko programistyczne, które oferuje wszystkie niezbędne funkcje pozwalające na stosunkowo szybkie przygotowanie własnej aplikacji na urządzenia z systemem Android. Narzędzie wykorzystuje własny język programowania B4A, który jest bardzo prosty w obsłudze, więc znajomość Visual Basic, VB6, VB.Net lub jakichkolwiek innych języków programowania nie jest konieczna [\[110\]](#page-91-11). Poza możliwością kodowania dostępna jest także opcja tworzenia przy użyciu edytora WYSIWYG. Edytor WYSIWYG to narzędzie do tworzenia kompletnych projektów bez konieczności ich kodowania. Nazwa pochodzi od angielskiego wyrażenia – "what you see is what you get". Należy odnotować, że B4A oferuje dwa tryby pracy. W trybie lokalnym praca odbywa się szybciej, a użytkownik może skorzystać z większej liczby funkcjonalności (wsparcie emulatora, debugowanie USB, itd.), natomiast w trybie zdalnym, który można uruchomić jedynie w wersji próbnej, rozpoczęcie wykonywania poszczególnych operacji jest znacznie uproszczone [\[110\]](#page-91-11).

BlueJ to środowisko programistyczne przeznaczone do tworzenia aplikacji w języku Java. Jego głównym przeznaczeniem jest nauka języka (oraz ogólnie pojętych podstaw programowania obiektowego) i tworzenie prostych programów. Główną zaletą jest graficzna reprezentacja tworzonych klas, dzięki czemu łatwo zorientować się w strukturze programu. Bardzo wygodny interfejs pozwala między innymi na dowolne działanie na klasach, niezależne tworzenie obiektów i operacje na ich metodach. Możliwości środowiska mogą być rozszerzane za pomocą wtyczek. BlueJ jest napisany w Javie, dzięki czemu jest dostępny na większości systemów operacyjnych [\[11](#page-87-10)[,89\]](#page-90-17).

CBuilder XE zawiera wszystkie elementy potrzebne do tworzenia rozwiązań typu desktop dla platformy Windows w języku C. Środowisko pozwala na tworzenie aplikacji z wykorzystaniem techniki "przeciągnij i upuść", automatyczne domykanie kodu (CodeInsight), wykorzystanie kreatora budowy stron internetowych (mechanizm WYSIWYG), okna struktury kodu dla C++ oraz zintegrowanych narzędzi do kontroli wersji i śledzenia błędów [\[42](#page-88-12)[,110\]](#page-91-11). Zawiera system szablonów "Live Templates", który można modyfikować oraz rozszerzać o własne wzorce kodu źródłowego. Inteligentne uzupełnianie bloków (Smart Block Completion) przewiduje i sprawnie zamyka bloki kodu podczas tworzenia aplikacji. Biblioteka Visual Component Library (VCL) pozwala wykorzystać gotowe komponenty [\[42](#page-88-12)[,88\]](#page-90-4).

Code::Blocks Studio jest zintegrowanym środowiskiem programistycznym (IDE) umożliwiającym tworzenie aplikacji w języku C i C++ przeznaczonych na platformę Windows i Linux. Środowisko zawiera obsługę kilku kompilatorów (GCC, MSVC++, Digital Mars, Borland C++ 5.5 i Open Watcom) oraz możliwość importu przygotowywanych projektów w programie Dev-C++. Dodatkowo funkcjonalność aplikacji można poszerzać za pomocą wtyczek dostępnych do pobrania na oficjalnym forum narzędzia. Można tworzyć własne pluginy, gdyż jest dostęp do SDK [\[42](#page-88-12)[,88](#page-90-4)[,89\]](#page-90-17).

Dev-C++ jest darmowym i niezwykle popularnym wśród użytkowników systemu Windows zintegrowanym środowiskiem programistycznym IDE, obsługującym języki C i C++. Z jednej strony stanowi ono doskonałe narzędzie pracy dla osób stawiających swoje pierwsze kroki w świecie programowania, z drugiej natomiast dobrze sprawdza się również podczas tworzenia rozbudowanych projektów. Dev-C++ wyposażony został we wszystkie niezbędne programiście narzędzia i funkcje, pozwalające usprawnić wykonywaną przez niego pracę. Środowisko pomimo dużej liczby opcji jest proste w obsłudze, na co w dużym stopniu wpływa przejrzysty i intuicyjny interfejs graficzny. Umożliwia tworzenie zarówno niewielkich programików konsolowych, jak również aplikacji z interfejsem graficznym, statycznych i dynamicznych bibliotek oraz programów wykorzystujących możliwości bibliotek graficznych Direct3D lub OpenGL [\[42](#page-88-12)[,88\]](#page-90-4). Wśród oferowanych funkcji znalazł się m.in. mechanizm kart, pozwalający pracować z wieloma plikami jednocześnie (także w trybie pełnoekranowym), wbudowany klient systemu kontroli wersji CVS itp.. Nie zabrakło również wysoce konfiguralnej opcji kolorowania składni, przeglądarki klas wykorzystywanych w projekcie, a także niezwykle przydatnego w tego typu oprogramowaniu mechanizmu skrótów klawiszowych, pozwalającego na sprawne i szybkie wykonywanie częstych operacji np. kompilacji kodu. Dev-C++ daje możliwość importu projektów z programu Visual C++. Środowisko bazuje na kompilatorze GCC, a jego podstawowa funkcjonalność może być przez użytkownika dowolnie rozszerzana za pośrednictwem tzw. DevPacków o obsługę kolejnych bibliotek, szablonów itp. [\[42\]](#page-88-12).

Opracowany przez firmę Borland pakiet Delphi jest zintegrowanym komercyjnym środowiskiem programistycznym (ang. Integrated Deveplopement Environment, IDE) będącym następcą popularnego niegdyś języka Pascal stworzonego przez Niklausa Wirtha w roku 1970 i jego kolejnych implementacji Turbo Pascal, Turbo Vision i Object Pascal, w których większość poleceń i instrukcji stanowiło dosłowne tłumaczenie z języka angielskiego, co niewatpliwie korzystnie wpływało na sposób zapisu kodu programu [\[12](#page-87-12)[,13](#page-87-13)[,14](#page-87-14)[,129\]](#page-92-9).

| NewNumberSyntax - RAD Studio 11 - NewNumberSyntax.dproj [Built]                                                          | Default Layout                                                                                                    |              | $Q\rightarrow 2$<br>$\sigma$ $\times$<br>$\sim$                                                                                                    |
|----------------------------------------------------------------------------------------------------|----------------------------------------------------------------------------------------------------|--------------|----------------------------------------------------------------------------------------------------|
| File Edit Search View Refactor Project Run Component Tools Tabs Help                                                     |                                                                                                    |              |                                                                                                    |
| ◎ ■ × 日 日布 屈屈                                                                                                    | $\vee$ $\mathbb{H}$ $\mathbb{R}$ $\wedge$ $\odot$ $\odot$<br>$\cup$ $\Box$ . $\qquad \qquad \Leftrightarrow$<br>0.75.0<br><b>In</b><br>Windows 32-bit<br>$\vee$                                                                                  |              |                                                                                                    |
| Structure                                                                                                    | <b>7 X NewNumberSyntax @</b>                                                                                                    |              | V NewNumberSyntax.dproj - Projects<br>享 ×                                                                                                    |
| Uses                                                                                                    | ■×品×<br>$Q \sim$                                                                                                    |              | <b>は &gt; 同田C国 B &gt; O &gt; … &gt;</b>                                                                                                    |
|                                                                                                    | program NewNumberSyntax;<br>{\$APPTYPE CONSOLE}<br>$\sim$<br>$\{SR * \text{res}\}$<br>$\overline{\phantom{a}}$<br>uses<br>$\lambda$<br>System. SysUtils;                                                                                         |              | ProjectGroup2<br>NewNumberSyntax.exe<br>> <sup>0</sup> 8uld Configurations (Debug)<br>> O Target Platforms (Windows 32-bit)                                                                                                    |
| $# \times$<br>Object Inspector<br>Q<br>Properties<br>File Name<br>/NumberSyntax.dproj<br>Full Path<br>C/Wsers'Uim\Docume | 10<br>begin<br>try<br>var I : Integer := $1_000_000$ ; // Thousands Separator                                                                                                    |              | Codelnsight Done<br>C:\Users\Jim\Documents\Embarcadero\Studio\Projects\NewNu.<br>NewNumb Model View Data Explorer Multi-Devic                                                                                                    |
|                                                                                                    | WriteIn(I);                                                                                                    |              | Palette<br><b>单×</b>                                                                                                    |
|                                                                                                    | $I :=$ %1001001; // Binary Literal                                                                                                    |              | $\mathbb{R} \times \mathbb{R}$<br>$\Omega$<br>Delphi   Individual Files                                                                                                    |
|                                                                                                    | Writeln(I);<br>15                                                                                                    |              | C++Builder   Individual Files                                                                                                    |
|                                                                                                    | [var F: File], [ P1, [ , PN]]<br>except<br>on E: Exception do<br>Writeln(E.ClassName, ': ', E.Message);<br>end;<br>20<br>end.<br>$\left\langle \right\rangle$<br>$+ 0 0 4 0 0 0$<br>$\triangleright$ 0<br>15: 16<br>- Modified<br>Insert<br>ANSI | Code History | Modeling<br>Other   Unit Test<br>Delphi<br>Delphi   Multi-Device<br>Delphi   Windows<br>C++Builder   Windows<br>C++Builder<br>C++Builder   Multi-Device<br>Other   Web<br>Other<br>Delphi   DUnitX<br>C++Builder   DataSnap<br>Delphi   DataSnap<br>C++Builder   Web<br>Delphi   Web<br>C++Builder   RAD Server<br>Delphi   RAD Server<br>C++Builder   ActiveX<br>Delphi   ActiveX |

**Rys. 3.1.** Przykład programowania w komercyjnym środowisku DELPHI [\[14\]](#page-87-14)

Język programowania Delphi (rysunek 3.1) zaliczany jest do czwartej generacji (ang. 4th. Generation Language) [\[23,](#page-87-15)[37,](#page-88-15)[65\]](#page-89-14). Przy zastosowaniu krótkich instrukcji pozwala na stworzenie programu, którego napisanie w językach niższej generacji wymagałoby wielokrotnie większej liczby wierszy kodu [\[12](#page-87-12)[,13](#page-87-13)[,14](#page-87-14)[,129\]](#page-92-9). Delphi nie oferuje tak zaawansowanych możliwości jak najbardziej popularny wśród profesjonalnych programistów język C++. Niemniej jednak jest doskonałym narzędziem do tworzenia, modyfikowania, testowania i konserwowania oprogramowania [\[88\]](#page-90-4). Jest jednym z pierwszych natywnych narzędzi typu RAD (ang. Rapid Application Developement – Szybkie Tworzenie Aplikacji). Poprzez określenie RAD należy rozumieć ideologię i technologię polegające na udostępnieniu programiście dużych możliwości prototypowania oraz mnogiego zestawu gotowych komponentów. Aktualna wersja Delphi 11.1 dodaje oficjalne wsparcie dla systemów Windows 11, MacOS 12 Monterey, iOS 15 i Android 12, a także zapewnia ulepszone środowisko IDE, lepszy wgląd w kod, wydajniejsze kompilatory i debuggery oraz bogatsze biblioteki RTL, UI i bazy danych [\[49,](#page-88-16)[106\]](#page-91-12). Umożliwia to uzyskanie pewnego efektu już w przypadku pierwszych kroków programistycznych [\[12,](#page-87-12)[13](#page-87-13)[,14\]](#page-87-14). W rzeczywistości pozwala to programiście na skupienie się przede wszystkim na rozwijaniu strony użytkowej aplikacji, gdyż elementy, z których będzie stworzony interfejs są już zaprogramowane jako standardowe elementy systemu. W efekcie wygląd i składowe aplikacji projektuje się ustawiając obiekty (pola tekstowe, etykiety, przyciski, pola wybory itp.) w obszarze okna projektowanego programu. Wszystko działa na zasadzie "Drag and Drop" ("*Przeciągnij i Upuść*"), gdzie z palety dostępnych komponentów wybiera się je za pomocą myszy i przeciąga się na obszar projektowy [\[13,](#page-87-13)[14\]](#page-87-14). Przy tym projektant nie musi już programować samego obiektu, jego wyglądu, a jedynie wpisać kod programu jako odpowiedź na konkretne zdarzenie z nim związane, na przykład wciśnięcie umieszczonego przycisku [\[65](#page-89-14)[,133\]](#page-92-10). Eliminuje to wiele żmudnych czynności jak projektowanie samego wyglądu programu, a pozwala skupić się na dopracowywaniu sposobu jego działania. Ogólnie Delphi zalicza się do środowisk programistycznych, w których szczególny nacisk położono na ułatwienie i przyspieszenie procesu tworzenia programu. Zatem programowanie w tym języku nie tylko skraca czas jego realizacji, ale także sprawia, iż jest on czytelniejszy i mniej skomplikowany w swoim kodzie, nie tracąc na funkcjonalności [\[12,](#page-87-12)[13](#page-87-13)[,14](#page-87-14)[,88](#page-90-4)[,129\]](#page-92-9).

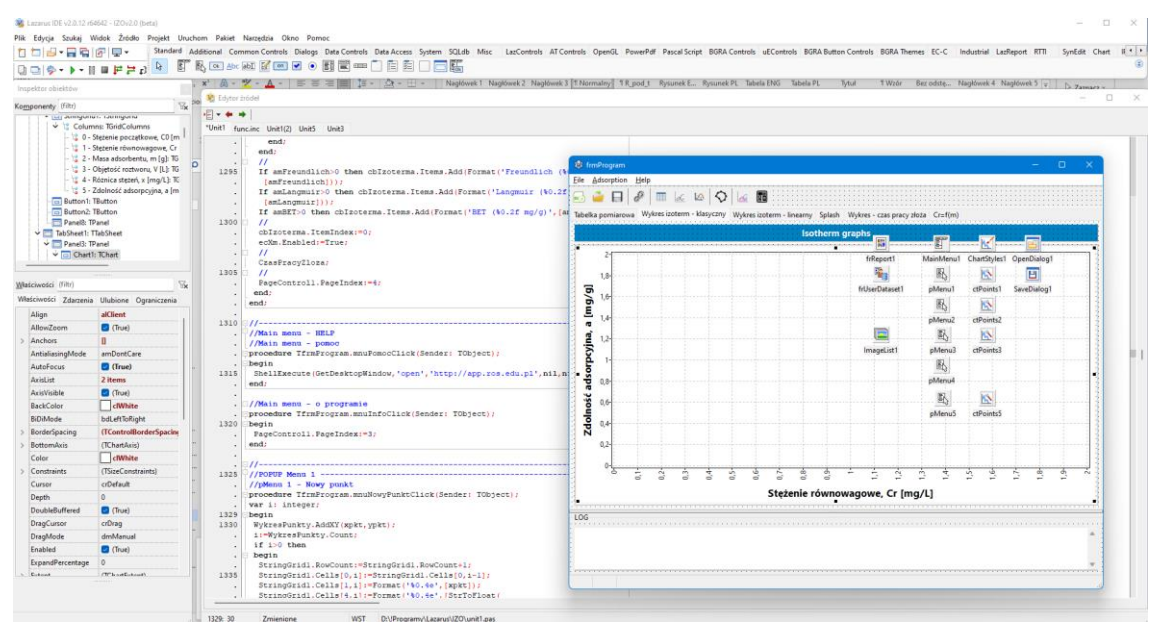

**Rys. 3.2.** Przykład programowania w środowisku LAZARUS

Lazarus (rysunek 3.2) to powstałe w 1999 roku na podwalinach nieudanego projektu Megido, darmowe zintegrowane środowisko programistyczne (IDE) oparte na kompilatorze Free Pascal [\[1](#page-87-6)[,20\]](#page-87-16). Jest to wzorowane na komercyjnym Delphi wizualne środowisko programistyczne oraz biblioteka Lazarus Component Library (LCL), która jest odpowiednikiem VCL [\[14\]](#page-87-14). Program napisany w środowisku Lazarus można bez żadnych zmian skompilować dla dowolnego obsługiwanego procesora, systemu operacyjnego i interfejsu okienek. Lazarus (w większości przypadków) jest zgodny z Delphi. Jest brakującą częścią układanki, która pozwala na rozwijanie programów, podobnie jak w Delphi, na wszystkich platformach obsługiwanych przez FPC [\[30\]](#page-88-17). W odróżnieniu od Javy, która stara się, aby raz napisana aplikacja działała wszędzie (*write once run anywhere*), Lazarus i Free Pascal starają się, aby raz napisana aplikacja kompilowała się wszędzie [\[1\]](#page-87-6). Ponieważ dostępny jest dokładnie taki sam kompilator, w większości przypadków nie trzeba wprowadzać żadnych zmian, aby otrzymać taki sam produkt dla różnych platform [\[30\]](#page-88-17). Obecnie dostępna wersja środowiska Lazarus to 2.0.10 i jest dostępna na platformy takie jak Windows, Linux czy Mac OS X (zarówno Intel jak i Power PC). Program jest udostępniany na licencji GNU GPL, natomiast biblioteki na zmodyfikowanej licencji LGPL (co oznacza możliwość wykorzystania Lazarusa w projektach o zamkniętym kodzie) [\[1,](#page-87-6)[30\]](#page-88-17).

#### <span id="page-32-0"></span>**3.2. Wybrane aplikacje z zakresu inżynierii środowiska**

Aplikacje z zakresu inżynierii środowiska są to w większości programy specjalistyczne o skonkretyzowanych zastosowaniach. Najogólniej ujmując, powstały aby wspomagać rozwiązywanie konkretnych problemów. Zanim powstanie taki program opracowuje się algorytm [\[34\]](#page-88-11). W matematyce i informatyce funkcjonuje definicja, że jest to skończony, ciąg jasno przedstawionych czynności, koniecznych do wykonania zadań (np. obliczeniowych) zwanych problemami. Algorytm ma przeprowadzić określony stan rzeczy z pewnego stanu początkowego do pożądanego stanu wynikowego w sposób powtarzalny tj. dla tego samego stanu początkowego musi zawsze dawać ten sam stan wynikowy [\[34\]](#page-88-11). Oznacza to, że problem musi być rozwiązany za pomocą danego algorytmu z wykorzystaniem dostępnych zasobów (np. obliczeniowych) w skończonym czasie. Algorytmy zapisuje się w postaci: opisu słownego, listy

kroków, schematu blokowego, który jest rodzajem diagramu figur geometrycznych połączonych strzałkami lub liniami zgodnie z kolejnością wykonywania czynności wynikających z przyjętego algorytmu rozwiązania zadania. Dopiero na podstawie schematu blokowego opracowuje się aplikację numeryczną z użyciem zbioru określonych instrukcji i zasad składni wybranego języka programowania [\[34\]](#page-88-11). Wynikiem jest program w postaci kodu źródłowego zrozumiałego dla osoby tworzącej aplikację. W kolejnym kroku wykonuje się kompilację czyli tłumaczenie programu źródłowego na wykonywalny kod maszynowy, zapisany w postaci ciągu instrukcji procesora. W analogiczny sposób powstały wybrane aplikacje z zakresu inżynierii środowiska. Są to programy o budowie modułowej, najczęściej składającej się z modułu odpowiedzialnego za wprowadzanie danych, obliczenia i wyprowadzenie wyników obliczeń [\[1,](#page-87-6)[3,](#page-87-9)[88\]](#page-90-4).

#### <span id="page-33-0"></span>**3.2.1. JONIT**

Program JONIT służy do wspomagania procesu projektowania oraz symulacji pracy kolumnowych wymienników jonitowych, których mechanizm funkcjonowania polega na zamianie wychwyconych z roztworu elektrolitu dodatnio lub ujemnie naładowanych jonów na równoważne ilości jonów wchodzących w skład wymieniacza [\[8](#page-87-17)[,85\]](#page-90-18). Wymiana jonowa jest jednym z ostatnich procesów w układach technologicznych odnowy wody oraz oczyszczania ścieków. W trakcie wymiany jonowej, w pierwszej fazie następuje transport jonu z roztworu do powierzchni ziarna jonitu, następnie transport jonu wewnątrz ziarna do miejsca wymiany oraz reakcja podwójnej wymiany.

W dalszej kolejności odbywa się transport jonu wypartego wewnątrz ziarna od miejsca wymiany do powierzchni ziarna oraz transport jonu wypartego z powierzchni ziarna do roztworu [\[7](#page-87-2)[,48](#page-88-18)[,66](#page-89-15)[,67\]](#page-89-16). Transportowi dyfuzyjnemu towarzyszy potencjał międzyfazowy Donnana, będący różnicą potencjałów elektrycznych faz jonitu i zewnętrznego roztworu. Prędkość procesu wymiany jonowej precyzuje najwolniejszy etap, którym jest transport dyfuzyjny w fazie jonitu i w warstwie międzyfazowej, zależny od dynamiczności oraz powinowactwa poszczególnych jonów do wymieniacza. W większości przypadków szybkość reakcji wzrasta wraz ze zmniejszeniem się wielkości ziaren jonitu [\[7](#page-87-2)[,48](#page-88-18)[,67\]](#page-89-16). Prędkość wymiany jonowej charakteryzują między innymi: cechy wymieniaczy jonowych, rodzaj wymienianych jonów, warunki prowadzenia procesu, skład fizyczno-chemiczny oczyszczanego medium, stężenie elektrolitów, wielkość ładunku elektrycznego oraz stopień uwodnienia jonów. Usuwane cząstki są wiązane przez jonit, który oddaje równocześnie do roztworu najczęściej jony H<sup>+</sup>, Na<sup>+</sup> i OH<sup>-</sup>. Wymieniacze jonowe w wyniku procesu wymiany jonowej przechodzą w odpowiednie polisole. Stechiometryczność i odwracalność reakcji jonowymiennych umożliwia prowadzenie periodycznego procesu wymiany jonowej i regeneracji wymieniacza jonowego. Kontakt oczyszczanego medium z jonitem może zachodzić w warunkach statycznych lub dynamicznych. Podczas procesu zachodzi również adsorpcja zawiesiny koloidalnej spowodowana elektrycznym charakterem grup jonowymiennych oraz pewnymi właściwości szkieletu wymieniacza jonowego [\[8,](#page-87-17)[67,](#page-89-16)[130\]](#page-92-11).

Aplikacja numeryczna (rysunek 3.3) została opracowana w środowisku DELPHI i składa się z czterech podstawowych modułów projektowych umożliwiających: wybór z bazy danych żywicy jonowymiennej, wprowadzenie danych wstępnych (miedzy innymi: ilość uzdatnianej wody, stężenie jonów poddawanych wymianie jonowej, założony czas pracy, rodzaj jonitu, robocza zdolność wymienna, ilość jednocześnie pracujących wymieniaczy jonitowych, założony stosunek średnicy do wysokości, grubość okładziny chemoodpornej oraz założona prędkość przepływu w przewodach rozprowadzających oczyszczaną wodę), wybór optymalnej pod względem parametrów kolumny jonitowej oraz wyprowadzenie wyników obliczeń (miedzy innymi: teoretyczną ilość usuwanych jonów, wymaganą objętość jonitu, średnicę obliczeniową i rzeczywistą złoża w wymienniku, wymaganą teoretyczną wewnętrzną powierzchnię wymiennika, wymaganą rzeczywistą powierzchnię wewnętrzną wymiennika, wysokość obliczeniową oraz rzeczywistą złoża w wymienniku, rzeczywisty stosunek średnicy do wysokości, wymaganą całkowitą wysokość kolumny wymiennika, rzeczywistą objętość jednego złoża oraz całkowitą rzeczywistą objętość jonitu, prędkość przepływu wody podczas pracy złoża, rzeczywistą roboczą zdolność wymienną złoża oraz średnicę rzeczywistą i normatywną przewodu głównego rozprowadzającego wodę i przewodów bezpośrednio doprowadzających wodę do wymiennika).

| Projektowanie wymieniaczy jonitowych                                                     |             |                            |                             |                          |                    | $ \Box$ $\times$ |
|------------------------------------------------------------------------------------------|-------------|----------------------------|-----------------------------|--------------------------|--------------------|------------------|
| Obliczenia<br>Pomoc<br>Opcje                                                             |             |                            |                             |                          |                    |                  |
| KX◇喜見ぴ 9日                                                                                |             |                            |                             |                          |                    |                  |
| WYNIKI OBLICZEŃ<br>inzeczywista objętość zroza jonowymiennego                            |             |                            | VTIZ                        | <u>Icunl</u>             | ᠊ᡨᠸᠸᢏ              | ▲                |
| Rzeczywista całkowita objętość jonitu                                                    |             |                            | Vrz                         | [m3]                     | 1,912              |                  |
| Predkość przepływu wody podczas pracy                                                    |             |                            | v1                          | [m/h]                    | 16,19              |                  |
| Rzeczywiste obciążenie hydrauliczne                                                      | Ohrz        | [m3/m3h]                   | 18.83                       |                          |                    |                  |
| Rzeczywista robocza zdolność wymienna złoża                                              |             |                            | Wrz                         | [val/cykl]               | 2390.0             |                  |
| <b>GALERIA RUR</b>                                                                       |             |                            |                             |                          |                    |                  |
| Średnica rzeczywista przewodu głównego rozprowadzającego wodę                            |             |                            | dcw                         | [m]                      | 0.092              |                  |
| Średnica normatywna przewodu głównego rozprowadzającego wodę                             |             |                            | dcwrz                       | [m]                      | 0.09               |                  |
| Rzeczywista prędkość przepływu w przewodzie głównym                                      | <b>VCW</b>  | [m/s]                      | 1,57                        |                          |                    |                  |
| Średnica rzeczywista przewodu doprowadzającego wodę do wymiennika<br>WYMIENIACZ JONITOWY | d1w         | [ <sub>m</sub> ]           | 0.065                       | $\overline{\phantom{a}}$ |                    |                  |
| Jonit                                                                                    | Kationit    |                            | Nazwa                       |                          | <b>Wofatit KPS</b> |                  |
| KOLUMNA JONITOWA-                                                                        |             |                            |                             |                          |                    |                  |
| Symbol                                                                                   | ZF-12-225-G |                            | Wysokość nominalna [m]      |                          | 2.25               |                  |
| Średnica nominalna [m]                                                                   | 1.2         |                            | Powierzchnia przekroju [m2] |                          | 1,112              |                  |
| Zakres wydajność [m3/h]                                                                  | 10          |                            | Zakres wydajność [m3/h]     |                          | 25                 |                  |
| 1 <sub>3</sub><br>Wysokość dopuszczalna [m]                                              |             | Objetość dopuszczalna [m2] |                             | 1,45                     |                    |                  |
| Użytkownik: Administrator                                                                |             | Nazwa komputera: JACOOL    | 05 sierpień 2003            |                          |                    |                  |

**Rys. 3.3.** Program JONIT – wyniki obliczeń

Dwa dodatkowe wspomagające moduły projektowe odnoszą się do bazy danych zawierającej informacje o dostępnych na rynku jonitach oraz kolumnowych wymieniaczach jonitowych (zbiornikach). Ponadto istnieje możliwość edycji zarówno bazy danych jonitów jak również wymieniaczy kolumnowych (bazy danych stworzone uniwersalnie w standardzie DBF) [\[8,](#page-87-17)[85\]](#page-90-18).

#### <span id="page-34-0"></span>**3.2.2. KOMORA**

Kolejny przykład to aplikacja KOMORA, która dotyczy tzw. komór cyrkulacyjnych z osadem czynnym (rowy cyrkulacyjne, biologiczne, oksydacyjne, szerokoprzestrzenne, komory obiegowe) i wykonuje symulację procesu nitryfikacji, symultanicznej denitryfikacji oraz biochemicznej defosfatacji z zastosowaniem wydzielonej komory beztlenowej [\[56](#page-89-17)[,99\]](#page-91-13). Najnowsze rozwiązania cyrkulacyjnych komór osadu czynnego, dostosowane do bardzo dużej przepustowości, umożliwiają skuteczne usunięcie związków węgla, azotu oraz fosforu. Charakterystyczną cechą takich komór są wydzielone strefy, w których istnieją odpowiednie warunki dla przebiegu procesów biochemicznych (nitryfikacja, denitryfikacja oraz defosfatacja). Stosunkowo dużo obliczeń wynikających ze złożoności zachodzących procesów doprowadziło do znacznego skomplikowania systemu [\[53,](#page-89-18)[56,](#page-89-17)[99,](#page-91-13)[100,](#page-91-5)[101\]](#page-91-3).

Program KOMORA (rysunek 3.4) został opracowany w środowisku DELPHI i ma również budowę modułową. Zasada działania polega na uruchomieniu pierwszego modułu tzw. projektowego i wprowadzeniu wartości takich parametrów jak: wydatek dobowy, wydatek średnio godzinowy, biochemiczne zapotrzebowanie tlenu, chemiczne zapotrzebowanie tlenu, stężenie biologicznie nierozkładalnych zawiesin organicznych, azot amonowy, azot azotanowy, azot organiczny, azot ogólny, fosfor ogólny, temperatura ścieków, odczyn ścieków, założony współczynnik bezpieczeństwa.

| C KOMORA OSADU CZYNNEGO                                                                                                    |                            |                    |                              |       | $  $ $\Box$ $\times$ $ $ |
|----------------------------------------------------------------------------------------------------|----------------------------|--------------------|------------------------------|-------|--------------------------|
| Komora osadu czynnego<br>Opcje<br>Pomoc                                                                                    |                            |                    |                              |       |                          |
| KOC                                                                                                    |                            |                    |                              |       |                          |
| CYRKULACYJNA KOMORA OSADU CZYNNEGO                                                                                         | WYNIKI OBLICZEŃ            |                    |                              |       |                          |
|                                                                                                    | <b>KOMORA NITRYFIKACJI</b> |                    |                              |       |                          |
| Stężenie azotu amonowego                                                                                                   |                            | Km2                | [q N-NH4/m3]                 | 0,225 |                          |
| Maksymalna szybkość przyrostu mikroorganizmów                                                                              |                            | $\mu$ 2max         | [1/d]                        | 0.288 |                          |
| Szybkość przyrostu mikroorganizmów                                                                                         |                            | $\mu$ <sub>2</sub> | [1/d]                        | 0.115 |                          |
| Wydajność przyrostu mikroorganizmów                                                                                        |                            | Y2                 | [g smo/g N-NH4]              | 0.093 |                          |
| llość osadu napowietrzanego                                                                                                |                            | <b>UN</b>          | $[\cdot]$                    | 0.96  |                          |
| Maksymalna szybkość przyrostu mikroorganizmów w procesie tlenowej.<br>biodegradacji związków organicznych (związków wegla) |                            | $\mu$ 1 max        | [g smo/g smo <sup>*</sup> d] | 4.465 |                          |
| Szybkość przyrostu mikroorganizmów w procesie tlenowej biodegradacji związków<br>organicznych (związków węgla)             |                            | $\mu$ 1            | [g smo/g smo <sup>*d]</sup>  | 0.066 |                          |
| Wydajność przyrostu mikroorganizmów w procesie tlenowej biodegradacji<br>związków organicznych                             |                            | Y1                 | [g smo/g BZT5]               | 0.311 |                          |
| Biochemiczne zapotrzebowanie tlenu                                                                                         |                            | Ce                 | [g BZT5/m3]                  | 2,3   |                          |
| Azot amonowy                                                                                                    |                            | Nle                | [q N-NH4/m3]                 | 0.15  |                          |
| Azot azotanowy                                                                                                    |                            | Nlle               | [a N-NO3/m3]                 | 8,96  |                          |
| Przyrost biomasy heterotrofów                                                                                              |                            | $\triangle H1$     | [kg sm/d]                    | 101   | $\overline{\phantom{a}}$ |
| Użytkownik: Administrator                                                                                                  | Nazwa komputera: JACOOL    | 05 sierpień 2003   |                              |       |                          |

**Rys. 3.4.** Program KOMORA – wyniki obliczeń

Następnie w drugim module program wyprowadza wartości parametrów zmiennych wynikowych, tj.: ułamek masy osadu znajdującego się w komorze beztlenowej, obliczeniowy współczynnik bezpieczeństwa, stężenie azotu amonowego w komorze napowietrzania, stężenie azotu amonowego w odpływie, maksymalną szybkość przyrostu mikroorganizmów w procesie nitryfikacji, szybkość przyrostu mikroorganizmów w procesie nitryfikacji, maksymalną wydajność przyrostu mikroorganizmów w procesie nitryfikacji, współczynnik zużycia substratu na utrzymanie aktywności metabolicznej (bez przyrostu biomasy), wydajność przyrostu mikroorganizmów w procesie nitryfikacji, obliczeniowy wiek osadu, przyjęty wiek osadu, ilość osadu napowietrzanego, przyjęte stężenie osadu biologicznie aktywnego w komorze napowietrzania, stężenie osadu recyrkulowanego, stopień recyrkulacji wewnętrznej, stopień recyrkulacji zewnętrznej, maksymalne wartości wydajności przyrostu dla ścieków miejskich, jako źródła węgla z uwzględnieniem współczynnika zużycia substratu na utrzymanie aktywności metabolicznej bez przyrostu biomasy ze względu na związki węgla i azotu, masa autotrofów w osadzie czynnym, szybkość przyrostu bakterii denitryfikacyjnych, wydajność przyrostu na utrzymanie aktywności metabolicznej ze względu na węgiel, wydajność przyrostu mikroorganizmów ze związków węgla podczas denitryfikacji, wydajność przyrostu na utrzymanie aktywności metabolicznej ze względu na azot, wydajność przyrostu mikroorganizmów ze związków azotu
podczas denitryfikacji, szybkość przyrostu mikroorganizmów w procesie tlenowej biodegradacji związków organicznych (związków węgla), maksymalną szybkość przyrostu mikroorganizmów w procesie tlenowej biodegradacji związków organicznych (związków węgla), maksymalną wydajność przyrostu mikroorganizmów w procesie tlenowej biodegradacji związków organicznych, współczynnik zużycia substratu na utrzymanie aktywności metabolicznej w procesie tlenowej biodegradacji związków organicznych, wydajność przyrostu mikroorganizmów w procesie tlenowej biodegradacji związków organicznych, stałą Michaelisa, stężenie biochemicznego zapotrzebowania tlenu po osadzie czynnym, średnią zawartość azotu w biomasie, stężenie azotu amonowego w komorze denitryfikacji, stężenie biochemicznego zapotrzebowania tlenu w komorze denitryfikacji, udział autotrofów w biomasie, szybkość nitryfikacji, czas napowietrzania w komorze nitryfikacji, objętość komory nitryfikacji [\[53,](#page-89-0)[99,](#page-91-0)[100\]](#page-91-1). Jak również: maksymalną szybkość przyrostu bakterii denitryfikacyjnych, stężenie osadu biologicznie aktywnego w komorze denitryfikacji, czas zatrzymania ścieków w komorze denitryfikacji, szybkość denitryfikacji, stężenie azotanów w komorze denitryfikacji, końcowe stężenie azotanów, objętość komory denitryfikacji, przyrost biomasy, przyrost części nieaktywnych osadu czynnego, całkowity przyrost masy osadu czynnego, stężenie osadu czynnego jakie powinno być utrzymane w komorze osadu czynnego, stężenie suchej masy w osadzie czynnym (według ATV), przyrost biomasy heterotrofów, przyrost biomasy autotrofów, przyrost biomasy heterotrofów w komorze napowietrzania, przyrost biomasy heterotrofów w komorze denitryfikacji, zużycie tlenu, zasadowość ścieków przed komorą osadu czynnego, zasadowość w komorze napowietrzania, zasadowość w komorze denitryfikacji, współczynnik obliczeniowy, usuwanie fosforu wbudowanego w biomasę, przyjęte stężenie osadu biologicznie aktywnego w komorze beztlenowej, objętość komory defosfatacji, stężenie tlenu rozpuszczonego w dopływających ściekach, stężenie tlenu rozpuszczonego w recyrkulacie, zmniejszenie stężenia łatwo rozkładalnych związków organicznych, udział łatwo rozkładalnych związków organicznych w dopływających ściekach, stężenie łatwo rozkładalnych związków organicznych w komorze beztlenowej, skłonność osadu czynnego do wzmożonej eliminacji fosforu, jednostkowy udział fosforu w biomasie oraz stężenie fosforu w ściekach oczyszczonych [\[53](#page-89-0)[,56](#page-89-1)[,99\]](#page-91-0).

#### **3.2.3. ATMO**

Istnieje szereg programów, przy pomocy których można dokonywać obliczeń rozprzestrzeniania się zanieczyszczeń w atmosferze (pakiet OPERAT FB, system OPA03, program EMITOR, program COPDIMO). Większość tego typu aplikacji to rozbudowane programy o charakterze komercyjnym [\[97](#page-91-2)[,102\]](#page-91-3).

Klasyfikacja matematycznych modeli rozprzestrzeniania się zanieczyszczeń w atmosferze może być przeprowadzona przy użyciu wielu kryteriów. Różnią się one między sobą między innymi strukturą matematyczną, uwzględnieniem opisu stanu i procesów fizycznych ośrodka gazowego, w którym rozchodzą się zanieczyszczenia, przyjętymi w modelowaniu uproszczeniami, przeznaczeniem, skalą czasową, obszarem modelowania oraz rodzajem, liczbą i jakością wprowadzanych danych – zwłaszcza meteorologicznych [\[46,](#page-88-0)[97,](#page-91-2)[102\]](#page-91-3). W sensie matematycznym funkcjonują trzy podstawowe kategorie modeli: Eulera, Lagrange'a oraz gaussowskie. W przypadku metody Eulera rozpraszanie się zanieczyszczeń jest opisywane względem nieruchomego układu związanego z ziemią. W metodzie Lagrange'a zmiany stężenia zanieczyszczenia są opisywane w układzie związanym z przemieszczającymi się masami powietrza. Formuła gaussowska może być wyprowadzona przy zastosowaniu metody Eulera lub Lagrange'a. Model gaussowski w swej najbardziej ogólnej postaci stanowi uproszczenie metody Lagrange'a. W opisie Eulera zmienne w przestrzeni i czasie pole prędkości przedstawione jest w każdym punkcie badanego obszaru, w ustalonym na powierzchni ziemi układzie współrzędnych kartezjańskich lub sferycznych [\[46,](#page-88-0)[116\]](#page-92-0).

Program ATMO opracowany w środowisku LAZARUS wg schematu blokowego przedstawionego na rysunku 3.5 jest darmową aplikacją. Również kod źródłowy oraz wersja wynikowa udostępniona jest w sposób wolny i otwarty celem umożliwienia dalszego rozwijania i weryfikacji działania aplikacji w aspekcie symulacji rozprzestrzeniania standardowych oraz specyficznych zanieczyszczeń powietrza atmosferycznego [\[97,](#page-91-2)[102\]](#page-91-3).

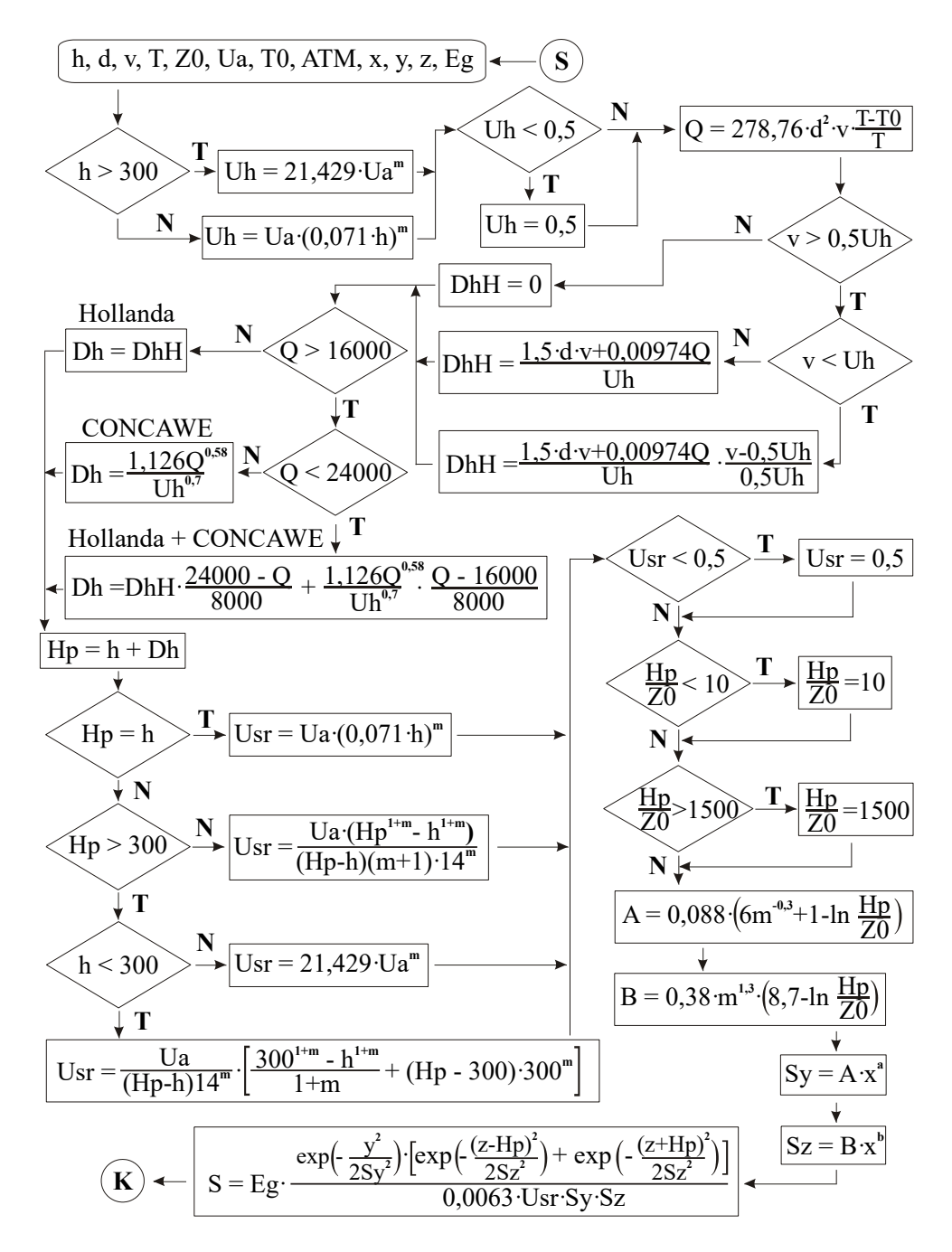

**Rys. 3.5.** Schemat blokowy programu ATMO [\[102\]](#page-91-3)

Program ATMO (rysunek 3.6) służy do symulacji rozprzestrzeniania się zanieczyszczeń w atmosferze i składa się z dwóch podstawowych modułów projektowych, umożliwiających wprowadzenie danych wstępnych (między innymi wprowadzana jest: wysokość emitera, średnicę wewnętrzną wylotu, prędkość i temperaturę gazów na wylocie z emitera oraz maksymalną emisję substancji gazowej oraz prędkość wiatru mierzona na wysokości anemometru, średnią temperaturę powietrza odnoszącą się do okresu obliczeniowego oraz stan równowagi atmosfery, lokalizację receptora w formie odległości od emitera równoległą z kierunkiem wiatru i prostopadłą do kierunku wiatru oraz wysokość, dla której określa się stężenie substancji w terenie) i wyprowadzenie wyników obliczeń (między innymi aplikacja wyprowadza wartości: stałych obliczeniowych, prędkości wiatru na wysokości wylotu z emitora, emisji ciepła z emitera, wyniesienia gazów odlotowych, efektywnej wysokości emitera, średniej prędkości wiatru, współczynników obliczeniowych, współczynników dyspersji poziomej i pionowej oraz podsumowując stężenia jedno-godzinnego substancji gazowej) oraz dwóch modułów pomocniczych, służących wizualizacji przeprowadzonej symulacji poprzez przedstawienie zmian wartości współczynników dyspersji oraz stężenia w zależności od zmiany wartości odległości receptora od emitera [\[46,](#page-88-0)[97,](#page-91-2)[102\]](#page-91-3).

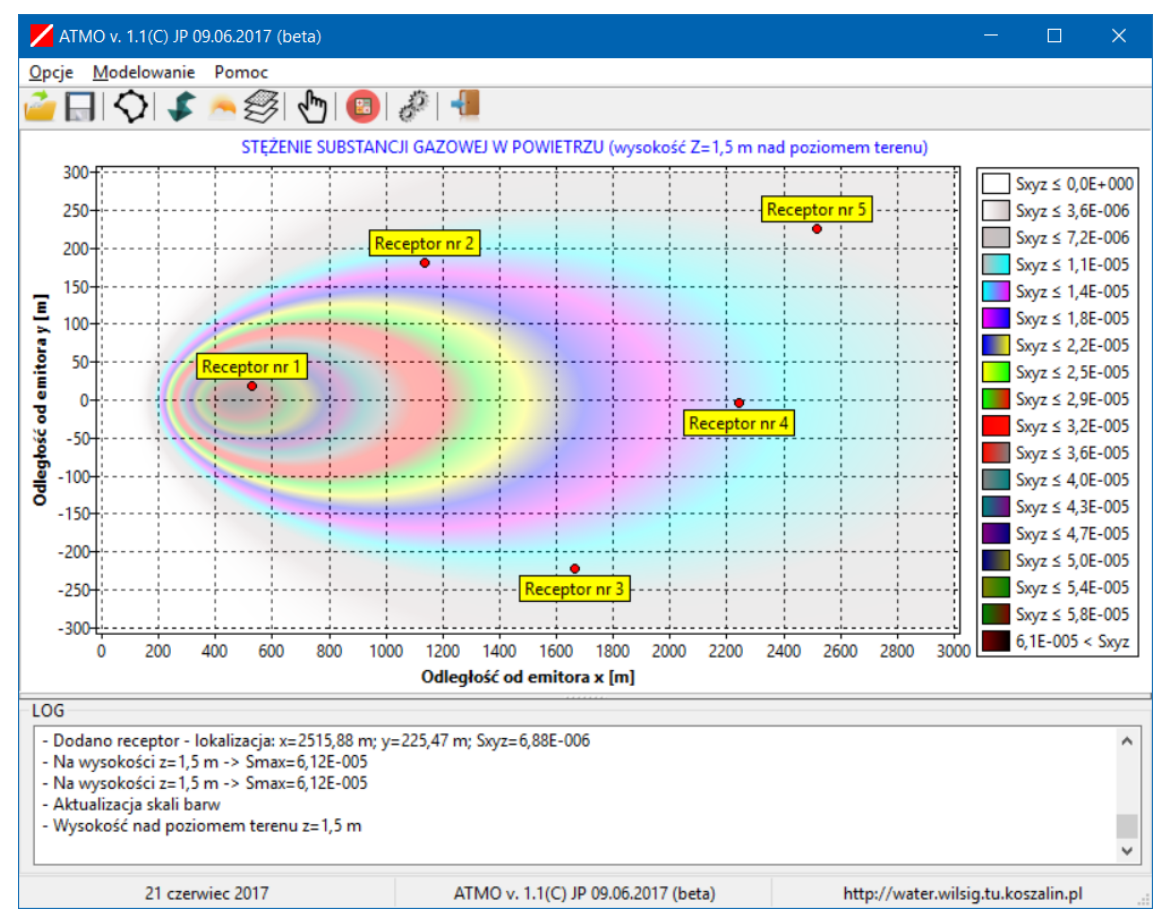

**Rys. 3.6.** Program ATMO – wyniki obliczeń

# **3.2.4. POMPA**

Kolejny przykład to zrealizowana w środowisku DELPHI aplikacja POMPA, która umożliwia wykonanie obliczeń układu pompowego ssąco-tłoczącego [\[89\]](#page-90-0).

Aplikacja POMPA (rysunek 3.7) składa się z trzech podstawowych modułów projektowych umożliwiających: wprowadzenie danych wstępnych (między innymi wartości: wydatku objętościowego, zagęszczenia fazy stałej, ciężaru właściwego fazy stałej, temperatury transportowanego medium, wysokości instalacji nad poziomem morza, średnicy ziaren zawiesiny, lepkości wody, sprawności wolumetrycznej, hydraulicznej oraz mechanicznej, współczynnika rezerwy mocy, liczby obrotów pompy, wyboru formuły obliczającej współczynnik oporów liniowych oraz współczynnika kawitacji, współczynnika chropowatości przewodu, zakładanej prędkości przepływu, całkowitej długość przewodu, wysokości oraz sumy współczynników strat miejscowych w przewodzie ssawnym i tocznym), wybór z bazy danych pompy (optymalnej pod względem parametrów układu) i wyprowadzenie wyników obliczeń, między innymi: ciężaru właściwego zawiesiny, koncentracji fazy stałej, lepkości dynamicznej oraz teoretycznej i normatywnej średnicy przewodu, rzeczywistej i krytycznej prędkości przepływu, liczby

Reynoldsa, współczynników oporów liniowych, strat energetycznych liniowych i miejscowych oraz sumy strat energetycznych i ciśnienia na króćcu ssawnym i tłocznym [\[89\]](#page-90-0).

| Układ pompowy ssąco-tłoczący                         |       |     |                       |      |                |     |                         |                                    | $   \times$ $-$          |                  |
|------------------------------------------------------|-------|-----|-----------------------|------|----------------|-----|-------------------------|------------------------------------|--------------------------|------------------|
| Układ pompowy<br>Opcje                               | Pomoc |     |                       |      |                |     |                         |                                    |                          |                  |
|                                                      | IM    |     |                       |      |                |     |                         |                                    |                          |                  |
| WYNIKI OBLICZEŃ                                      |       |     |                       |      |                |     |                         |                                    |                          |                  |
| <b>OGÓLNE</b>                                        |       |     |                       |      |                |     |                         |                                    |                          | $\blacktriangle$ |
| Ciężar właściwy zawiesiny                            |       |     |                       |      | CWZ            |     | [q/cm3]                 | 1,035                              |                          |                  |
| Koncentracja fazy stałej                             |       |     |                       |      | f <sub>z</sub> |     | $[\cdot]$               | 0.115                              |                          |                  |
| Lepkość dynamiczna                                   |       |     |                       |      | mi             |     | [kGs/m2]                | 0.0001374                          |                          |                  |
| PRZEWÓD SSAWNY                                       |       |     |                       |      |                |     |                         |                                    |                          |                  |
| Teoretyczna średnica                                 |       |     |                       |      | dts            |     | [mm]                    | 399                                |                          |                  |
| Dobrana średnica                                     |       |     |                       |      | drzs           |     | [mm]                    | 400                                |                          |                  |
| Rzeczywista prędkość                                 |       |     |                       |      | VIZS           |     | [m/s]                   | 1,99                               |                          |                  |
| Krytyczna prędkość                                   |       |     |                       |      | vkrs           |     | [m/s]                   | 1,47                               |                          |                  |
| Liczba Reynoldsa                                     |       |     |                       |      |                | Res |                         | [                                  | 611220                   |                  |
| Współczynnik oporów liniowych /według Nikuradze/     |       |     |                       |      | Lmbs           |     | [                       | 0,0126                             | $\overline{\phantom{a}}$ |                  |
| <b>DOBRANA POMPA</b>                                 |       |     |                       |      |                |     |                         |                                    |                          |                  |
| Zakres wydajności [m3/min]                           | min   | 15  | max                   | 25   | Nazwa          |     |                         | Pompa wirowa jednostopniowa typu N |                          |                  |
| Zakres wys. podnoszenia [m]                          | min   | 7.2 | max                   | 12,5 | Producent      |     | Warszawska Fabryka Pomp |                                    |                          |                  |
|                                                      |       |     |                       |      | Symbol         |     |                         | N23/40-B                           |                          |                  |
| Użytkownik: Administrator<br>Nazwa komputera: JACOOL |       |     | 05 sierpień 2003<br>n |      |                |     |                         |                                    |                          |                  |

**Rys. 3.7.** Program POMPA – wyniki obliczeń

Program oblicza i wyprowadza również: geometryczną i użyteczną wysokość podnoszenia, moc użyteczną, moc na wale pompy oraz szukana moc silnika. Ponadto aplikacja oblicza i wyprowadza wartości: wyróżnika szybkobieżności, poprawki temperaturowej, współczynnika kawitacji i maksymalnej geometrycznej wysokości ssania. Aplikacja posiada również dwa moduły pomocnicze, służące wizualizacji przeprowadzonej symulacji poprzez przedstawienie zmian wartości średniego ciśnienia lokalnego, w funkcji wysokości wzniesienia ponad poziom morza i przedstawienie zmian wartości poprawki temperaturowej, w funkcji temperatury transportowanego medium [\[89\]](#page-90-0).

# **3.2.5. IZO**

Kolejna aplikacja z zakresu inżynierii środowiska to przykład programu specjalistycznego o skonkretyzowanych zastosowaniach z zakresu procesu adsorpcji. Do modelowania obecnie wykorzystuje się skomplikowane matematyczne aplikacje komputerowe, jak np.: Statistica, Matlab, TableCurve2D, CurveExpert, Originlab, Eureqa, Proast, DynaFit, SciDAVis, LAB Fit czy też środowiska oprogramowania do obliczeń statystycznych i grafiki, jak np. Projekt R. Programy te wykorzystują integrację numeryczną i wymagają znajomości programowania lub skomplikowanej obsługi, przez co wśród badaczy nie cieszą się popularnością [\[86](#page-90-1)[,87](#page-90-2)[,94\]](#page-91-4).

Pomiar wielkości adsorpcji wykonuje się metodami statycznymi lub dynamicznymi. Metoda statyczna polega na określeniu różnicy stężenia adsorbowanego składnika w roztworze wyjściowym i roztworze znajdującym się w równowadze z adsorbentem. Do metod dynamicznych należą między innymi skomplikowane metody chromatograficzne [\[40](#page-88-1)[,95\]](#page-91-5). Wielkość adsorpcji pojedynczych substancji organicznych z rozcieńczonych roztworów wodnych na węglu aktywnym zależy od właściwości związku organicznego, takich jak: masa cząsteczkowa, wymiar i kształt geometryczny, rodzaj grup funkcyjnych, polarność i rozpuszczalność. Wzrost masy cząsteczkowej skutkuje zwiększeniem wielkości adsorpcji na skutek wzrostu powinowactwa cząsteczek o większej masie do powierzchni sorbentu. Natomiast wzrost objętości cząsteczki o zwiększonej polarności i rozpuszczalności obniża adsorpcję, ponieważ ogranicza efektywne wykorzystanie przestrzeni adsorpcyjnej węgla aktywnego. W celu charakterystyki procesu adsorpcji na węglu aktywnym, wykorzystywane są między innymi równania izoterm adsorpcji wg Freundlicha, Langmuira, Brunauera, Emmetta i Tellera (BET) [\[40](#page-88-1)[,93](#page-91-6)[,95\]](#page-91-5).

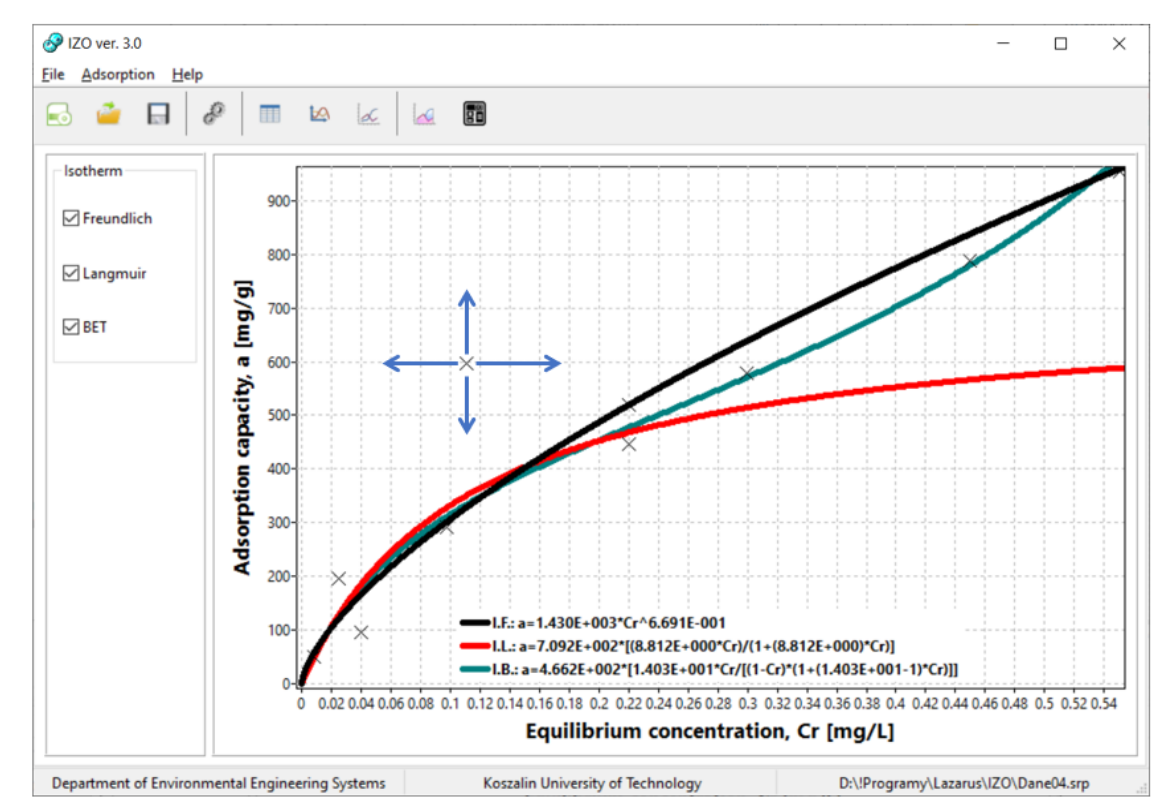

**Rys. 3.9.** Program IZO – wyniki obliczeń

Aplikacja IZO (rysunek 3.9) została opracowana w środowisku LAZARUS. Program składa się z dwóch modułów głównych, umożliwiających na podstawie danych pomiarowych obliczenie współczynników i modelowanie izoterm adsorpcji wg Freundlicha, Langmuira oraz BET oraz obliczanie czasu pracy złoża adsorpcyjnego w oparciu o spotykane w literaturze formuły [\[41](#page-88-2)[,86](#page-90-1)[,93\]](#page-91-6).

Aplikacja w celu wykonania obliczeń wymaga na początku wprowadzenia w sposób tabelaryczny zmiennych niezależnych jako danych wstępnych, tj.: stężenia początkowego *C0*, stężenia równowagowego *Cr*, masy adsorbentu *m* oraz objętości roztworu *V*. Program kontroluje prawidłowe wprowadzanie danych wstępnych, po czym w trybie rzeczywistym oblicza parametry zmienne wynikowe, tj.: różnicę stężeń *x* oraz zdolność adsorpcyjną *a* [\[86\]](#page-90-1). W przypadku braku lub błędnych wartości zmiennych niezależnych aplikacja nie oblicza parametrów zmiennych wynikowych i nie uwzględnia ich w trakcie dalszych obliczeń. Po wprowadzeniu danych aplikacja umożliwia przejście do kolejnego modułu, który generuje wykres punktowy zmiany zdolności adsorpcyjnej *a*, w zależności od wartości stężenia równowagowego *Cr*. Można obliczyć współczynniki izoterm adsorpcji wg Freundlicha, Langmuira oraz BET, jak również wygenerować ich wykresy. Wprowadzenie nowego punktu skutkuje w trybie rzeczywistym zmianą wartości współczynników izoterm adsorpcji z jednoczesnym wprowadzeniem do tabeli danych wstępnych. W tym przypadku program przyjmuje wartości stężenia początkowego C<sup>0</sup> oraz objętości roztworu *V* identyczne jak w przypadku danych z wiersza tabeli poprzedzającego nową wartość. W kolejnym kroku, na podstawie lokalizacji nowego punktu na wykresie, aplikacja odczytuje i wprowadza do tabeli wartości zdolności adsorpcyjnej *a* oraz stężenia równowagowego *Ce*. Następnie oblicza różnicę stężeń *x* oraz masę adsorbentu z przekształcenia m=x∙V∙a-1 [\[41](#page-88-2)[,86](#page-90-1)[,87](#page-90-2)[,88\]](#page-90-3).

Niewątpliwym atutem programu w zastosowaniach badawczych jest możliwość obliczenia wartości współczynników izoterm adsorpcji metodą linearyzacji. Metoda polega na takim przekształceniu równania izotermy, aby po prawej stronie znaku równości zmienna niezależna występowała tylko jeden raz, a współczynniki były funkcjami stałych parametrów. Po stronie lewej równania mogą występować zarówno zmienne niezależne jak i zależne. Metoda linearyzacji umożliwia sprawdzenie słuszności założeń teoretycznych – punkty doświadczalne powinny ułożyć się na prostej w przekształconym układzie współrzędnych. Ponadto eliminuje błędy przypadkowe (punkty wyraźnie odbiegające od prostej) oraz pozwala na wyznaczenie stałych wchodzących w skład współczynników zlinearyzowanego równania [\[86](#page-90-1)[,87](#page-90-2)[,88\]](#page-90-3).

W przypadku izotermy Freundlicha wykonywana jest transformacja wykresu a=x<sub>m</sub>⋅Cr<sup>n</sup> do postaci Ln(a)=Ln(b1)+b2∙Ln(Cr). Stąd wartości współczynników xm=Exp(b1), natomiast n=b2. Linearyzacja izotermy Langmuira a=x<sub>m</sub>⋅[(K<sub>L</sub>⋅Cr)⋅(1+K<sub>L</sub>⋅Cr)<sup>⋅</sup>] polega na przekształceniu do postaci a<sup>-1</sup>=b<sub>1</sub>+b<sub>2</sub>⋅Cr<sup>-1</sup>, skąd wartości współczynników x<sub>m</sub>=b<sub>1</sub><sup>-1</sup>, natomiast K<sub>L</sub>=b<sub>1</sub>⋅b<sub>2</sub><sup>-1</sup>. Izotermę BET postaci a=  $x_m$ ⋅(K<sub>B</sub>⋅Cr)⋅[(1-Cr) (1+(K<sub>B</sub>⋅1) Cr)]<sup>-1</sup> program przekształca do postaci  $Cr[a(1-Cr)]^{-1} = b_1+b_2 \cdot Cr$ , stąd wartości współczynników  $x_m = (b_1+b_2)^{-1}$  oraz  $K_B = 1+b_2 \cdot b_1^{-1}$ . Współczynniki *b<sup>1</sup>* i *b<sup>2</sup>* obliczane są poprzez aproksymację liniową metodą najmniejszych kwadratów. Program korzystając z modułu TFitSeries znajdującej się w bibliotece Numlib oblicza jakość aproksymacji metodą najmniejszych kwadratów, wyprowadzając wartości współczynnika determinacji *R* 2 oraz standardowego błędu dopasowania *S*. Współczynnik determinacji *R* 2 definiowany jest jako iloraz sumy kwadratów odchyleń oraz sumy kwadratów błędów, opisujący w jakim stopniu zmienność danych jest wyjaśniona dopasowaną krzywą. Wartość *R* 2 zawiera się w przedziale od 0 do 1, przy czym wzrost wartości do 1 świadczy o lepszym dopasowaniu. Program dodatkowo wyposażono w możliwość przedstawienia dolnych i górnych granic przedziałów ufności i predykcji około dopasowanej krzywej. Limity te określają obszary, w których można oczekiwać dopasowanej krzywej (przedział ufności) lub poszczególnych punktów danych (przedział predykcji) na podstawie domyślnej wartości prawdopodobieństwa rzędu 95% [\[41](#page-88-2)[,86](#page-90-1)[,87\]](#page-90-2).

# **3.2.6. Modelownie efektywności złoża**

Modelowanie pracy złoża hydrofitowego przeprowadza się najczęściej w oparciu o metodologię czarnej skrzynki albo dokonując bezpośredniego opisu analitycznego poszczególnych procesów zachodzących w badanym złożu (ang. mechanistic model). Każda z tych metod ma wady oraz zalety. Metodologia czarnej skrzynki sprowadza się do opisu badanego obiektu za pomocą z góry zadanego zbioru określonych parametrów. Każdy z nich jest dopasowywany w wyniku odpowiedniej procedury statystycznej o naturze optymalizacyjnej [\[5](#page-87-0)[,9](#page-87-1)[,54\]](#page-89-2).

Celem modeli czarnej skrzynki jest bardziej przewidywanie wyników pracy oczyszczalni niż zrozumienie procesów zachodzących w niej. Cechuje je względna prostota i uniwersalność formy matematycznej. Wraz z rozwojem możliwości oprogramowania, niezbędnego sprzętu do obliczeń numerycznych oraz w wyniku wysiłku badawczego powstały modele symulujące bezpośrednio wybrane procesy i zjawiska zachodzące w złożu hydrofitowym, takie jak: przepływ hydrauliczny, filtracja wewnątrz złoża i kolmatacja złoża, procesy biochemiczne i chemiczne, interakcja roślinności, wymiana gazowa, przemieszczanie się substratów i produktów przemian biochemicznych i chemicznych [\[54\]](#page-89-2).

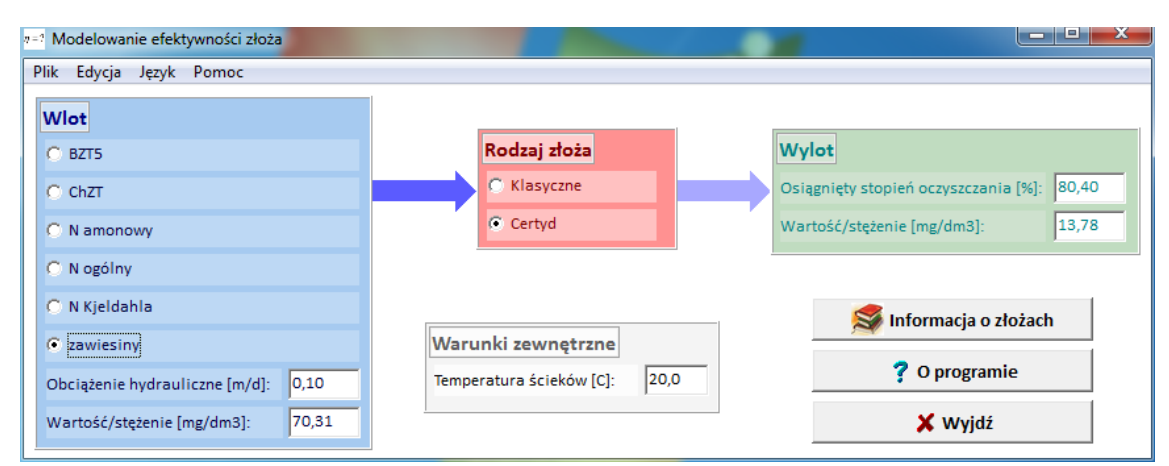

**Rys. 3.10.** Program Modelownie efektywności złoża - wyniki obliczeń

Aplikacja (rysunek 3.10) została stworzona w środowisku programistycznym Borland C++ Builder w wersji 5.5 i wymaga wprowadzenia parametrów ścieków surowych (BZT5, ChZT, azot amonowy, azot ogólny oraz zawiesiny ogólne) oraz obciążenia hydraulicznego. Należy również wybrać rodzaj złoża (klasyczne, Certyd) oraz wprowadzić temperaturę ścieków. Zmieniając każdy z wyżej wymienionych parametrów, aplikacja automatycznie przelicza stężenie na odpływie oraz oblicza estymowaną efektywność pracy danego złoża. Dodatkowe przyciski pozwalają na uzyskanie informacji o złożach użytych w badaniu, a także odczytanie informacji o aplikacji [\[54\]](#page-89-2). Aplikacja może być użyta w systemach z rodziny Windows od wersji 95 aż do najnowszej (w chwili pisania tego tekstu została przetestowana na testowej wersji systemu Windows 11). Wersja instalacyjna została utworzona przy użyciu Nullsoft Scriptable Install System wersja 3.04 (dostępne nieodpłatnie).

#### **3.2.7. Kalkulator hydrauliczny przewodu**

Istnieje szereg programów komercyjnych do modelowania sieci kanalizacyjnych. Firma *Rationalsewer* stworzyła kalkulatory obliczeniowe o zawężonych, ale zarazem skonkretyzowanych zastosowaniach, których głównym zadaniem jest ułatwienie pracy projektantowi. Przykładową aplikacją komputerową stworzoną przez *Rationalsewer* to aplikacja o nazwie *Kalkulator hydrauliczny przewodu* [\[138\]](#page-93-0).

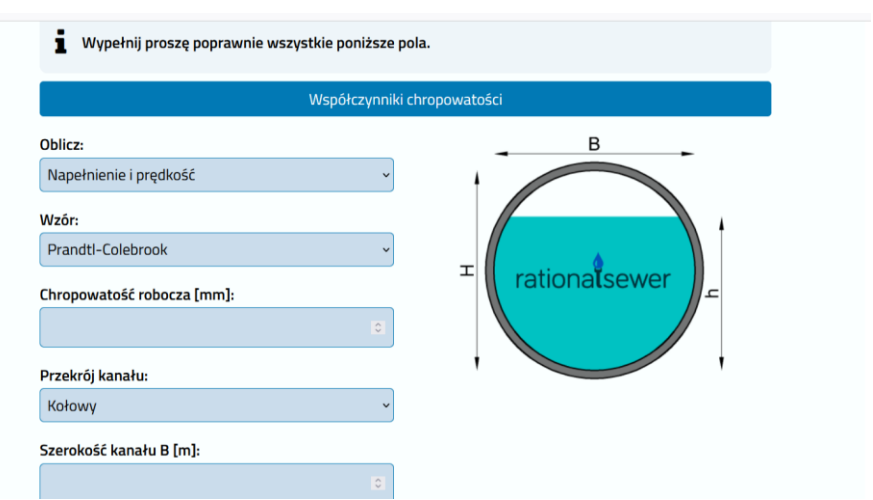

**Rys. 3.11.** Program Kalkulator hydrauliczny przewodu – okno wprowadzania danych

Jest to program wykonujący obliczenia numeryczne w celu umożliwienia szybkiego doboru przekroju kanału, sprawdzenia hydrauliki istniejącego kanału, obliczenia napełnienia, wymaganego spadku dla typowych rur kanalizacyjnych (rysunek 3.11). Do przeprowadzania obliczeń hydraulicznych przewodów kanalizacji grawitacyjnej, w programie można wybrać jeden z pięciu wzorów określających prędkość przepływu w kanale np.: Prandtl'a – Colebrook'a, Darcy – Weisbach'a, Colebrook'a – White'a, Manning'a oraz Hazen'a – Willimas'a. Program po wyborze kształtu kanału oraz podaniu wymiarów kanału automatycznie oblicza parametry geometryczne kanału takie jak: powierzchnię czynną przekroju, obwód zwilżony, szerokość zwierciadła ścieków. Następnie na ich podstawie aplikacja oblicza parametry hydrauliczne kanału: prędkość przepływu, objętość przepływu oraz napełnienie w kanale [\[138\]](#page-93-0).

Charakter ruchu (nadkrytyczny, krytyczny, podkrytyczny) medium w przewodzie kanalizacyjnym obliczany jest za pomocą reguły Frouda. Dodatkowo program oblicza takie parametry jak: spadek graniczny, głębokość krytyczną oraz spadek krytyczny. Kalkulator posiada następujące funkcje obliczeniowe: napełnienie w kanale oraz prędkość, napełnienie oraz przepływ utrzymując zadaną prędkość, minimalny spadek dla uzyskania zadanej prędkości. Ponadto aplikacja dokonuje doboru minimalnego przekroju przewodu kanalizacyjnego [\[138\]](#page-93-0).

### **3.2.8. SWMM (Storm Water Management Model)**

SWMM jest programem wykorzystywanym do tworzenia modelu hydrodynamicznego opracowanym przez Amerykańską Agencję Ochrony Środowiska. Aplikacja jest rozwijana od lat siedemdziesiątych ubiegłego wieku i jest dostępna bezpłatnie wraz z kodem źródłowym i podstawowym interfejsem użytkownika [\[135,](#page-92-1)[136\]](#page-93-1). Pliki wsadowe i wynikowe są plikami tekstowymi ASCII, co pozwala na integrację z programami firm niezależnych, m. in. systemów GIS. Model SWMM jest dynamicznym modelem zjawiska opad-odpływ. Może być on wykorzystywany dla pojedynczych zdarzeń lub długoterminowych symulacji w postaci odpływów ilościowych i jakościowych ze zlewni zurbanizowanych. Komponent odpływu wykorzystuje zlewnie przyjmującą opad atmosferyczny oraz generujących odpływ. Odpływ transportowany jest systemem rurociągów, kanałów, obiektów podczyszczających, retencyjnych, pompowni i urządzeń regulacyjnych w czasie przyjętego czasu symulacji podzielonego na odstępy czasu [\[60\]](#page-89-3). Wykorzystywane są trzy podstawowe modele: hydrologiczny, hydrauliczny oraz jakościowy.

Model hydrologiczny uwzględnia różne procesy powodujące powstanie odpływów z obszarów zurbanizowanych takie jak: opady deszczu, parowanie ze zbiorników wody stojącej, akumulację i topnienie śniegu, infiltrację deszczu do gleby i do warstw wodonośnych, przepływ między wodą gruntową i drenażami, nieliniowe magazynowanie przy przepływie po-wierzchniowym [\[60,](#page-89-3)[135\]](#page-92-1).

Model hydrauliczny umożliwia modelowanie sieci o nieograniczonych rozmiarach. Do tego celu wykorzystuje typy kanałów oraz ich przekroje. Dotyczy to kanałów otwartych i zamkniętych. Model posiada możliwość lokalizowania zbiorników, separatorów, pompowni, przelewów, zwężek itp. Uwzględnia dopływy wód wynikające z modelu hydrologicznego oraz dodatkowe zjawiska jak cofka, podtopienie, przepływ zwrotny, retencja powierzchniowa. Pozwala na wprowadzanie danych do symulacji przez użytkownika [\[60](#page-89-3)[,135\]](#page-92-1).

Model jakościowy pozwala na symulację następujących procesów: powstawanie zanieczyszczeń pogody suchej, wypłukiwanie zanieczyszczeń w czasie opadów, powstawanie zanieczyszczeń opadających razem z deszczem, redukcja zanieczyszczeń pogody suchej po nawalnych opadach, wprowadzanie zanieczyszczeń w postaci ścieków sanitarnych, redukcja zanieczyszczeń w urządzeniach podczyszczających i w wyniku naturalnych procesów w czasie przepływu [\[60](#page-89-3)[,136\]](#page-93-1).

W aplikacji wykorzystano typowe rozwiązania budowy interfejsów użytkownika charakterystycznych dla systemów Windows. Dostępne są typowe obiekty, takie jak: system rozwijanych menu, pasek ikon umożliwiające uruchomienie najczęściej używanych narzędzi oraz belkę statutową na której prezentowane są dane pomocnicze. Obiekty wizualne takie jak węzły pomocnicze, wyloty, separatory i inne obiekty wprowadzane są bezpośrednio na obszarze roboczym. Na rysunku 3.12 zaprezentowano przykładowe okna wprowadzania danych do programu.

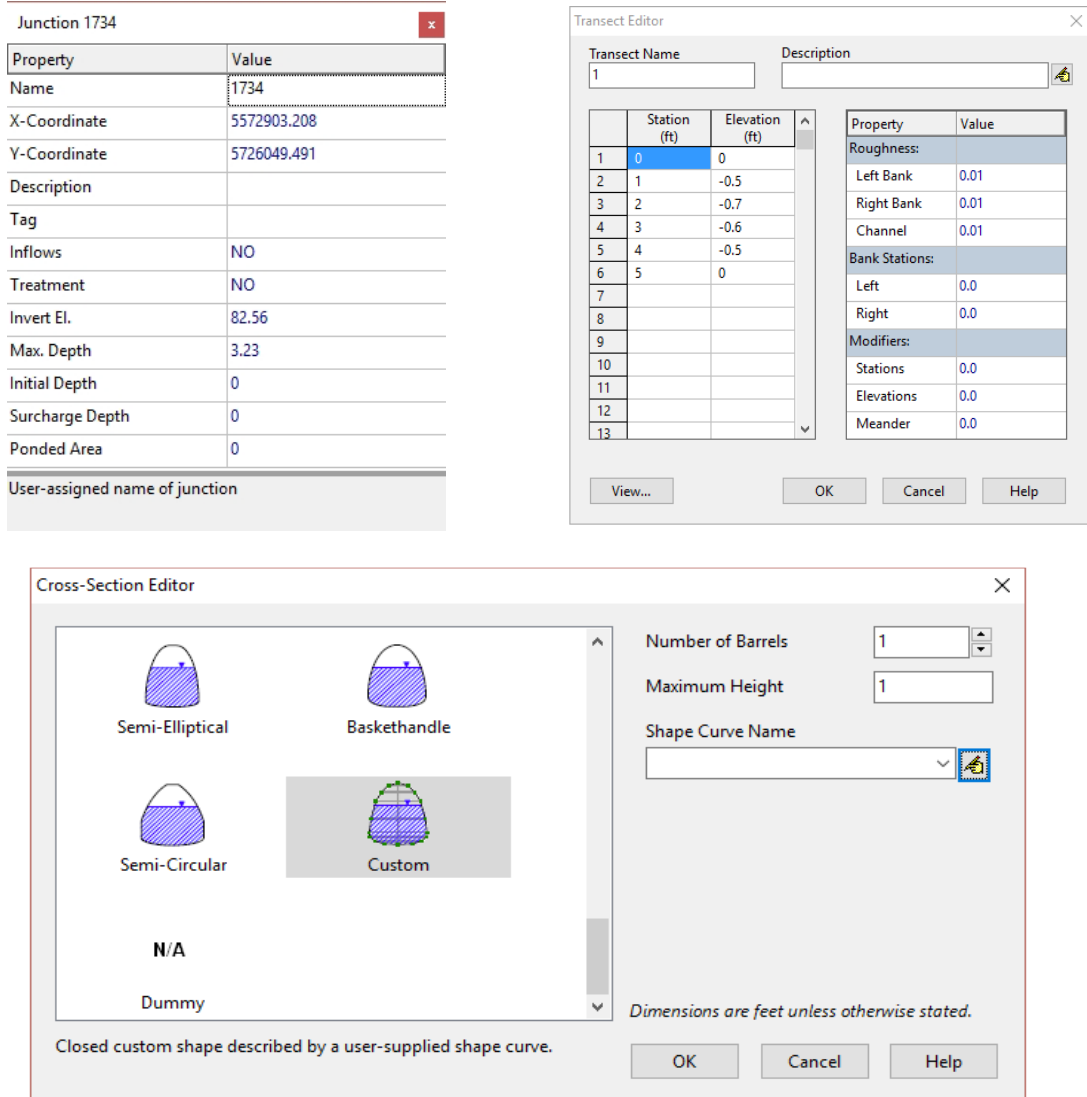

**Rys. 3.12.** Program SWMM – Przykładowe okno węzła obliczeniowego [\[60\]](#page-89-3)

Wyniki mogą być zaprezentowane bezpośrednio w obszarze roboczym w postaci tabelarycznej, graficznej w formie map, wykresów, profili i przekrojów. Na rysunkach 3.13 i 3.14 przedstawiono przykładową prezentację wyników w programie SWMM.

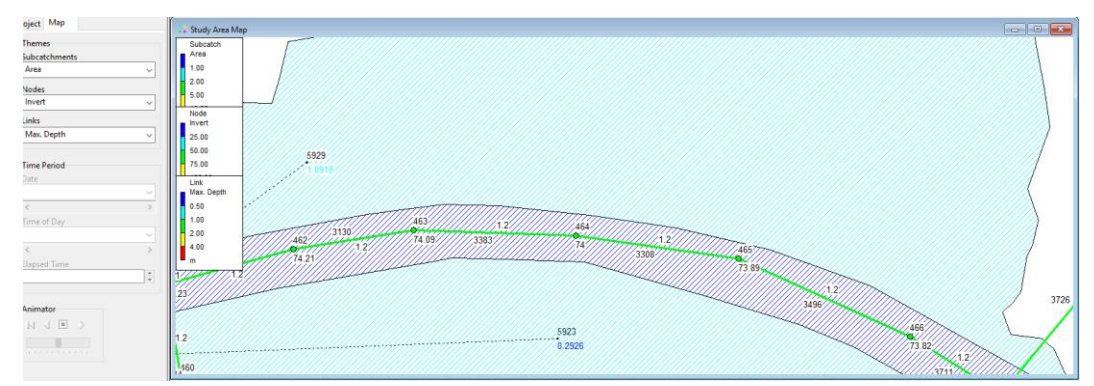

**Rys. 3.13.** Program SWMM – Przykładowe okno prezentacji wyników w formie mapy [\[60\]](#page-89-3)

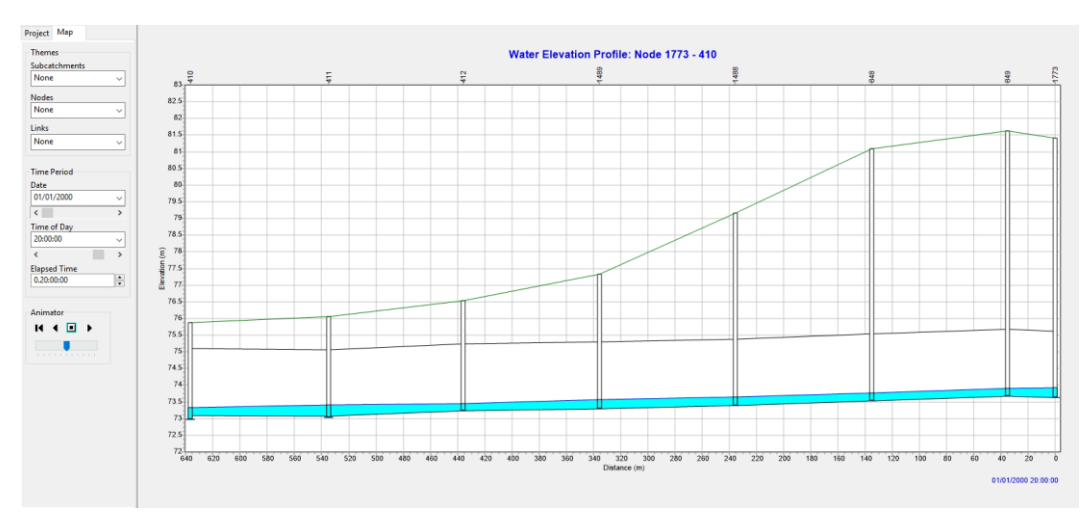

**Rys. 3.14.** Program SWMM – Przykładowe okno prezentacji wyników w formie profilu sieci wodociągowej [\[60\]](#page-89-3)

#### **3.2.9. EPANET**

EPANET to aplikacja używana na całym świecie do modelowania systemów dystrybucji wody. Została opracowana jako narzędzie do monitorowania przepływu i rozbioru wody, a także do monitorowania składników wody pitnej w systemach dystrybucji. EPANET to oprogramowanie należące do domeny publicznej, które można swobodnie kopiować i rozpowszechniać [\[125\]](#page-92-2). Jest to program kompatybilny ze wszystkimi wersjami systemu Windows. Aplikacja EPANET została stworzona w języku programowania C/C++ oraz Visual Basic. Jednak ze względu na publiczny dostęp, możliwy jest zapis i kompilacja w dowolnym innym języku programowania [\[118,](#page-92-3)[125\]](#page-92-2).

Program może być wykorzystywany do wielu różnych zastosowań w analizie systemów wodociągowych. Obecnie inżynierowie i pozostali użytkownicy wykorzystują EPANET do: projektowania i wymiarowania nowej infrastruktury wodnej, modernizacji istniejącej starzejącej się infrastruktury, optymalizacji działania zbiorników i pomp, zmniejszenia zużycia energii, badania problemów z jakością wody i przygotowania się na sytuacje awaryjne [\[26\]](#page-88-3). Aplikacja z powodzeniem może być wykorzystywania do modelowania zagrożeń, którym może być skażenie wody pitnej oraz oceny odporności na zagrożenia. EPANET coraz chętniej używany jest do modelowania zagrożeń wynikających z coraz częściej dotykającymi świat klęskami żywiołowymi, a następnie do oceny odporności przed tymi klęskami [\[108\]](#page-91-7).

Dzięki EPANET użytkownicy mogą przeprowadzać długookresową symulację zachowania sieci wodociągowej pod kątem hydrauliki oraz pod kątem jakości wody w sieci rurociągów ciśnieniowych. Aplikacja może być używana do monitorowania m.in. przepływu wody w każdej rurze, ciśnienia w każdym węźle, wysokości wody w każdym zbiorniku, stężenia związków chemicznych, wieku wody itp. Monitorowana może być cała infrastruktura wodociągowa, które składa się z rur, węzłów (połączeń), pomp, zaworów, zbiorników retencyjnych itp. Interfejs użytkownika EPANET zawiera wizualny edytor sieci, który upraszcza proces budowania modeli sieci rurociągów oraz edytowania ich właściwości i danych. Dostępne są różne narzędzia do raportowania i wizualizacji danych, które pomagają w interpretacji wyników analizy sieci. Dla użytkownika, program przedstawia dane za pomocą kolorowych map sieci, tabeli danych, szeregu wykresów [\[125\]](#page-92-2).

Aplikacja posiada zestaw narzędzi, który jest biblioteką funkcji, dołączaną dynamicznie (DLL). Pozwala to programistom dostosować program do własnych potrzeb. Istnieje ponad 50 funkcji, których można użyć do otwierania pliku opisu sieci, odczytywania i modyfikowania różnych parametrów projektowych i operacyjnych sieci itp. [\[26](#page-88-3)[,118](#page-92-3)[,125\]](#page-92-2).

Zestaw narzędzi jest przydatny również do tworzenia specjalistycznych aplikacji, takich jak optymalizacja lub zautomatyzowane modele kalibracji, które wymagają przeprowadzania wielu analiz sieciowych. Może uprościć dodawanie funkcji analitycznych do zintegrowanych środowisk modelowania sieci opartych na projektowaniu wspomaganym komputerowo (CAD), systemie informacji geograficznej (GIS) i pakietach baz danych. Dostępny jest plik Pomocy systemu Windows, który wyjaśnia, jak korzystać z różnych funkcji zestawu narzędzi [\[125\]](#page-92-2). Na rysunku 3.15 przedstawiono przykładowy widok sieci wodociągowej w programie EPANET, a na rysunku 3.16 przykładowy widok profilu ciśnienia w sieci wodociągowej w aplikacji EPA-NET.

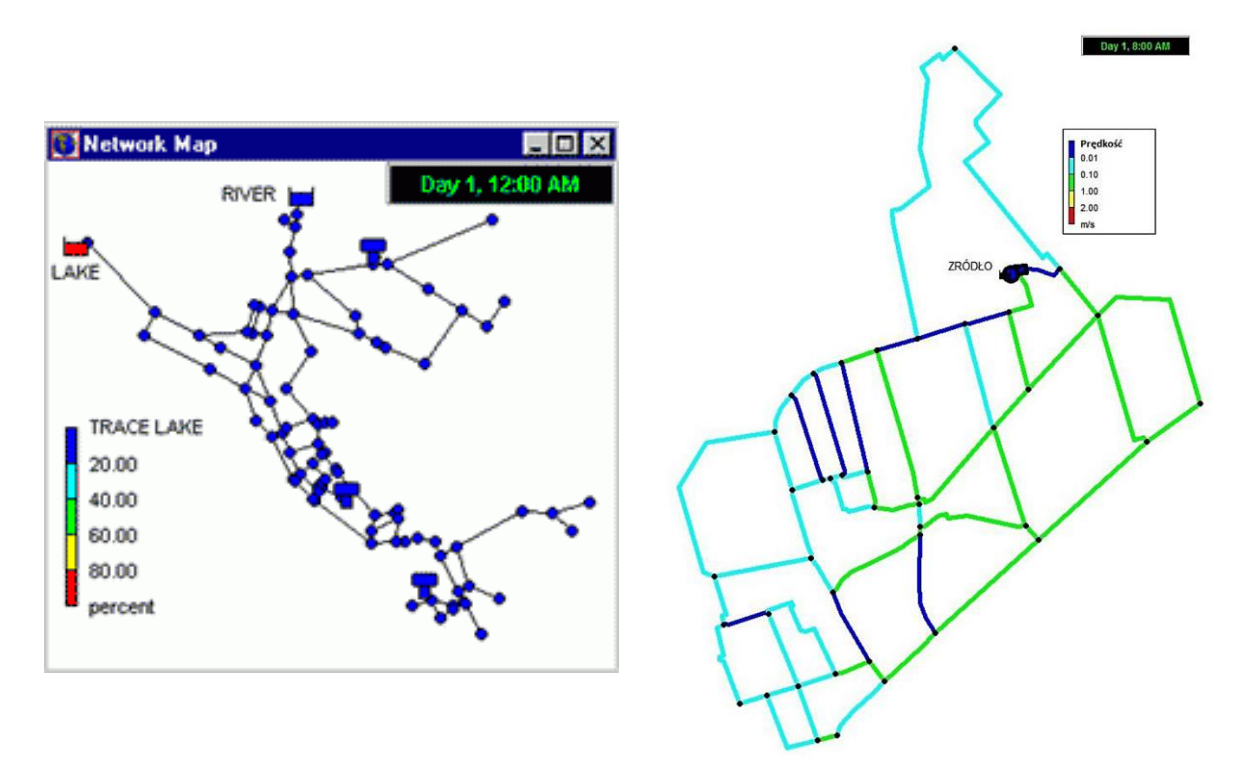

**Rys. 3.15.** Program EPANET – Przykładowy widok sieci wodociągowej [\[125](#page-92-2)[,126\]](#page-92-4)

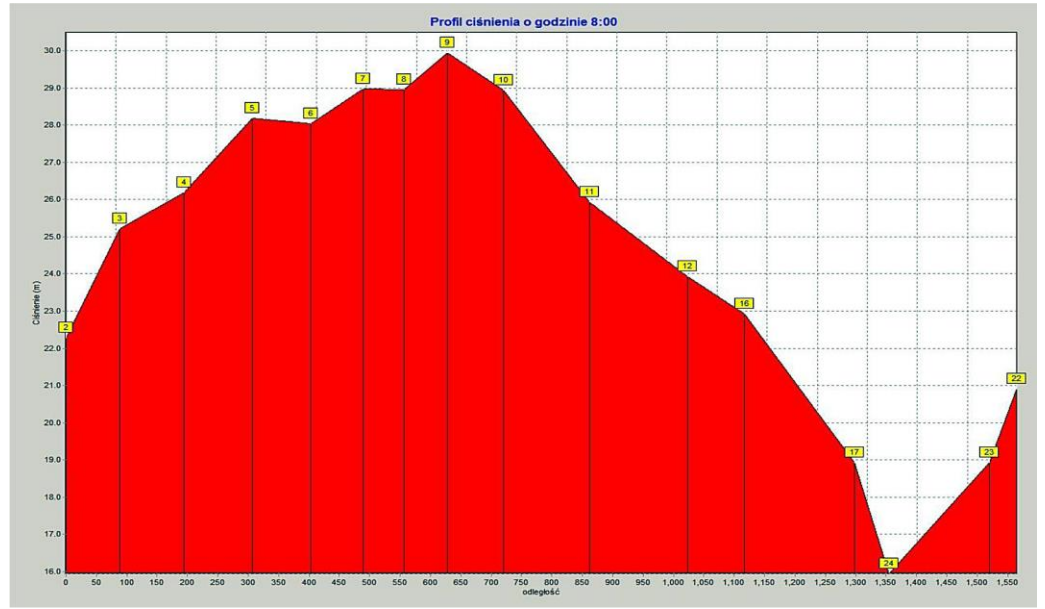

**Rys. 3.16.** Program EPANET – Przykładowy profil ciśnienia w sieci wodociągowej [\[126\]](#page-92-4)

# **4. Cele i tezy pracy**

Pomimo dużej liczby dostępnych aplikacji z dziedziny inżynierii środowiska, są również takie zagadnienia, w których wciąż nie stosuje się wyspecjalizowanego oprogramowania, choć jego użycie mogłoby okazać się niezwykle użyteczne. Do takiej dziedziny należy projektowanie złożowej filtracji grawitacyjnej. W większości programy związane z tą tematyką istnieją tylko jako zamknięte aplikacje służące do doboru układu działającego na komponentach jednego producenta. Zadaniem takich aplikacji jest znalezienie optymalnego układu, jednakże bez możliwości wyświetlenia bardziej szczegółowych parametrów jego funkcjonowania czy możliwości bezpośredniego ingerowania w dane wejściowe. Programy te opierają się na narzuconych z góry założeniach, jak również są mało elastyczne, jeśli chodzi o możliwość przetestowania i sprawdzenia działania różnorodnych wariantów czy komponentów dla danego urządzenia oraz umieszczenia go w konkretnych warunkach zewnętrznych. Dlatego przesłanką do sformułowania tezy pracy doktorskiej było stworzenie oprogramowania mającego na celu usprawnienie, a przede wszystkim skrócenie czasu potrzebnego do obliczeń i modelowania procesu filtracji grawitacyjnej. Nowatorski charakter wynika z braku doświadczeń w zakresie oczyszczania ścieków zawiesinowych w procesie filtracji grawitacyjnej w szczególności uwzględniającej blokady kolmatacyjne.

Celem naukowym badań, których rezultaty zaprezentowano w niniejszej pracy, było:

- − określenie możliwości zastosowania autorskiego specjalistycznego oprogramowania do obliczania wybranych parametrów blokad kolmatacyjnych w procesie filtracji grawitacyjnej,
- − określenie rodzaju filtracji grawitacyjnej w zależności od wybranych parametrów procesu filtracji grawitacyjnej.

Cele utylitarne sformułowano następująco:

- − określenie wybranych parametrów blokad kolmatacyjnych,
- − określenie możliwości zastosowania niekomercyjnego środowiska programistycznego LA-ZARUS do numerycznych obliczeń z zakresu procesu filtracji grawitacyjnej.
- − opracowanie algorytmu, kodu źródłowego oraz wersji wykonywalnej aplikacji do obliczania wybranych parametrów blokad kolmatacyjnych w procesie filtracji grawitacyjnej.

Tezy pracy zostały sformułowane następująco:

- − możliwe jest zastosowania metod numerycznych do obliczania wybranych parametrów blokad kolmatacyjnych w procesie filtracji grawitacyjnej,
- − istnieje zależność pomiędzy wielkością frakcji fazy stałej w zawiesinie kierowanej do procesu filtracji grawitacyjnej, a wielkością uziarnienia złoża porowatego, umożliwiająca identyfikację rodzaju filtracji grawitacyjnej (filtracja w złożu porowatym, filtracja z przyrostem warstwy osadu na powierzchni złoża, filtracja w złożu porowatym z przyrostem warstwy osadu, filtracja w złożu porowatym z blokadą kolmatacyjną, filtracja w złożu porowatym z blokadą kolmatacyjną oraz przyrostem warstwy osadu).

# **5. Metodyka i zakres badań**

Badania realizowano w dwóch etapach (tzw. numerycznym i laboratoryjnym), które umożliwiły osiągnięcie założonych celów pracy oraz weryfikację przyjętych tez.

Na wstępie pierwszy etap tzw. numeryczny polegał na wyborze środowiska programistycznego. Zdając sobie sprawę z tego, że umiejętność programowania nie ma związku z konkretnym językiem programowania, tak jak umiejętność mówienia nie ma związku z tym w jakim języku się mówi, zdecydowano się na środowisko programistyczne LAZARUS. Programowanie na tym etapie polegało na rozkładaniu złożonych problemów na skończoną liczbę mniejszych problemów i następnie rozwiązywanie ich po kolei. Etap ten wymagał również nauki precyzyjnego myślenia – trochę jak komputer, myślenia składającego się z instrukcji warunkowych, pętli iteracyjnych, funkcji, procedur itd., które można zapisać w wybranym języku programowania. Finalnie na tym etapie, na podstawie analizy literatury procesu filtracji grawitacyjnej, opracowano algorytm oraz kod źródłowy i wykonano kompilację do postaci programu wykonywalnego. Następnie tak przygotowaną wersję roboczą aplikacji poddano wielowymiarowej weryfikacji w celu eliminacji błędów i przygotowania do właściwych obliczeń.

Drugi etap tzw. laboratoryjny polegał na wykonaniu badań procesu filtracji grawitacyjnej w możliwie szerokim zakresie. Cykl eksperymentów przeprowadzono z zastosowaniem materiału filtracyjnego w postaci piasku kwarcowego WIGO o właściwościach fizyko-chemicznych przedstawionych w tabeli 5.1.

| $L_{p}$ .      | <b>Parametr</b>                          | JJ--- <i>0</i> -<br><b>Jednostka</b> | Wartość |
|----------------|------------------------------------------|--------------------------------------|---------|
|                | Gestość                                  | $\text{kg/dm}^3$                     | 2,65    |
| $\overline{2}$ | Gęstość nasypowa                         | $\overline{\text{kg/dm}^3}$          | 1,5     |
| 3              | Wilgotność                               | %                                    | < 0,1   |
| 4              | Zawartość gliny                          | $\%$                                 | 0,2     |
| 5              | Odczyn                                   | pH                                   |         |
| 6              | Temperatura spiekania                    | $\rm ^{\circ}C$                      | 1450    |
|                | Zawartość SiO <sub>2</sub>               | $\%$                                 | > 96    |
| 8              | Zawartość Fe <sub>2</sub> O <sub>3</sub> | $\%$                                 | < 0.3   |
| 9              | Zawartość $Al_2O_3$                      | %                                    | < 1, 5  |
| 10             | Zawartość CaO                            | %                                    | < 0, 3  |
| 11             | Zawartość $K_2O$                         | $\%$                                 | < 1,0   |
| 12             | Zawartość Na <sub>2</sub> O              | $\%$                                 | < 0.5   |

**Tab. 5.1.** Właściwości fizyko-chemiczne złoża filtracyjnego

Ziarna złoża miały kształt perłowy o krawędziach zaokrąglonych. W celu minimalizacji wystąpienia rozwoju bakterii złoże poddane było suszeniu płomieniowemu i dwukrotnemu wyprażaniu, a następnie było odpylone poprzez wielokrotne płukanie oraz kilkakrotnie przesiewane. Materiał filtracyjny wg informacji producenta charakteryzuje wysoka odporność na uszkodzenia mechaniczne oraz ścieralność. Nie zmienia smaku, ani barwy wody oraz posiada atest higieniczny co dopuszcza do stosowania podczas uzdatniania wody pitnej.

Parametrami zmiennymi niezależnymi była wielkość uziarnienia porowatego złoża filtracyjnego *fz*, wielkość uziarnienia fazy stałej *fk* oraz zagęszczenie fazy stałej *Bn* zawiesiny kierowanej do procesu filtracji grawitacyjnej.

Badania laboratoryjne procesu filtracji grawitacyjnej prowadzono w zakresie wielkości uziarnienia *fz* od 0,4 do 3,15 mm (wykorzystano cztery partie piasku kwarcowego o uziarnieniu 0,4÷0,8 mm;  $0.7 \div 1.25$  mm;  $1.0 \div 1.6$  mm oraz  $2.0 \div 3.15$  mm. W celu uzyskania większego zróżnicowania wielkości frakcji ziarnowych materiał filtracyjny poddano procesowi przesiewania za pomocą przesiewacza laboratoryjnego sitowego firmy mLw, w wyniku czego otrzymano

osiem klas ziarnowych: 0,4÷0,5 mm; 0,5÷0,63 mm; 0,63÷0,8 mm; 0,8÷1,0 mm; 1,0÷1,25 mm;  $1,25\div 2,0$  mm;  $2,0\div 2,5$  mm;  $2,5\div 3,15$  mm.

Zawiesinowe ścieki modelowe przygotowano wykorzystując węgiel kamienny jako fazę stałą. Wybór ten wynikał z wyraźnego kontrastu koloru węgla w stosunku do złoża, i w efekcie czytelności obserwacji zjawiska kolmatacji w procesie filtracji grawitacyjnej. Na wstępie węgiel kamienny poddano procesowi rozdrobnienia przy pomocy laboratoryjnej kruszarki krzyżowej, a następnie otrzymany węgiel kamienny poddano procesowi przesiewania za pomocą przesiewacza laboratoryjnego sitowego firmy mLw, w wyniku czego otrzymano sześć klas ziarnowych  $\varphi_K$ : < 0,04 mm; 0,04÷0,063 mm; 0,063÷0,08 mm; 0,08÷0,125 mm; 0,125÷0,2 mm oraz 0,2÷0,25 mm. Zawiesinowe ścieki modelowe przygotowano dla każdej frakcji węgla kamiennego o zagęszczeniu fazy stałej β<sub>N</sub>: 0,5 g/dm<sup>3</sup>; 1,0 g/dm<sup>3</sup> oraz 2,0 g/dm<sup>3</sup>.

Badania procesu filtracji grawitacyjnej dotyczyły pomiaru wartości współczynnika filtracji wg metody ze zmiennym ciśnieniem medium co przedstawia równanie (28). W tym celu zbudowano pomiarowe stanowisko laboratoryjne wg rysunku 2.1 przedstawione na fotografii 5.1. Każdorazowo złoża filtracyjne (tabela 5.2) dokładnie płukano i umieszczano w wypełnionym wodą cylindrze z przeźroczystego tworzywa o średnicy *D*=5 cm. Przezroczysta kolumna wypełniana była złożem filtracyjnym (2) do wysokości *LF*=30 cm. W dolnej części kolumny filtracyjnej, na przewodzie o średnicy *d*=1,6 cm, łączącym złoże filtracyjne z naczyniem przelewowym, umieszczono zawór odcinający oraz zawór spustowy służący do poboru próbek filtratu.

Następnie porcjami, o określonej objętości, do kolumny wprowadzano zawiesinę węglową o różnym zagęszczeniu fazy stałej *<sup>N</sup>* (0,5; 1,0; 2,0 g/dm<sup>3</sup> ) i różnej wielkości fazy stałej kolmatanta *fk* (0,000÷0,040; 0,040÷0,063; 0,063÷0,080; 0,080÷0,125; 0,125÷0,200 oraz 0,200÷0,250 mm) w temperaturze pokojowej (około *T*=21<sup>o</sup>C) do wysokości zwierciadła zawiesiny wynoszącej *LN*=17 cm nad powierzchnią złoża filtracyjnego. Wprowadzoną zawiesinę również mieszano, w celu uniknięcia sedymentacji cząstek fazy stałej kolmatanta i utworzeniu blokady na powierzchni złoża.

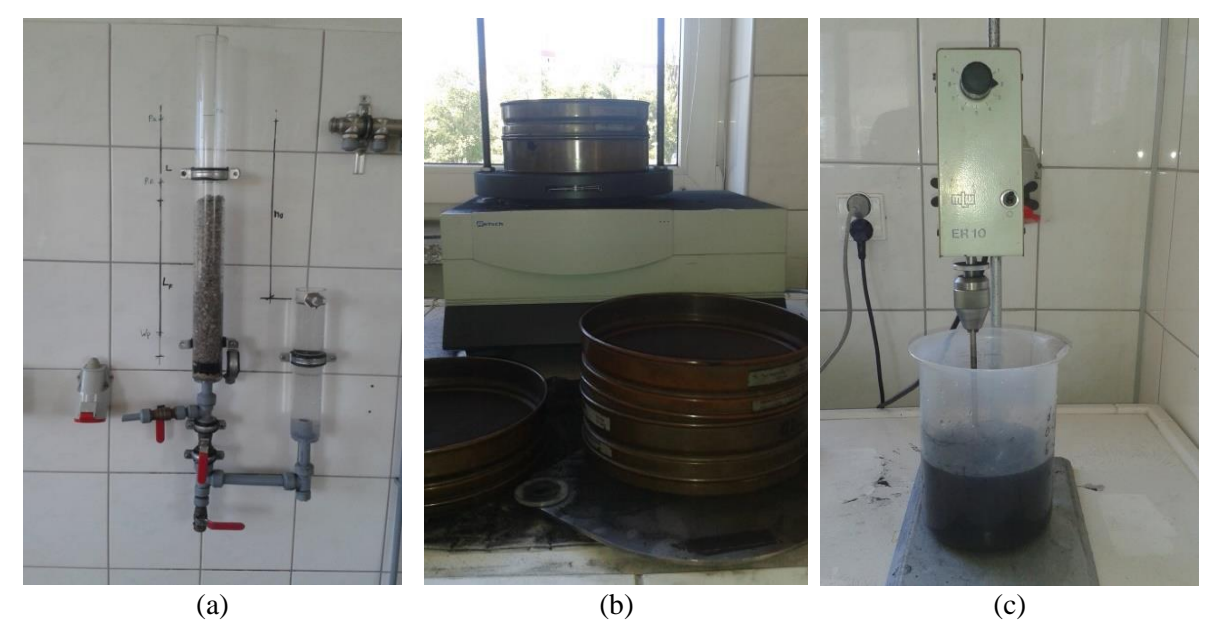

**Fot. 5.1.** Stanowisko badawcze (a – układ do pomiaru współczynnika filtracji metodą zmiennego ciśnienia; b – przesiewacz laboratoryjny do przygotowania frakcji złoża oraz kolmatanta; c – mieszadło laboratoryjne przeznaczone do przygotowania nadawy kolmatanta)

Ponieważ badania rozpoznawcze potwierdziły występowanie procesu filtracji grawitacyjnej z przyrostem warstwy osadu na powierzchni złoża, w przypadkach zaznaczonych (\*)

w tabeli 5.2 dla *fZ*=0,4÷0,5 mm (poz. 7÷9) oraz *fZ*=0,5÷0,63 mm (poz. 16÷18), dlatego w dalszej części frakcje te zostały pominięte. W przypadkach zaznaczonych (\*\*) w tabeli 5.2 dla *fZ*=1,25÷2,0 mm (poz. 46÷48); *fZ*=2,0÷2,5 mm (poz. 55÷57) oraz *fZ*=2,5÷3,15 mm (poz. 64 ÷66), filtracja grawitacyjna nie zachodzi, gdyż faza stała zawarta w nadawie przedostaje się do filtratu.

|                | Złoże filtracyjne | Zawiesinowe ścieki modelowe |                          |  |  |  |
|----------------|-------------------|-----------------------------|--------------------------|--|--|--|
| Lp.            | Uziarnienie       | Wielkość fazy stałej        | Zagęszczenie fazy stałej |  |  |  |
|                | $\mathbf{f}_Z$    | $\rm f_K$                   | $\beta_{\rm N}$          |  |  |  |
|                | [mm]              | [mm]                        | $[g/dm^3]$               |  |  |  |
| $\mathbf{1}$   |                   |                             | 0,5                      |  |  |  |
|                |                   | $0,000 \div 0,040$          | 1,0                      |  |  |  |
| $\frac{2}{3}$  |                   |                             | 2,0                      |  |  |  |
|                |                   |                             | $0,\overline{5}$         |  |  |  |
| $\frac{5}{6}$  | $0,40 \div 0,50$  | $0,040 \div 0,063$          | 1,0                      |  |  |  |
|                |                   |                             | 2,0                      |  |  |  |
| $\overline{7}$ |                   |                             | 0,5                      |  |  |  |
| $\overline{8}$ |                   | $0,063\div0,080^*$          | 1,0                      |  |  |  |
| $\overline{9}$ |                   |                             | 2,0                      |  |  |  |
| 10             |                   |                             | 0,5                      |  |  |  |
| 11             |                   | $0,000 \div 0,040$          | 1,0                      |  |  |  |
| 12             | $0,50 \div 0,63$  |                             | 2,0                      |  |  |  |
| 13             |                   |                             | 0,5                      |  |  |  |
| 14             |                   | $0,040 \div 0,063$          | 1,0                      |  |  |  |
| 15             |                   |                             | 2,0                      |  |  |  |
| 16             |                   | $0,063\div0,080^*$          | 0,5                      |  |  |  |
| $17\,$         |                   |                             | 1,0                      |  |  |  |
| 18             |                   |                             | $2,0$                    |  |  |  |
| 19             |                   | $0,000 \div 0,040$          | 0,5                      |  |  |  |
| 20             |                   |                             | 1,0                      |  |  |  |
| 21             |                   |                             | 2,0                      |  |  |  |
| 22             |                   |                             | 0,5                      |  |  |  |
| 23             | $0,63 \div 0,8$   | $0,040 \div 0,063$          | 1,0                      |  |  |  |
| 24             |                   |                             | 2,0                      |  |  |  |
| 25             |                   |                             | 0,5                      |  |  |  |
| 26             |                   | $0,063\div0,080$            | 1,0                      |  |  |  |
| 27             |                   |                             | 2,0                      |  |  |  |
| 28             |                   |                             | 0,5                      |  |  |  |
| 29             |                   | $0,040 \div 0,063$          | 1,0                      |  |  |  |
| 30             |                   |                             | 2,0                      |  |  |  |
| 31             |                   |                             | 0,5                      |  |  |  |
| 32             | $0,8-1,0$         | $0,063\div0,080$            | 1,0                      |  |  |  |
| 33             |                   |                             | 2,0                      |  |  |  |
| 34             |                   |                             | 0,5                      |  |  |  |
| 35             |                   | $0,080 \div 0,125$          | 1,0                      |  |  |  |
| 36             |                   |                             | 2,0                      |  |  |  |
| 37             | $1,0-1,25$        | $0,040 \div 0,063$          | 0,5                      |  |  |  |

**Tab. 5.2.** Charakterystyka złoża porowatego oraz zawiesinowych ścieków modelowych użytych w badaniach procesu filtracji grawitacyjnej

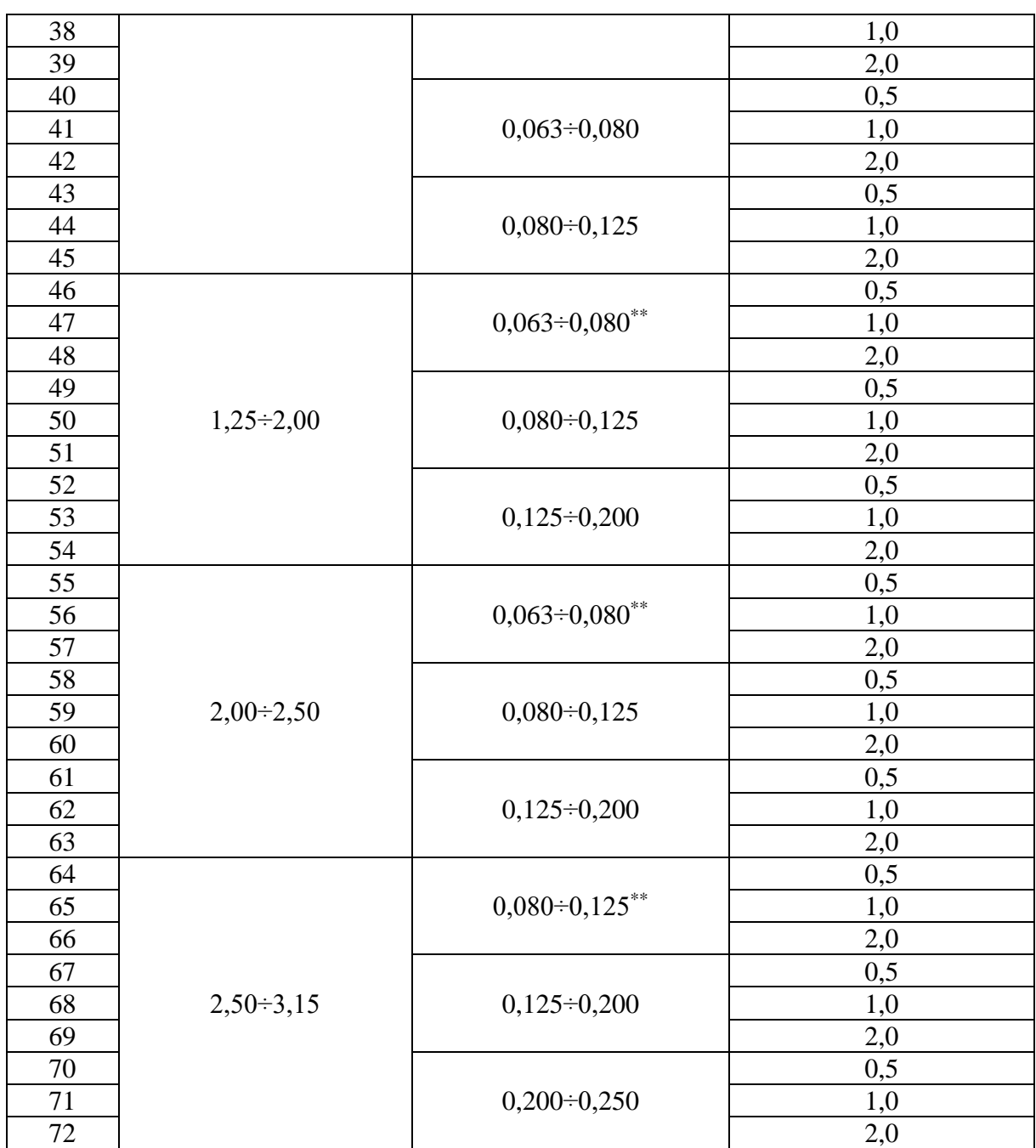

\* – pominięto w dalszej części badań, z uwagi na filtrację grawitacyjną z przyrostem warstwy osadu na powierzchni złoża

\*\* – pominięto w dalszej części badań, z uwagi na przedostawanie się fazy stałej zawartej w nadawie do filtratu

Parametrami zmiennymi wynikowymi były: czas obniżania się zwierciadła nadawy w kolumnie filtracyjnej na wysokości *L*=13 cm oraz wartość wskaźnika zagęszczenia fazy stałej w filtracie *F*. Jednocześnie w serii badań obserwowano sposób zatrzymania w kolumnie filtracyjnej fazy stałej zawartej w nadawie. Doświadczenie kończono w momencie znacznego wydłużenia się czasu filtracji, czyli po osiągnięciu przez współczynnik kolmatacji *WKLz* wartości około 40. Zgodnie z metodyką badawczą łącznie wykonano 72 eksperymenty laboratoryjne (tabela 5.2). Wizualnie określano formę procesu filtracji grawitacyjnej (rozdział 2.10).

Ponadto rodzaj procesu filtracji grawitacyjnej określono na podstawie zaproponowanego współczynnika *wtf*, definiowanego jako procentowy stosunek średniej wielkości fazy stałej kolmatanta *fk* do zastępczej średnicy porów złoża filtracyjnego *fzp* (15):

$$
\text{wtf=100} \cdot \frac{\text{fk}}{\text{fzp}} = 100 \cdot \left[ \frac{3}{2} \cdot \frac{(1 - \varepsilon_Z)}{\varepsilon_Z} \cdot \frac{\text{fk}}{\text{fz}} \right] \tag{78}
$$

gdzie:

wtf – współczynnik typu filtracji, [-],

fz – średnia średnica uziarnienia złoża filtracyjnego, [m],

 $f_{ZP}$  – średnica zastępcza porów, [m],

fk *-* średniej wielkości fazy stałej kolmatanta, [m],

ε<sup>Z</sup> – porowatość złoża filtracyjnego, [-].

Wyniki pomiarów laboratoryjnych wprowadzono do opracowanej aplikacji, która w zależności od modelu filtracji grawitacyjnej (2.10) obliczyła wartości parametrów zmiennych wynikowych, między innymi: gęstość zawiesiny (2.6), współczynnik lepkości dynamicznej zawiesiny (2.7), współczynnik filtracji (2.8) i przepuszczalności (2.4), opory filtracji (2.3), współczynnik kolmatacji (2.9) oraz wydatek objętościowy procesu filtracji grawitacyjnej (2.2).

# **6. Wyniki badań**

W niniejszym rozdziale zostały zaprezentowane wyniki badań. W pierwszej części numerycznej (rozdział 6.1) zaprezentowano charakterystykę, budowę oraz zasadę działania autorskiej aplikacji BLOFIL. Natomiast w części drugiej laboratoryjnym (rozdział 6.2) zaprezentowano wyniki badań procesu filtracji grawitacyjnej, przeprowadzonych w szerokim zakresie badanych parametrów z uwzględnieniem powstającej blokady kolmatacyjnej oraz wystąpieniem różnych form filtracji grawitacyjnej.

### **6.1. Aplikacja numeryczna BLOFIL**

Na podstawie przedstawionych równań procesu filtracji przedstawionych w rozdziale 2, zrealizowano w środowisku LAZARUS aplikację numeryczną o nazwie BLOFIL do obliczania wartości i graficznego przedstawiania wybranych parametrów procesu filtracji grawitacyjnej, a w szczególności blokad kolmatacyjnych. Wzorem specjalistycznych programów komputerowych przedstawionych w podrozdziale 3.2. aplikacja posiada również budowę modułową (rysunek 6.1).

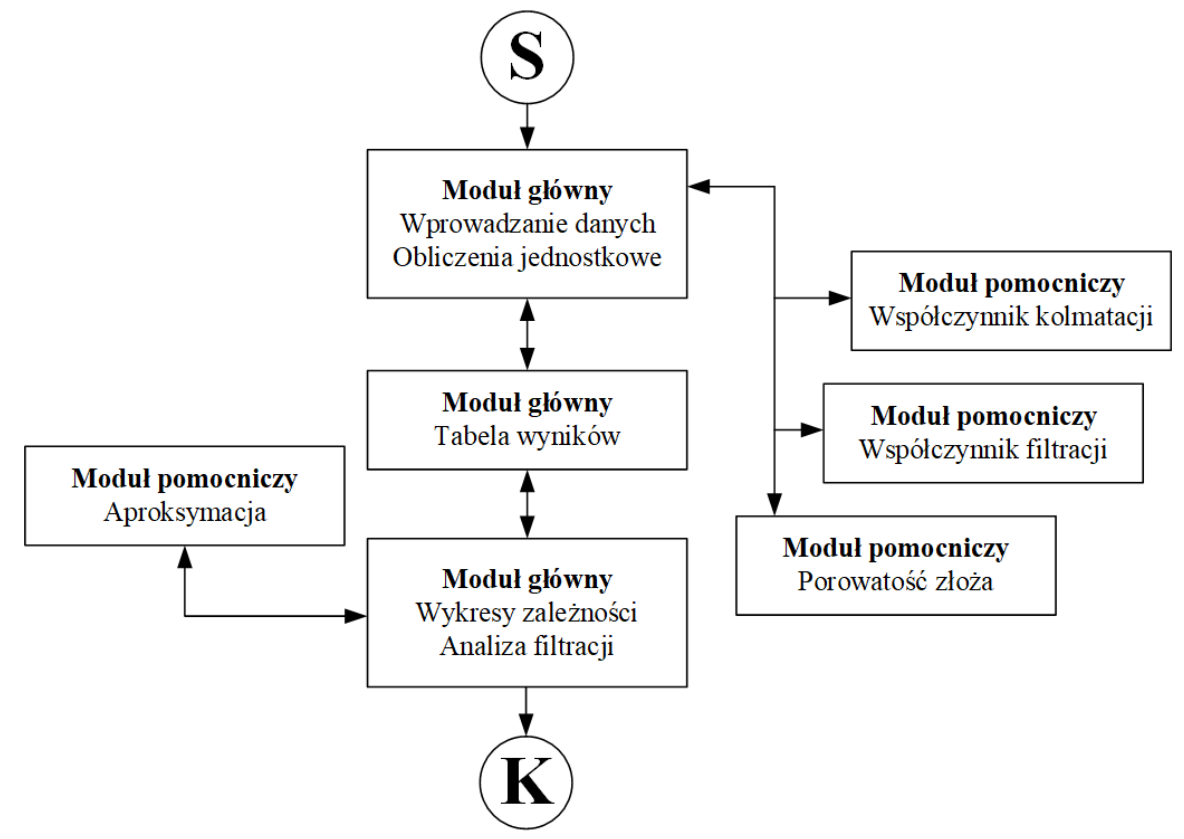

**Rys. 6.1.** Uproszczony schemat ideowy programu BLOFIL

Program BLOFIL korzysta z równań przedstawionych w rozdziale 2, w których występują zapisy parametrów zarówno z indeksami górnymi oraz dolnymi, np. wysokość warstwy filtracyjnej w postaci *LF*, a czas infiltracji określonej objętości medium jako *tK*. W celu ułatwienia graficznego przedstawienia parametrów zmiennych niezależnych i wynikowych, w aplikacji zrezygnowano z takiej formy indeksów i np. parametry jw. zapisano jako *LF* oraz *tk*. Zastosowano również uproszczenie występujących w formułach matematycznych symboli greckich, np. zagęszczeniu fazy stałej w nadawie *<sup>N</sup>* czy filtracie *<sup>F</sup>* w programie przedstawiono jako *Bn* oraz *Bf*. Wykaz wszystkich zmian zawiera spis symboli.

Wyniki badań

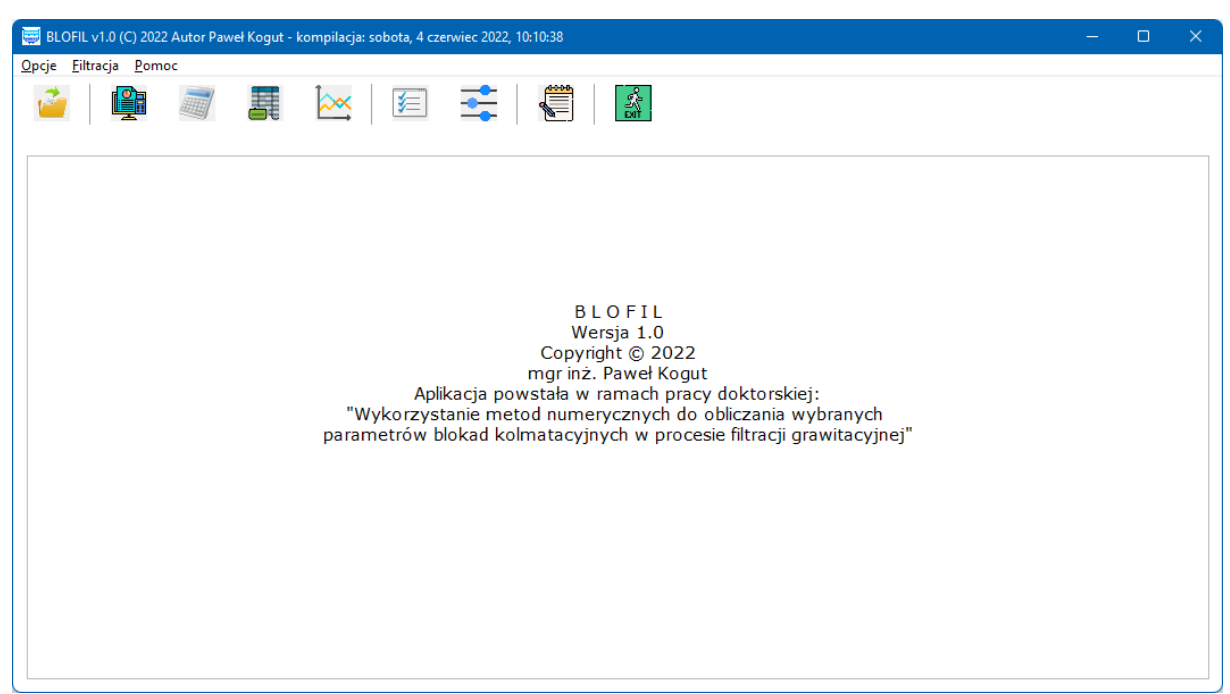

**Rys. 6.2.** Widok aplikacji od strony konstruktora – zastosowane komponenty

Program opracowano tak, aby po uruchomieniu, na ekranie komputera widoczne było okno informacyjne przedstawione na rysunku 6.2. W górnej części aplikacji znajduje się menu, które zawiera trzy główne pozycje: *Opcje*, *Filtracja* oraz *Pomoc* (rysunek 6.3a).

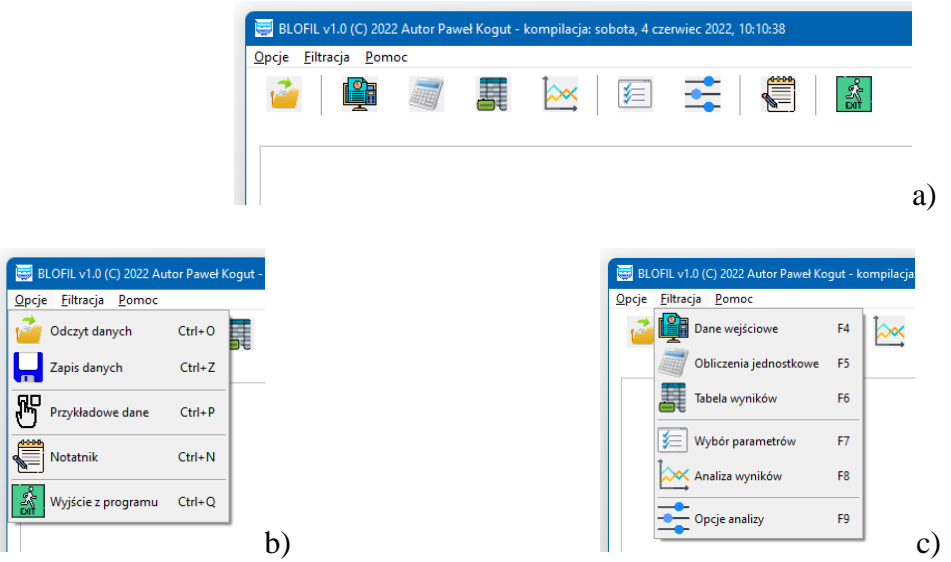

**Rys. 6.3.** Konstrukcja programu BLOFIL – widok programu z menu (a) oraz menu *Opcje* (b) i *Filtracja* (c)

# **6.1.1. Opcje aplikacji**

Menu *Opcje* (rysunek 6.3b) zawiera dostęp do wybranych procedur aplikacji: *Odczyt danych* (Ctrl+O), *Zapis danych* (Ctrl+Z), *Przykładowe dane* (Ctrl+P), *Notatnik* (Ctrl+N) oraz *Wyjście z programu* (Ctrl+Q).

Procedura *Zapis danych* umożliwia utworzenie pliku z danymi wstępnymi oraz wszystkimi obliczeniami wykonanymi w aplikacji. Szczegóły zawiera kod źródłowy procedury: Procedure TfrmFiltracja.mnuZapiszPlikT03Click(Sender: TObject);

var

TF : TextFile; i: integer;

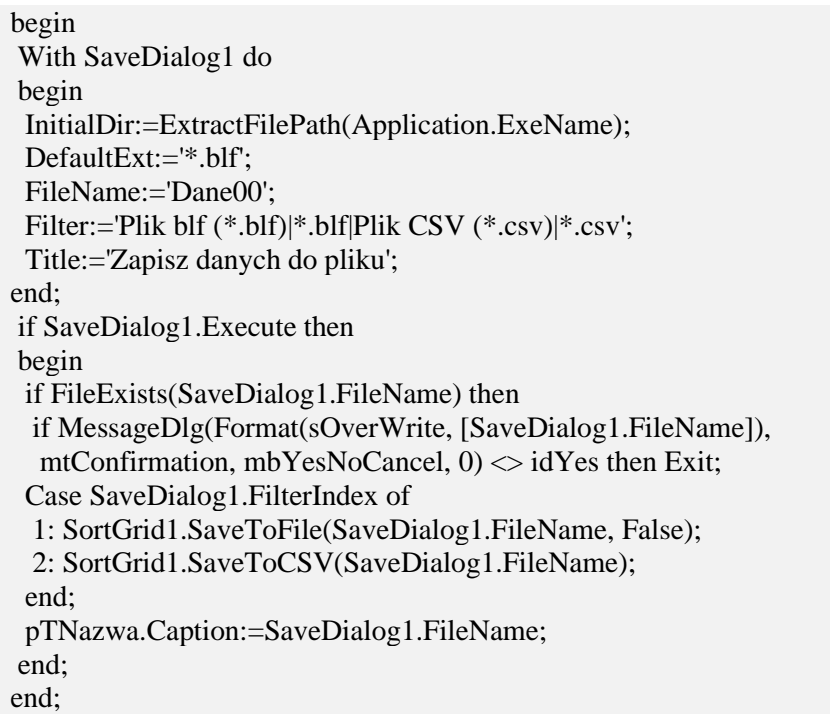

Program poprzez komponent TSortGrid tworzy plik z rozszerzeniem "\*.blf" lub "\*.csv" w domyślnej lokalizacji w zależności od wyboru użytkownika. Pierwsze rozszerzenie to nazwa własna stworzona na potrzeby programu BLOFIL, natomiast rozszerzenie "\*.csv" (ang. comma-separated values, wartości rozdzielone przecinkiem) wprowadzono w celu eksportu danych do innych aplikacji, które mają możliwość otwarcia tego typu plików (np. MS Excel, Statistica). Z kolei *Odczyt danych* realizowany jest na podstawie plików "\*.blf".

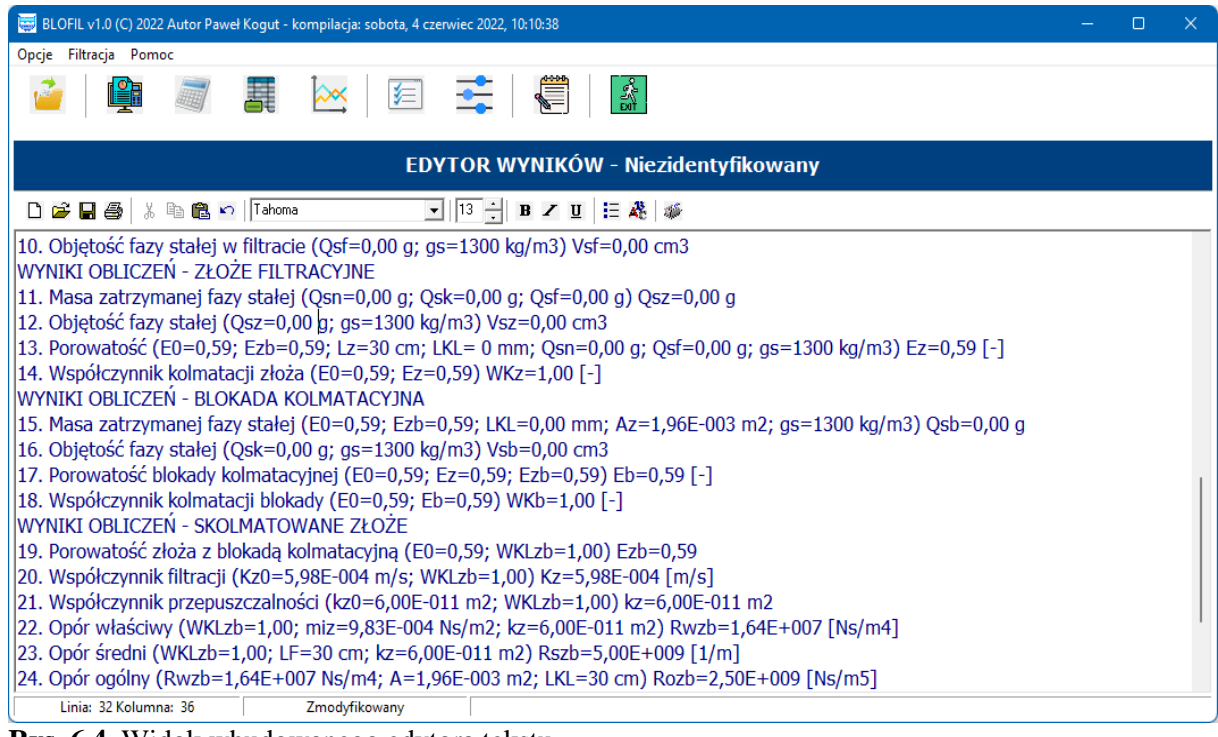

**Rys. 6.4.** Widok wbudowanego edytora tekstu

Aplikacja po uruchomieniu nie zawiera dodatkowych plików. W celu ułatwienia pracy z programem przykładowe dane utworzono na serwerze (http://app.ros.edu.pl/blofil). W celu

importu plików z danymi należy w menu *Opcje* wybrać opcję *Przykładowe dane* (Ctrl+P). Korzystając z funkcji *URLDownloadToFile* z modułu *UrlMon* następuje kopiowanie i zapis przykładowych plików w domyślnej lokalizacji aplikacji.

Opcja *Notatnik* (Ctrl+N) z menu *Opcje* (rysunek 6.3) otwiera wbudowany edytor tekstu, do którego można wprowadzać dane wstępne oraz wyniki obliczeń (rysunek 6.4). Edytor wyposażono w typowe komponenty, które umożliwiają wydruk lub zapis do pliku wyników obliczeń. Edytor utworzono przy pomocy komponentu TRichEdit.

# **6.1.2. Filtracja**

Do głównej części aplikacji dostęp umożliwia menu *Filtracja* (rysunek 6.3c), zawierająca opcje: *Dane wejściowe* (F4), *Obliczenia jednostkowe* (F5), *Tabela wyników* (F6), *Wybór parametrów* (F7), *Analiza wyników* (F8) oraz *Opcje analizy* (F9).

### **Dane wejściowe**

Po wybraniu opcji *Dane wejściowe* (F4) aplikacja uruchamia procedurę przedstawioną na rysunku 6.5. która służy do wprowadzania do programu danych wejściowych jako parametrów zmiennych niezależnych wykorzystując obiekty TEdit.

| BLOFIL v1.0 (C) 2022 Autor Paweł Kogut - kompilacja: czwartek, 9 czerwiec 2022, 08:41:24 |                 |                     |                | n         | × |  |  |
|------------------------------------------------------------------------------------------|-----------------|---------------------|----------------|-----------|---|--|--|
| Opcje Eiltracja Pomoc                                                                    |                 |                     |                |           |   |  |  |
| 뻃<br>≰≡                                                                                  |                 |                     |                |           |   |  |  |
| <b>DANE WEJŚCIOWE - PARAMETRY ZMIENNE</b>                                                |                 |                     |                |           |   |  |  |
| <b>CHARAKTERYSTYKA ZAWIESINY W NADAWIE I FILTRACIE</b>                                   |                 |                     |                |           |   |  |  |
| 01) Całkowita objętość zawiesiny skierowanej do procesu filtracji                        |                 | Vn                  | [L]            | 7,00      |   |  |  |
| 02) Początkowe zagęszczenie fazy stałej w nadawie                                        |                 | <b>Bn</b>           | [mg/L]         | 1000      |   |  |  |
| 03) Zagęszczenie fazy stałej w filtracie                                                 |                 | <b>Bf</b>           | [mq/L]         | 510       |   |  |  |
| <b>BLOKADA KOLMATACYJNA</b>                                                              |                 |                     |                |           |   |  |  |
| 04) Współczynnik kolmatacji (całkowity - złoża i blokady)                                | [Oblicz]        | WKLzb               | $F-1$          | 1,65      |   |  |  |
| 05) Wysokość blokady kolmatacyjnej (dot. wystąpienia filtracji z blokadą)                |                 | LKL                 | [mm]           | 1,00      |   |  |  |
| DANE WEJŚCIOWE - PARAMETRY STAŁE                                                         |                 |                     |                |           |   |  |  |
| CHARAKTERYSTYKA ZŁOŻA FILTRACYJNEGO                                                      |                 |                     |                |           |   |  |  |
| 01) Wysokość warstwy filtracyjnej                                                        |                 | [cm]                | LF             | 30,00     |   |  |  |
| 02) Średnica złoża                                                                       |                 | [cm]                | Dz             | 5,00      |   |  |  |
| 03) Różnica wysokości                                                                    |                 | [cm]                | Hc             | 10,00     |   |  |  |
| 04) Średnica ziaren - minimalna                                                          |                 | [mm]                | fzmin          | 0,500     |   |  |  |
| 05) Średnica ziaren - maksymalna                                                         |                 | [mm]                | fzmax          | 0,630     |   |  |  |
| 06) Współczynnik filtracji złoża nieskolmatowanego (czystego)                            | [Oblicz]        | $\lceil m/s \rceil$ | K <sub>0</sub> | 2,87E-004 |   |  |  |
| O7) Dorowatość złoża nieckolmatowanego (czyctego)                                        | <b>Coblicz1</b> | $F-1$               | F0.            | 0.57      |   |  |  |

**Rys. 6.5.** Moduł *Dane wejściowe* – widok ogólny

Wprowadzane wartości są typu znakowego (string), dlatego na tym etapie aplikacja jest zabezpieczona przed możliwością wpisania dowolnych znaków i pozwala jedynie na znaki będące cyframi. Po prawidłowym wprowadzeniu danych typu znakowego (string) są one zamieniane na wartości rzeczywiste (Real), które w dalszej części wykorzystywane są podczas obliczeń.

Dane wejściowe podzielone są na trzy grupy. Pierwsza to tzw. *Dane wejściowe – parametry zmienne* (rysunek 6.6). Aplikacja w tej części wymaga wprowadzenia wartości parametrów charakteryzujących nadawę (zawiesinę kierowaną do procesu filtracji) i filtrat, tj.: całkowitą objętość zawiesiny skierowanej do procesu filtracji *Vn* (poz. 1), początkowe zagęszczenie fazy stałej w nadawie *Bn* (poz. 2) i zagęszczenie fazy stałej w filtracie *Bf* (poz. 3). Z kolei blokada kolmatacyjna wymaga podania wartości całkowitego współczynnika kolmatacji *WKLzb* (poz. 4) oraz wysokości blokady kolmatacyjnej *LKL* (poz. 5). Po wybraniu przycisku *Oblicz* aplikacja wspomaga obliczenia współczynnika *WKLzb* korzystając z formuły obliczania współczynnika filtracji metodą zmiennego ciśnienia (28) – rysunek 2.1.

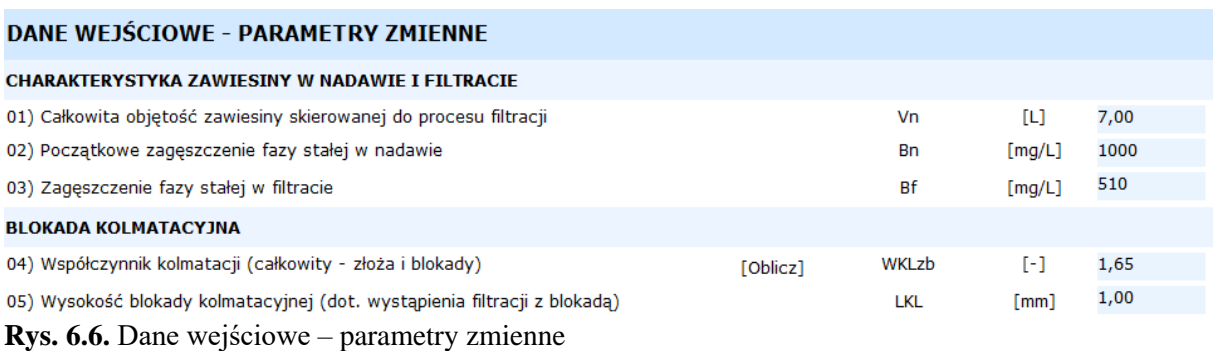

Z kolei *Dane wejściowe – parametry stałe* również dotyczą charakterystyki złoża filtracyjnego i zawiesiny kierowanej do procesu (rysunek 6.7). Parametry złoża odnoszą się do: wysokości warstwy filtracyjnej *L<sup>F</sup>* (poz. 1) oraz jej średnicy złoża *Dz* (poz. 2), różnicy wysokości *Hc* (poz. 3), minimalnej *fzmin* (poz. 4) i maksymalnej *fzmax* (poz. 5) średnicy ziaren złoża, współczynnika filtracji złoża nieskolmatowanego *K0* (poz. 6) oraz porowatości złoża czystego (nieskolmatowanego) *E0* (poz. 7).

#### **DANE WEJŚCIOWE - PARAMETRY STAŁE**

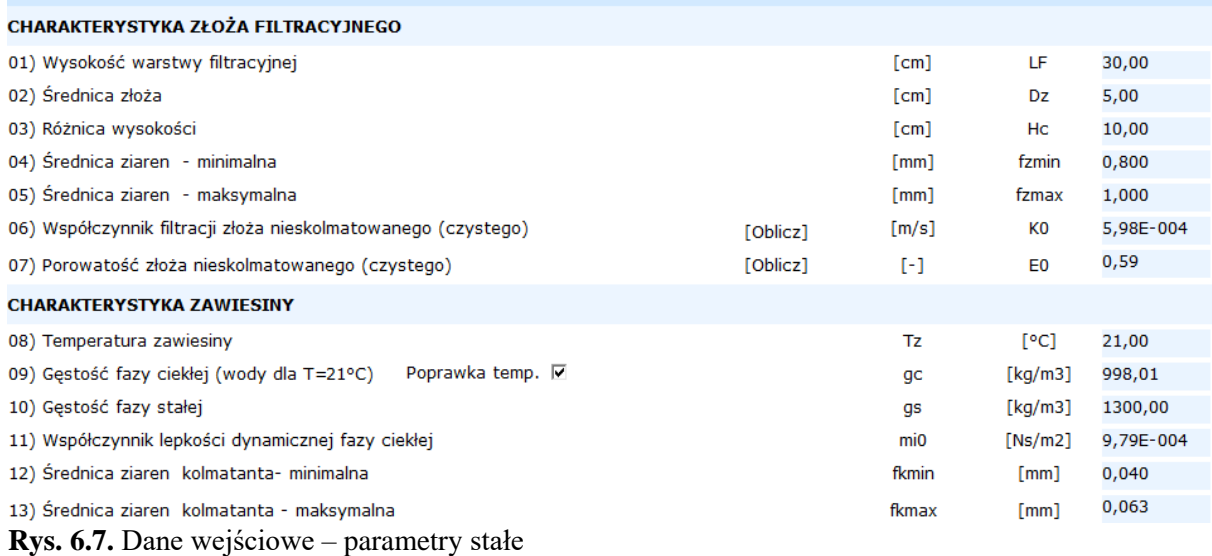

Wartość współczynnika filtracji czystego złoża *K0* (rys. 6.7 poz. 6) można podać bezpośrednio w okienku edycyjnym, ale również w celu ułatwienia obliczania wartości tego parametru do aplikacji zaimplementowano moduł (rysunek 6.8.a), który wykorzystuje metodę ze zmiennym ciśnieniem (28). Obliczenia realizowane są w trybie rzeczywistym, tzn. zmieniając pozycję suwaka komponentu *TTrackBar* zmianie ulega czas obniżania zwierciadła zawiesiny w procesie filtracji i w rezultacie zmienia się wartość współczynnika filtracji *K0*. Zmiany wartości tych parametrów prezentowane są w module pomocniczym "współczynnik kolmatacji". Z kolei tak obliczoną wartość można eksportować (przycisk Zamień K0) do okna edycyjnego (poz. 6) głównego modułu obliczeniowego (rysunek 6.7).

Porowatość czystego (nieskolmatowanego) złoża *E0* [-] może być bezpośrednio wprowadzona w module (rys. 6.7 poz. 7), ale również może być obliczona na podstawie przekształcenia formuł matematycznych analityczno-empirycznych wg Kozeny-Carmana (13) i Krügera (24) oraz także wyników wykonanych własnych badań laboratoryjnych.

#### Wyniki badań

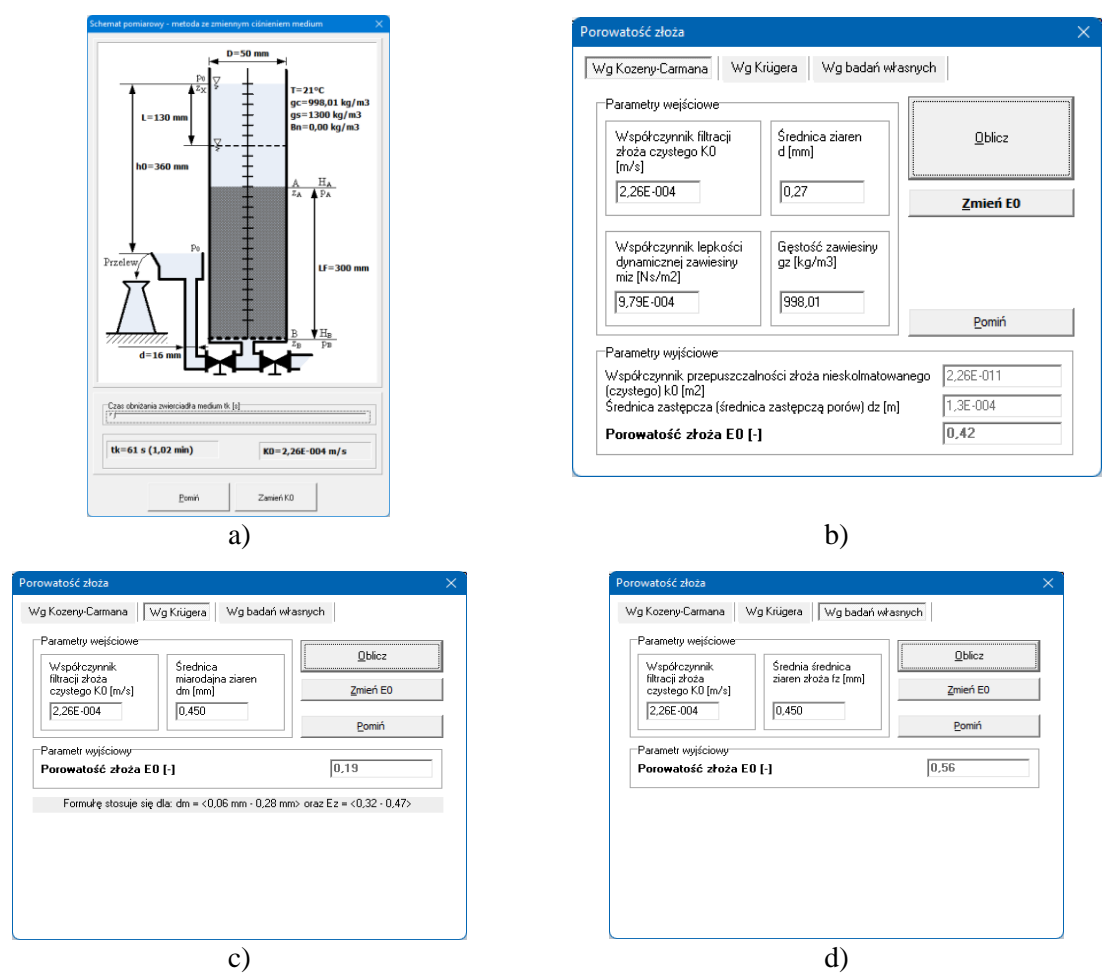

**Rys. 6.8.** Moduł pomocniczy obliczający wartość współczynnika filtracji na podstawie metody ze zmiennym ciśnieniem (a) oraz porowatość złoża z formuły Kozeny-Carmana (b), Krugera (c) oraz badań laboratoryjnych

Obliczenia wykonywane są przez zewnętrzny moduł przedstawiony na rysunku 6.8.bcd. W przypadku wzoru wg Kozeny-Carmana (13) zastosowano instrukcje iteracyjne, co prezentuje fragment kodu źródłowego:

```
...
Kf0:=StrToFloat(eKf0Kozena.Text);
kp0:=(miz*Kf0)/(gz*9.81);Ez:=0.01;
Repeat
  dz:=(2*Ez*d)/(3*(1-Ez)); kp0i:=(Ez*Ez*Ez/(SQR(1-Ez)))*(SQR(dz)/180);
  Ez:=Ez+0.0001;
Until kp0i>=Kp0;
...
```
Formułę wg Krügera (24) odnoszącą się do współczynnika filtracji wprowadzono do instrukcji iteracyjnej, która oblicza porowatość złoża. Zapis we fragmencie kodu źródłowego:

```
Kf0:=StrToFloat(eKf0Kruger.Text);
Ez:=0.01;
Repeat
  Kf0i:=((322*Ez*SQR(dm))/SQR(1-Ez))/(24*60*60); 
  Ez:=Ez+0.0001;
```
...

#### Until Kf0i>=Kf0;

...

Porowatość złoża filtracyjnego badano również w ramach rozpoznawczych badań własnych. Wzorem formuł wg Kozeny-Carmana oraz Krügera analizowano wpływ na wartość porowatości wybranych parametrów zmiennych niezależnych, tj.: współczynnika filtracji *K0* oraz średniej średnicy frakcji stałej złoża *fz*. Wykorzystano w tym celu pakiet Statistica, a w szczególności metodę estymacji nieliniowej wykorzystując efektywny algorytm Levenberga-Marquardta [\[132\]](#page-92-5). Opracowane równanie matematyczne analityczno-empiryczne zaimplementowano do modułu przedstawionego na rysunku 6.8.d.

Obliczoną metodami empirycznymi wartość porowatości czystego (nieskolmatowanego) złoża można również eksportować (przycisk Zamień E0) do głównego modułu obliczeniowego – rysunek 6.5 poz. 7.

Zawiesinę kierowaną do procesu filtracji w części *Dane wejściowe – parametry stałe* (rysunek 6.7) charakteryzują następujące parametry zmienne niezależne: temperatura zawiesiny *Tz* (poz. 8), gęstość fazy ciekłej *gc* (poz. 9), gęstość fazy stałej *gs* (poz. 10), współczynnik lepkości dynamicznej fazy ciekłej *mi0* (poz. 11) oraz minimalna *fkmin* (poz. 12) i maksymalna *fkmax* (poz. 13) średnica ziaren kolmatanta.

Aplikacja w oknach edycyjnych *TEdit* (rysunki 6.6÷6.8) zawiera pewne założone wejściowe wartości parametrów zmiennych niezależnych, które wynikają z danych literaturowych oraz badań procesu filtracji grawitacyjnej. W dowolnej chwili zmiana tych wartości skutkuje uruchomieniem procedury obliczeniowej i wyprowadzeniem wyników jednostkowych w trybie rzeczywistym.

#### **Obliczenia jednostkowe**

Po wybraniu opcji *Obliczenia jednostkowe* (F5) aplikacja uruchamia procedurę przedstawioną na rysunku 6.9. która służy do wyprowadzania wyników jednostkowych obliczeń, odnoszących się do konkretnego momentu procesu filtracji grawitacyjnej, określonego przez zmienny parametr objętości nadawy *Vn*.

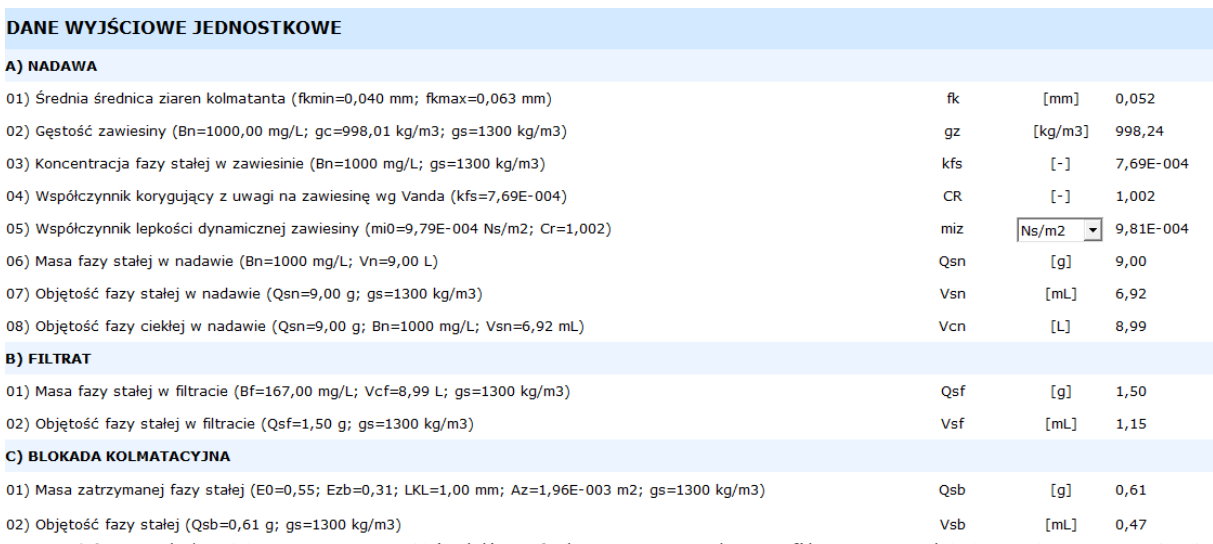

**Rys. 6.9.** Moduł *Obliczenia* – wyniki obliczeń dotyczące nadawy, filtratu oraz blokady kolmatacyjnej

Wyniki obliczeń podzielono na cztery części. Aplikacja przy poszczególnych parametrach zmiennych wynikowych wyprowadza (w nawiasach) wykorzystane do obliczeń parametry zmienne niezależne i ich wartości.

Pierwsza część A (rysunek 6.9) prezentuje obliczenia dotyczące nadawy (zawiesiny skierowanej do procesu filtracji grawitacyjnej). Na podstawie średnic minimalnej *fkmin* i maksymalnej *fkmax* aplikacja oblicza średnią arytmetyczną średnicę ziaren

kolmatanta *fk* (poz. A.1). Następnie gęstość zawiesiny *gz* (poz. A.2) opisaną wzorem (20) aplikacja oblicza w zależności od zagęszczenia fazy stałej w nadawie *Bn*, gęstości fazy ciekłej *gc* oraz stałej *gs*. Z kolei koncentrację fazy stałej w zawiesinie *kfs* (poz. A.3) oblicza w zależności od zagęszczenia fazy stałej w nadawie *Bn* oraz gęstości fazy stałej *gs*. Z uwagi na zawartość w zawiesinie fazy stałej, wartość współczynnika lepkości dynamicznej zawiesiny *miz* (poz. A.5) aplikacja oblicza na podstawie równania (21), natomiast wartość współczynnika korygującego *CR* (poz. A.4) z formuły Vanda (22).

Kolejne obliczenia w pierwszej części A dotyczą bilansu masy i objętości fazy stałej i ciekłej w zawiesinie skierowanej do procesu filtracji oraz filtracie. Masa fazy stałej w nadawie *Qsn* (poz. A.6) jest ilorazem zagęszczenia fazy stałej w nadawie *Bn* oraz objętości nadawy *Vn*, a objętość fazy stałej w nadawie *Vsn* (poz. A.7) jest ilorazem obliczonej masy fazy stałej w nadawie *Qsn* i wprowadzonej jako parametr zmienny niezależny wartości gęstości fazy stałej *gs*. Objętości fazy ciekłej w nadawie *Vcn* (poz. A.8) zależy od parametrów nadawy, tj. masy *Qsn* i objętości *Vsn* fazy stałej oraz zagęszczenia fazy stałej *Bn*.

W części B (rysunek 6.9) kontynuowane są obliczenia bilansu masy i objętości fazy stałej w filtracie. W uproszczeniu założono, że objętości fazy ciekłej w nadawie *Vcn* i w filtracie *Vcf* mają taką samą wartość. Uwzględniając wynikającą z badań filtratu i wprowadzoną do programu wartość zagęszczenia fazy stałej w filtracie *Bf* (rysunek 6.5 poz. 3) oraz gęstość fazy stałej *g<sup>S</sup>* (rysunek 6.7 poz. 10), aplikacja oblicza masę fazy stałej w filtracie *Qsf* (poz. B.1) i objętość fazy stałej w filtracie *Vsf* (poz. B.2).

Ze względu na możliwość wystąpienia blokady kolmatacyjnej podczas filtracji grawitacyjnej (podrozdział 2.10) kolejna część C dotyczy takiej sytuacji (rysunek 6.9). Po przekształceniu równania (30) program oblicza porowatość złoża skolmatowanego *Ezb* (rysunek 6.10 poz. D.10), która zależy od porowatości złoża nieskolmatowanego *E0* i współczynnika kolmatacji *WKLzb*. W przypadku pojawienia się blokady kolmatacyjnej, aplikacja wymaga wprowadzenia jej wysokości *LKL* (rysunek 6.6 poz. 5). Dlatego w kolejnym kroku na podstawie obliczonej wartości porowatości złoża skolmatowanego *Ezb* i wysokości powstałej blokady kolmatacyjnej *LKL* oraz powierzchni złoża *Az* i gęstości fazy stałej *gs* program z przekształconego równania bilansu (1) oblicza masę fazy stałej zatrzymaną w blokadzie kolmatacyjnej *Qsb* (poz. C.1). Z kolei objętość fazy stałej w blokadzie kolmatacyjnej *Vsb* (poz. C.2) to iloraz wcześniej obliczonej masy fazy stałej w blokadzie kolmatacyjnej *Qsb* oraz gęstości fazy stałej *gs*.

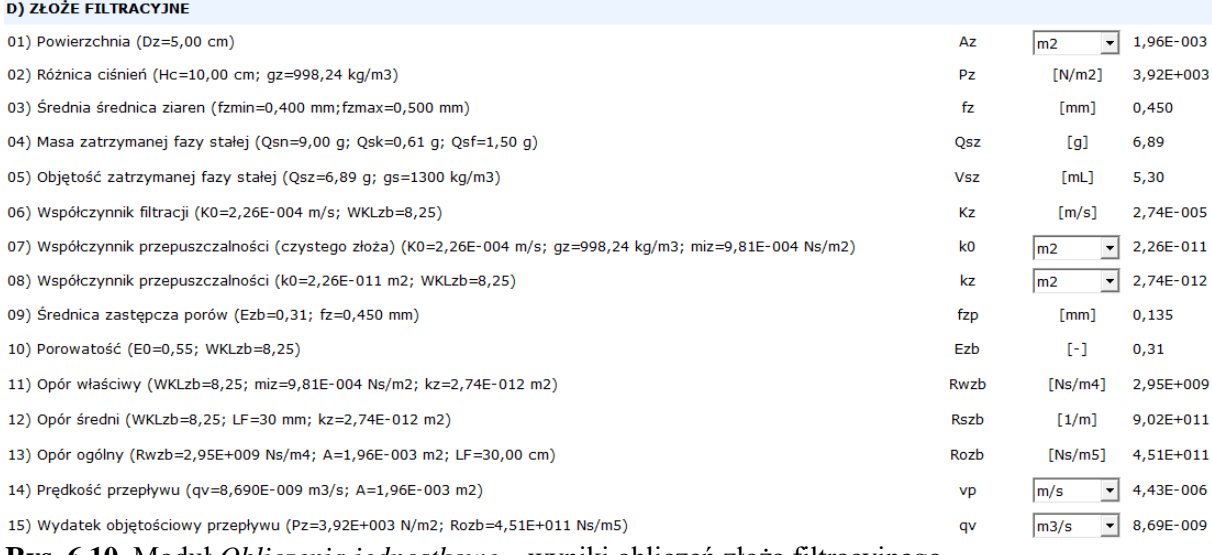

**Rys. 6.10.** Moduł *Obliczenia jednostkowe* – wyniki obliczeń złoża filtracyjnego

Ostatnia część D (rysunek 6.10), dotyczy charakterystyki złoża filtracyjnego. Na podstawie średnicy złoża *Dz* aplikacja oblicza i wyprowadza jego powierzchnię *Az* (poz. D.1), która może być przedstawiona w mm<sup>2</sup>, cm<sup>2</sup> lub m<sup>2</sup>. Proces filtracji zależy od różnicy ciśnień *P* (poz. D.2) która jest iloczynem różnicy wysokości hydraulicznej *Hc* oraz ciężaru właściwego zawiesiny *cwz* zależnego od gęstości zawiesiny *gz*. Na podstawie średnic minimalnej *fzmin* i maksymalnej *fzmax* program oblicza i wyprowadza średnią arytmetyczną średnicę ziaren złoża filtracyjnego *fz* (poz. D.3). Wyniki obliczeń w tej części również odnoszą się na podstawie równania bilansu masowego do zatrzymanej w złożu masy fazy stałej *Qsz* (poz. D.4). Następnie na podstawie ilorazu obliczonej masy fazy stałej *Qsz* i wprowadzonej gęstości fazy stałej *gs* program oblicza objętość fazy stałej w złożu *Vsz* (poz. D.5). W dalszej kolejności oblicza i wyprowadza wartość współczynnika filtracji złoża skolmatowanego *Kz* (poz. D.6) zależną od wartości współczynnika filtracji złoża nieskolmatowanego *K0* oraz współczynnika kolmatacji *WKLzb*. Z kolei wartość współczynnika przepuszczalności nieskolmatowanego złoża *k0* (poz. D.7) zależy zgodnie ze wzorem (12) od wartości współczynnika filtracji *K0*, gęstości *gz* oraz współczynnika lepkości dynamicznej zawiesiny *miz*. Na tej podstawie aplikacja korzystając z równania 29 oblicza wartość współczynnika przepuszczalności złoża skolmatowanego *kz* (poz. D.8).

Oprócz przedstawionego wcześniej parametru porowatości skolmatowanego złoża *Ezb* program z równania 15 oblicza wartość średnicy zastępczej porów *fzp* (poz. D.9). Z kolei porowatość skolmatowanego złoża *Ezb* (poz. D.10) zależy od porowatości czystego złoża *E0* oraz współczynnika kolmatacji złoża *WKLzb.*

Następnie aplikacja oblicza i wyprowadza wartości poszczególnych oporów filtracji grawitacyjnej. Na wstępie oporu właściwego złoża filtracyjnego *Rwzb* (poz. D.11) zależnego od wartości współczynników kolmatacji *WKLzb*, lepkości dynamicznej zawiesiny *miz* i przepuszczalności *kZ*. Dalej prezentuje wartość oporu średniego skolmatowango złoża filtracyjnego *RSZB* (poz. D.12) uwarunkowanego od wysokości złoża *LF* i współczynników przepuszczalności *kz* oraz kolmatacji *WKLzb*. Finalnie na podstawie równań (7) i (8) oraz wprowadzonej wysokości złoża *LF* i obliczonych wartości powierzchni *Az* oraz oporu właściwego złoża filtracyjnego *Rwzb*, aplikacja oblicza wartość oporu ogólnego *Rozb* (poz. D.13). Z kolei korzystając z równania 6 na podstawie ilorazu obliczonych wartości różnicy ciśnień *Pz* oraz oporu ogólnego *Rozb* program oblicza i wyprowadza wartość wydatku objętościowego przepływu *qv* (poz. D.15), a uwzględniając powierzchnię złoża *Az* aplikacja oblicza i wyprowadza również prędkość przepływu *vp* (poz. D.14).

W kolejnym kroku otrzymane wartości jednostkowych obliczeń należy eksportować do kolejnego modułu głównego (rysunek 6.1) – *Tabeli wyników*. Eksport umożliwia między innymi wybór obiektu typu TButton – *Wprowadź obliczenia do tabeli*.

#### **6.1.3. Tabela wyników**

Tabela zbiorcza przedstawiona na rysunku 6.11 zawiera wszystkie wartości obliczeń zrealizowanych przez aplikację BLOFIL. W trakcie procesu filtracji grawitacyjnej zmianie ulegają wartości następujących parametrów zmiennych niezależnych: objętości nadawy *Vn*, zagęszczenia fazy stałej w nadawie *Bn*, zagęszczenia fazy stałej w filtracie *Bf*, współczynnika kolmatacji *WKLzb* oraz wysokości blokady kolmatacyjnej *LKL*. Wskutek tego zmieniają się wartości parametrów zmiennych wynikowych w sposób opisany w podrozdziale 6.1.2.

Na tym etapie można edytować wartości zmiennych niezależnych, dodawać lub kasować wiersze danych. Zmiana poszczególnych wartości skutkuje wykonaniem obliczeń jednostkowych oraz zmianą wartości zmiennych wynikowych w trybie rzeczywistym. Wartości zawarte w tabeli można zapisać w postaci zewnętrznego pliku w sposób przedstawiony w podrozdziale 6.1.1. Natomiast przygotowane w sposób tabelaryczny wyniki eksperymentu, w celu dalszej analizy można eksportować do kolejnego modułu głównego *Analiza wyników* (F8).

Wyniki badań

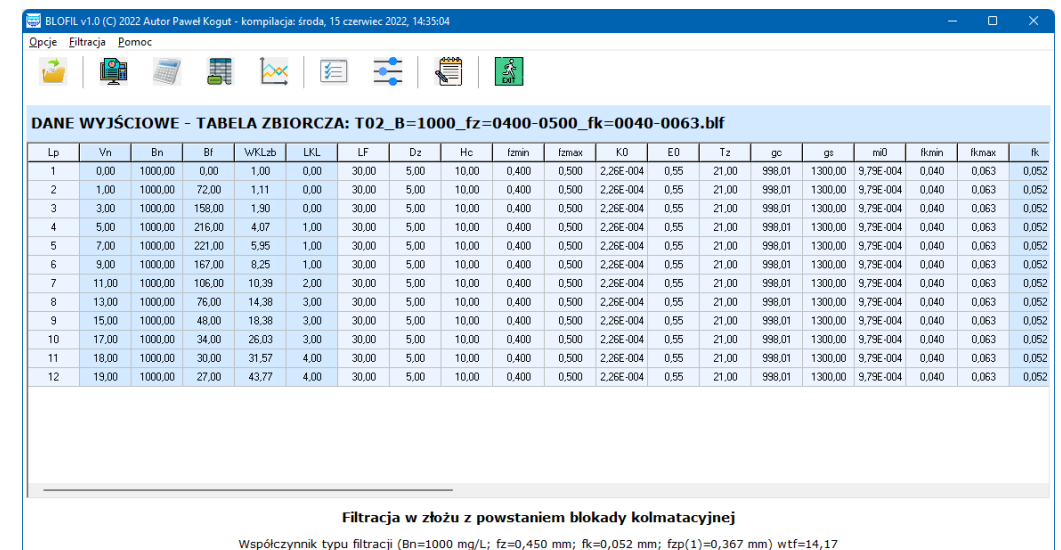

**Rys. 6.11** Konstrukcja programu BLOFIL – tabela zbiorcza wartości parametrów zmiennych niezależnych i wynikowych oraz informacja o rodzaju filtracji grawitacyjnej

### **6.1.4. Analiza procesu filtracji grawitacyjnej**

Program wyposażono w moduł graficzny, który umożliwia analizę procesu filtracji grawitacyjnej poprzez graficzną prezentację zmiany parametrów zmiennych wynikowych, w zależności od zmiany wartości wybranych parametrów zmiennych niezależnych oraz aproksymację punktów pomiarowych.

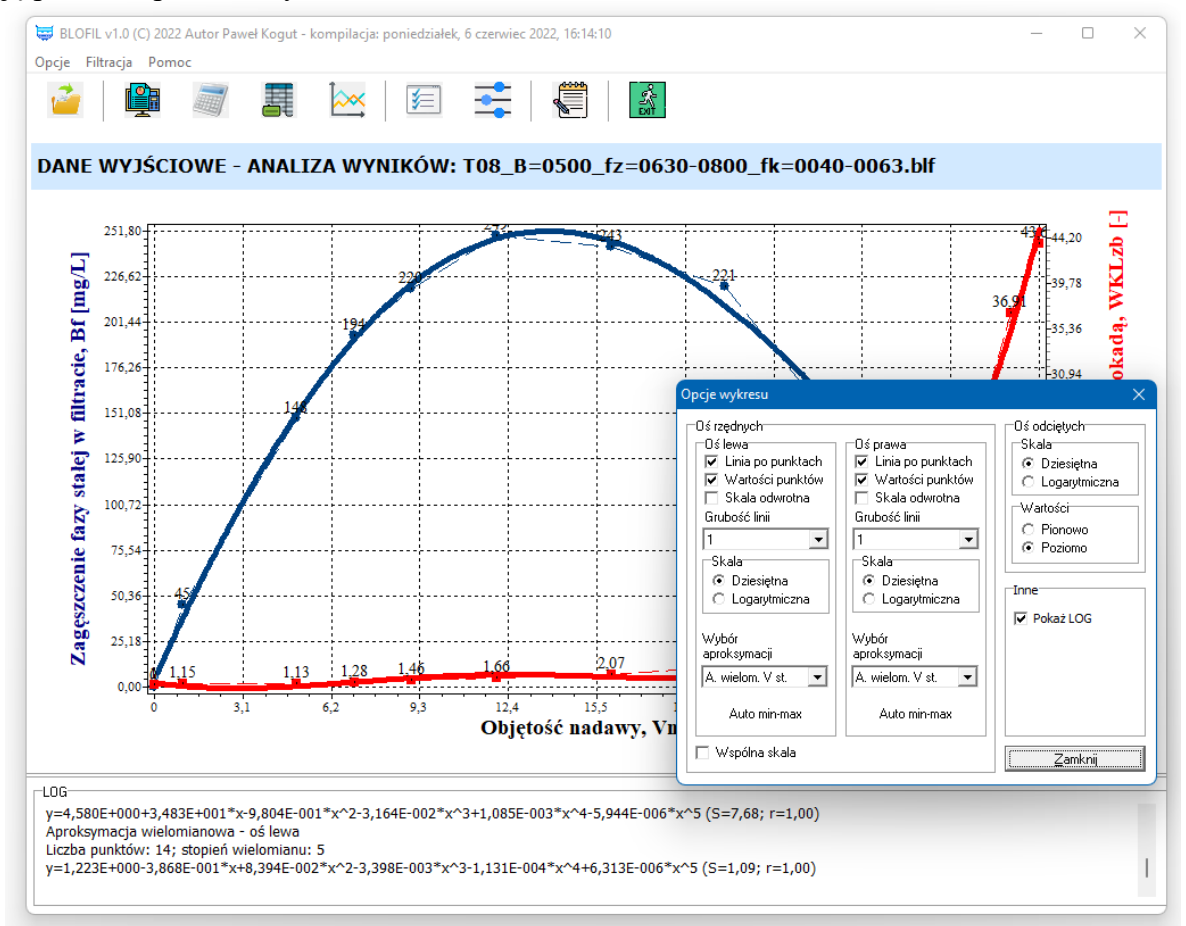

**Rys. 6.12.** Analiza wyników – graficzna prezentacja zmiany parametrów zmiennych wynikowych w zależności od zmiany wartości wybranych parametrów zmiennych niezależnych

Na rysunku 6.12 przykładowo przedstawiono zmianę wartości zagęszczenia fazy stałej w filtracie *Bf* (lewa oś rzędnych) oraz współczynnika kolmatacji *WKLzb* (prawa oś rzędnych) w zależności od zmiany objętości nadawy *Vn* wprowadzonej do procesu filtracji grawitacyjnej. W celu poprawy czytelności generowanych wykresów wyraźnie rozróżniono ich kolory i tytuły na osi rzędnych lewej (kolor niebieski) i prawej (kolor czerwony). Również inny kształt posiadają punkty pomiarowe na wykresach, które odnoszą się do wartości osi rzędnych lewej (okrągłe) i prawej (kwadratowe).

W analogiczny sposób można tworzyć dowolne wykresy charakteryzujące proces filtracji grawitacyjnej. Parametrami zmiennymi niezależnymi mogą być:

- − objętość nadawy *Vn*,
- − współczynnik kolmatacji złoża *WKLzb*,
- − masa fazy stałej w nadawie *Qsn*.

Natomiast parametrami zmiennymi wynikowymi mogą być:

- − współczynnik kolmatacji złoża *WKLzb*,
- − grubość warstwy blokady *LKL*,
- − zagęszczenie fazy stałej w filtracie *Bf*,
- − masa fazy stałej w nadawie *Qsn*,
- − masa fazy stałej w złożu *Qsz*,
- − masa fazy stałej w filtracie *Qsf*,
- − masa fazy stałej w blokadzie *Qsb*,
- − porowatość złoża *Ezb*,
- − współczynnik filtracji złoża *Kzb*,
- − współczynnik przepuszczalności złoża *kzb*,
- − opór właściwy złoża *Rwzb*,
- − opór średni złoża Rszb,
- − opór ogólny złoża *Rozb*,
- − prędkość przepływu przez złoże *vp*,
- − wydatek objętościowy *qv*.

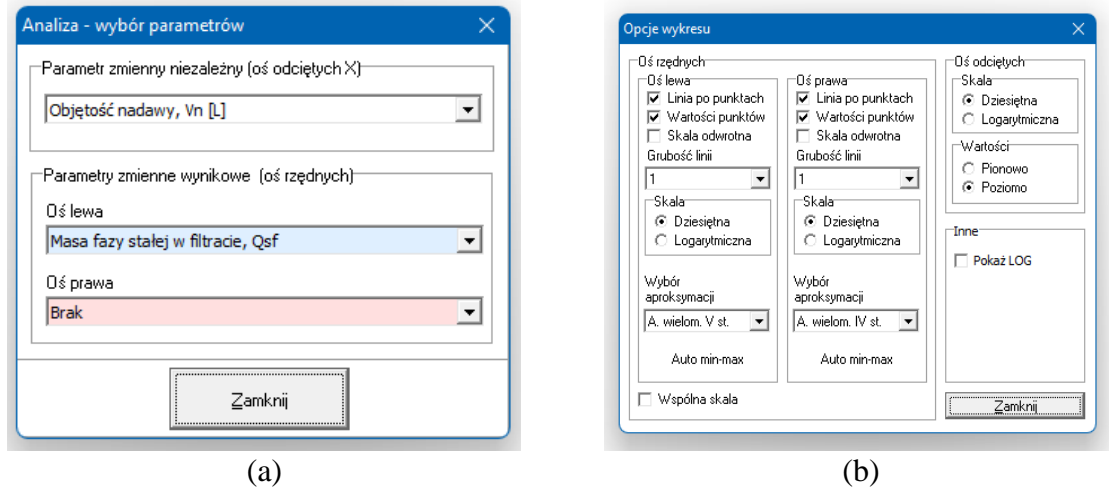

**Rys. 6.13.** Wybór parametrów zmiennych niezależnych i wynikowych (a) oraz opcji wykresów i analiz (b)

W celu dowolnej zmiany wykresów, aplikację wyposażono w moduł pomocniczy umożliwiający wybór dowolnych parametrów zmiennych niezależnych i wynikowych (rysunek 6.13.a) oraz zmianę wybranych opcji i dostosowanie aplikacji do warunków obliczeń (rysunek 6.13.b). W szczególności można zmieniać opcje osi rzędnych (lewej i prawej) oraz osi odciętych. W zależności od potrzeb użytkownika aplikacja umożliwia zmianę skali (dziesiętna, logarytmiczna, skala odwrócona), prezentacji linii łączącej punkty na wykresie (linia po punktach, wartości punktów oraz grubość linii).

Z kolei wybór aproksymacji (rysunek 6.13.b) uruchomiona procedurę, która w zależności od opcji wskazanej przez użytkownika, na podstawie punktów pomiarowych wykonuje obliczenia aproksymacji liniowej wg zapisu źródłowego [\[16,](#page-87-2)[17,](#page-87-3)[18\]](#page-87-4):

Procedure AproksymacjaLiniowa

```
// autor: H. Budzisz
( n : integer; // liczba punktów
  x,y : punkty; // współrzędne punktów
 var a,b : real; // parametry prostej aproksymującej
 var S : real; // odchylenie standardowe
 var r : real // współczynnik korelacji
);
var
S1,S2,S3,S4,S5,xi,yi,D,P : real;
i: integer;
begin
S1:=0; S2:=0; S3:=0; S4:=0; S5:=0;
for i:=1 to n do
begin
xi:=x[i]; yi:=y[i];S1:=S1+xi;S2:=S2+sqrt(xi); S3:=S3+xi*yi;
 S4:=S4+vi:
S5:=S5+sqrt(yi)end;
D:=n*S2-S1*S1;
b:=(n*S3-S1*S4)/D;a:=(S4-b*S1)/n;
P:=n*S5-S4*S4;
D:=b*b*b:
S:=sqrt((P-D)/(n*(n-1)));
r:=sqrt(D/P);
```

```
end;
```
Parametrami wymaganymi przez procedurę *AproksymacjaLiniowa* są zmienne odnoszące się do liczby punktów *n* oraz współrzędnych punktów *x* i *y*. W rezultacie procedura oblicza wartości parametrów prostej aproksymującej w postaci współczynnika kierunkowego *a* i współczynnika *b* decydującego o punkcie przecięcia wykresu funkcji z osią rzędnych. Ponadto procedura jakość aproksymacji oblicza poprzez wyprowadzenie wartości odchylenia standardowego *S* oraz współczynnika korelacji *r*.

Obliczenia aproksymacji nieliniowej (potęgowej, logarytmicznej i wykładniczej) realizowane są wg zapisu [\[16](#page-87-2)[,17](#page-87-3)[,18\]](#page-87-4):

Procedure AproksymacjaNieliniowa

```
// autor: H. Budzisz
```
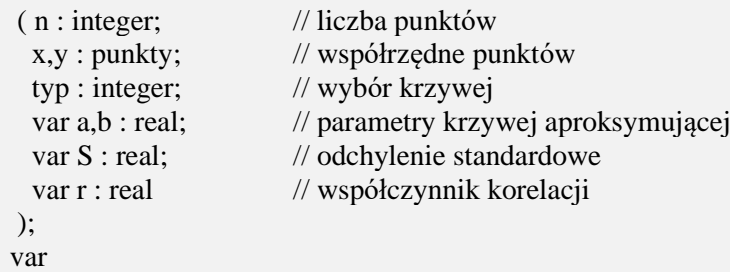

```
P : real;
i : integer;
//funkcja dokonuje transformacji współrzędnej
function trans(z:real):real;
begin
if z>0 then trans:=ln(z);
end;
//
begin
//transformacja danych
for i:=1 to n do
case krzywa of
 1: y[i]:=trans(y[i]);2: x[i]:=trans(x[i]); 3:
  begin
 x[i]:=trans(x[i]);y[i]:=trans(y[i]) end;
end; //case
AproksymacjaLiniowa(n,x,y,a,b,S,r);
//transformacja rozwiązania
case krzywa of
 1,3: a:=exp(a); 2:
  begin
 p:=b;b:=exp(a/b); a:=p;
  end;
end;
end;
```
Procedura *AproksymacjaNieliniowa* wykonuje obliczenia metodą linearyzacji poprzez transformację współrzędnych, aproksymację liniową oraz transformację parametrów krzywej aproksymującej.

Natomiast wybór aproksymacji wielomianowej (maksymalnie 10 stopnia), skutkuje uruchomieniem procedury *AproksymacjaWielomianowa*, która oblicza współczynniki *a<sup>n</sup>* uogólnionego wielomianu:

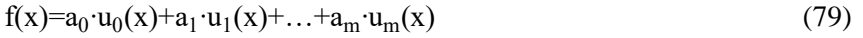

metodą najmniejszych kwadratów, wg zapisu źródłowego [\[16](#page-87-2)[,17](#page-87-3)[,18\]](#page-87-4): Procedure AproksymacjaWielomianowa

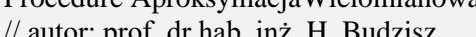

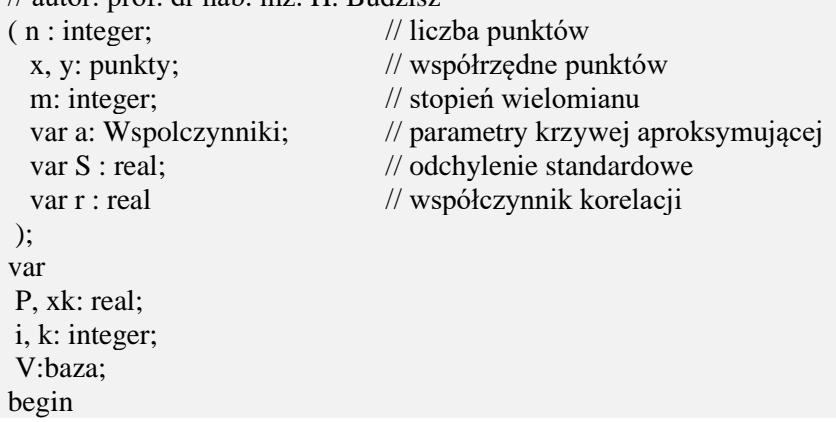

```
P:=1;V[k,1]:=1;xk:=x[k]; for i:=1 to m do
   begin
   P:=P^*xk;V[k,i+1]:=P; end;
  end;
  AproksymacjaMNK(n,y,m,v,a,s,r)
;
 end;
[16,17,18]:
 Procedure AproksymacjaMNK
 // autor: prof. dr hab. inż. H. Budzisz ( n: integer; // liczba punkt
ó
w
   y: punkty;
                                      ędne y punkt
ó
w
   m: integer;
                             // stopień wielomianu
   v: baza;
                             // wartości funkcji bazowych
   var a: wspolczynniki; // współczynniki wielomianu
   var S: real; // odchylenie standardowe
   var r: real // współczynnik korelacji
 );
 var
  m1, i, j, k: Integer;
  war, WarY, yk, P, Z: Real;
  C: Macierz;
  w: Wektor;
 begin
  m1:=m+1:
  for i:=1 to m1 do
  begin
  P:=0;
  for k:=1 to n do P:=P+y[k]*v[k,i];
  c[i,m1+1]:=P;for j:=i to m1 do
   begin
   P:=0;for k:=1 to n do P:=P+v[k,i]*v[k,j];
   c[i,j]:=P;c[i,i]:=P end;
  end;
  ElementyGlowne(m1,C,w);
  for i:=0 to m do a[i]:=w[i+1];
  war:=0:
  for k:=1 to n do
  begin
  P:=0;
  for i:=1 to m1 do P:=P+w[i]*v[k,i];
  war:=war+sqr(y[k]-P);
  end;
  j:=n
-m1;
```
for k:=1 to n do

begin

```
if j>0 then war:=war/j else war:=0;
  S:=sqrt(war);
  P:=0;Z:=0;
  for k:=1 to n do
  begin
   yk:=y[k];P:=P+yk;Z:=Z+sqrt(yk)end;
  WarY:=(Z-sqr(P)/n)/(n-1);r:=sqrt(1-war/WarY);
  end;
, a wykorzystana w AproksymacjaMNK procedura ElementyGlowne rozwiązuje układ równań 
liniowych metodą eliminacji Gaussa [28,29]:
  Procedure ElementyGlowne
  autor: prof. dr hab. inż. E. Filipow-Ciskowska
  ( n: Integer; //liczba niewiadomych
     a: Macierz; //macierz układu równań i wyrazy wolne
    var x: Wektor //wektor rozwiązań
  ); 
  var
  p: Array[1..100] of integer;
  h, h1, i, j, n1, ph, pj: Integer;
  s, t: Real;
  begin
  j:=0;
  n1:=n+1;for i:=1 to n1 do p[i]:=i;
  for h:=1 to n do
  begin
   s:=0:
    for i:=h to n do
    begin
    t:=ABS(a[h,p[i]]);if t>=s then
     begin
     s:=t;
     j:=i;
     end;
    end;
    ph:=p[j];
   p[i] := p[h]; p[h]:=ph;
   s:=a[h,ph];h1:=h+1; for j:=h1 to n1 do
    begin
    pi:=p[i];t:=a[h,pj]/s;a[h,pj]=t;for i:=h1 to n do a[i,pj]:=a[i,pj]-a[i,ph]*t;
    end;
  end;
  for h:=n downto 1 do
```

```
begin
 s:=a[h,n1];
 for j:=h+1 to n do
  begin
 pi:=p[i]; s:=s-a[h,pj]*x[pj];
  end;
 x[p[h]]:=s;end;
end;
```
Analogicznie jak w przypadku aproksymacji liniowej jakość aproksymacji nieliniowej i wielomianowej określana jest na podstawie odchylenia standardowego *S* oraz współczynnika korelacji *r*.

Wyniki aproksymacji w postaci zapisu funkcyjnego wyprowadzane są w oknie "LOG" (rysunek 6.12). Natomiast wykresy można zapisać w formacie bitmapy (\*.bmp) i Windows Metafile Format (\*.wmf). Między innymi efektem programu BLOFIL są wykresy przedstawione na rysunkach zawartych w załączniku.

### **6.2. Badania procesu filtracji grawitacyjnej**

Zgodnie z metodyką badań niniejszy rozdział rozpoczyna prezentację drugiego etapu tzw. laboratoryjnego, dotyczącego badań procesu filtracji grawitacyjnej w szerokim zakresie z możliwością wystąpienia różnych form filtracji grawitacyjnej przedstawionych w podrozdziale 2.10.

Dlatego na podstawie tabeli 5.2 dla różnych wartości uziarnienia złoża *fz*, wielkości fazy stałej *fk* oraz zagęszczenia fazy stałej w nadawie *β<sup>N</sup>* wykonano badania laboratoryjne. Wartości wynikające z badań wprowadzono do aplikacji BLOFIL, która obliczyła wartości parametrów zmiennych wynikowych i finalnie wygenerowała wykresy i równania funkcji aproksymującej punkty pomiarowe (załącznik 1) oraz określiła formę filtracji grawitacyjnej.

Ze względu na obszerny plan badań i podobny mechanizm przyczynowo-skutkowy zmiany wartości parametrów zmiennych wynikowych w zależności od zmiany wartości parametrów zmiennych niezależnych w podrozdziałach 6.2.1÷6.2.4 przedstawiono wyniki badań i analizę zastosowania w procesie filtracji grawitacyjnej czterech wybranych (dwóch skrajnych i dwóch środkowych) frakcji ziarnowych złoża fz: 0,4÷0,5 mm; 0,8÷1,0 mm; 1,0÷1,25 mm oraz 2,5÷3,15 mm.

#### **6.2.1. Złoże o uziarnieniu 0,40÷0,50 mm**

Zgodnie z metodyką badań (tabela 5.2 poz. 1) procesowi filtracji grawitacyjnej na złożu porowatym o uziarnieniu *fz*=0,4÷0,5 mm poddano zawiesinę o średnicy fazy stałej tworzącej kolmatację *fk*=0÷0,04 oraz 0,04÷0,063 mm i różnym zagęszczeniu fazy stałej w nadawie Bn=500, 1000 i 2000 mg/dm<sup>3</sup>. Wyniki badań przedstawiono w tabelach A.1÷A.6 (załączniki).

Na rysunku 6.14 przedstawiono wykresy zbiorcze zmiany wartości współczynnika kolmatacji *WKLz* (a) oraz zagęszczenia fazy stałej w filtracie *Bf* (b) w zależności od zmiany objętości nadawy *Vn* i zagęszczenia fazy stałej w nadawie *Bn*. Wykresy na których parametrem zmiennym wynikowym jest współczynnik kolmatacji *WKLz* dla *fk*=0,00÷0,04 mm opracowano na podstawie równań aproksymacyjnych 80, 86 i 92 (załącznik – rysunki A.1.1.a, A.2.1.a, A.3.1.a), a dla *fk*=0,04÷0,063 mm na podstawie równań 98, 104 i 110 (załącznik – rysunki A.4.1.a, A.5.1.a, A.6.1.a). Z kolei wykresy odnoszące się do zagęszczenia fazy stałej w filtracie *Bf* dla fk=0÷0,04 mm opracowano na podstawie równań 85, 91 i 97 (załącznik – rysunki A.1.3.b, A.2.3.b, A.3.3.b) oraz dla *fk*=0,04÷0,063 mm z równań 103, 109 i 115 (załącznik – rysunki A.4.3.b, A.5.3.b, A.6.3.b). Aby najlepiej dopasować przebieg wielomianów aproksymacyjnych do punktów pomiarowych, stopień tych wielomianów dobierano tak, aby

wartości współczynnika korelacji *r* była jak największa (około 1) oraz odchylenia standardowego *S* jak najmniejsza.

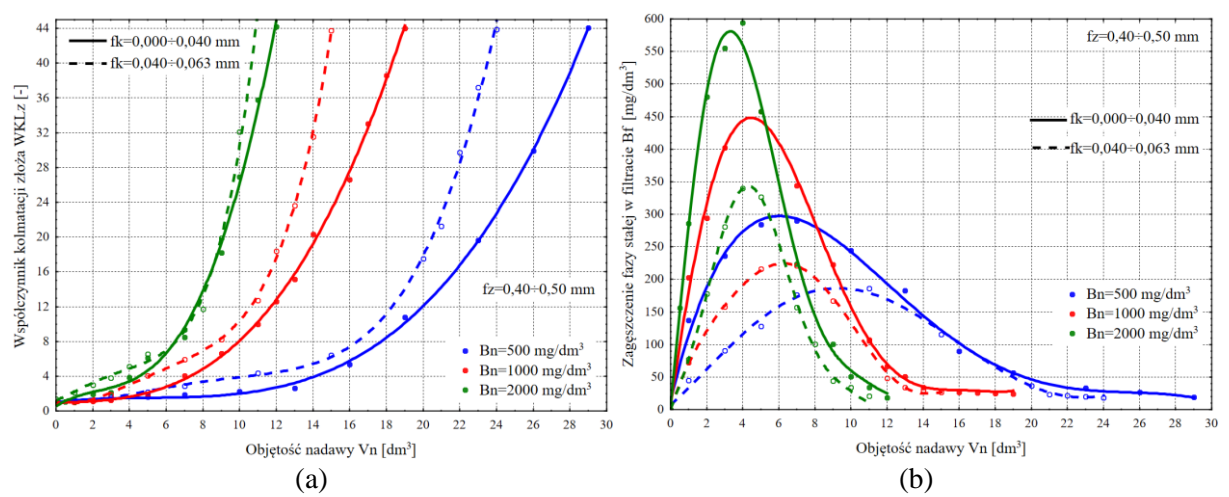

**Rys. 6.14.** Zmiana wartości współczynnika kolmatacji *WKLz* (a) oraz zagęszczenia fazy stałej w filtracie *Bf* (b) w zależności od zmiany objętości nadawy *Vn* i zagęszczenia fazy stałej w nadawie *Bn* w procesie filtracji grawitacyjnej na złożu porowatym o uziarnieniu *fz*<0,4÷0,5 mm> i różnych wielkościach frakcji fazy stałej tworzącej kolmatację *fk*<0÷0,063 mm>

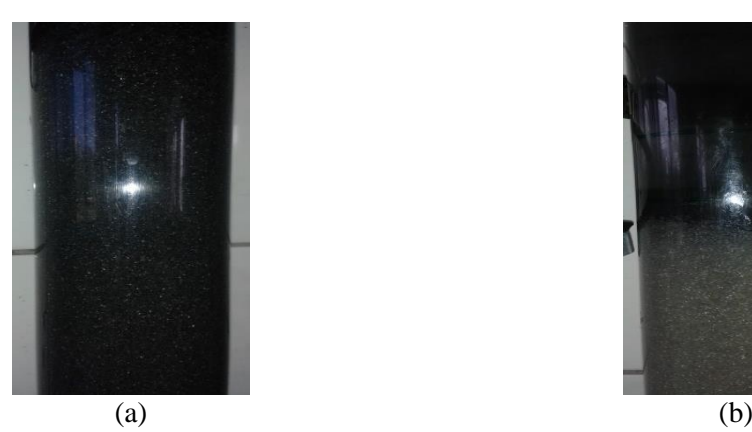

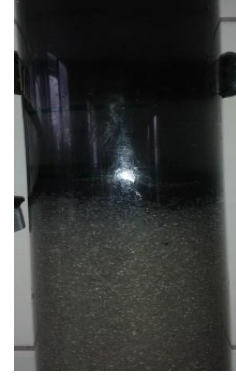

**Fot. 6.1.** Filtracja grawitacyjna w złożu o uziarnieniu *fz*∈ <0,40÷0,50 mm> i frakcji fazy stałej kolmatanta (a)  $fk \in 0,0+0,04$  mm> po wprowadzeniu  $Vn=19$  dm<sup>3</sup> oraz (b)  $fk \in 0,04+0,063$  mm> po wprowadzeniu  $Vn=15$  dm<sup>3</sup>

Na podstawie badań można stwierdzić, że zastosowanie uziarnienia fazy stałej kolmatanta *fk*=0÷0,04 mm, spowodowało równomierne jego rozmieszczenie w przestrzeniach międzyziarnowych złoża filtracyjnego (fotografia 6.1.a). W wyniku wzrostu wielkości uziarnienia kolmatanta do wartości *fk*=0,04÷0,063 mm, w złożu powstała stwierdzona wizualnie blokada kolmatacyjna o grubości od 4 do 6 mm (fotografia 6.1.b).

Z kolei wzrost wartości zagęszczenia fazy stałej w nadawie *Bn*, skutkował zmniejszeniem objętości wprowadzonej zawiesiny *Vn* w wyniku zatrzymania fazy stałej kolmatanta w porach złoża. Najwięcej zawiesiny bo około *Vn*=29 dm<sup>3</sup> przefiltrowano w przypadku najmniejszej wartości uziarnienia *fk*=0÷0,04 mm i zagęszczenia fazy stałej w nadawie *Bn*=500 mg/dm<sup>3</sup> . W miarę wzrostu uziarnienia kolmatanta do *fk*=0,04÷0,063 mm oraz jego zagęszczenia w zawiesinie do wartości *Bn*=2000 mg/dm<sup>3</sup> całkowita objętość filtratu obniżyła się do około 62% i wynosiła *Vn*=11 dm<sup>3</sup> . W każdym rozpatrywanym przypadku, po osiągnięciu przez współczynnik kolmatacji *WKLz* wartości około 44 nastąpiło praktycznie zatrzymanie przepływu przez złoże filtracyjne.

Po wprowadzeniu *Vn*=4 dm<sup>3</sup> zawiesiny stwierdzono maksymalną wartość zagęszczenia fazy stałej w filtracie *Bf* około 600 mg/dm<sup>3</sup> w przypadku największej wartości zagęszczenia fazy stałej *Bn*=2000 mg/dm<sup>3</sup> w nadawie charakteryzującej się najdrobniejszym uziarnieniem frakcji stałej kolmatanta *fk*=0÷0,04 mm. W przypadku zawiesiny o najmniejszej wartości zagęszczenia fazy stałej *Bn*=500 mg/dm<sup>3</sup> i największej frakcji stałej kolmatanta *fk*=0,04÷0,063 mm uzyskano 69% obniżki wartości zagęszczenia fazy stałej w filtracie do wartości *Bf*=186 mg/dm<sup>3</sup> , po wprowadzeniu *Vn*=11 dm<sup>3</sup> zawiesiny. Jak wynika z wykresów przedstawionych na rysunku 6.14.b zatrzymana w złożu faza stała zawiesiny, a w szczególności powstała blokada kolmatacyjna skutecznie blokowały ziarna kolmatanta i w efekcie nastąpiło polepszenie jakości filtratu, ponieważ zmniejszeniu uległa wartości zagęszczenia fazy stałej w filtracie *Bf*.

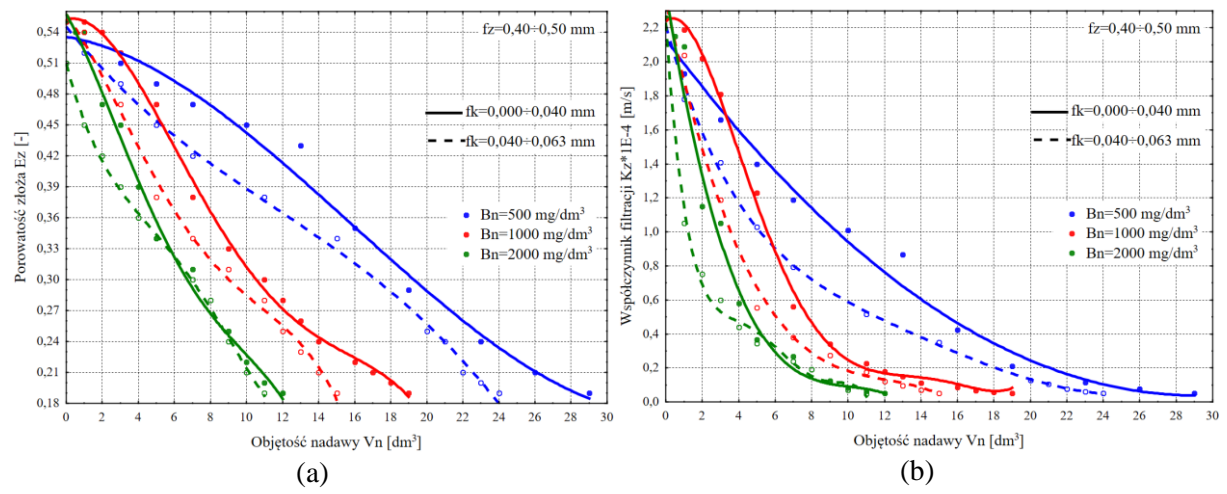

**Rys. 6.15.** Zmiana wartości porowatości złoża *Ez* (a) oraz współczynnika filtracji *Kz* (b) w zależności od zmiany objętości nadawy *Vn* i zagęszczenia fazy stałej w nadawie *Bn* w procesie filtracji grawitacyjnej na złożu porowatym o uziarnieniu *fz*<0,4÷0,5 mm> i różnych wielkościach frakcji fazy stałej tworzącej kolmatację *fk*<0÷0,063 mm>

Na rysunku 6.15 przedstawiono wykresy zbiorcze zmiany wartości porowatości złoża *Ez* (a) oraz współczynnika filtracji *Kz* (b) w zależności od zmiany objętości nadawy *Vn* i zagęszczenia fazy stałej w nadawie *Bn*. Wykresy funkcji *Ez=f(Vn)* dla *fk*=0,00÷0,04 mm opracowano na podstawie równań 81, 87, 93 (załącznik – rysunki A.1.1.b, A.2.1.b, A.3.1.b) oraz dla fk=0,04÷0,063 mm z formuł 99, 105, 111 (załącznik – rysunki A.4.1.b, A.5.1.b, A.6.1.b). Natomiast wykresy *Kz=f(Vn)* opracowano na podstawie równań 82, 88, 94, załącznik – rysunki A.1.2.a, A.2.2.a, A.3.2.a, (*fk*=0÷0,04 mm) oraz 100, 106, 112, załącznik – rysunki A.4.2.a, A.5.2.a, A.6.2.a, (*fk*=0,04÷0,063 mm). Na podstawie wykresów można stwierdzić, że wartość porowatości złoża *Ez* zmienia się w przedziale od 0,55 (*Kz*=2,26E-04 m/s) do około 0,19 (*Kz*5E-06 m/s). W zależności od wielkości zagęszczenia fazy stałej w nadawie *Bn* oraz uziarnienia kolmatanta *fk* istnieją wyraźne różnice pomiędzy przebiegiem wykresów *Ez=f(Vn)* oraz *Kz=f(Vn)*. Wielkość frakcji stałej kolmatanta *fk*, w miarę wzrostu wartości fazy stałej w nadawie *Bn* skutkuje podobnym przebiegiem zmiany wartości porowatości złoża *Ez* w zależności od objętości nadawy *Vn*. Z kolei współczynnik *wtf* (równanie 78) obliczony dla *fk*=0÷0,04 mm wynosi 5,45, natomiast dla *fk*=0,04÷0,063 mm wynosi 14,17. Dalszy wzrost wielkości uziarnienia kolmatanta skutkujący zwiększeniem wartości *wtf* ponad 14,17, powoduje zmianę typu filtracji grawitacyjnej z filtracji w złożu z powstaniem blokady kolmatacyjnej na filtrację na powierzchni złoża porowatego.

Rysunek 6.16 prezentuje wykresy zbiorcze zmiany wartości oporu ogólnego złoża *Ro* (a) oraz wydatku objętościowego *qv* (b) w zależności od zmiany objętości nadawy *Vn* i zagęszczenia fazy stałej w nadawie *Bn*. Wykresy funkcji *Ro=f(Vn)* dla fk=0÷0,04 mm opracowano na podstawie równań 83, 89, 95 (załącznik – rysunki A.1.2.b, A.2.2.b, A.3.2.b) oraz dla *fk*=0,04÷0,063 mm z równań 101, 107, 113 (załącznik – rysunki A.4.2.b, A.5.2.b, A.6.2.b). Natomiast wykresy *qv=f(Vn)* dla *fk*=0÷0,04 mm opracowano na podstawie równań 84, 90, 96 (załącznik – rysunki A.1.3.a, A.2.3.a, A.3.3.a) oraz dla *fk*=0,04÷0,063 mm ze wzorów 102, 108, 114 (załącznik – rysunki A.4.3.a, A.5.3.a, A.6.3.a). Można stwierdzić, że wartość oporu ogólnego złoża *Ro* zmienia się w zakresie od 6,63E+09 Ns/m<sup>5</sup> (*qv*=2,13 dm<sup>3</sup> /h) do około 1,27E+13 Ns/m<sup>5</sup> (qv=0 dm<sup>3</sup>/h). W przypadku zawiesiny o najmniejszym zagęszczeniu fazy stałej (*Bn*=500 mg/dm<sup>3</sup> ) oraz najmniejszym uziarnieniu kolmatanta (*fk*=0÷0,04 mm) przepływ przez złoże został ograniczony na skutek blokowania wolnych przestrzeni warstwy porowatej przy objętości około *Vn*=20 dm<sup>3</sup> , dla której wartość współczynnika kolmatacji wyniosła *WKLz*=12, porowatość złoża *Ez*=0,29, a opór ogólny *Ro*=100E+10 Ns/m<sup>5</sup> .

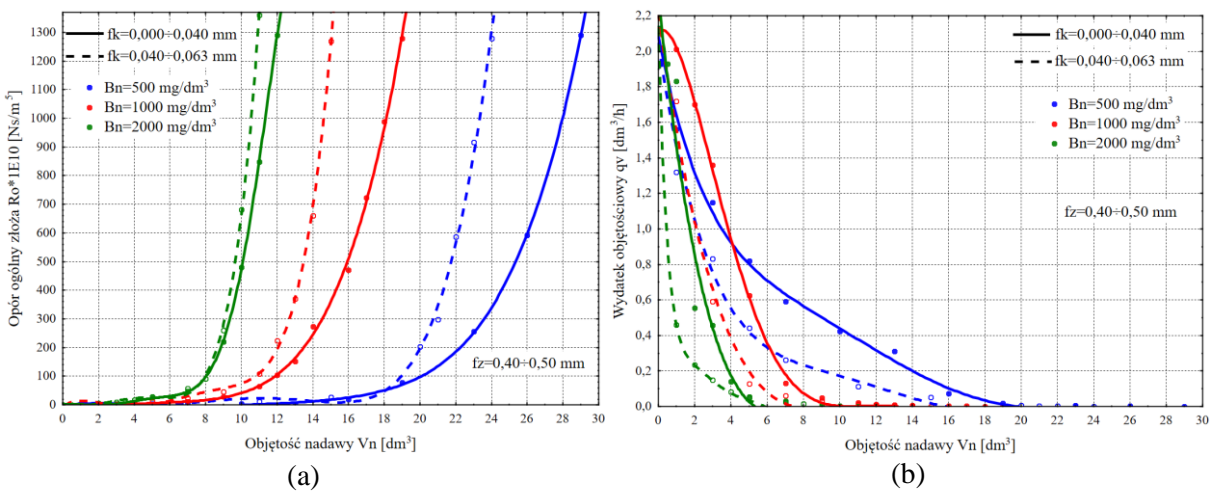

**Rys. 6.16.** Zmiana wartości oporu ogólnego złoża *Ro* (a) oraz wydatku objętościowego *qv* (b) w zależności od zmiany objętości nadawy *Vn* i zagęszczenia fazy stałej w nadawie *Bn* w procesie filtracji grawitacyjnej na złożu porowatym o uziarnieniu *fz*<0,4÷0,5 mm> i różnych wielkościach frakcji fazy stałej tworzącej kolmatację *fk*<0÷0,063 mm>

Natomiast stosując zawiesinę o największym zagęszczeniu fazy stałej (Bn=2000 mg/dm<sup>3</sup>) oraz takiej samej wartości uziarnienia frakcji kolmatanta, przepływ przez złoże został ograniczony już przy objętości 70% mniejszej (około *Vn*=6 dm<sup>3</sup>). Dla tych warunków wartość współczynnika kolmatacji wyniosła *WKLz*=7, porowatość złoża *Ez*=0,32, a opór ogólny *Ro* wzrósł do 30E+10 Ns/m<sup>5</sup> .

Z kolei zwiększenie frakcji uziarnieniu kolmatanta *fk* z 0÷0,04 do 0,04÷0,063 mm powoduje wyraźny wzrost wartości oporu ogólnego złoża *Ro*, w szczególności w przypadku najmniejszego zagęszczenia fazy stałej w nadawie *Bn*=500 mg/dm<sup>3</sup> . W odniesieniu do zagęszczenia fazy stałej w nadawie *Bn*=2000 mg/dm<sup>3</sup> , można zauważyć podobny charakter zmian wartości oporu ogólnego złoża w zależności od objętości wprowadzonej zawiesiny *Vn*.

#### **6.2.2. Złoże o uziarnieniu 0,80÷1,00 mm**

Zgodnie z metodyką badań (tabela 5.2 poz. 28) procesowi filtracji grawitacyjnej na złożu porowatym o uziarnieniu *fz*=0,8÷1,00 mm poddano zawiesinę o średnicy fazy stałej tworzącej kolmatację *fk*=0,04÷0,063; 0,063÷0,080 oraz 0,080÷0,125 mm i różnym zagęszczeniu fazy stałej w nadawie *Bn*=500, 1000 i 2000 mg/dm<sup>3</sup> . Wyniki badań przedstawiono w tabelach B.1÷B.9 (załączniki).

Na rysunku 6.17 przedstawiono wykresy zbiorcze zmiany wartości współczynnika kolmatacji *WKLz* (a) oraz zagęszczenia fazy stałej w filtracie *Bf* (b) w zależności od zmiany objętości nadawy *Vn* i zagęszczenia fazy stałej w nadawie *Bn*. Wykresy na których parametrem
zmiennym wynikowym jest współczynnik kolmatacji *WKLz* dla *fk*=0,040÷0,063 mm opracowano na podstawie równań aproksymacyjnych 116, 122 i 128 (załącznik – rysunki B.1.1.a, B.2.1.a, B.3.1.a), a dla fk=0,063÷0,080 mm na podstawie równań 134, 140 i 146 (załącznik – rysunki B.4.1.a, B.5.1.a, B.6.1.a), a dla *fk*=0,080÷0,125 mm na podstawie równań 152, 158 i 164 (załącznik – rysunki B.7.1.a, B.8.1.a, B.9.1.a). Z kolei wykresy odnoszące się do zagęszczenia fazy stałej w filtracie *Bf* dla *fk*=0,040÷0,063 mm opracowano na podstawie równań 121, 127 i 133 (załącznik – rysunki B.1.3.b, B.2.3.b, B.3.3.b), a dla *fk*=0,063÷0,080 mm z równań 139, 145 i 151 (załącznik – rysunki B.4.3.b, B.5.3.b, B.6.3.b) oraz dla *fk*=0,080÷0,125 mm z równań 157, 163 i 169 (załącznik – rysunki B.7.3.b, B.8.3.b, B.9.3.b). Aby najlepiej dopasować przebieg wielomianów aproksymacyjnych do punktów pomiarowych, stopień tych wielomianów dobierano tak, aby wartości współczynnika korelacji *r* była jak największa (około 1) oraz odchylenia standardowego *S* jak najmniejsza.

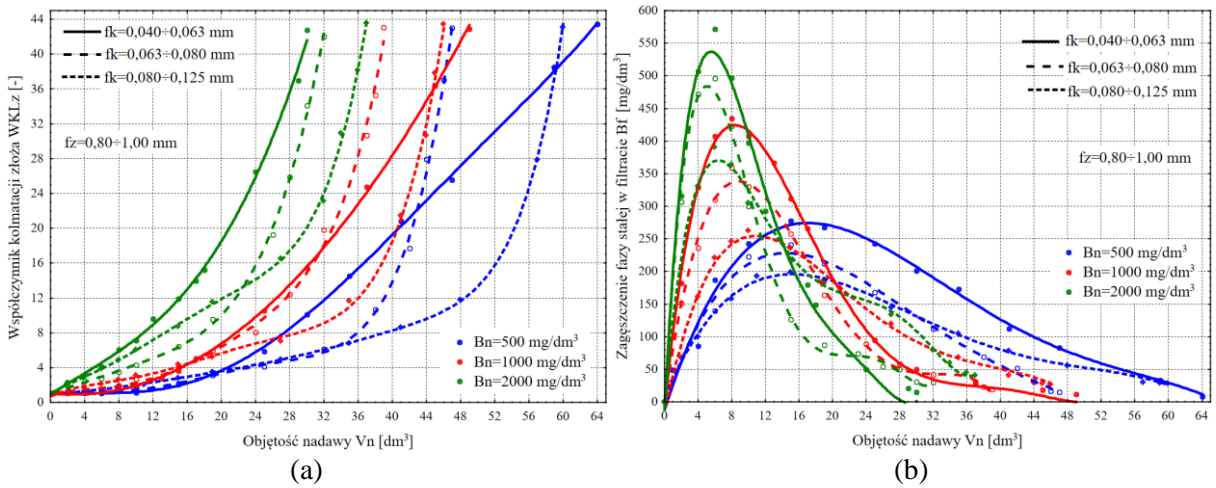

**Rys. 6.17.** Zmiana wartości współczynnika kolmatacji *WKLz* (a) oraz zagęszczenia fazy stałej w filtracie *Bf* (b) w zależności od zmiany objętości nadawy *Vn* i zagęszczenia fazy stałej w nadawie *Bn* w procesie filtracji grawitacyjnej na złożu porowatym o uziarnieniu *fz*<0,8÷1,0 mm> i różnych wielkościach frakcji fazy stałej tworzącej kolmatację w zakresie *fk*<0,04÷0,125 mm>

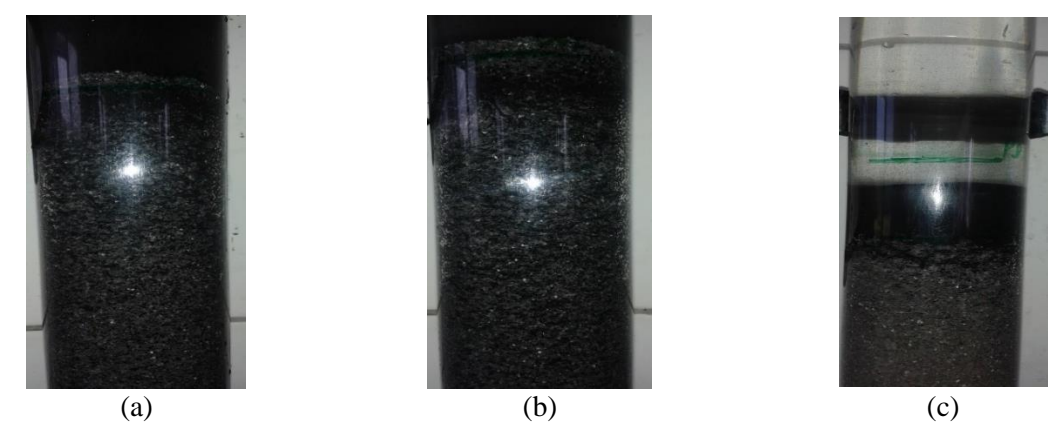

**Fot. 6.2.** Filtracja grawitacyjna w złożu o uziarnieniu *fz*<0,80÷1,00 mm> i frakcji fazy stałej kolmatanta (a)  $f k \in 0.040 \div 0.063$  mm> po wprowadzeniu *Vn*=45 dm<sup>3</sup>, (b)  $f k \in 0.063 \div 0.080$  mm> po wprowadzeniu  $Vn=39$  dm<sup>3</sup> oraz (c)  $fk \in 0.080 \div 0.125$  mm> po wprowadzeniu  $Vn=45$  dm<sup>3</sup>

Na podstawie badań można stwierdzić, że zastosowanie uziarnienia fazy stałej kolmatanta *fk*=0,04÷0,063 mm, spowodowało równomierne jego rozmieszczenie w przestrzeniach międzyziarnowych złoża filtracyjnego (fotografia 6.2.a). W wyniku wzrostu wielkości uziarnienia kolmatanta do wartości *fk*=0,063÷0,080 mm, w złożu powstała stwierdzona wizualnie blokada kolmatacyjna o grubości od 2 do 4 mm (fotografia 6.2.b). Natomiast w wyniku wzrostu wielkości uziarnienia kolmatanta do wartości *fk*=0,080÷0,125 mm, powstała stwierdzona wizualnie blokada kolmatacyjna z przyrostem warstwy osadu na złożu (fotografia 6.2.c).

Z kolei wzrost wartości zagęszczenia fazy stałej w nadawie *Bn*, skutkował zmniejszeniem objętości wprowadzonej zawiesiny *Vn* w wyniku zatrzymania fazy stałej kolmatanta w porach złoża. Najwięcej zawiesiny bo około *Vn*=64 dm<sup>3</sup> przefiltrowano w przypadku najmniejszej wartości uziarnienia *fk*=0,04÷0,063 mm i zagęszczenia fazy stałej w nadawie *Bn*=500 mg/dm<sup>3</sup>. Przy uziarnieniu kolmatanta  $fk=0,04\div0,063$  mm oraz w wyniku wzrostu wartości jego zagęszczenia w zawiesinie do *Bn*=2000 mg/dm<sup>3</sup> , całkowita objętość filtratu obniżyła się do około 47% i wynosiła *Vn*=30 dm<sup>3</sup> . W każdym rozpatrywanym przypadku, po osiągnięciu przez współczynnik kolmatacji *WKLz* wartości około 42 nastąpiło praktycznie zatrzymanie przepływu przez złoże filtracyjne.

Po wprowadzeniu *Vn*=6 dm<sup>3</sup> zawiesiny stwierdzono maksymalną wartość zagęszczenia fazy stałej w filtracie *Bf* około 570 mg/dm<sup>3</sup> w przypadku największej wartości zagęszczenia fazy stałej *Bn*=2000 mg/dm<sup>3</sup> w nadawie charakteryzującej się najdrobniejszym uziarnieniem frakcji stałej kolmatanta *fk*=0,04÷0,063 mm. W przypadku zawiesiny o najmniejszej wartości zagęszczenia fazy stałej *Bn*=500 mg/dm<sup>3</sup> i największej frakcji stałej kolmatanta *fk*=0,080÷0,125 mm uzyskano 65% obniżki wartości zagęszczenia fazy stałej w filtracie do wartości *Bf*=200 mg/dm<sup>3</sup> , po wprowadzeniu *Vn*=15 dm<sup>3</sup> zawiesiny. Jak wynika z wykresów przedstawionych na rysunku 6.17.b zatrzymana w złożu faza stała zawiesiny, a w szczególności powstała blokada kolmatacyjna skutecznie blokowały ziarna kolmatanta i w efekcie nastąpiło polepszenie jakości filtratu, ponieważ zmniejszeniu uległa wartości zagęszczenia fazy stałej w filtracie *Bf*.

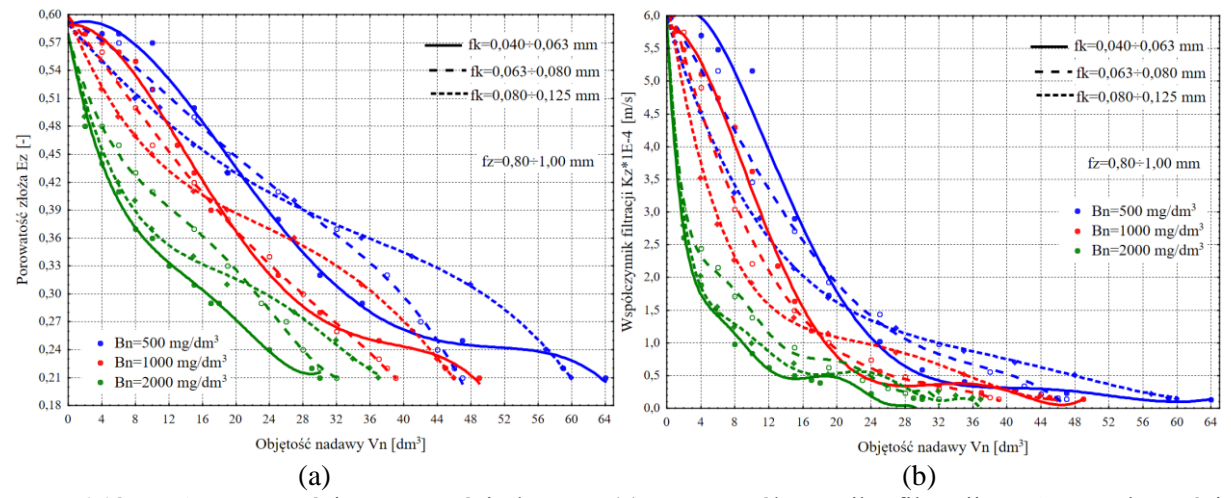

**Rys. 6.18.** Zmiana wartości porowatości złoża *Ez* (a) oraz współczynnika filtracji *Kz* (b) w zależności od zmiany objętości nadawy *Vn* i zagęszczenia fazy stałej w nadawie *Bn* w procesie filtracji grawitacyjnej na złożu porowatym o uziarnieniu *fz*<0,8÷1,0 mm> i różnych wielkościach frakcji fazy stałej tworzącej kolmatację *fk*<0,04÷0,125 mm>

Na rysunku 6.18 przedstawiono wykresy zbiorcze zmiany wartości porowatości złoża *Ez* (a) oraz współczynnika filtracji *Kz* (b) w zależności od zmiany objętości nadawy *Vn* i zagęszczenia fazy stałej w nadawie *Bn*. Wykresy funkcji *Ez=f(Vn)* dla *fk*=0,04÷0,063 mm opracowano na podstawie równań 117, 123, 129 (załącznik – rysunki B.1.1.b, B.2.1.b, B.3.1.b), a także dla *fk*=0,063÷0,080 mm z formuł 135, 141, 147 (załącznik – rysunki B.4.1.b, B.5.1.b, B.6.1.b) oraz dla *fk*=0,080÷0,125 mm z formuł 153, 159, 165 (załącznik – rysunki B.7.1.b, B.8.1.b, B.9.1.b). Natomiast wykresy *Kz=f(Vn)* opracowano na podstawie równań 118, 124, 130, załącznik – rysunki B.1.2.a, B.2.2.a, B.3.2.a, (*fk*=0,04÷0,063 mm) oraz 136, 142, 148,

załącznik – rysunki B.4.2.a, B.5.2.a, B.6.2.a, (*fk*=0,063÷0,080 mm) oraz 154, 160, 166, załącznik – rysunki B.7.2.a, B.8.2.a, B.9.2.a, (*fk*=0,080÷0,125 mm). Na podstawie wykresów można stwierdzić, że wartość porowatości złoża *Ez* zmienia się w przedziale od 0,59 (*Kz*=5,98E-04 m/s) do około 0,21 (Kz = 1,39E-05 m/s). W zależności od wielkości zagęszczenia fazy stałej w nadawie *Bn* oraz uziarnienia kolmatanta *fk* istnieją wyraźne różnice pomiędzy przebiegiem wykresów *Ez=f(Vn)* oraz *Kz=f(Vn)*. Wielkość frakcji stałej kolmatanta *fk*, w miarę wzrostu wartości fazy stałej w nadawie *Bn* skutkuje podobnym przebiegiem zmiany wartości porowatości złoża *Ez* w zależności od objętości nadawy *Vn*. Z kolei współczynnik *wtf* (równanie 78) obliczony dla *fk*=0,04÷0,063 mm wynosi 6,03, natomiast dla *fk*=0,063÷0,080 mm wynosi 8,34, a dla *fk*=0,080÷0,125 mm wynosi 11,94. Dalszy wzrost wielkości uziarnienia kolmatanta skutkujący zwiększeniem wartości *wtf* ponad 11,94, powoduje zmianę typu filtracji grawitacyjnej z filtracji w złożu z powstaniem blokady kolmatacyjnej na filtrację na powierzchni złoża porowatego.

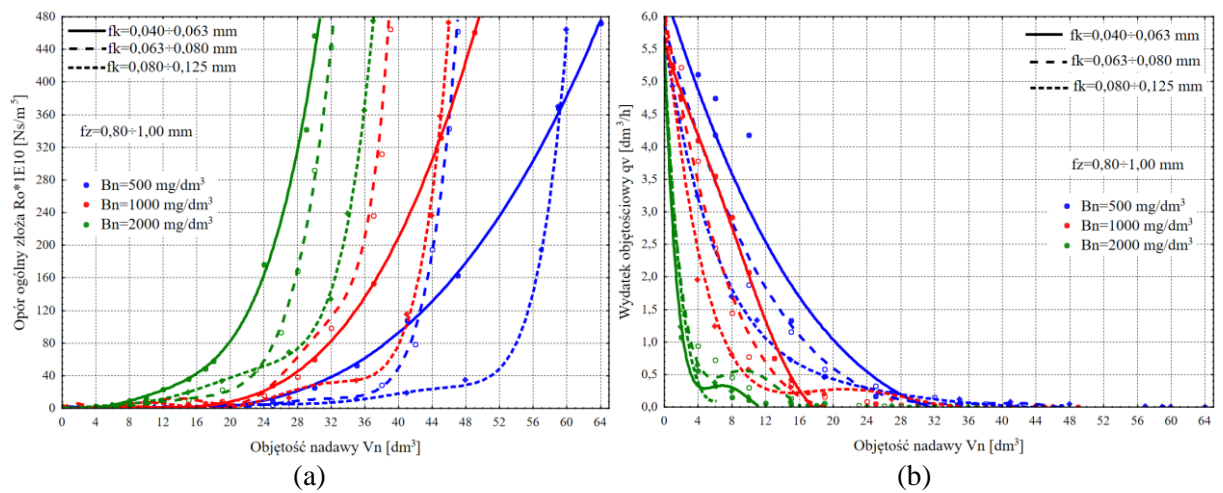

**Rys. 6.19.** Zmiana wartości oporu ogólnego złoża *Ro* (a) oraz wydatku objętościowego *qv* (b) w zależności od zmiany objętości nadawy *Vn* i zagęszczenia fazy stałej w nadawie *Bn* w procesie filtracji grawitacyjnej na złożu porowatym o uziarnieniu *fz*∈<0,8÷1,0 mm> i różnych wielkościach frakcji fazy stałej tworzącej kolmatację *fk*<0,04÷0,125 mm>

Rysunek 6.19 prezentuje wykresy zbiorcze zmiany wartości oporu ogólnego złoża *Ro* (a) oraz wydatku objętościowego *qv* (b) w zależności od zmiany objętości nadawy *Vn* i zagęszczenia fazy stałej w nadawie *Bn*. Wykresy funkcji *Ro=f(Vn)* dla fk=0,04÷0,63 mm opracowano na podstawie równań 119, 125, 131 (załącznik – rysunki B.1.2.b, B.2.2.b, B.3.2.b), a dla *fk*=0,063÷0,080 mm z równań 137, 143, 149 (załącznik – rysunki B.4.2.b, B.5.2.b, B.6.2.b) oraz dla *fk*=0,080÷0,125 mm z równań 155, 161, 167 (załącznik – rysunki B.7.2.b, B.8.2.b, B.9.2.b). Natomiast wykresy *qv=f(Vn)* dla fk=0,04÷0,063 mm opracowano na podstawie równań 120, 126, 132 (załącznik – rysunki B.1.3.a, B.2.3.a, B.3.3.a), a także dla *fk*=0,063÷0,080 mm ze wzorów 138, 144, 150 (załącznik – rysunki B.4.3.a, B.5.3.a, B.6.3.a) oraz dla *fk*=0,080÷0,125 mm ze wzorów 156, 162, 168 (załącznik – rysunki B.7.3.a, B.8.3.a, B.9.3.a). Można stwierdzić, że wartość oporu ogólnego złoża *Ro* zmienia się w zakresie od 2,50E+09 Ns/m<sup>5</sup> (*qv*=5,98 dm<sup>3</sup> /h) do około 4,65E+12 Ns/m<sup>5</sup> (*qv*=0 dm<sup>3</sup> /h). W przypadku zawiesiny o najmniejszym zagęszczeniu fazy stałej (*Bn*=500 mg/dm<sup>3</sup> ) oraz najmniejszym uziarnieniu kolmatanta (*fk*=0,04÷0,063 mm) przepływ przez złoże został ograniczony na skutek blokowania wolnych przestrzeni warstwy porowatej przy objętości około *Vn*=35 dm<sup>3</sup> , dla której wartość współczynnika kolmatacji wyniosła *WKLz*=14,53, porowatość złoża *Ez*=0,29, a opór ogólny Ro=52,8E+10 Ns/m<sup>5</sup>. Natomiast stosując zawiesinę o największym zagęszczeniu fazy stałej (*Bn*=2000 mg/dm<sup>3</sup> ) oraz takiej samej wartości uziarnienia frakcji kolmatanta, przepływ przez

złoże został ograniczony już przy objętości ok. 51,5% mniejszej (około *Vn*=17 dm<sup>3</sup>). Dla tych warunków wartość współczynnika kolmatacji wyniosła *WKLz*=13,95, porowatość złoża *Ez*=0,29, a opór ogólny *Ro* wzrósł do 48,7E+10 Ns/m<sup>5</sup> .

Z kolei zwiększenie frakcji uziarnieniu kolmatanta *fk* z 0,04÷0,63 do 0,63÷0,80 mm powoduje wyraźny wzrost wartości oporu ogólnego złoża Ro, w szczególności w przypadku najmniejszego zagęszczenia fazy stałej w nadawie *Bn*=500 mg/dm<sup>3</sup> . W odniesieniu do zagęszczenia fazy stałej w nadawie *Bn*=1000 mg/dm<sup>3</sup> , można zauważyć podobny charakter zmian wartości oporu ogólnego złoża w zależności od objętości wprowadzonej zawiesiny *Vn*.

### **6.2.3. Złoże o uziarnieniu 1,00÷1,25 mm**

Zgodnie z metodyką badań (tabela 5.2 poz. 37) procesowi filtracji grawitacyjnej na złożu porowatym o uziarnieniu  $fz=1,00+1,25$  mm poddano zawiesinę o średnicy fazy stałej tworzącej kolmatację *fk*=0,04÷0,063; 0,063÷0,080 oraz 0,080÷0,125 mm i różnym zagęszczeniu fazy stałej w nadawie Bn=500, 1000 i 2000 mg/dm<sup>3</sup>. Wyniki badań przedstawiono w tabelach C.1÷C.9 (załączniki).

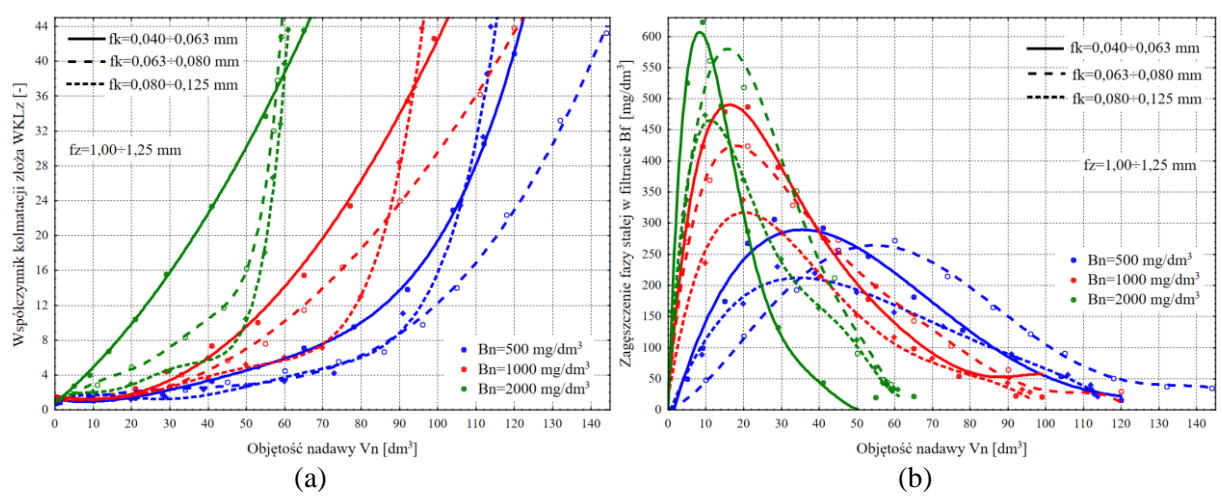

**Rys. 6.20.** Zmiana wartości współczynnika kolmatacji *WKLz* (a) oraz zagęszczenia fazy stałej w filtracie *Bf* (b) w zależności od zmiany objętości nadawy *Vn* i zagęszczenia fazy stałej w nadawie *Bn* w procesie filtracji grawitacyjnej na złożu porowatym o uziarnieniu *fz*<1,0÷1,25 mm> i różnych wielkościach frakcji fazy stałej tworzącej kolmatację *fk*<0,04÷0,125 mm>

Na rysunku 6.20 przedstawiono wykresy zbiorcze zmiany wartości współczynnika kolmatacji *WKLz* (a) oraz zagęszczenia fazy stałej w filtracie *Bf* (b) w zależności od zmiany objętości nadawy *Vn* i zagęszczenia fazy stałej w nadawie *Bn*. Wykresy na których parametrem zmiennym wynikowym jest współczynnik kolmatacji *WKLz* dla *fk*=0,040÷0,063 mm opracowano na podstawie równań aproksymacyjnych 170, 176 i 182 (załącznik – rysunki C.1.1.a, C.2.1.a, C.3.1.a), a dla *fk*=0,063÷0,080 mm na podstawie równań 188, 194 i 200 (załącznik – rysunki C.4.1.a, C.5.1.a, C.6.1.a), a dla *fk*=0,080÷0,125 mm na podstawie równań 206, 212 i 218 (załącznik – rysunki C.7.1.a, C.8.1.a, C.9.1.a). Z kolei wykresy odnoszące się do zagęszczenia fazy stałej w filtracie *Bf* dla fk=0,040÷0,063 mm opracowano na podstawie równań 175, 181 i 187 (załącznik – rysunki C.1.3.b, C.2.3.b, C.3.3.b), a dla *fk*=0,063÷0,080 mm z równań 193, 199 i 205 (załącznik – rysunki C.4.3.b, C.5.3.b, C.6.3.b) oraz dla *fk*=0,080÷0,125 mm z równań 211, 217 i 223 (załącznik – rysunki C.7.3.b, C.8.3.b, C.9.3.b). Aby najlepiej dopasować przebieg wielomianów aproksymacyjnych do punktów pomiarowych, stopień tych wielomianów dobierano tak, aby wartości współczynnika korelacji *r* była jak największa (około 1) oraz odchylenia standardowego *S* jak najmniejsza.

Na podstawie badań można stwierdzić, że zastosowanie uziarnienia fazy stałej kolmatanta *fk*=0,04÷0,063 mm, spowodowało równomierne jego rozmieszczenie w przestrzeniach

międzyziarnowych złoża filtracyjnego (fotografia 6.3.a). W wyniku wzrostu wielkości uziarnienia kolmatanta do wartości *fk*=0,063÷0,080 mm, w złożu również stwierdzono wizualnie, równomierne rozmieszczenie fazy stałej (kolmatanta) w przestrzeniach międzyziarnowych złoża filtracyjnego (fotografia 6.3.b). Natomiast w wyniku wzrostu wielkości uziarnienia kolmatanta do wartości *fk*=0,080÷0,125 mm, powstała stwierdzona wizualnie blokada kolmatacyjna z przyrostem warstwy osadu na złożu (fotografia 6.3.c).

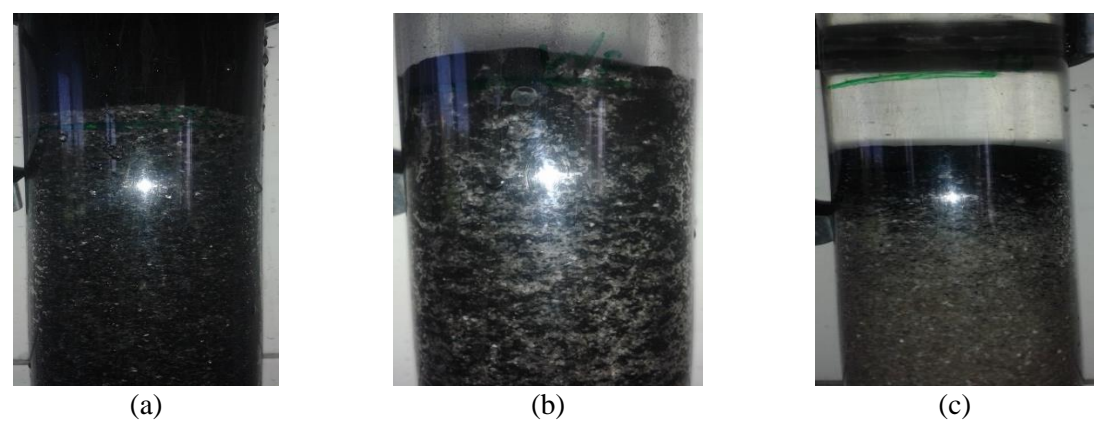

**Fot. 6.3.** Filtracja grawitacyjna w złożu o uziarnieniu *fz*<1,00÷1,25 mm> i frakcji fazy stałej kolmatanta (a) *fk*<0,040÷0,063 mm> po wprowadzeniu *Vn*=92 dm<sup>3</sup> , (b) *fk*<0,063÷0,080 mm> po wprowadzeniu  $Vn=111$  dm<sup>3</sup> oraz (c)  $fk \leq 0.080 \div 0.125$  mm> po wprowadzeniu  $Vn=96$  dm<sup>3</sup>

Z kolei wzrost wartości zagęszczenia fazy stałej w nadawie *Bn*, skutkował zmniejszeniem objętości wprowadzonej zawiesiny *Vn* w wyniku zatrzymania fazy stałej kolmatanta w porach złoża. Najwięcej zawiesiny bo około *Vn*=144 dm<sup>3</sup> przefiltrowano w przypadku średniej wartości uziarnienia *fk*=0,063÷0,080 mm i zagęszczenia fazy stałej w nadawie *Bn*=500 mg/dm<sup>3</sup>. Przy uziarnieniu kolmatanta  $fk=0,63\div0,080$  mm oraz w wyniku wzrostu wartości jego zagęszczenia w zawiesinie do *Bn*=2000 mg/dm<sup>3</sup> całkowita objętość filtratu obniżyła się do około 41% i wynosiła *Vn*=59 dm<sup>3</sup> . W każdym rozpatrywanym przypadku, po osiągnięciu przez współczynnik kolmatacji *WKLz* wartości około 42 nastąpiło praktycznie zatrzymanie przepływu przez złoże filtracyjne.

Po wprowadzeniu *Vn*=9 dm<sup>3</sup> zawiesiny stwierdzono maksymalną wartość zagęszczenia fazy stałej w filtracie *Bf* około 623 mg/dm<sup>3</sup> w przypadku największej wartości zagęszczenia fazy stałej *Bn*=2000 mg/dm<sup>3</sup> w nadawie charakteryzującej się najdrobniejszym uziarnieniem frakcji stałej kolmatanta *fk*=0,04÷0,063 mm. W przypadku zawiesiny o najmniejszej wartości zagęszczenia fazy stałej *Bn*=500 mg/dm<sup>3</sup> i największej frakcji stałej kolmatanta *fk*=0,080÷0,125 mm uzyskano 64% obniżki wartości zagęszczenia fazy stałej w filtracie do wartości *Bf*=230 mg/dm<sup>3</sup> , po wprowadzeniu *Vn*=29 dm<sup>3</sup> zawiesiny. Jak wynika z wykresów przedstawionych na rysunku 6.20.b zatrzymana w złożu faza stała zawiesiny, a w szczególności powstała blokada kolmatacyjna skutecznie blokowały ziarna kolmatanta i w efekcie nastąpiło polepszenie jakości filtratu, ponieważ zmniejszeniu uległa wartości zagęszczenia fazy stałej w filtracie *Bf*.

Na rysunku 6.21 przedstawiono wykresy zbiorcze zmiany wartości porowatości złoża *Ez* (a) oraz współczynnika filtracji *Kz* (b) w zależności od zmiany objętości nadawy *Vn* i zagęszczenia fazy stałej w nadawie *Bn*. Wykresy funkcji *Ez=f(Vn)* dla *fk*=0,04÷0,063 mm opracowano na podstawie równań 171, 177, 183 (załącznik – rysunki C.1.1.b, C.2.1.b, C.3.1.b), a także dla *fk*=0,063÷0,080 mm z formuł 189, 195, 201 (załącznik – rysunki C.4.1.b, C.5.1.b, C.6.1.b) oraz dla *fk*=0,080÷0,125 mm z formuł 207, 213, 219 (załącznik – rysunki C.7.1.b, C.8.1.b, C.9.1.b).

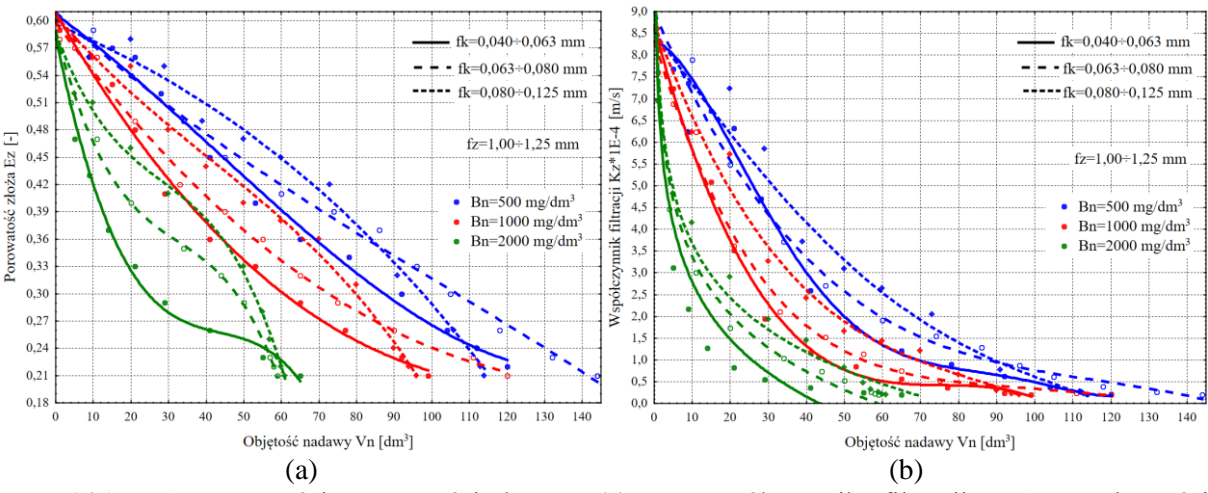

**Rys. 6.21.** Zmiana wartości porowatości złoża *Ez* (a) oraz współczynnika filtracji *Kz* (b) w zależności od zmiany objętości nadawy *Vn* i zagęszczenia fazy stałej w nadawie *Bn* w procesie filtracji grawitacyjnej na złożu porowatym o uziarnieniu *fz*<1,0÷1,25 mm> i różnych wielkościach frakcji fazy stałej tworzącej kolmatację *fk*<0,04÷0,125 mm>

Natomiast wykresy *Kz=f(Vn)* opracowano na podstawie równań 172, 178, 184, załącznik – rysunki C.1.2.a, C.2.2.a, C.3.2.a, (*fk*=0,04÷0,063 mm) oraz 190, 196, 202, załącznik – rysunki C.4.2.a, C.5.2.a, C.6.2.a, (*fk*=0,063÷0,080 mm) oraz 208, 214, 220, załącznik – rysunki C.7.2.a, C.8.2.a, C.9.2.a, (*fk*=0,080÷0,125 mm). Na podstawie wykresów można stwierdzić, że wartość porowatości złoża *Ez* zmienia się w przedziale od 0,60 (*Kz*=8,60E-04 m/s) do około 0,21 (Kz $\approx$ 1,96E-05 m/s). W zależności od wielkości zagęszczenia fazy stałej w nadawie *Bn* oraz uziarnienia kolmatanta *fk* istnieją wyraźne różnice pomiędzy przebiegiem wykresów *Ez=f(Vn)* oraz *Kz=f(Vn)*. Wielkość frakcji stałej kolmatanta *fk*, w miarę wzrostu wartości fazy stałej w nadawie *Bn* skutkuje podobnym przebiegiem zmiany wartości porowatości złoża *Ez* w zależności od objętości nadawy *Vn*. Z kolei współczynnik *wtf* (równanie 78) obliczony dla *fk*=0,04÷0,063 mm wynosi 4,62, natomiast dla *fk*=0,063÷0,080 mm wynosi 6,40, a dla *fk*=0,080÷0,125 mm wynosi 9,12. Dalszy wzrost wielkości uziarnienia kolmatanta skutkujący zwiększeniem wartości *wtf* ponad 9,12, powoduje zmianę typu filtracji grawitacyjnej z filtracji w złożu z powstaniem blokady kolmatacyjnej na filtrację na powierzchni złoża porowatego.

Rysunek 6.22 prezentuje wykresy zbiorcze zmiany wartości oporu ogólnego złoża *Ro* (a) oraz wydatku objętościowego *qv* (b) w zależności od zmiany objętości nadawy *Vn* i zagęszczenia fazy stałej w nadawie *Bn*. Wykresy funkcji *Ro=f(Vn)* dla *fk*=0,04÷0,63 mm opracowano na podstawie równań 173, 179, 185 (załącznik – rysunki C.1.2.b, C.2.2.b, C.3.2.b), a dla *fk*=0,063÷0,080 mm z równań 191, 197, 203 (załącznik – rysunki C.4.2.b, C.5.2.b, C.6.2.b) oraz dla *fk*=0,080÷0,125 mm z równań 209, 215, 221 (załącznik – rysunki C.7.2.b, C.8.2.b, C.9.2.b). Natomiast wykresy *qv=f(Vn)* dla *fk*=0,04÷0,063 mm opracowano na podstawie równań 174, 180, 186 (załącznik – rysunki C.1.3.a, C.2.3.a, C.3.3.a), a także dla *fk*=0,063÷0,080 mm ze wzorów 192, 198, 204 (załącznik – rysunki C.4.3.a, C.5.3.a, C.6.3.a) oraz dla *fk*=0,080÷0,125 mm ze wzorów 210, 216, 222 (załącznik – rysunki C.7.3.a, C.8.3.a, C.9.3.a). Można stwierdzić, że wartość oporu ogólnego złoża *Ro* zmienia się w zakresie od 1,74E+09 Ns/m<sup>5</sup> (*qv*=8,13 dm<sup>3</sup> /h) do około 3,34E+12 Ns/m<sup>5</sup> (*qv*=0 dm<sup>3</sup> /h). W przypadku zawiesiny o najmniejszym zagęszczeniu fazy stałej (*Bn*=500 mg/dm<sup>3</sup> ) oraz najmniejszym uziarnieniu kolmatanta (*fk*=0,04÷0,063 mm) przepływ przez złoże został ograniczony na skutek blokowania wolnych przestrzeni warstwy porowatej przy objętości około *Vn*=92 dm<sup>3</sup> , dla której wartość współczynnika kolmatacji wyniosła *WKLz*=13,87, porowatość złoża *Ez*=0,30, a opór ogólny *Ro*=33,5E+10 Ns/m<sup>5</sup> .

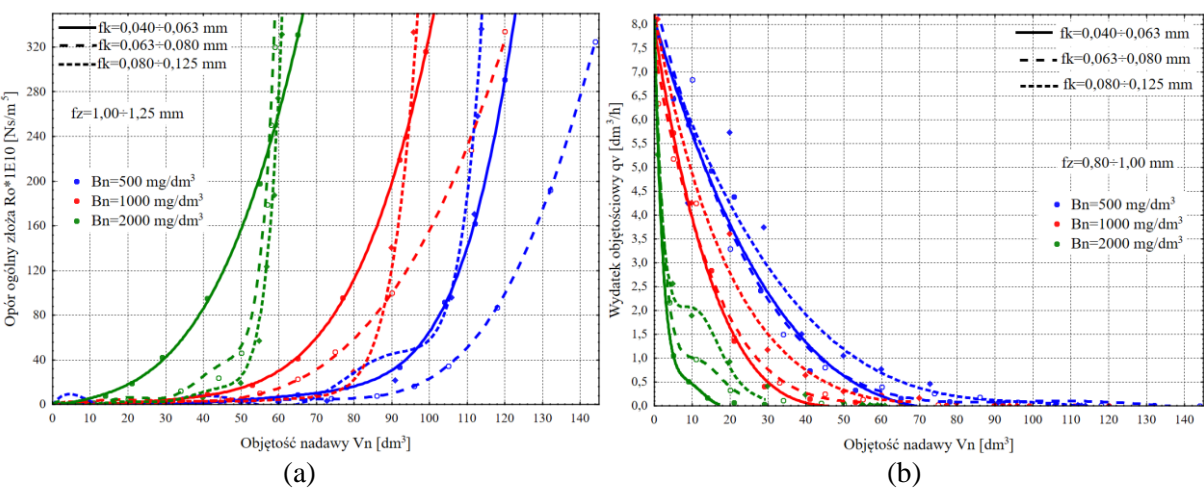

**Rys. 6.22.** Zmiana wartości oporu ogólnego złoża *Ro* (a) oraz wydatku objętościowego *qv* (b) w zależności od zmiany objętości nadawy *Vn* i zagęszczenia fazy stałej w nadawie *Bn* w procesie filtracji grawitacyjnej na złożu porowatym o uziarnieniu *fz*<1,0÷1,25 mm> i różnych wielkościach frakcji fazy stałej tworzącej kolmatację *fk*<0,04÷0,125 mm>

Natomiast stosując zawiesinę o największym zagęszczeniu fazy stałej (Bn=2000 mg/dm<sup>3</sup>) oraz takiej samej wartości uziarnienia frakcji kolmatanta, przepływ przez złoże został ograniczony już przy objętości ok. 51,5% mniejszej (około *Vn*=29 dm<sup>3</sup>). Dla tych warunków wartość współczynnika kolmatacji wyniosła *WKLz*=15,60, porowatość złoża *Ez*=0,29, a opór ogólny *Ro* wzrósł do 42,4E+10 Ns/m<sup>5</sup> .

Z kolei zwiększenie frakcji uziarnieniu kolmatanta *fk* z 0,04÷0,63 do 0,63÷0,80 mm powoduje wyraźny spadek wartości oporu ogólnego złoża *Ro*, w szczególności w przypadku najmniejszego zagęszczenia fazy stałej w nadawie *Bn*=500 mg/dm<sup>3</sup> . W odniesieniu do zagęszczenia fazy stałej w nadawie *Bn*=1000 mg/dm<sup>3</sup> , można zauważyć podobny charakter zmian wartości oporu ogólnego złoża w zależności od objętości wprowadzonej zawiesiny *Vn*.

### **6.2.4. Złoże o uziarnieniu 2,50÷3,15 mm**

Zgodnie z metodyką badań (tabela 5.2 poz. 64) procesowi filtracji grawitacyjnej na złożu porowatym o uziarnieniu *fz*=2,50÷3,15 mm poddano zawiesinę o średnicy fazy stałej tworzącej kolmatację *fk*=0,125÷0,200 oraz 0,200÷0,250 mm i różnym zagęszczeniu fazy stałej w nadawie *Bn*=500, 1000 i 2000 mg/dm<sup>3</sup> . Wyniki badań przedstawiono w tabelach D.1÷D.6 (załączniki).

Na rysunku 6.23 przedstawiono wykresy zbiorcze zmiany wartości współczynnika kolmatacji *WKLz* (a) oraz zagęszczenia fazy stałej w filtracie *Bf* (b) w zależności od zmiany objętości nadawy *Vn* i zagęszczenia fazy stałej w nadawie *Bn*. Wykresy na których parametrem zmiennym wynikowym jest współczynnik kolmatacji *WKLz* dla fk=0,125÷0,200 mm opracowano na podstawie równań aproksymacyjnych 224, 230 i 236 (załącznik – rysunki D.1.1.a, D.2.1.a, D.3.1.a), a dla *fk*=0,200÷0,250 mm na podstawie równań 242, 248 i 254 (załącznik – rysunki D.4.1.a, D.5.1.a, D.6.1.a). Z kolei wykresy odnoszące się do zagęszczenia fazy stałej w filtracie *Bf* dla fk=0,125÷0,200 mm opracowano na podstawie równań 229, 235 i 241 (załącznik – rysunki D.1.3.b, D.2.3.b, D.3.3.b) oraz dla *fk*=0,200÷0,250 mm z równań 247, 253 i 259 (załącznik – rysunki D.4.3.b, D.5.3.b, D.6.3.b). Aby najlepiej dopasować przebieg wielomianów aproksymacyjnych do punktów pomiarowych, stopień tych wielomianów dobierano tak, aby wartości współczynnika korelacji *r* była jak największa (około 1) oraz odchylenia standardowego *S* jak najmniejsza.

Na podstawie badań można stwierdzić, że zastosowanie uziarnienia fazy stałej kolmatanta *fk*=0,125÷0,200 mm, spowodowało równomierne jego rozmieszczenie w przestrzeniach międzyziarnowych złoża filtracyjnego (fotografia 6.4.a). W wyniku wzrostu wielkości uziarnienia kolmatanta do wartości *fk*=0,200÷0,250 mm, w złożu powstała stwierdzona wizualnie blokada kolmatacyjna o grubości od 4 do 6 mm, a następnie przyrost warstwy osadu na złożu filtracyjnym (fotografia 6.4.b).

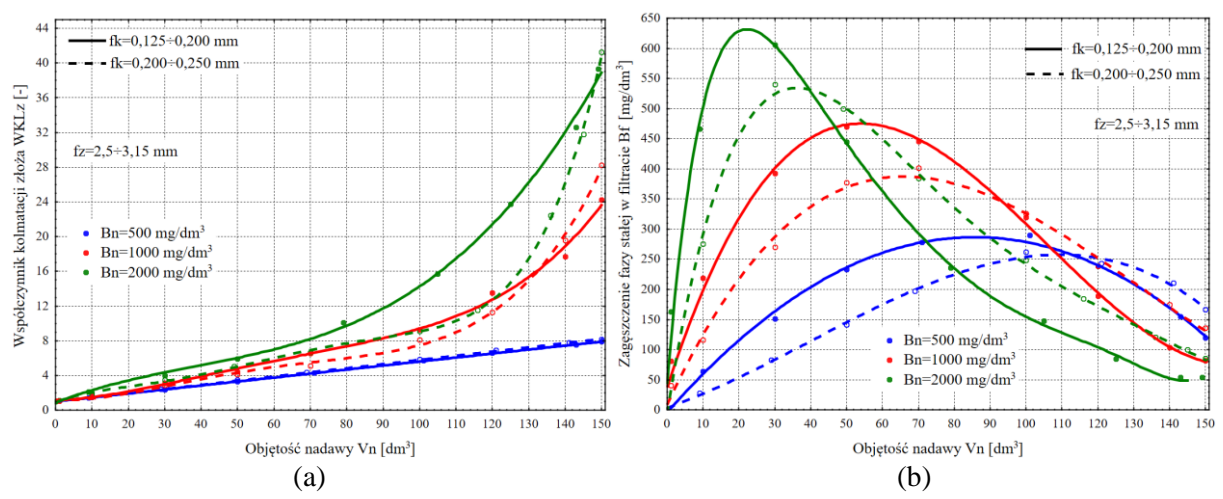

**Rys. 6.23.** Zmiana wartości współczynnika kolmatacji *WKLz* (a) oraz zagęszczenia fazy stałej w filtracie *Bf* (b) w zależności od zmiany objętości nadawy *Vn* i zagęszczenia fazy stałej w nadawie *Bn* w procesie filtracji grawitacyjnej na złożu porowatym o uziarnieniu *fz*<2,50÷3,15 mm> i różnych wielkościach frakcji fazy stałej tworzącej kolmatację *fk*<0,125÷0,25 mm>

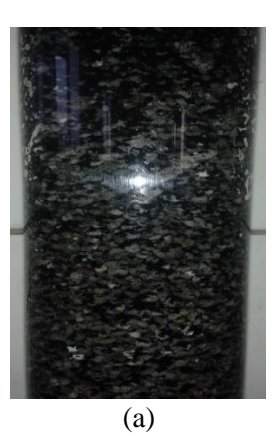

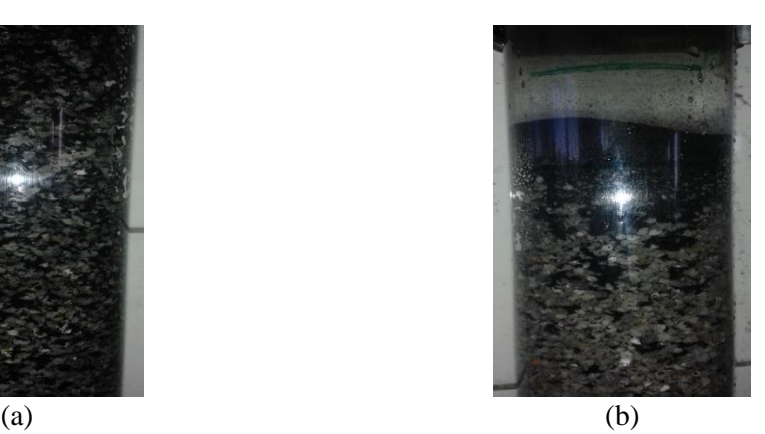

**Fot. 6.4.** Filtracja grawitacyjna w złożu o uziarnieniu *fz*<2,50÷3,15 mm> i frakcji fazy stałej kolmatanta (a)  $fk \in 0,125 \div 0,20$  mm> po wprowadzeniu  $Vn = 130$  dm<sup>3</sup> oraz (b)  $fk \in 0,20 \div 0,25$  mm> po wprowadzeniu *Vn*=130 dm<sup>3</sup>

Z kolei wzrost wartości zagęszczenia fazy stałej w nadawie *Bn*, skutkował zmniejszeniem objętości wprowadzonej zawiesiny *Vn* w wyniku zatrzymania fazy stałej kolmatanta w porach złoża. Przez wszystkie 6 prób przefiltrowano około *Vn*=150 dm<sup>3</sup> zawiesiny. W większości rozpatrywanych przypadkach, po osiągnięciu przez współczynnik kolmatacji *WKLz* wartości około 23 nastąpiło praktycznie zatrzymanie przepływu przez złoże filtracyjne. Natomiast dla zagęszczenia fazy stałej w nadawie *Bn*=500 mg/dm<sup>3</sup> , dla wartości uziarnienia *fk*=0,125÷0,200 mm i *fk*=0,200÷0,250 mm, współczynnik kolmatacji *WKLz*, dla objętości wprowadzonej zawiesiny *Vn*=150 dm<sup>3</sup> , wyniósł około 8, co jeszcze nie skutkowało wyraźnym spowolnieniem przepływu.

Po wprowadzeniu *Vn*=30 dm<sup>3</sup> zawiesiny stwierdzono maksymalną wartość zagęszczenia fazy stałej w filtracie *Bf* około 606 mg/dm<sup>3</sup> w przypadku największej wartości zagęszczenia fazy stałej *Bn*=2000 mg/dm<sup>3</sup> w nadawie charakteryzującej się najdrobniejszym uziarnieniem frakcji stałej kolmatanta *fk*=0,125÷0,200 mm. W przypadku zawiesiny o najmniejszej wartości

#### Wyniki badań

zagęszczenia fazy stałej *Bn*=500 mg/dm<sup>3</sup> i największej frakcji stałej kolmatanta *fk*=0,200÷0,250 mm uzyskano 56% obniżki wartości zagęszczenia fazy stałej w filtracie do wartości *Bf*=262 mg/dm<sup>3</sup> , po wprowadzeniu *Vn*=100 dm<sup>3</sup> zawiesiny. Jak wynika z wykresów przedstawionych na rysunku 6.23.b zatrzymana w złożu faza stała zawiesiny, a w szczególności powstała blokada kolmatacyjna skutecznie blokowały ziarna kolmatanta i w efekcie nastąpiło polepszenie jakości filtratu, ponieważ zmniejszeniu uległa wartości zagęszczenia fazy stałej w filtracie *Bf*.

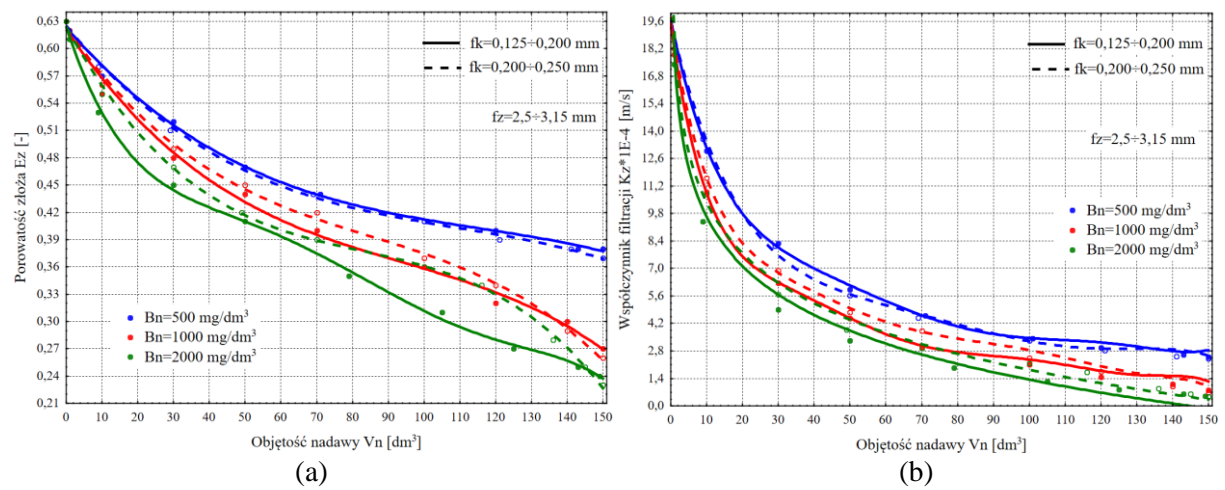

**Rys. 6.24.** Zmiana wartości porowatości złoża *Ez* (a) oraz współczynnika filtracji *Kz* (b) w zależności od zmiany objętości nadawy *Vn* i zagęszczenia fazy stałej w nadawie *Bn* w procesie filtracji grawitacyjnej na złożu porowatym o uziarnieniu *fz*<2,50÷3,15 mm> i różnych wielkościach frakcji fazy stałej tworzącej kolmatację *fk*<0,125÷0,25 mm>

Na rysunku 6.24 przedstawiono wykresy zbiorcze zmiany wartości porowatości złoża *Ez* (a) oraz współczynnika filtracji *Kz* (b) w zależności od zmiany objętości nadawy *Vn* i zagęszczenia fazy stałej w nadawie *Bn*. Wykresy funkcji *Ez=f(Vn)* dla *fk*=0,125÷0,200 mm opracowano na podstawie równań 225, 231, 237 (załącznik – rysunki D.1.1.b, D.2.1.b, D.3.1.b) oraz dla *fk*=0,200÷0,250 mm z formuł 243, 249, 255 (załącznik – rysunki D.4.1.b, D.5.1.b, D.6.1.b). Natomiast wykresy *Kz=f(Vn)* opracowano na podstawie równań 226, 232, 238, załącznik – rysunki D.1.2.a, D.2.2.a, D.3.2.a, (*fk*=0,125÷0,200 mm) oraz 244, 250, 256, załącznik – rysunki D.4.2.a, D.5.2.a, D.6.2.a, (*fk*=0,200÷0,250 mm). Na podstawie wykresów można stwierdzić, że wartość porowatości złoża *Ez* zmienia się w przedziale od 0,63 (*Kz*=1,93E-3 m/s) do około 0,23 (*Kz* 4,77E-5 m/s). W zależności od wielkości zagęszczenia fazy stałej w nadawie *Bn* oraz uziarnienia kolmatanta *fk* istnieją wyraźne różnice pomiędzy przebiegiem wykresów *Ez=f(Vn)* oraz *Kz=f(Vn)*. Wielkość frakcji stałej kolmatanta *fk*, w miarę wzrostu wartości fazy stałej w nadawie *Bn* skutkuje podobnym przebiegiem zmiany wartości porowatości złoża *Ez* w zależności od objętości nadawy *Vn*. Z kolei współczynnik *wtf* (równanie 78) obliczony dla *fk*=0,125÷0,200 mm wynosi 5,08, natomiast dla *fk*=0,2÷0,25 mm wynosi 7,02. Dalszy wzrost wielkości uziarnienia kolmatanta skutkujący zwiększeniem wartości *wtf* ponad 7,02, powoduje zmianę typu filtracji grawitacyjnej z filtracji w złożu z powstaniem blokady kolmatacyjnej na filtrację na powierzchni złoża porowatego.

Rysunek 6.25 prezentuje wykresy zbiorcze zmiany wartości oporu ogólnego złoża *Ro* (a) oraz wydatku objętościowego *qv* (b) w zależności od zmiany objętości nadawy *Vn* i zagęszczenia fazy stałej w nadawie *Bn*. Wykresy funkcji *Ro=f(Vn)* dla fk=0,125÷0,200 mm opracowano na podstawie równań 227, 233, 239 (załącznik – rysunki D.1.2.b, D.2.2.b, D.3.2.b) oraz dla *fk*=0,200÷0,250 mm z równań 245, 251, 257 (załącznik – rysunki D.4.2.b, D.5.2.b, D.6.2.b). Natomiast wykresy  $qv=f(Vn)$  dla fk=0,125÷0,200 mm opracowano na podstawie

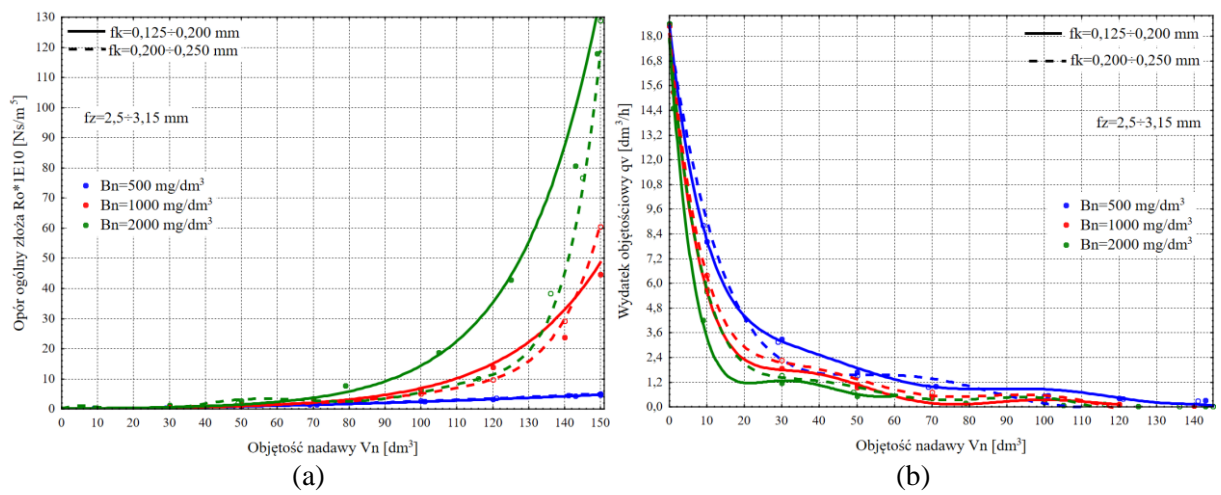

równań 228, 234, 240 (załącznik – rysunki D.1.3.a, D.2.3.a, D.3.3.a) oraz dla *fk*=0,200÷0,250 mm ze wzorów 246, 252, 258 (załącznik – rysunki D.4.3.a, D.5.3.a, D.6.3.a).

**Rys. 6.25.** Zmiana wartości oporu ogólnego złoża *Ro* (a) oraz wydatku objętościowego *qv* (b) w zależności od zmiany objętości nadawy *Vn* i zagęszczenia fazy stałej w nadawie *Bn* w procesie filtracji grawitacyjnej na złożu porowatym o uziarnieniu *fz*<2,50÷3,15 mm> i różnych wielkościach frakcji fazy stałej tworzącej kolmatację *fk*<0,125÷0,25 mm>

Można zauważyć, że wartość oporu ogólnego złoża *Ro* zmienia się w zakresie od 7,91E+08 Ns/m<sup>5</sup> (*qv*=18,64 dm<sup>3</sup> /h) do około 1,29E+12 Ns/m<sup>5</sup> (*qv*=0 dm<sup>3</sup> /h). W przypadku zawiesiny o zagęszczeniu fazy stałej (Bn=1000 mg/dm<sup>3</sup>) oraz najmniejszym uziarnieniu kolmatanta (*fk*=0,125÷0,200 mm) przepływ przez złoże został ograniczony na skutek blokowania wolnych przestrzeni warstwy porowatej przy objętości około Vn=120 dm<sup>3</sup>, dla której wartość współczynnika kolmatacji wyniosła *WKLz*=13,53, porowatość złoża *Ez*=0,32, a opór ogólny Ro=13,9E+10 Ns/m<sup>5</sup>. Natomiast stosując zawiesinę o największym zagęszczeniu fazy stałej (*Bn*=2000 mg/dm<sup>3</sup> ) oraz takiej samej wartości uziarnienia frakcji kolmatanta, przepływ przez złoże został ograniczony już przy objętości 70% mniejszej (około *Vn*=105 dm<sup>3</sup>). Dla tych warunków wartość współczynnika kolmatacji wyniosła *WKLz*=15,72, porowatość złoża *Ez*=0,31, a opór ogólny *Ro* wzrósł do 18,8E+10 Ns/m<sup>5</sup> .

Z kolei zwiększenie frakcji uziarnieniu kolmatanta *fk* z 0,125÷0,200 do 0,200÷0,250 mm powoduje wyraźny wzrost wartości oporu ogólnego złoża Ro, w szczególności w przypadku największego zagęszczenia fazy stałej w nadawie *Bn*=2000 mg/dm<sup>3</sup> . W odniesieniu do zagęszczenia fazy stałej w nadawie *Bn*=1000 mg/dm<sup>3</sup> , można zauważyć podobny charakter zmian wartości oporu ogólnego złoża w zależności od objętości wprowadzonej zawiesiny *Vn*.

## **7. Wnioski**

W niniejszej rozprawie przedstawiono zagadnienia z zakresu inżynierii środowiska, dotyczące procesu filtracji grawitacyjnej, w szczególności uwzględniające blokady kolmatacyjne. Przegląd literatury prezentuje, jak bardzo złożony i rozbudowany jest opis matematyczny służący modelowaniu zjawiska filtracji od ogólnego równania bilansu po wydajność objętościową procesu. Model wymaga znajomości szeregu różnych, czasami trudnych do wyznaczenia parametrów. Bilans filtracji zakłada, że masa fazy stałej z zawiesiny w nadawie w części zatrzymana została w wolnych przestrzeniach warstwy filtracyjnej, w części utworzyła osad na złożu, w części utworzyła przegrodę kolmatacyjną oraz w części przedostała się do filtratu. W zależności od typu filtracji, przekształcone równanie bilansu wykorzystuje się do obliczania oporów filtracji, gdzie również uwzględnia się gęstość i lepkość zawiesiny w nadawie, które między innymi zależą od koncentracji fazy stałej w nadawie. Z kolei na podstawie wartości oporu filtracji oraz różnicy ciśnień powstającej po obu stronach warstwy filtrującej można obliczyć parametry najistotniejsze w zastosowaniach inżynierskich tj. prędkość przepływu medium przez złoże oraz wydajność objętościową procesu. Dzięki zastosowaniu metod numerycznych, można obliczyć wartości wielu innych istotnych parametrów (np. blokad kolmatacyjnych), które są przydatne z inżynierskiego punktu widzenia.

W dysertacji przedstawiono metodykę badań laboratoryjnych różnych typów procesu filtracji grawitacyjnej oraz zaprezentowano ich wyniki. Scharakteryzowano algorytm, wybrane fragmentu kodu źródłowego oraz autorską opracowaną w środowisku LAZARUS specjalistyczną aplikację numeryczną o nazwie BLOFIL. Przeprowadzono praktyczny test aplikacji, który polegał na wprowadzeniu wyników uzyskanych w badaniach laboratoryjnych do aplikacji w celu obliczenia wartości wybranych parametrów zmiennych wynikowych procesu filtracji grawitacyjnej.

Na podstawie przeprowadzonych badań laboratoryjnych oraz wyników obliczeń uzyskanych w aplikacji BLOFIL, można wyciągnąć następujące wnioski:

- − Potwierdzono możliwość zastosowania specjalistycznego oprogramowania do obliczania wybranych parametrów blokad kolmatacyjnych w procesie filtracji grawitacyjnej. Aplikacja poprawnie dokonuje obliczeń wartości wybranych parametrów zmiennych wynikowych oraz dokonuje ich graficznej prezentacji z opisem matematycznym na podstawie aproksymacji liniowej, wielomianowej (maksymalnie 10 stopnia), potęgowej, logarytmicznej oraz wykładniczej. Jakość aproksymacji prezentuje za pomocą wartości odchylenia standardowego oraz współczynnika korelacji.
- − Potwierdzono istnienie zależności równania (78), która umożliwia w badanym zakresie zmian wartości parametrów zmiennych niezależnych określenie rodzaju procesu filtracji (filtracja w złożu porowatym, filtracja z przyrostem warstwy osadu na powierzchni złoża, filtracja w złożu porowatym z przyrostem warstwy osadu, filtracja w złożu porowatym z blokadą kolmatacyjną, filtracja w złożu porowatym z blokadą kolmatacyjną oraz przyrostem warstwy osadu).
- − Na podstawie wartości frakcji fazy stałej w zawiesinie nadanej do procesu filtracji grawitacyjnej (frakcji kolmatanta) *fk* (0÷0,25 mm) oraz wartości uziarnienia złoża *fz* (0,40÷3,15 mm) z zaproponowanego równania (78) obliczono wartości współczynnika *wtf* i zdefiniowano rodzaj procesu filtracji grawitacyjnej, co przedstawia tabela 7.1.
- − Poniżej wartości współczynnika *wtf*=3,03 stwierdzono brak procesu filtracji grawitacyjnej ponieważ faza stała kolmatanta przeszła w większości do filtratu. W przedziale *wtf*=3,04÷5,45 wystąpiła filtracja w całej objętości złoża (bez powstania blokady kolmatacyjnej). Z kolei w przedziale *wtf* od 6,03 do 6,40 stwierdzono zakres przejściowy, tj. do wartości zagęszczenia fazy stałej w nadawie *Bn*=1000 mg/dm<sup>3</sup> zaobserwowano filtrację w całej objętości złoża (bez powstania blokady kolmatacyjnej), natomiast powyżej

*Bn*=2000 mg/dm<sup>3</sup> zaobserwowano filtrację w złożu z powstaniem blokady kolmatacyjnej. W przedziale *wtf*=6,66÷14,17 wystąpiła filtracja w złożu z powstaniem blokady kolmatacyjnej, natomiast powyżej *wtf*=14,18 stwierdzono filtrację na powierzchni złoża.

**Tab. 7.1.** Zmiana wartości współczynnika *wtf* [-] w zależności od zmiany wielkości frakcji fazy stałej w zawiesinie nadanej do procesu *fk* [mm] oraz uziarnienia złoża *fz* [mm]w procesie filtracji grawitacyjnej

|                                  | Filtracyjna frakcja ziarnowa fz [mm] |                                              |               |             |             |                                                                             |             |             |
|----------------------------------|--------------------------------------|----------------------------------------------|---------------|-------------|-------------|-----------------------------------------------------------------------------|-------------|-------------|
| Frakcja<br>kolmatanta<br>fk [mm] | $0,40-0,50$                          | $0,50-0,63$                                  | $0,63 - 0,80$ | $0,80-1,00$ | $1,00+1,25$ | $1,25-2,00$                                                                 | $2,00-2,50$ | $2,50-3,15$ |
| $0,000 \div 0,040$               | 5,45                                 | 4,01                                         | 3,04          |             |             | Brak procesu filtracji<br>(faza stała kolmatanta<br>przechodzi do filtratu) |             |             |
| $0,040 \div 0,063$               | 14,17                                | 10,42                                        | 7,90          | 6,03(!)     | 4,62        |                                                                             |             |             |
| $0,063\div0,080$                 |                                      |                                              | 10,94         | 8,34        | 6,40(!)     |                                                                             |             |             |
| $0,080 \div 0,125$               | Filtracja na powierzchni<br>złoża    |                                              |               | 11,94       | 9,12        | 6,08(!)                                                                     | 4,21        |             |
| $0,125\div0,200$                 | (faza stała kolmatanta two-          |                                              |               |             |             | 9,62                                                                        | 6,66        | 5,08        |
| $0,200 \div 0,250$               |                                      | rzy warstwę osadu na po-<br>wierzchni złoża) |               |             |             |                                                                             |             | 7,02        |

gdzie:

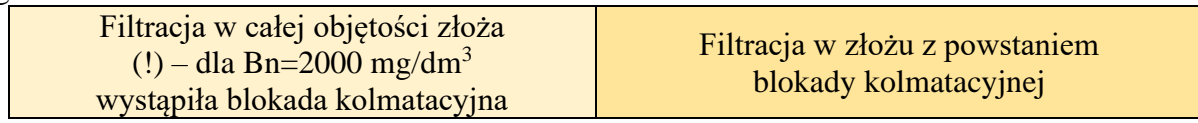

- − W miarę wzrostu wartości zagęszczenia fazy stałej w zawiesinie skierowanej do procesu filtracji grawitacyjnej *Bn*, maleje porowatość złoża *Ez* na skutek zatrzymania fazy stałej kolmatanta w pustych przestrzeniach warstwy porowatej, co również skutkuje wzrostem wartości oporu ogólnego *Ro*, spadkiem wartości współczynnika filtracji *Kz* i w efekcie spadkiem wartości wydatku objętościowego *Vn*.
- − Wzrost wartości zagęszczenia fazy stałej w nadawie *Bn*, skutkował zmniejszeniem objętości wprowadzonej zawiesiny *Vn* w wyniku zatrzymania fazy stałej kolmatanta w porach złoża lub/i blokadzie kolmatacyjnej lub/i na powierzchni złoża.
- − Wraz ze wzrostem objętości nadawy *Vn* oraz wraz ze wzrostem zagęszczenia fazy stałej w nadawie *Bn*, nastąpił wzrost wartości współczynnika kolmatacji *WKLz*.
- − W wyniku wzrostu wielkości uziarnienia kolmatanta *fk* przy stałej wielkości uziarnienia złoża *fz,* nastąpiła zmiana typu procesu filtracji (od braku procesu filtracji → filtracja w złożu porowatym → filtracja w złożu porowatym z blokadą kolmatacyjną → filtracja w złożu porowatym z blokadą kolmatacyjną i przyrostem warstwy osadu na powierzchni złoża → filtracja z blokadą kolmatacyjną z przyrostem warstwy osadu na powierzchni złoża  $\rightarrow$  filtracia na powierzchni złoża).
- − Wskutek wzrostu wartości zagęszczenia fazy stałej w nadawie *Bn*, wzrastała również wartość zagęszczenia fazy stałej w filtracie *Bf.*
- − W zależności od wielkości zagęszczenia fazy stałej w nadawie *Bn* oraz uziarnienia kolmatanta *fk* zmieniały się wartości porowatości złoża *Ez* oraz współczynnika filtracji *Kz*.

Wartości porowatości złoża *Ez* oraz współczynnika filtracji *Kz* maleją wraz ze wzrostem wprowadzonej zawiesiny *Vn.*

Niezbędne są szersze badania, które pozwoliłyby precyzyjnie wyznaczyć zarówno wartość porowatości skolmatowanego złoża jak i osadu i ich zmienność, gdyż parametr ten wpływa na kinetykę procesu filtracji. W trakcie badań laboratoryjnych jako frakcję kolmatanta *fk* użyto węgiel, który ze względu na swoją barwę był idealnym materiałem do obserwacji zachodzących zjawisk. W kolejnych etapach badań można wykorzystać zawiesinowe ścieki przemysłowe (np. z przetwórstwa drewna lub ryb), a następnie dokonać analizy zachodzącego procesu filtracji w tym wybranych parametrów blokad kolmatacyjnych.

Przedstawiona i opisana w pracy aplikacja numeryczna BLOFIL, została zrealizowana w środowisku LAZARUS. Niemniej jednak do tworzenia tego typu aplikacji, mogą być użyte różne środowiska numeryczne, a ich wybór zależy od doświadczenia programisty.

Wnikliwa analiza oraz gromadzenie wiedzy teoretycznej oraz praktycznej, a następnie przeniesienie doświadczeń do aplikacji numerycznej BLOFIL pozwoliło stworzyć niezwykle pomocne narzędzie mogące znaleźć zastosowanie w projektowaniu, produkcji i eksploatacji filtrów grawitacyjnych. Aplikacja BLOFIL w wersji skompilowanej udostępniona jest na stronie internetowej: https://app.ros.edu.pl/blofil.

## **Streszczenie**

W niniejszym opracowaniu skupiono się na precyzyjnym opisie procesu filtracji grawitacyjnej. Założono, że proces filtracji grawitacyjnej, może być rozpatrywany na podstawie ogólnego równania bilansu, które w uproszczeniu zakłada, że masa fazy stałej z zawiesiny w nadawie w części została zatrzymana w wolnych przestrzeniach warstwy filtracyjnej, w części utworzyła osad na złożu, w części utworzyła przegrodę kolmatacyjną oraz w części przedostała się do filtratu. Jest to proces złożony, wielowariantowy i zależnie od typu filtracji powinien być odrębnie analizowany także od strony przyczynowo-skutkowej mechanizmu stwierdzonych zależności. W pracy przedstawiono i opisano typy rodzaju filtracji grawitacyjnej (filtracja w złożu porowatym, filtracja z przyrostem warstwy osadu na powierzchni złoża, filtracja w złożu porowatym z przyrostem warstwy osadu, filtracja w złożu porowatym z blokadą kolmatacyjną, filtracja w złożu porowatym z blokadą kolmatacyjną oraz przyrostem warstwy osadu).

Badania zrealizowano w dwóch etapach (tzw. numerycznym i laboratoryjnym), które umożliwiły osiągnięcie założonych celów pracy oraz weryfikację przyjętych tez.

W pierwszym etapie tzw. numerycznym dokonano wyboru środowiska programistycznego (LAZARUS), w którym została stworzona aplikacja numeryczna o nazwie BLOFIL. Program komputerowy BLOFIL dokonuje obliczania wartości i graficznego przedstawiania wybranych parametrów procesu filtracji grawitacyjnej, a w szczególności blokad kolmatacyjnych na podstawie przedstawionych równań procesu filtracji. Na wzór specjalistycznych programów komputerowych, aplikacja posiada budowę modułową. W pierwszym module następuje wprowadzenie danych wejściowych (np. charakterystyka złoża filtracyjnego, charakterystyka zawiesiny kierowanej do procesu), następnie program dokonuje obliczeń jednostkowych wybranych parametrów procesu filtracji grawitacyjnej, które przedstawia w formie tabeli wyników. W kolejnym kroku aplikacja przedstawia wykresy zależności wraz z możliwą aproksymacją przedstawionych danych na wykresie. Program dokonuje również analizy procesu filtracji grawitacyjnej na podstawie współczynnika *wtf*.

W drugim etapie tzw. laboratoryjnym wykonano szereg badań procesu filtracji grawitacyjnej w możliwie szerokim zakresie. Badania laboratoryjne procesu filtracji grawitacyjnej prowadzono w zakresie wielkości uziarnienia *fz* od 0,4 do 3,15 mm i dotyczyły one m.in. pomiaru wartości współczynnika filtracji wg metody ze zmiennym ciśnieniem medium.

Wartości wynikające z badań laboratoryjnych wprowadzono do aplikacji BLOFIL, która obliczyła wartości parametrów zmiennych wynikowych i finalnie wygenerowała wykresy i równania funkcji aproksymującej punkty pomiarowe oraz dokonała identyfikacji formy filtracji grawitacyjnej.

#### **Słowa kluczowe:**

filtracja grawitacyjna, blokada kolmatacyjna, aplikacja numeryczna, współczynnik typu filtracji, współczynnik filtracji, porowatość złoża, zagęszczenie.

### **Abstract**

The study focuses on the accurate description of the gravity filtration process. It has been assumed that the gravity filtration process may be considered based on the general balance equation, which assumes that the mass of the suspension solid phase in the inflow was detained in the gaps of the filtration bed, formed sediment on the bed, formed colmatation barrier in the filtration layer and outflowed with the filtrate. It is a complex, multi-variant process. Depending on the filtration type, it should also be analyzed separately from the cause-and-effect side of the mechanism of the interactions found. The thesis presents and describes the types of gravity filtration (filtration in a porous bed, filtration with an increase in the sediment layer on the bed surface, filtration in a porous bed with an increase in the sediment layer, filtration in a porous bed with a colmatation barrier, filtration in a porous bed with a colmatation barrier and an increase in the sediment layer).

The research was carried out in two stages (the so-called numerical and laboratory), which enabled it to achieve the assumed goals and verify the adopted theses.

In the first so-called numerical stage, the programming environment (LAZARUS) was selected, and the numerical application called BLOFIL was created. The BLOFIL computer program calculates the values and graphically presents selected parameters of the gravity filtration process, particularly colmatation barriers, based on the presented equations of the filtration process. The application has a modular structure, following the example of specialized computer programs. In the first module, input data is entered (e.g. characteristics of the filter bed, characteristics of the suspension sent to the process), and then the program performs unit calculations of selected parameters of the gravity filtration process. Then, they are presented in the form of a table of results. In the next step, the application presents dependency graphs along with a possible approximation of the presented data on the graph. Finally, the program also analyzes the gravity filtration process based on the filtration type coefficient.

In the second so-called laboratory stage, a number of the gravity filtration process tests were carried out in the broadest possible scope. The particle size *fz* ranged from 0.4 to 3.15 mm. The tests were conducted to, among other things, measure the filtration coefficient value according to the variable pressure of the medium method.

The results from laboratory tests were entered into the BLOFIL application, which calculated the values of the result variable parameters, generated graphs and equations of the function approximating measurement points, and finally identified the type of gravity filtration.

#### **Keywords:**

gravity filtration, colmatation barrier, numerical application, filtration type coefficient, filtration coefficient, bed porosity, solids concentration

## **Literatura**

- 1. Abiola-Ellison M.: Getting started with Lazarus and free Pascal. CreateSpace Independent Publishing Platform, 2015,
- 2. Adamski W.: Modelowanie zmian jakości wód. Wydawnictwo Politechniki Koszalińskiej, 1996,
- 3. Adamski W.: Modele pracy biologicznie aktywnych złóż sorpcyjnych w oczyszczaniu wody. Wydawnictwo Politechniki Koszalińskiej, 1997,
- 4. Akgiray O., Saatci A.: A new look at filter backwash hydraulics. IV Między narodowa Konferencja "Zaopatrzenie w Wodę, Jakość i Ochrona Wód", Kraków-Poland 11-13 września, 2000,
- 5. Anderson D., Burnham K.: Model selection and multi-model inference. Second. NY: Springer-Verlag, 63(2020), 10, 2004,
- 6. Andrzejewski T., Chachulski B., Gębicki J., Hołowacz I., Kamiński M., Konopacka-Łyskawa D.: Podstawy inżynierii chemicznej i procesowej. WPG 2012,
- 7. Anielak A. M.: Chemiczne i fizykochemiczne oczyszczanie ścieków. PWN, Warszawa, 2000,
- 8. Anielak A., Piekarski J.: Komputerowe projektowanie wymienników jonitowych. Zeszyty Naukowe Politechniki Koszalińskiej, Zeszyt Wydziału Budownictwa i Inżynierii Środowiska Nr 10, 1996,
- 9. Ascher U.M., Petzold L.R.: Computer methods for ordinary differential equations and differential-algebraic equations, vol. 61. Siam., 1998,
- 10. Biedugnis S., Smolarkiewicz M., Zieliński S., Byczot T.: Premises for Computer Aided Calculation of Household Sewage Treatment Plants. Annual Set The Environment Protection, Vol. 8, 2006,
- 11. Bloch J.: Java efektywne programowanie. Wydawnictwo Helion, 2018,
- 12. Boduch A.: Delphi 7. Kompendium programisty. Wydawnictwo Helion. 2003,
- 13. Boduch A.: Delphi 2005. Kompendium programisty. Wydawnictwo Helion. 2005,
- 14. Boduch A.: Delphi 2007. Kompendium programisty. Wydawnictwo Helion. 2007,
- 15. Bodzek M.: Przegląd możliwości wykorzystania technik membranowych w usuwaniu mikroorganizmów i zanieczyszczeń organicznych ze środowiska wodnego. Inżynieria i Ochrona Środowiska t.16 nr 1, s.5-37, 2013,
- 16. Budzisz H., Filipow-Piekarska E., Algorytmy: programowanie w języku Pascal, Wydawnictwo Politechniki Koszalińskiej, Koszalin 1998,
- 17. Budzisz H., Filipow-Piekarska E., Pascal: przykłady programowania. Wydawnictwo Uczelniane wyższej Szkoły Inżynierskiej, Koszalin 1989,
- 18. Budzisz H., Filipow-Piekarska E., Pascal: Metody numeryczne. Wydawnictwo Uczelniane wyższej Szkoły Inżynierskiej, Koszalin 1991,
- 19. Buelta J.: Python automatyzacja zadań. Jak efektywnie pracować z danymi, arkuszami Excela, raportami i e-mailami. Wydawnictwo Helion 2020,
- 20. Cantù M.: Object Pascal handbook Delphi 10.4 Sydney Edition. Amazon ASIN, 2021,
- 21. Ciborowski J.: Inżynieria chemiczna. Państwowe Wydawnictwo Naukowe, Warszawa, 1965,
- 22. Ciborowski J.: Inżynieria procesowa. WNT, Warszawa, 1973,
- 23. Cornelius D.: Fearless Cross-Platform Development with Delphi. Packt Publishing, 2021,
- 24. Dacewicz E., Kaczor G., Bugajski P.: Wpływ wybranych miąższości filtrów piaskowych o przepływie pionowym na jakość oczyszczonych ścieków bytowych. Rocznik Ochrony Środowiska, Tom 20, 2018,
- 25. Dahlstrom D. A., Nickolaus N.: Theory and practice of continuous pressure filtration. Chemical Engineering Progress. Nr 3. 1956,
- 26. Dąbrowski W., Projektowanie i sterowanie pracą systemów zaopatrzenia w wodę przy użyciu programu obliczeniowego EPANET. Materiały konferencji naukowo-technicznej "Nowe materiały i urządzenia w wodociągach i kanalizacji, Kielce-Cedzyna, 2,2001,
- 27. Dunbar N.: A Complete Guide to How Your Arduino Language and Hardware Work Together. Apress, 2020,
- 28. Filipow-Ciskowska E., Elektroniczna technika obliczeniowa programowanie i metody numeryczne, Wydawnictwo Politechniki Koszalińskiej, Koszalin 1982,
- 29. Filipow-Piekarska E., Wprowadzenie do programowania: Pascal. [cz.1]. Wydawnictwo Computer College. 1997
- 30. Giroux M.: Lazarus free Pascal developpement rapide accessible. Wydawnictwo Liberlog. 2011,
- 31. Goodey P.: Salesforce Platform App Builder Certification Guide. Packt Publishing Limited, 2020,
- 32. Górka A.: Model procesu filtracji z membranowym filtrem o jednorodnej strukturze transmisji. Biuletyn WAT, 2017,
- 33. Grace H. P.: Resistance of compressibility of filter cakes. Chemical Engineering Progress. Part. I, II No. 6, 7. 1953,
- 34. Heineman G.: Nauka algorytmów. Poradnik pisania lepszych kodów. Wydawnictwo Helion, 2021
- 35. Hertjess P. M.: Industrial filtration. Department Of Chemical Engineering. Technical University Delf. 1948,
- 36. Hertjess P. M., Haas H.: Studies in filtration Recueil Trav. Chim. Pays- Bas. Nr 6. 1946,
- 37. Hodges N.: Programowanie w języku Delphi. Helion SA, 2016,
- 38. Hotloś H., Kotowski A., Ciężak J.: Wpływ procesu kolmatacji i odkładania się osadów na wodochłonność basenów infiltracyjnych na przykładzie ujęć wodociągowych m. Wrocławia. Ochrona Środowiska, PZITS nr 402, T.II, 1983,
- 39. Ives K. J.: New concepts in filtration. Water and Water Engineering. Nr 8. 1961,
- 40. Ignatowicz K.: A mass transfer model for the adsorption of pesticide on coconut shell based activated carbon. International Journal of Heat and Mass Transfer, vol. 54, 2011,
- 41. Ignatowicz K., Piekarski J.: Application of selected carbamate pesticides from aqueous solution using coconut sorbents. Desalination and Water Treatment, vol. 242, 2021,
- 42. Lospinoso J.: C++ Intensywny kurs, szybkie wprowadzenie. Wydawnictwo PWN, 2021,
- 43. Kocurek J., Palica M.: Rozdzielanie zawiesin ciał stałych w cieczach na drodze filtracji z kompresją tworzonego osadu. Teoretyczny opis filtracji z równoczesną kompresją osadu. Annual Set The Environment Protection (Rocznik Ochrona Środowiska). vol. 4. 2002 – part 1. Annual Set The Environment Protection (Rocznik Ochrona Środowiska). vol 5. 2003  $-$  part 2.
- 44. Koppiz K.: Untersuchungen über die Anwendbarkeit der Filterteorie auf die Steinkohle-Filterarbeit. Teil 1. Aufbereitungs-Technik. nr 9. 1970,
- 45. Koppiz K.: Untersuchungen überdies Anwendbarkeit der Filterteorie auf die Steinkohle-Filterarbeit. Teil 2. Aufbereitungs-Technik. nr 12. 1970,
- 46. Kościelnik B., Dąbrowski T.: Podstawy Ochrony Atmosfery. Wydawnictwo Politechniki Koszalińskiej, 2015,
- 47. Kowal A.: Odnowa wody podstawy teoretyczne procesów. Podręcznik Politechniki Wrocławskiej, 1996,
- 48. Kowal A., Maćkiewicz J., Świderska-Bróż M.: Podstawy projektowe systemów oczyszczania wody. Wydawnictwo Politechniki Wrocławskiej, 1986
- 49. Kubiak M. J.: Programuję w Delphi i C++ Biulder cz. I. Internetowe Wydawnictwo Złote Myśli, 2006,
- 50. Le Lec P.: Variatons de permeabilite des gateax de filtration. Genie Chimique Nr 3. 1962
- 51. Luckert K.: Bewertung einer Apparatkombination. Doktorat Dissertation Technische Hochschule. Magdeburg. 1973
- 52. Malatyńska G.: Przekształcenia całkowe i rachunek operatorowy. Wydawnictwo Politechniki Koszalińskiej. 2001,
- 53. Malej J., Boguski A.: Podstawy projektowania komór osadu czynnego oraz osadników wtórnych. Wydziału Budownictwa i Inżynierii Środowiska Politechniki Koszalińskiej, Koszalin, 2001,
- 54. Malinowski P.: Modelowanie oczyszczania ścieków bytowych w złożu hydrofitowym o przepływie pionowym z wypełnieniem z kruszywa spiekanego powstałego na bazie odpadów. Praca doktorska, Wydział Budownictwa i Nauk o Środowisku, Politechnika Białostocka, 2021,
- 55. Mączka CZ., Skurativskyi S., Vladimirov V.: Modelowanie w pakiecie Mathematica. Wydawnictwo Agh, 2021,
- 56. Mikosz J., Kurbiel J.: Wykorzystanie metod komputerowych w technologii wysokoefektywnego oczyszczania ścieków. Konferencja Naukowo-Techniczna: "Oczyszczalnia ścieków Wschód w Gdańsku największą inwestycją Ochrony Bałtyku u progu XXI wieku", Politechnika Gdańska, pod auspicjami naukowymi Komitetu Inżynierii Środowiska, PWN, 2000,
- 57. Mohamed Helmy Abdel-Aziz, Saud Gutub, Mohamed Fekry soliman, Mohamed Bassyouni, Removal of Fe++ from Wastewater Using Sludge-polymer Hybrid Adsorbents. Rocznik Ochrony Środowiska, Tom 18, 2016,
- 58. Motyka R., Rasała D.: MathCad. Od obliczeń do programowania. Helion, 2012.
- 59. Myślińska E.: Laboratoryjne badania gruntów. Wydawnictwo Uniwesytetu Warszawskiego, 2006,
- 60. Nowogoński I.: Wykorzystanie i rozbudowa modelu sieci kanalizacyjnej, Wydawnictwo ISS, 2018,
- 61. Orlicek A. F.: Les principes physiques dela filtration. Genie Chimique. Nr 6. 1956,
- 62. Orzechowski Z., Prywer J., Zarzycki R.: Mechanika płynów w inżynierii i ochronie środowiska. Warszawa: WNT ISBN 978-83-204-3522-1. 2009,
- 63. Palica M., Kocurek J.: Wybrane zagadnienia teorii filtracji i kompresji osadów. Monografia, Wydawnictwo Politechniki Śląskiej, Gliwice, 2001,
- 64. Palica M., Obrochta N., Rozmus B., Tlałka A.: Badania filtracji ciśnieniowej i wirowej zawiesiny flotokoncentratu węglowego po dodaniu flokulantu i jego sonifikacji. Inżynieria i Aparatura Chemiczna, 51,1,04-07, 2012,
- 65. Pamuła T.: Aplikacje w Delphi. Przykłady. wydanie III, Helion SA, 2010,
- 66. Pawłowski L., Klepacka B., Zalewski R.: A new method of regeneration of anion exchangers used for recovering chromates from wastewaters. Water Research, 15, 1981,
- 67. Pawłowski L., Hefty J.M.: Metody jonitowe w uzdatnianiu wody i oczyszczaniu ścieków. Wodociągi i Kanalizacja 13, Arkady 1981,
- 68. Pazdro Z., Kozerski B.: Hydrogeologia ogólna. Warszawa, Wyd. Geolog.PN-EN ISO 14688-2 Badania geotechniczne. Oznaczanie i klasyfikowanie gruntów. Część 2: Zasady klasyfikowania,1990,
- 69. Piecuch T.: Analityczno-empiryczny model procesu filtracji próżniowej zawiesin mułów węglowych. Praca habilitacyjna. Zeszyty Naukowe Politechniki Śląskiej, nr 434, seria: Górnictwo, 1975,
- 70. Piecuch T.: Studium teoretyczne procesu filtracji grawitacyjnej wraz z informacją o aktualnych problemach gospodarki wodnej i ściekowej. Monografia Polskiego Towarzystwa Nauk o Ziemi, Częstochowa, 1984,
- 71. Piecuch. T.: Równanie Darcy jako podstawa analizy teoretycznej szczególnych przypadków procesu filtracji. Annual Set The Environment Protection, Vol. 11, 2009,
- 72. Piecuch T.: Technika wodno-mułowa urządzenia i procesy. Wydawnictwo Politechniki Koszalińskiej, 2007,
- 73. Piecuch T.: Utylizacja odpadów przemysłowych. Wydawnictwo Uczelniane Politechniki Koszalińskiej, 1996,
- 74. Piecuch T., Anielak A. M.: Technika i technologia ścieków przemysłowych. Wydawnictwo Politechniki Częstochowskiej. 1982,
- 75. Piecuch T., Piekarski J., Malatyńska G.: The Equation Describing the Filtration Process with Compressible Sediment Accumulation on A Filter Mesh. Archives of Environmental Protection, No 3, 2013,
- 76. Piecuch T., Piekarski J., Malatyńska G.: Filtracja z tworzeniem osadu ściśliwego na złożu bez kolmatacji. Gaz, Woda i Technika Sanitarna, Vol. 6, 2013,
- 77. Piecuch T., Piekarski J., Malatyńska G.: Filtration of Mixtures Forming Compressible Sediments. Annual Set The Environment Protection, Vol. 15, 2013,
- 78. Piecuch T., Sówka J.: Stan badań teoretycznych i praktycznych nad procesem filtracji zawiesin. Zeszyty Naukowe Politechniki Śląskiej. Nr 403. Seria Górnictwo. Gliwice. 1974
- 79. Piekarski J.: Analiza oporów w przepływie płynów przez warstwę porowatą badania modelowe, Prace naukowe - Inżynieria Środowiska, Zeszyt 59, Politechnika Warszawska, 2012,
- 80. Piekarski J.: Analiza geometryczna modelu procesu filtracji grawitacyjnej na różnych złożach przy zjawisku kolmatacji osadu. Monografia Komitetu Inżynierii Środowiska PAN, Vol. 11, 2005,
- 81. Piekarski J.: Analiza oporów w przepływie płynów przez warstwę porowatą badania modelowe. Prace Naukowe - Inżynieria Środowiska, Zeszyt 59, Politechnika Warszawska, 2012,
- 82. Piekarski J.: Analiza wybranych parametrów kolmatacji w procesie filtracji grawitacyjnej, Rocznik Ochrony Środowiska, Tom 11, 2009,
- 83. Piekarski J.: Colmatation blockage during gravitational filtration process of coal suspension on sand bed, Mineral Resources Management, Vol. 25, 2009,
- 84. Piekarski J.: Computation of filtration bed porosity based on selected filtration coefficient equations by application of numerical methods, Annual Set The Environment Protection, Vol. 22, 2020,
- 85. Piekarski J.: Komputerowe projektowanie kolumnowych wymieniaczy jonitowych. Zeszyty Naukowe Politechniki Białostockiej, nr 16, 2003,
- 86. Piekarski J.: Komputerowe wyznaczanie parametrów równań izoterm adsorpcji. Monografia "Węgiel aktywny w ochronie środowiska i przemyśle", Wydawnictwo Politechniki Częstochowskiej, 2008,
- 87. Piekarski J.: Metody numeryczne w modelowaniu przebiegu procesu sorpcji. Monografia, Wydawnictwo Komisji Ekosfery PAN, Oddział w Gdańsku - Filia Szczecin, 2008,
- 88. Piekarski J.: Numeryczne modelowanie procesu filtracji i sorpcji. Monografia, Wydawnictwo Politechniki Koszalińskiej, 2009,
- 89. Piekarski J.: Wybrane przykłady obliczeń komputerowych zastosowanych w inżynierii środowiska. Podręcznik. Wydawnictwo Politechniki Koszalińskiej. 2003,
- 90. Piekarski J.: Wybrane przykłady obliczeń komputerowych zastosowanych w inżynierii środowiska. Wydawnictwo Politechniki Koszalińskiej, 2004,
- 91. Piekarski J.: Zastosowanie metod numerycznych do modelowania procesu filtracji grawitacyjnej, Rocznik Ochrony Środowiska, Tom 12, 2011,
- 92. Piekarski J., Dąbrowski T.: Investigations on colmatation during filtration process on the porous deposit, Polish Journal of Environmental Studies, 2009,
- 93. Piekarski J., Dąbrowski T., Ignatowicz K.: Analysis of Selected Methods Use for Calculation of the Coefficients of Adsorption Isotherms and Simplified Equations of Adsorption Dynamics with the Use of IZO Application, Materials, Vol. 14(15), 2021,
- 94. Piekarski J., Ignatowicz K., Dąbrowski T.: Application of an Adsorption Process on Selected Materials, Including Waste, as a Barrier to the Pesticide Penetration into the Environment. Materials, Vol. 15, 2022,
- 95. Piekarski J., Ignatowicz K., Skoczko I., Piekutin J.: Analysis of simplified equations of adsorption dynamics of HCH, Desalination and Water Treatment, vol. 57, issue 3, 2016,
- 96. Piekarski J., Ignatowicz K., Kogut P.: Influence of Selected Substrate Dosage on the Process of Biogas Installation Start-Up in Real Conditions, Energies, Vol. 14(18), 2021,
- 97. Piekarski J., Lubierski M.: Komputerowa symulacja rozprzestrzeniania zanieczyszczeń w atmosferze. Zeszyty Naukowe Wydziału Budownictwa i Inżynierii Środowiska Politechniki Koszalińskiej, Seria Inżynieria Środowiska, 2003,
- 98. Piekarski J, Malej J.: Wykorzystanie techniki komputerowej do projektowania i eksploatacji wysoko sprawnych oczyszczalni ścieków. Podręcznik. Wydawnictwo Politechniki Koszalińskiej. 2005,
- 99. Piekarski J., Malej J.: Modelowanie komputerowe pracy cyrkulacyjnej komory osadu czynnego. Monografia Komitetu Inżynierii Środowiska PAN, Vol. 11, 2003,
- 100. Piekarski J., Kogut P., Ignatowicz K.: Rozruch instalacji biogazowej z wykorzystaniem osadu zaszczepowego, Annual Set The Environment Protection, Vol. 16, 2014,
- 101. Piekarski J., Kogut P., Kaczmarek F., Dąbrowski T.: Biogazownie utylizacyjne jako propozycja utylizacji osadów ściekowych w odniesieniu do ustawodawstwa polskiego, Rocznik Ochrony Środowiska, Tom 14, 2012,
- 102. Piekarski J., Kowalska A.: Metodologia tworzenia numerycznej aplikacji do symulacji rozprzestrzeniania się zanieczyszczeń w powietrzu atmosferycznym. Annual Set The Environment Protection, Vol. 19, 2017,
- 103. Piekarski J., Piecuch T., Malatyńska G.: Filtracja przy stałym przepływie mieszanin tworzących osady o małej ściśliwości, Annual Set The Environment Protection, Vol. 16, 2014,
- 104. Piekarski J., Piecuch T., Malatyńska G.: Filtracja z utworzeniem osadu o małej ściśliwości na siatce filtracyjnej, Mineral Resources Management, Vol. 30, 2014,
- 105. Pikoń A.: AutoCAD 2021PL pierwsze kroki. Wydawnictwo Helion, 2021,
- 106. Pisula P.: Delphi 31 darmowych programów. Internetowe Wydawnictwo Złote Myśli, 2007,
- 107. Procesy podstawowe inżynierii chemicznej Suszenie Nazwy i określenia PN-76/C-01350 Arkusz 033 / Polski Komitet Normalizacji i Miar. Wydawnictwa Normalizacyjne, 1976,
- 108. Rossman, L. A., "Computer Models/EPANET" in L. Mays, ed., Water Distribution Systems Handbook, Chapter 12, McGraw-Hill companies, Inc., New York, NY, 1999.
- 109. Rub K.: Procesy przenoszenia zanieczyszczeń w środowisku naturalnym, WNT, Warszawa, 2006,
- 110. Seagrave W.: B4a ultra-fast android app development using basic. Penny Press Ltd., 2015,
- 111. Siwiec T.: Zmiany porowatości międzyziarnowej złoża podczas procesów filtracji i płukania. Tom 1, WSGGW, 2010,
- 112. Skoczko I.: Filtracja wody w teorii i praktyce. Monografia Komitetu Inżynierii Środowiska PAN, Wydawnictwo PAN, vol. 151, 2019,
- 113. Skoczko I.: Research on clogging of the sand filter. Rocznik Ochrony Środowiska, Tom 20, 2018,
- 114. Skolasińska K.: Efekty przepływu zawiesiny przez osady piaszczyste: eksperyment, Sedimentologica, 2007,
- 115. Sobiech P., Jakubiak S., Oberek P., Kozikowski P., Jankowski T.: Wpływ struktury i porowatości wybranych materiałów filtracyjnych stosowanych w analizie grawimetrycznej na skuteczność zatrzymywania nanocząstek. Rocznik Ochrony Środowiska, Tom 20, 2018,
- 116. Sówka I., Miller U., Sobczyński P.: Dynamic olfactometry and modeling as methods for the assessment of odour impact of public utility objects. Environment Protection Engineering. vol. 42, nr 3, 2016,
- 117. Stasiewicz A.: Android studio, podstawy tworzenia aplikacji. Wydawnictwo Helion, 2015,
- 118. Studziński J., Służalec A., Ziółkowski A.: Wspomagane komputerowo kompleksowe zarządzanie miejskimi sieciami wodociągowo-kanalizacyjnymi. Instytut Badań Systemowych PAN, 2014,
- 119. Suttle H. K.: Filtration. Chemical Process Engineering. Nr 8. 1962,
- 120. Suttle H. K.: Filtration. Advances in filtration in the theoretical and practical fields. Chemical Process Engineering. Nr 2. 1960,
- 121. Suttle H. K.: Theoretical and practical advances, atmospheric pollution problems; filter media; filters in unit processes, etc. Chemical Process Engineering. Nr 2. 1957,
- 122. Suttle H. K, Tiller F. M.: Filtration theory today. Chemical Engineering Progress. Nr 6. 1966,
- 123. Szuster-Janiaczyk A.: Ocena mikrobiologiczna osadów wodociągowych, na przykładzie wybranego Systemu Zaopatrzenia w Wodę. Rocznik Ochrony Środowiska, Tom 18, 2016,
- 124. Szymański K., Zieńko J.: Teoretyczne podstawy ocen oddziaływania inwestycji na środowisko przyrodnicze. Wydawnictwo Uczelniane Politechniki Koszalińskiej, 2004
- 125. United States Environmental Protection Agency "Programmer's Toolkit", United States Environmental Protection Agency, Updated 5 January 2012. Retrieved on 21 January 2012,
- 126. Trębicka A.: Modelowanie parametrów systemudystrybucji wody i ich szczególne znaczenie w procesach inżynierii środowiska. Ecological engineering Vol. 47, p 47-53, May 2016,
- 127. Wartalska, K., Kaźmierczak, B., Nowakowska, M., Kotowski A.: Analysis of hyetographs for drainage system modeling. Water, 12(149), 1-21. 2020,
- 128. Wdowska M.K., Lipiński M.J., Jaroń Ł.: Uwarunkowania doboru metody określania współczynnika filtracji w gruntach spoistych. Wydawnictwo SGGW, 2017,
- 129. Williams S.: Delphi programowanie. Wydawnictwo RM, 1999,
- 130. Winnicki T.: Polimery czynne w inżynierii ochrony środowiska. Arkady, 1978,
- 131. Wolny M., Kudlek E., Dudziak M.: Rola filtracji w uzdatnianiu wody. Monografie "Inżynieria środowiska – młodym okiem", tom 30, 2017,
- 132. World Wild Web sample page from Numerical Recipes in C, Chapter 15.5: Nonlinear models (en), 1992,
- 133. Wybrańczyk M.: Delphi 2007 dla WIN32 i bazy danych. Helion SA, 2009,
- 134. Zaradny H.: Matematyczne metody opisu i rozwiązań przepływu wody w nienasyconych i nasyconych gruntach i glebach. Wydawnictwo Instytutu Budownictwa Wodnego, 23, 1990,
- 135. Zawilski M., Sakson G.: Modelowanie spłukiwania zanieczyszczeń stałych ze zlewni miejskich przy wykorzystaniu programu EPA SWMM cz. I Charakterystyka modelu. Wydawnictwo GWiTS, 2013,
- 136. Zawilski M., Sakson G.: Modelowanie spłukiwania zanieczyszczeń stałych ze zlewni miejskich przy wykorzystaniu programu EPA SWMM cz. II Kalibracja i weryfikacja modelu. Wydawnictwo GWiTS, 2014,
- 137. Zhang Q. H., Yang W. N., Ngo H. H. Guoc W. S., Jin P. K., Dzakpasu M., Yang S.J., Wang Q., Wang X. C., Ao D.: Current status of urban wastewater treatment plants in China. Environment International 92-93, 11-22, 2016,
- 138. Ziomber K.: Porównanie metod wymiarowania kanalizacji –artykuł dyskusyjny. Wydawnictwo GWiTS, 2014,
- 139. Żużikow W.A.: Teoria i praktyka rozdzielania zawiesin. Wydawnictwo Naukowo-Techniczne, 1985.

# **Spis rysunków**

**Rys. 2.1.** Schemat oraz widok stanowiska laboratoryjnego do badań współczynnika kolmatacji w procesie filtracji grawitacyjnej (1 – porcja zawiesiny, 2 – złoże filtracyjne, 3 – naczynie przelewowe)

**Rys. 2.2.** Schemat procesu filtracji na siatce

**Rys. 2.3.** Schemat procesu filtracji przez złoże porowate z kolmatacją bez przyrostu warstwy osadu

**Rys. 2.4.** Schemat procesu filtracji z przyrostem warstwy osadu na powierzchni złoża

**Rys. 2.5.** Schemat procesu filtracji w złożu porowatym z kolmatacją i przyrostem warstwy osadu

**Rys. 2.6.** Schemat procesu filtracji w złożu porowatym z tworzeniem blokady kolmatacyjnej

**Rys. 2.7.** Schemat procesu filtracji w złożu porowatym z tworzeniem blokady kolmatacyjnej oraz przyrostem warstwy osadu na powierzchni złoża

**Rys. 2.8**. Przykład programowania w komercyjnym środowisku DELPHI

**Rys. 2.9**. Przykład programowania w środowisku LAZARUS

**Rys. 2.10.** Program JONIT - wyniki obliczeń

**Rys. 2.11.** Program KOMORA - wyniki obliczeń

**Rys. 2.12.** Schemat blokowy programu ATMO

**Rys. 2.13.** Program ATMO - wyniki obliczeń

**Rys. 2.14.** Program POMPA - wyniki obliczeń

**Rys. 2.15.** Program IZO - wyniki obliczeń

**Rys. 2.16.** Program Modelownie efektywności złoża - wyniki obliczeń

**Rys. 2.17.** Program Kalkulator hydrauliczny przewodu – okno wprowadzania danych

**Rys. 2.18.** Program SWMM – Przykładowe okno węzła obliczeniowego

**Rys. 2.19.** Program SWMM – Przykładowe okno prezentacji wyników w formie mapy

**Rys. 2.20.** Program SWMM – Przykładowe okno prezentacji wyników w formie profilu sieci wodociągowej

**Rys. 2.21.** Program EPANET – Przykładowy widok sieci wodociągowej

**Rys. 2.22.** Program EPANET – Przykładowy profil ciśnienia w sieci wodociągowej

**Rys. 6.1.** Uproszczony schemat ideowy programu BLOFIL

**Rys. 6.2.** Widok aplikacji od strony konstruktora – zastosowane komponenty

**Rys. 6.3.** Konstrukcja programu BLOFIL – widok programu z menu (a) oraz menu *Opcje* (b) i *Filtracja* (c)

**Rys. 6.4.** Widok wbudowanego edytora tekstu

**Rys. 6.5.** Moduł *Dane wejściowe* – widok ogólny

**Rys. 6.6.** Dane wejściowe – parametry zmienne

**Rys 6.7.** Dane wejściowe – parametry stałe

**Rys. 6.8.** Moduł pomocniczy obliczający wartość współczynnika filtracji na podstawie metody ze zmiennym ciśnieniem (a) oraz porowatość złoża z formuły Kozeny-Carmana (b), Krugera (c) oraz badań laboratoryjnych

**Rys. 6.9.** Moduł *Obliczenia* – wyniki obliczeń dotyczące nadawy, filtratu oraz b

**Rys. 6.10.** Moduł *Obliczenia jednostkowe* – wyniki obliczeń złoża filtracyjnego

**Rys. 6.11.** Konstrukcja programu BLOFIL – tabela zbiorcza wartości parametrów zmiennych niezależnych i wynikowych oraz informacja o rodzaju filtracji grawitacyjnej

**Rys. 6.12.** Analiza wyników – graficzna prezentacja zmiany parametrów zmiennych wynikowych w zależności od zmiany wartości wybranych parametrów zmiennych niezależnych

**Rys. 6.13.** Wybór parametrów zmiennych niezależnych i wynikowych (a) oraz opcji wykresów i analiz (b)

**Rys. 6.14.** Zmiana wartości współczynnika kolmatacji *WKLz* (a) oraz zagęszczenia fazy stałej w filtracie *Bf* (b) w zależności od zmiany objętości nadawy *Vn* i zagęszczenia fazy stałej w nadawie *Bn* w procesie filtracji grawitacyjnej na złożu porowatym o uziarnieniu *fz*<0,4÷0,5 mm> i różnych wielkościach frakcji fazy stałej tworzącej kolmatację  $fk \in \leq 0 \div 0.063$  mm>

**Rys. 6.15.** Zmiana wartości porowatości złoża *Ez* (a) oraz współczynnika filtracji *Kz* (b) w zależności od zmiany objętości nadawy *Vn* i zagęszczenia fazy stałej w nadawie *Bn* w procesie filtracji grawitacyjnej na złożu porowatym o uziarnieniu *fz*<0,4÷0,5 mm> i różnych wielkościach frakcji fazy stałej tworzącej kolmatację *fk*<0÷0,063 mm>

**Rys. 6.16.** Zmiana wartości oporu ogólnego złoża *Ro* (a) oraz wydatku objętościowego *qv* (b) w zależności od zmiany objętości nadawy *Vn* i zagęszczenia fazy stałej w nadawie *Bn* w procesie filtracji grawitacyjnej na złożu porowatym o uziarnieniu *fz*<0,4÷0,5 mm> i różnych wielkościach frakcji fazy stałej tworzącej kolmatację *fk*<0÷0,063 mm>

**Rys. 6.17.** Zmiana wartości współczynnika kolmatacji *WKLz* (a) oraz zagęszczenia fazy stałej w filtracie *Bf* (b) w zależności od zmiany objętości nadawy *Vn* i zagęszczenia fazy stałej w nadawie *Bn* w procesie filtracji grawitacyjnej na złożu porowatym o uziarnieniu *fz*<0,8÷1,0 mm> i różnych wielkościach frakcji fazy stałej tworzącej kolmatację w zakresie  $fk \in \leq 0.04 \div 0.125$  mm>

**Rys. 6.18.** Zmiana wartości porowatości złoża *Ez* (a) oraz współczynnika filtracji *Kz* (b) w zależności od zmiany objętości nadawy *Vn* i zagęszczenia fazy stałej w nadawie *Bn* w procesie filtracii grawitacyjnej na złożu porowatym o uziarnieniu  $fz \in \leq 0.8 \div 1.0$  mm> i różnych wielkościach frakcji fazy stałej tworzącej kolmatację *fk*<0,04÷0,125 mm>

**Rys. 6.19.** Zmiana wartości oporu ogólnego złoża *Ro* (a) oraz wydatku objętościowego *qv* (b) w zależności od zmiany objętości nadawy *Vn* i zagęszczenia fazy stałej w nadawie *Bn* w procesie filtracji grawitacyjnej na złożu porowatym o uziarnieniu *fz*<0,8÷1,0 mm> i różnych wielkościach frakcji fazy stałej tworzącej kolmatację *fk*<0,04÷0,125 mm>

**Rys. 6.20.** Zmiana wartości współczynnika kolmatacji *WKLz* (a) oraz zagęszczenia fazy stałej w filtracie *Bf* (b) w zależności od zmiany objętości nadawy *Vn* i zagęszczenia fazy stałej w nadawie *Bn* w procesie filtracji grawitacyjnej na złożu porowatym o uziarnieniu *fz*<1,0÷1,25 mm> i różnych wielkościach frakcji fazy stałej tworzącej kolmatację  $fk \in \leq 0.04 \div 0.125$  mm>

**Rys. 6.21.** Zmiana wartości porowatości złoża *Ez* (a) oraz współczynnika filtracji *Kz* (b) w zależności od zmiany objętości nadawy *Vn* i zagęszczenia fazy stałej w nadawie *Bn* w procesie filtracji grawitacyjnej na złożu porowatym o uziarnieniu *fz*<1,0÷1,25 mm> i różnych wielkościach frakcji fazy stałej tworzącej kolmatację *fk*<0,04÷0,125 mm>

**Rys. 6.22.** Zmiana wartości oporu ogólnego złoża *Ro* (a) oraz wydatku objętościowego *qv* (b) w zależności od zmiany objętości nadawy *Vn* i zagęszczenia fazy stałej w nadawie *Bn* w procesie filtracji grawitacyjnej na złożu porowatym o uziarnieniu *fz*<1,0÷1,25 mm> i różnych wielkościach frakcji fazy stałej tworzącej kolmatację *fk*<0,04÷0,125 mm>

**Rys. 6.23.** Zmiana wartości współczynnika kolmatacji *WKLz* (a) oraz zagęszczenia fazy stałej w filtracie *Bf* (b) w zależności od zmiany objętości nadawy *Vn* i zagęszczenia fazy stałej w nadawie *Bn* w procesie filtracji grawitacyjnej na złożu porowatym o uziarnieniu *fz*<2,50÷3,15 mm> i różnych wielkościach frakcji fazy stałej tworzącej kolmatację  $fk \in \leq 0,125 \div 0,25$  mm>

**Rys. 6.24.** Zmiana wartości porowatości złoża *Ez* (a) oraz współczynnika filtracji *Kz* (b) w zależności od zmiany objętości nadawy *Vn* i zagęszczenia fazy stałej w nadawie *Bn* w procesie filtracii grawitacyjnej na złożu porowatym o uziarnieniu  $fz \in \leq 2.50 \div 3.15$  mm> i różnych wielkościach frakcji fazy stałej tworzącej kolmatację *fk*<0,125÷0,25 mm>

**Rys. 6.25.** Zmiana wartości oporu ogólnego złoża *Ro* (a) oraz wydatku objętościowego *qv* (b) w zależności od zmiany objętości nadawy *Vn* i zagęszczenia fazy stałej w nadawie *Bn* w procesie filtracji grawitacyjnej na złożu porowatym o uziarnieniu *fz*<2,50÷3,15 mm> i różnych wielkościach frakcji fazy stałej tworzącej kolmatację *fk*<0,125÷0,25 mm>

## **Spis tabel**

**Tab. 5.1.** Właściwości fizyko-chemiczne złoża filtracyjnego

**Tab. 5.2.** Charakterystyka złoża porowatego oraz zawiesinowych ścieków modelowych użytych w badaniach procesu filtracji grawitacyjnej

**Tab. 7.1.** Zmiana wartości współczynnika *wtf* [-] w zależności od zmiany wielkości frakcji fazy stałej w zawiesinie nadanej do procesu *fk* [mm] oraz uziarnienia złoża *fz* [mm]w procesie filtracji grawitacyjnej

# **Załączniki**

## **1. Złoże o uziarnieniu fz=0,4÷0,5 mm**

### **1.1. Frakcja kolmatanta fk=0,000÷0,040 mm**

### *1.1.1. Zagęszczenie fazy stałej w nadawie Bn=500 mg/dm<sup>3</sup>*

**Tab. A.1.** Wyniki badań wpływu zmiany objętości nadawy *Vn* na czas obniżania zwierciadła zawiesiny w kolumnie filtracyjnej *t*, grubość warstwy blokady kolmatacyjnej *LKL* oraz zagęszczenie fazy stałej w filtracie *Bf* w procesie filtracji grawitacyjnej na złożu porowatym o uziarnieniu *fz*=0,4÷0,5 mm i frakcji fazy stałej tworzącej kolmatację *fk*=0,00÷0,04 mm w zawiesinie o zagęszczeniu fazy stałej w nadawie *Bn*=500 mg/dm<sup>3</sup>

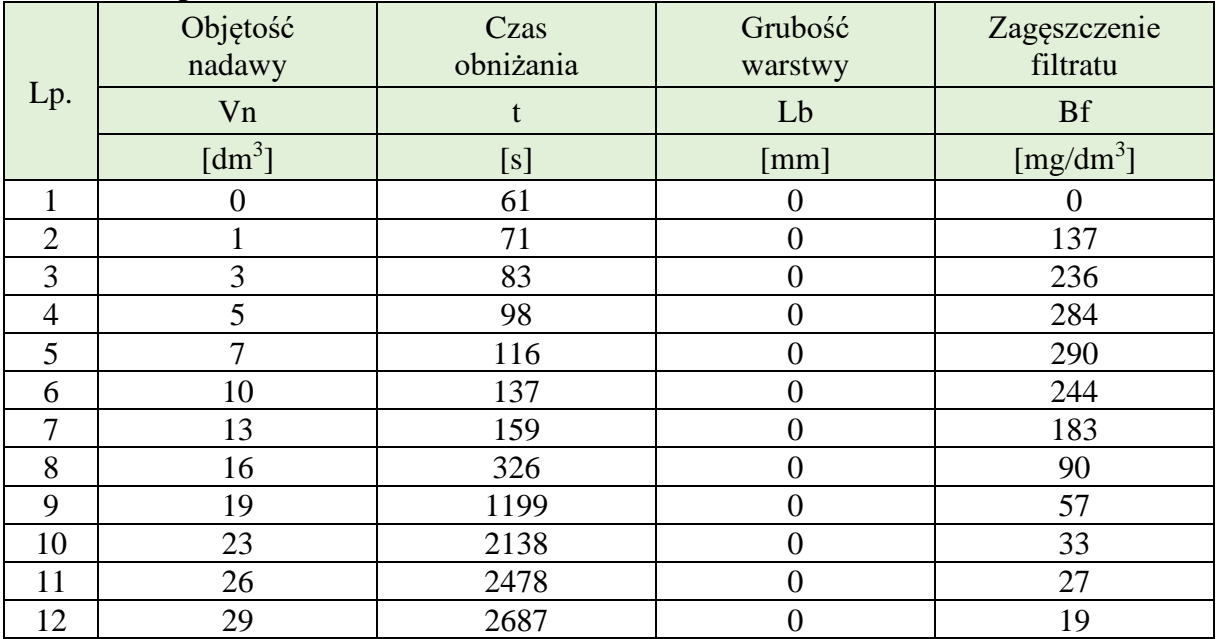

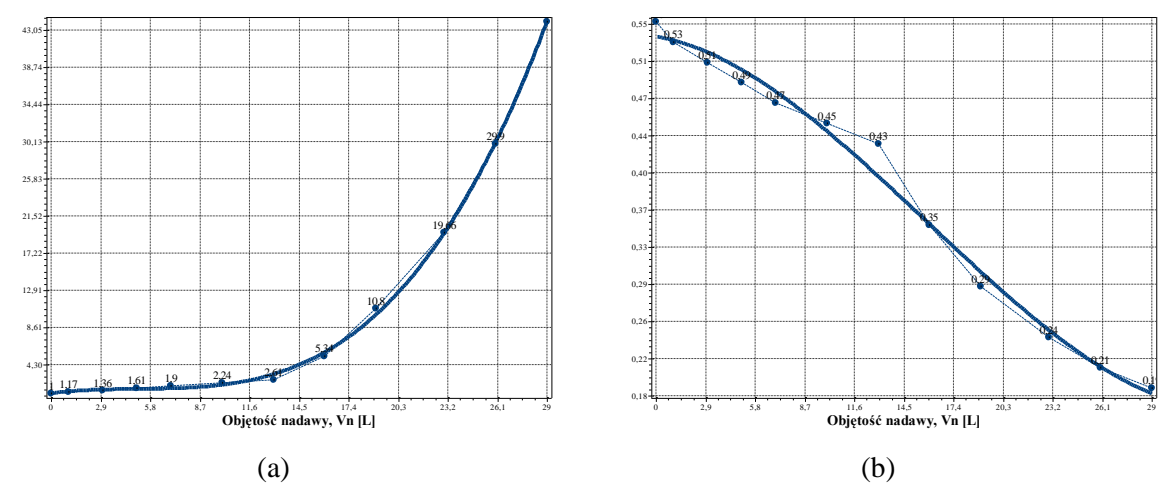

**Rys. A.1.1.** Zmiana wartości współczynnika kolmatacji *WKLz* (a) oraz porowatości złoża *Ez* (b) w zależności od zmiany objętości nadawy *Vn* o zagęszczeniu fazy stałej *Bn*=500 mg/dm<sup>3</sup> w procesie filtracji grawitacyjnej na złożu porowatym o uziarnieniu *fz*=0,4÷0,5 mm i frakcji fazy stałej tworzącej kolmatację *fk*=0,00÷0,04 mm

Równania aproksymacyjne: WKLz(Vn)=1,017E+000+2,562E-001Vn-4,636E-002Vn<sup>2</sup>+  $3,057E-003Vn^3$  (S=0,39; r=1,00) (80)<br>  $3,057E-003Vn^3$  (S=0,39; r=1,00) Załączniki

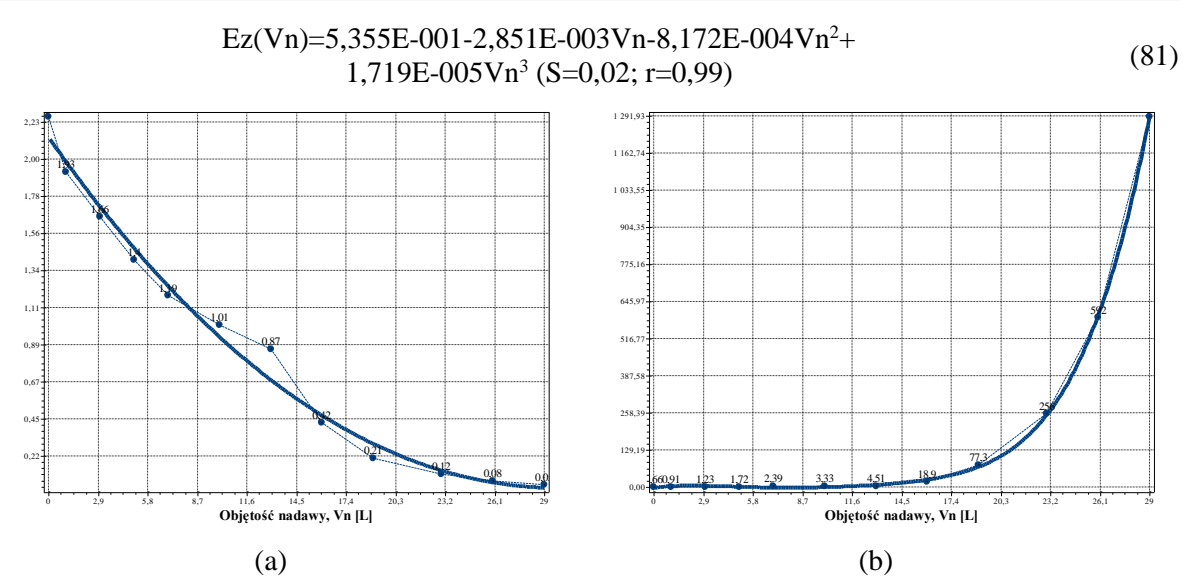

**Rys. A.1.2.** Zmiana wartości współczynnika filtracji *Kz* (a) oraz oporu ogólnego złoża *Ro* (b) w zależności od zmiany objętości nadawy *Vn* o zagęszczeniu fazy stałej *Bn*=500 mg/dm<sup>3</sup> w procesie filtracji grawitacyjnej na złożu porowatym o uziarnieniu *fz*=0,4÷0,5 mm i frakcji fazy stałej tworzącej kolmatację *fk*=0,00÷0,04 mm

Równania aproksymacyjne:  $Kz(Vn)=2,137E+000-1,464E-001Vn+2,728E-003Vn^2 6,232E-006Vn^3$  (S=0,10; r=0,99) (82)  $Ro(Vn) = -2,341E+000+8,442E+000Vn-2,953E+000Vn<sup>2</sup>+$  $3,715E-001Vn^3-2,007E-002Vn^4+4,223E-004Vn^5 (S=6,03; r=1,00)$  (83)

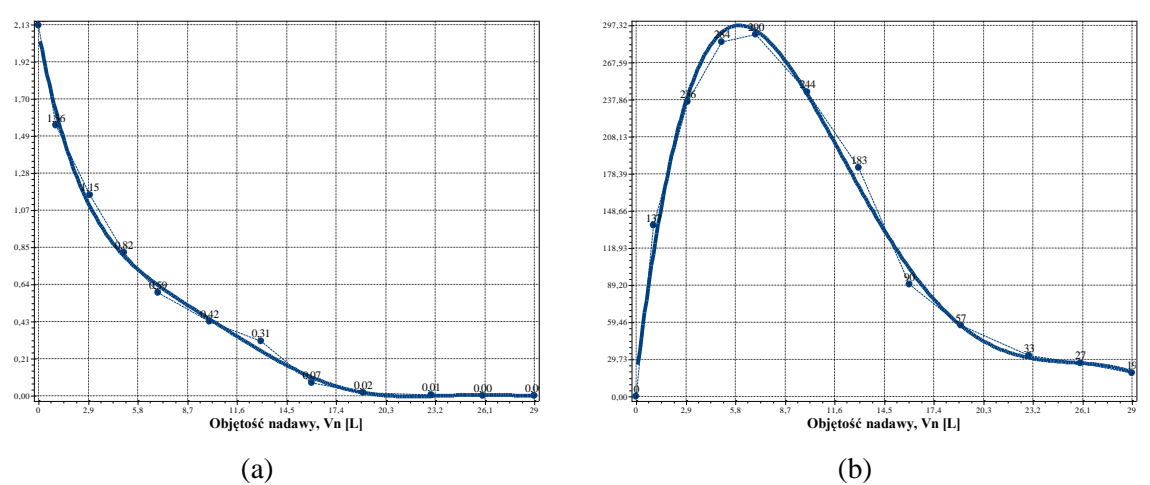

**Rys. A.1.3.** Zmiana wartości wydatku objętościowego *qv* (a) oraz zagęszczenia fazy stałej w filtracie *Bf* (b) w zależności od zmiany objętości nadawy *Vn* o zagęszczeniu fazy stałej *Bn*=500 mg/dm<sup>3</sup> w procesie filtracji grawitacyjnej na złożu porowatym o uziarnieniu *fz*=0,4÷0,5 mm i frakcji fazy stałej tworzącej kolmatację *fk*=0,00÷0,04 mm

$$
qv(Vn)=2,087E+000-5,216E-001Vn+8,261E-002Vn^2-7,547E-003Vn^3+\tag{84}
$$

$$
3,642E-004Vn^{4}-8,671E-006Vn^{5}+8,047E-008Vn^{6} (S=0,06; r=1,00)
$$
\n(84)

$$
Bf(Vn)=1,417E+001+1,139E+002Vn-1,491E+001Vn^2+7,161E-001Vn^3-1,465E-002Vn^4+1,042E-004Vn^5 (S=14,01; r=0,99)
$$
 (85)

### *1.1.2. Zagęszczenie fazy stałej w nadawie Bn=1000 mg/dm<sup>3</sup>*

**Tab. A.2.** Wyniki badań wpływu zmiany wartości zagęszczenia fazy stałej w nadawie *Bn* oraz objętości nadawy *Vn* na czas obniżania zwierciadła zawiesiny w kolumnie filtracyjnej *t*, grubość warstwy blokady kolmatacyjnej *LKL* oraz zagęszczenie fazy stałej w filtracie *Bf* w procesie filtracji grawitacyjnej na złożu porowatym o uziarnieniu *fz*=0,4÷0,5 mm i frakcji fazy stałej tworzącej kolmatację *fk*=0,00÷0,04 mm

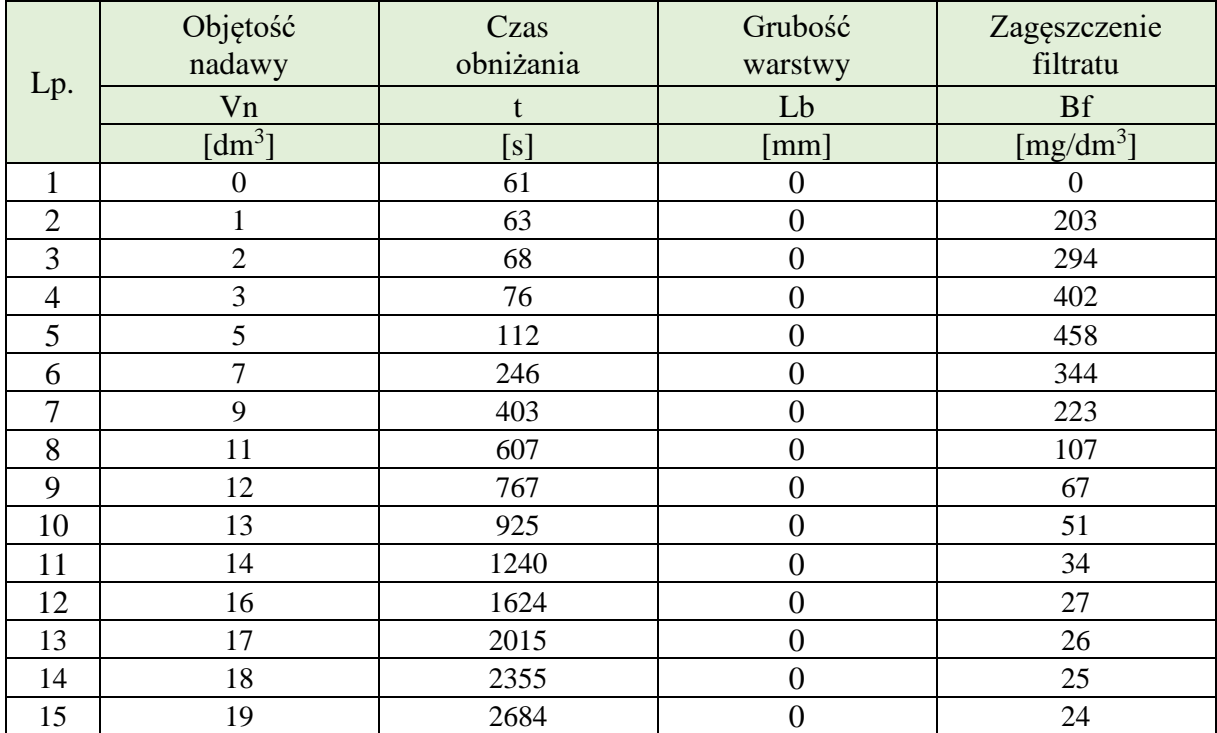

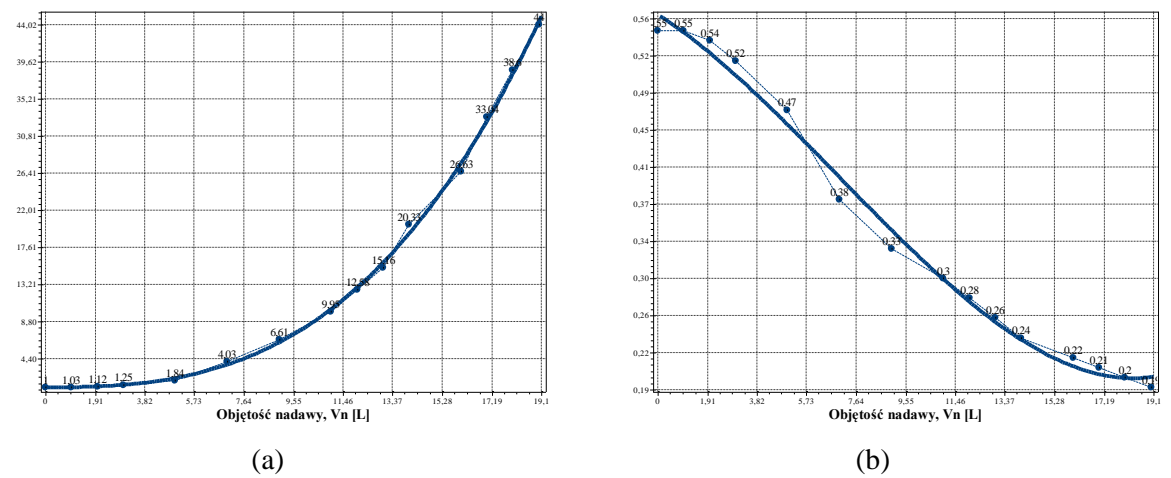

**Rys. A.2.1.** Zmiana wartości współczynnika kolmatacji *WKLz* (a) oraz porowatości złoża *Ez* (b) w zależności od zmiany objętości nadawy *Vn* o zagęszczeniu fazy stałej *Bn*=1000 mg/dm<sup>3</sup> w procesie filtracji grawitacyjnej na złożu porowatym o uziarnieniu *fz*=0,4÷0,5 mm i frakcji fazy stałej tworzącej kolmatację *fk*=0,00÷0,04 mm

WKLz(Vn)=9,898E-001+2,486E-003Vn+ (86)

$$
1,649E-002Vn^2+5,447E-003Vn^3 (S=0,56; r=1,00)
$$

$$
Ez(Vn)=5,665E-001-1,663E-002Vn-1,465E-003Vn^2+6,979E-005Vn^3 (S=0,01; r=1,00)
$$
 (87)

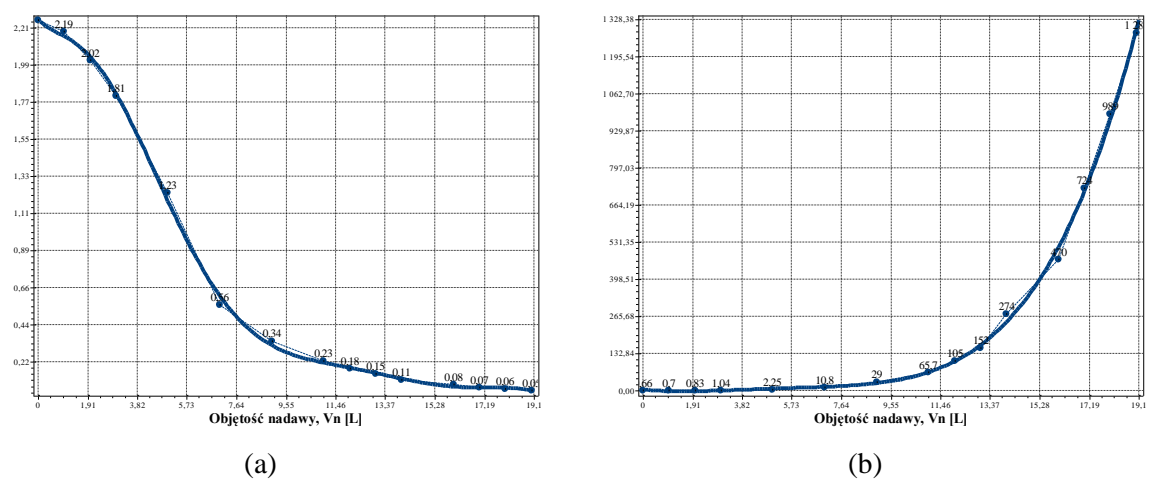

**Rys. A.2.2.** Zmiana wartości współczynnika filtracji *Kz* (a)oraz oporu ogólnego złoża *Ro* (b) w zależności od zmiany objętości nadawy *Vn* o zagęszczeniu fazy stałej Bn=1000 mg/dm<sup>3</sup> w procesie filtracji grawitacyjnej na złożu porowatym o uziarnieniu *fz*=0,4÷0,5 mm i frakcji fazy stałej tworzącej kolmatację *fk*=0,00÷0,04 mm

Równania aproksymacyjne:

Kz(Vn)=2,267E+000-1,647E-001Vn+1,169E-001Vn<sup>2</sup> - 6,714E-002Vn<sup>3</sup>+1,336E-002Vn<sup>4</sup> -1,301E-003Vn<sup>5</sup>+ 6,785E-005Vn<sup>6</sup> -1,823E-006Vn<sup>7</sup>+1,983E-008Vn<sup>8</sup> (S=0,04; r=1,00) (88) Ro(Vn)=3,802E+000-9,417E+000Vn+4,272E+000Vn<sup>2</sup> - 6,118E-001Vn<sup>3</sup>+3,160E-002Vn<sup>4</sup> (S=18,59; r=1,00) (89) **Objętość nadawy, Vn [L]** 0 1,91 3,82 5,73 7,64 9,55 11,46 13,37 15,28 17,19 19,1 2,13 1,91 1,70 1,49 1,28 1,06 0,85 0,64 0,43 0,21 0,00 2,12 2,01 1,7 1,36 0,63 0,13 0,05 0,02 0,01 0,01 0,01 0,00 0,00 0,00 0,00 **Objętość nadawy, Vn [L]** 0 1,91 3,82 5,73 7,64 9,55 11,46 13,37 15,28 17,19 19,1 **Zagęszczenie fazy stałej w filtracie, Bf [mg/L]** 458,00 412,20 366,40 320,60 274,80 229,00 183,20 137,40 91,60 45,80 0,00 0 203 294 402 458 344 223 107 67 51 <sup>34</sup> <sup>27</sup> <sup>26</sup> <sup>25</sup> <sup>24</sup>

**Rys. A.2.3.** Zmiana wartości wydatku objętościowego *qv* (a) oraz zagęszczenia fazy stałej w filtracie *Bf* (b) w zależności od zmiany objętości nadawy *Vn* o zagęszczeniu fazy stałej *Bn*=1000 mg/dm<sup>3</sup> w procesie filtracji grawitacyjnej na złożu porowatym o uziarnieniu *fz*=0,4÷0,5 mm i frakcji fazy stałej tworzącej kolmatację *fk*=0,00÷0,04 mm

 $(a)$  (b)

$$
qv(Vn)=2,115E+000+6,838E-002Vn-1,960E-001Vn^2+3,617E-002Vn^3-2,821E-003Vn^4+1,029E-004Vn^5-1,446E-006Vn^6 (S=0,03; r=1,00)
$$
\n(90)

$$
Bf(Vn)=6,224E+000+1,891E+002Vn-1,107E+001Vn^2-4,092E+000Vn^3+5,708E-001Vn^4-2,687E-002Vn^5+4,387E-004Vn^6 (S=13,14; r=1,00)
$$
\n(91)

### *1.1.3. Zagęszczenie fazy stałej w nadawie Bn=2000 mg/dm<sup>3</sup>*

**Tab. A.3.** Wyniki badań wpływu zmiany wartości zagęszczenia fazy stałej w nadawie *Bn* oraz objętości nadawy *Vn* na czas obniżania zwierciadła zawiesiny w kolumnie filtracyjnej *t*, grubość warstwy blokady kolmatacyjnej *LKL* oraz zagęszczenie fazy stałej w filtracie *Bf* w procesie filtracji grawitacyjnej na złożu porowatym o uziarnieniu *fz*=0,4÷0,5 mm i frakcji fazy stałej tworzącej kolmatację *fk*=0,00÷0,04 mm

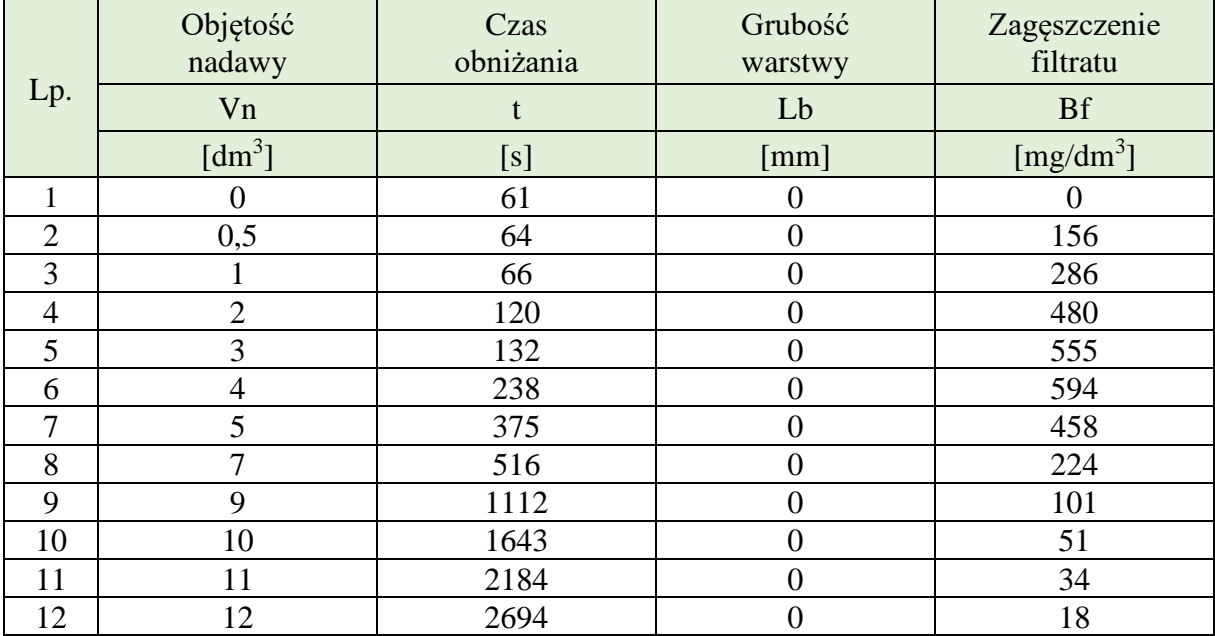

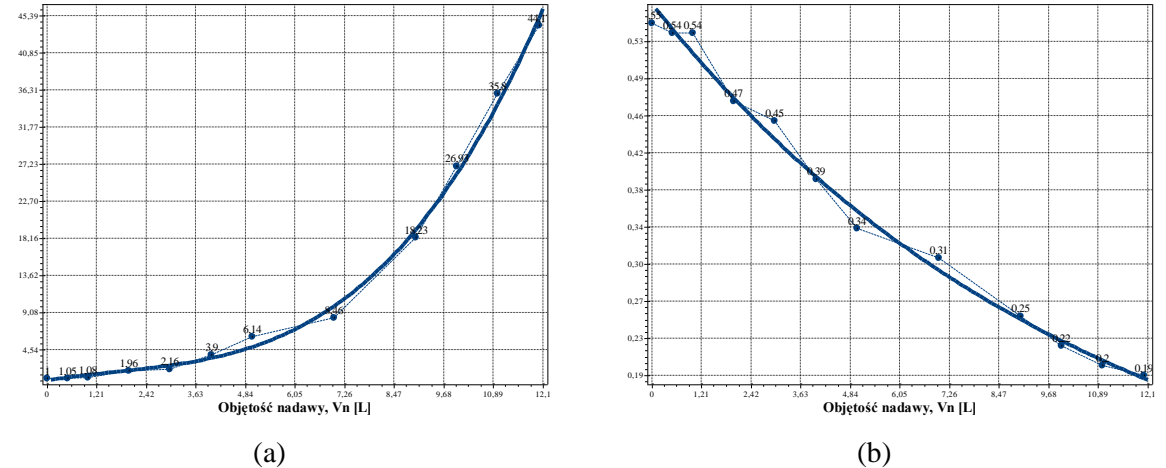

**Rys. A.3.1.** Zmiana wartości współczynnika kolmatacji *WKLz* (a) oraz porowatości *Ez* (b) w zależności od zmiany objętości nadawy *Vn* o zagęszczeniu fazy stałej *Bn*=2000 mg/dm<sup>3</sup> w procesie filtracji grawitacyjnej na złożu porowatym o uziarnieniu *fz*=0,4÷0,5 mm i frakcji fazy stałej tworzącej kolmatację *fk*=0,00÷0,04 mm

WKLz(Vn)=7,436E-001+8,284E-001Vn-1,734E-001Vn<sup>2</sup>+ 3,434E-002Vn<sup>3</sup> (S=1,01; r=1,00) (92)

$$
Ez(Vn)=5,7E-001*exp(-9,3E-002Vn) (S=0,03; r=1,00)
$$
\n(93)

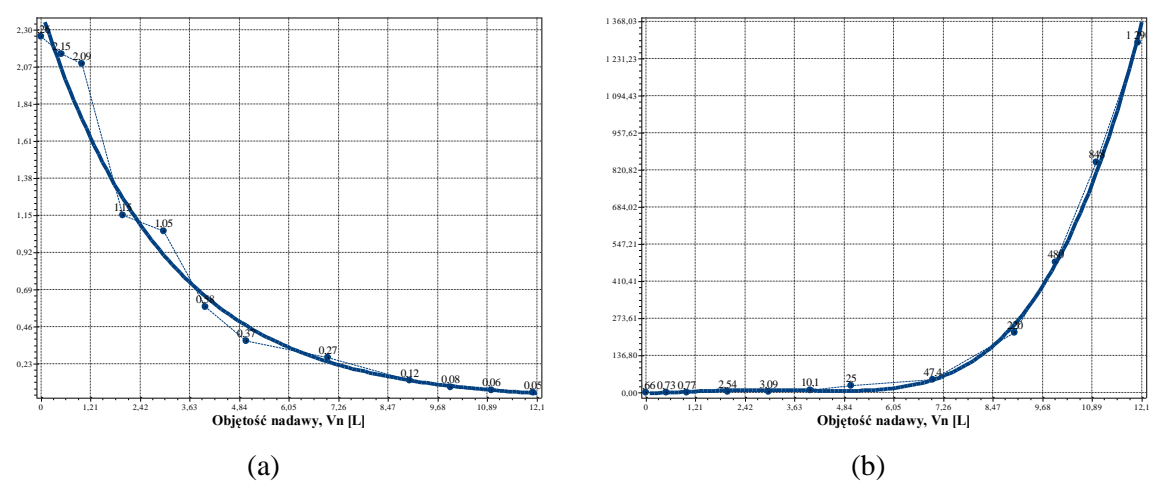

**Rys. A.3.2.** Zmiana wartości współczynnika filtracji *Kz* (a) oraz oporu ogólnego złoża *Ro* (b) w zależności od zmiany objętości nadawy *Vn* o zagęszczeniu fazy stałej Bn=2000 mg/dm<sup>3</sup> w procesie filtracji grawitacyjnej na złożu porowatym o uziarnieniu *fz*=0,4÷0,5 mm i frakcji fazy stałej tworzącej kolmatację *fk*=0,00÷0,04 mm

Równania aproksymacyjne:

$$
Kz(Vn)=2,4E+000*exp(-3,3E-001Vn) (S=0,12; r=1,00)
$$
\n(94)

$$
Ro(Vn) = -2,649E + 000 + 3,259E + 000Vn + 3,880E + 000Vn2 - 1,719E + 000Vn3 + 1,776E - 001Vn4 (S = 20,53; r = 1,00)
$$
\n(95)

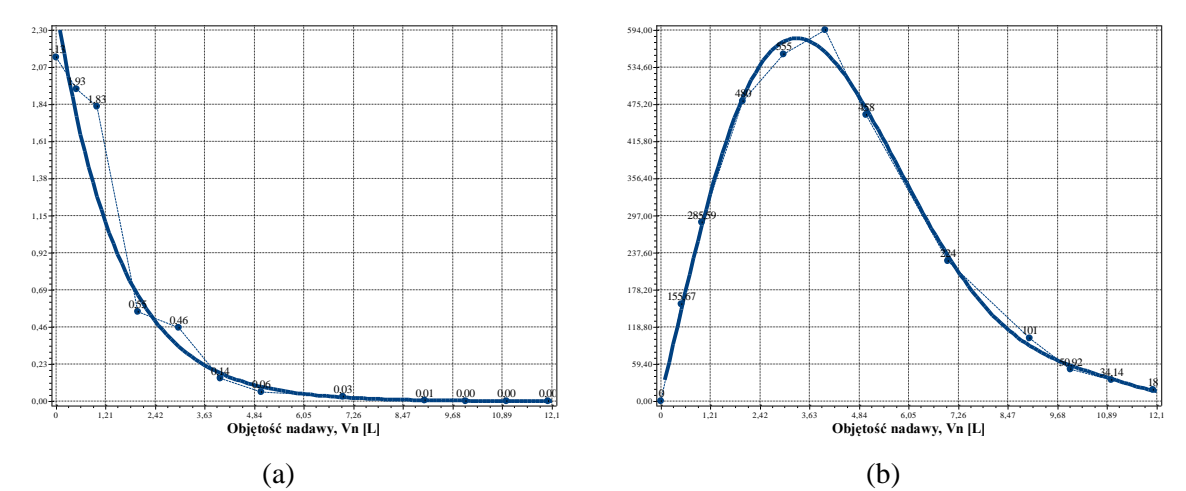

**Rys. A.3.3.** Zmiana wartości wydatku objętościowego *qv* (a) oraz zagęszczenia fazy stałej w filtracie *Bf* (b) w zależności od zmiany objętości nadawy *Vn* o zagęszczeniu fazy stałej *Bn*=2000 mg/dm<sup>3</sup> w procesie filtracji grawitacyjnej na złożu porowatym o uziarnieniu *fz*=0,4÷0,5 mm i frakcji fazy stałej tworzącej kolmatację *fk*=0,00÷0,04 mm

Równania aproksymacyjne:

$$
qv(Vn)=2,5E+000*exp(-6,6E-001Vn) (S=0,24; r=1,00)
$$
\n(96)

Bf(Vn)=5,809E+000+2,785E+002Vn+2,141E+001Vn<sup>2</sup>-2,865E+001Vn<sup>3</sup>+4,770E+000Vn<sup>4</sup>- $3,139E-001Vn^5+7,468E-003Vn^6$  (S=21,09; r=1,00) (97)

### **1.2. Frakcja kolmatanta fk=0,040÷0,063 mm**

### *1.2.1. Zagęszczenie fazy stałej w nadawie Bn=500 mg/dm<sup>3</sup>*

**Tab. A.4.** Wyniki badań wpływu zmiany objętości nadawy *Vn* na czas obniżania zwierciadła zawiesiny w kolumnie filtracyjnej *t*, grubość warstwy blokady kolmatacyjnej *LKL* oraz zagęszczenie fazy stałej w filtracie *Bf* w procesie filtracji grawitacyjnej na złożu porowatym o uziarnieniu *fz*=0,4÷0,5 mm i frakcji fazy stałej tworzącej kolmatację *fk*=0,040÷0,063 mm w zawiesinie o zagęszczeniu fazy stałej w nadawie  $Bn=500$  mg/dm<sup>3</sup>

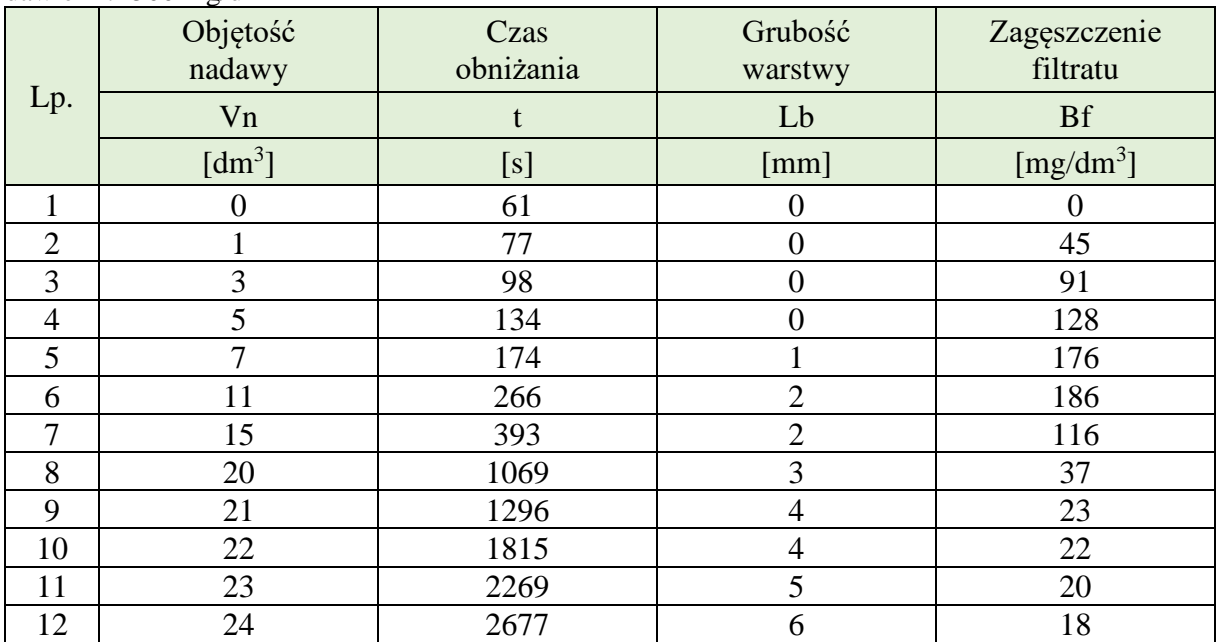

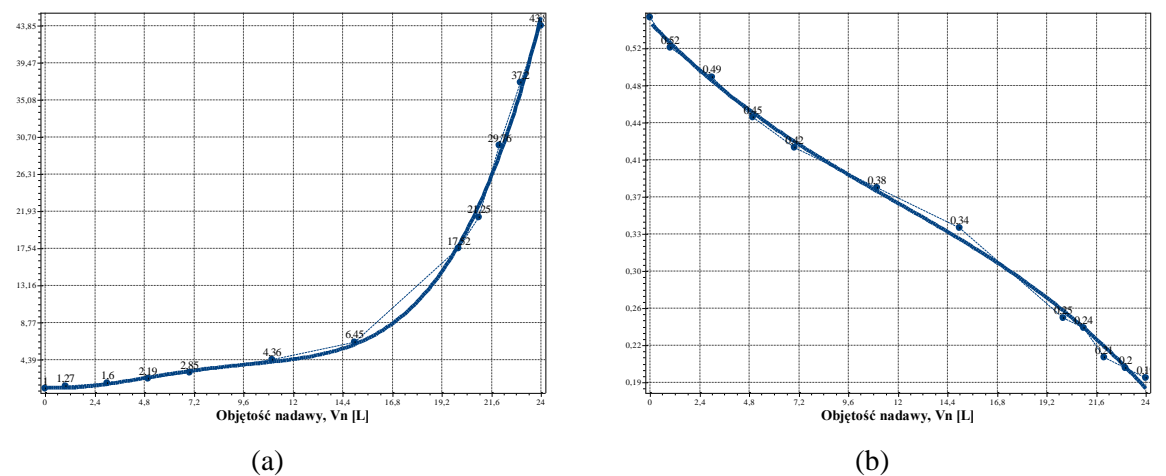

**Rys. A.4.1.** Zmiana wartości współczynnika kolmatacji *WKLz* (a) oraz porowatości złoża *Ez* (b) w zależności od zmiany objętości nadawy *Vn* o zagęszczeniu fazy stałej *Bn*=500 mg/dm<sup>3</sup> w procesie filtracji grawitacyjnej na złożu porowatym o uziarnieniu *fz*=0,4÷0,5 mm i frakcji fazy stałej tworzącej kolmatację *fk*=0,040÷0,063 mm

WKLz(Vn)=1,136E+000-2,018E-001Vn+1,536E-001Vn<sup>2</sup>-\n
$$
1,608E-002Vn^3+5,496E-004Vn^4 (S=0,93; r=1,00)
$$
\n(98)

$$
Ez(Vn)=5,454E-001-2,191E-002Vn+8,630E-004Vn2-\n 2,439E-005Vn3 (S=0,01; r=1,00)
$$
\n(99)

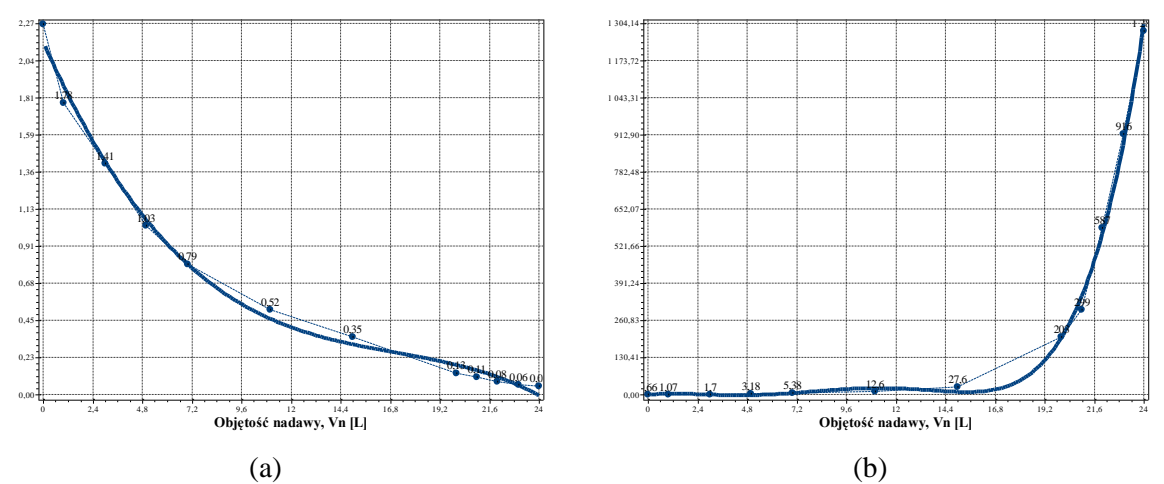

**Rys. A.4.2.** Zmiana wartości współczynnika filtracji *Kz* (a) oraz oporu ogólnego złoża *Ro* (b) w zależności od zmiany objętości nadawy *Vn* o zagęszczeniu fazy stałej *Bn*=500 mg/dm<sup>3</sup> w procesie filtracji grawitacyjnej na złożu porowatym o uziarnieniu *fz*=0,4÷0,5 mm i frakcji fazy stałej tworzącej kolmatację *fk*=0,040÷0,063 mm

Równania aproksymacyjne:

$$
Kz(Vn)=2,156E+000-2,885E-001Vn+1,558E-002Vn2-\n 3,044E-004Vn3 (S=0,07; r=1,00)
$$
\n(100)

$$
Ro(Vn)=-6,686E-001+9,564E+000Vn-5,676E+000Vn^2+1,107E+000Vn^3-8,148E-002Vn^4+2,018E-003Vn^5 (S=29,71; r=1,00)
$$
\n(101)

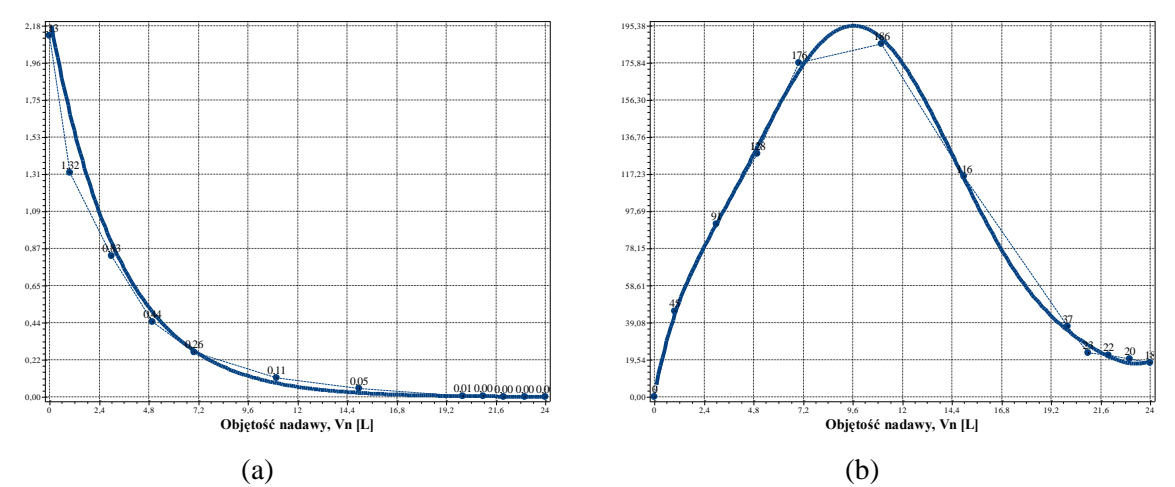

**Rys. A.4.3.** Zmiana wartości wydatku objętościowego *qv* (a) oraz zagęszczenia fazy stałej w filtracie *Bf* (b) w zależności od zmiany objętości nadawy *Vn* o zagęszczeniu fazy stałej *Bn*=500 mg/dm<sup>3</sup> w procesie filtracji grawitacyjnej na złożu porowatym o uziarnieniu *fz*=0,4÷0,5 mm i frakcji fazy stałej tworzącej kolmatację *fk*=0,040÷0,063 mm

Równania aproksymacyjne:

$$
qv(Vn)=2,3E+000*exp(-3,0E-001Vn) (S=0,32; r=0,99)
$$
 (102)

Bf(Vn)=6,573E-001+5,712E+001Vn-1,762E+001Vn<sup>2</sup>+4,043E+000Vn<sup>3</sup>-4,669E- $D_1(v_1) = 0,575E-001+5,712E+001+v_1.702E+001v_1.74,045E+000v_1.74,065E-007v_1.74,065E-000V$ <br>  $001Vn^4+2,676E-002Vn^5-7,454E-004Vn^6+8,108E-006Vn^7 (S=4,37; r=1,00)$  (103)

### *1.2.2. Zagęszczenie fazy stałej w nadawie Bn=1000 mg/dm<sup>3</sup>*

**Tab. A.5.** Wyniki badań wpływu zmiany objętości nadawy *Vn* na czas obniżania zwierciadła zawiesiny w kolumnie filtracyjnej *t*, grubość warstwy blokady kolmatacyjnej *LKL* oraz zagęszczenie fazy stałej w filtracie *Bf* w procesie filtracji grawitacyjnej na złożu porowatym o uziarnieniu *fz*=0,4÷0,5 mm i frakcji fazy stałej tworzącej kolmatację *fk*=0,040÷0,063 mm w zawiesinie o zagęszczeniu fazy stałej w nadawie *Bn*=1000 mg/dm<sup>3</sup>

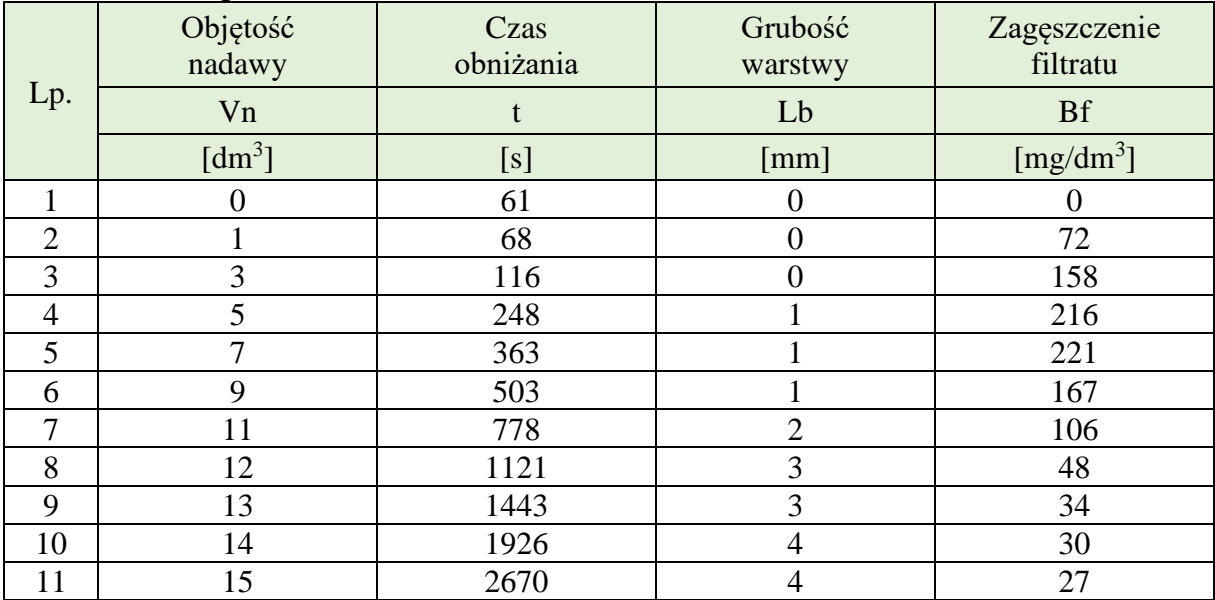

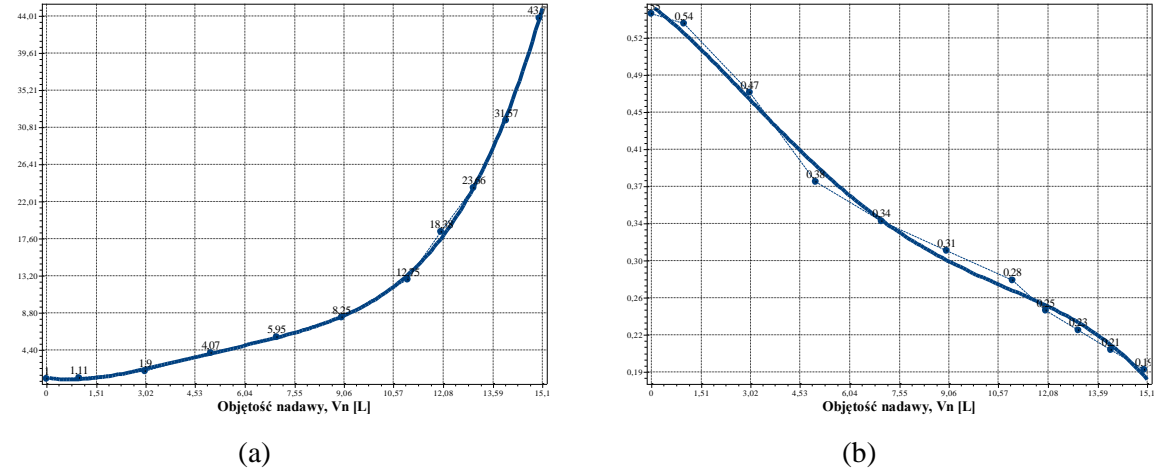

**Rys. A.5.1.** Zmiana wartości współczynnika kolmatacji *WKLz* (a) oraz porowatości złoża *Ez* (b) w zależności od zmiany objętości nadawy *Vn* o zagęszczeniu fazy stałej *Bn*=1000 mg/dm<sup>3</sup> w procesie filtracji grawitacyjnej na złożu porowatym o uziarnieniu *fz*=0,4÷0,5 mm i frakcji fazy stałej tworzącej kolmatację  $fk = 0.040 \div 0.063$  mm

Równania aproksymacyjne (S=0,49; r=1,00): WKLz(Vn)=1,080E+000-5,619E-001Vn+4,620E-001Vn<sup>2</sup>- $EZ(VH)=1,080E+000-5,019E-001VH+4,020E-001VH-6,246E-002VH<sup>3</sup>+3,117E-003VH<sup>4</sup> (S=0,49; r=1,00)$  (104)

$$
Ez(Vn)=5,576E-001-2,468E-002Vn-3,744E-003Vn2+\n 5,474E-004Vn3-1,992E-005Vn4 (S=0,01; r=1,00)
$$
\n(105)

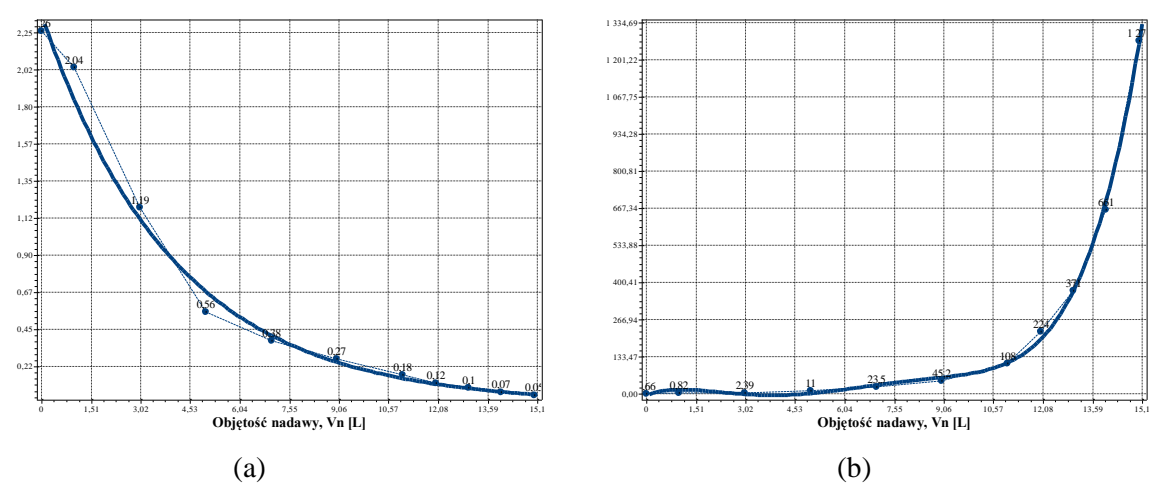

**Rys. A.5.2.** Zmiana wartości współczynnika filtracji *Kz* (a) oraz oporu ogólnego złoża *Ro* (b) w zależności od zmiany objętości nadawy *Vn* o zagęszczeniu fazy stałej Bn=1000 mg/dm<sup>3</sup> w procesie filtracji grawitacyjnej na złożu porowatym o uziarnieniu *fz*=0,4÷0,5 mm i frakcji fazy stałej tworzącej kolmatację *fk*=0,040÷0,063 mm

Równania aproksymacyjne:

$$
Kz(\text{Vn}) = 2,4E + 000 \text{ * } \exp(-2,5E - 001 \text{ Vn}) \ (S = 0,10; r = 1,00) \tag{106}
$$

$$
Ro(Vn)=-6,129E+000+4,414E+001Vn-3,064E+001Vn^2+7,355E+000Vn^3-7,109E-001Vn^4+2,457E-002Vn^5 (S=23,63; r=1,00)
$$
 (107)

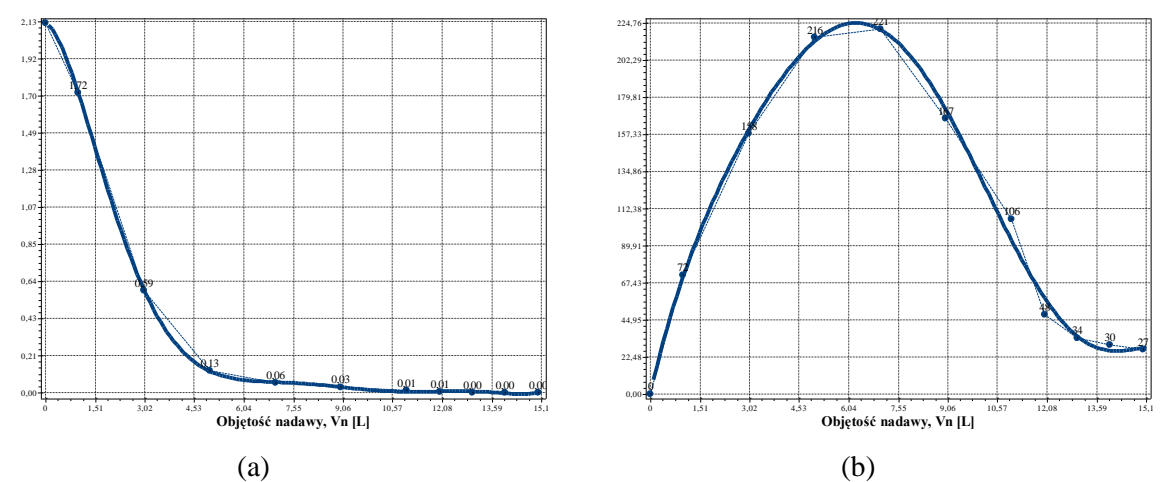

**Rys. A.5.3.** Zmiana wartości wydatku objętościowego *qv* (a) oraz zagęszczenia fazy stałej w filtracie *Bf* (b) w zależności od zmiany objętości nadawy *Vn* o zagęszczeniu fazy stałej *Bn*=1000 mg/dm<sup>3</sup> w procesie filtracji grawitacyjnej na złożu porowatym o uziarnieniu *fz*=0,4÷0,5 mm i frakcji fazy stałej tworzącej kolmatację *fk*=0,040÷0,063 mm

$$
qv(Vn)=2,124E+000-9,718E-002Vn-4,412E-001Vn^2+1,6E-001Vn^3-2,496E-002Vn^4+2,017E-003Vn^5-8,277E-005Vn^6+\n 1,366E-006Vn^7 (S=0,01; r=1,00)
$$
\n(108)

$$
Bf(Vn)=3,457E-001+8,693E+001Vn-2,032E+001Vn^2+4,619E+000Vn^3-6,413E-001Vn^4+3,956E-002Vn^5-8,665E-004Vn^6 (S=9,01; r=0,99)
$$
\n(109)

### *1.2.3. Zagęszczenie fazy stałej w nadawie Bn=2000 mg/dm<sup>3</sup>*

**Tab. A.6.** Wyniki badań wpływu zmiany objętości nadawy *Vn* na czas obniżania zwierciadła zawiesiny w kolumnie filtracyjnej *t*, grubość warstwy blokady kolmatacyjnej *LKL* oraz zagęszczenie fazy stałej w filtracie *Bf* w procesie filtracji grawitacyjnej na złożu porowatym o uziarnieniu *fz*=0,4÷0,5 mm i frakcji fazy stałej tworzącej kolmatację *fk*=0,040÷0,063 mm w zawiesinie o zagęszczeniu fazy stałej w nadawie *Bn*=2000 mg/dm<sup>3</sup>

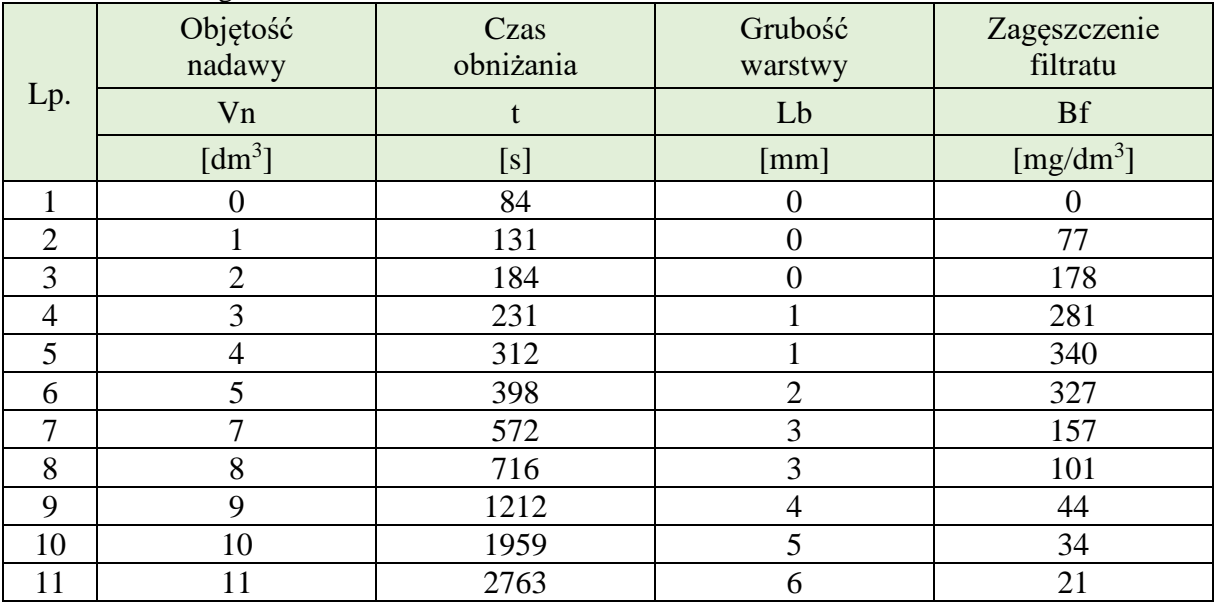

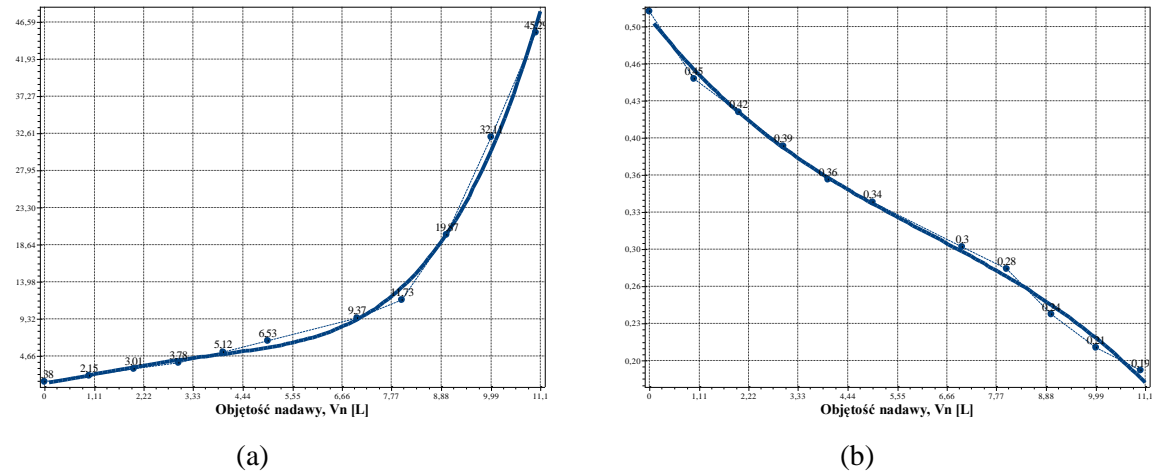

**Rys. A.6.1.** Zmiana wartości współczynnika kolmatacji *WKLz* (a) oraz porowatości złoża *Ez* (b) w zależności od zmiany objętości nadawy *Vn* o zagęszczeniu fazy stałej *Bn*=2000 mg/dm<sup>3</sup> w procesie filtracji grawitacyjnej na złożu porowatym o uziarnieniu *fz*=0,4÷0,5 mm i frakcji fazy stałej tworzącej kolmatację  $fk = 0.040 \div 0.063$  mm

WKLz(Vn)=1,234E+000+8,650E-001Vn+1,893E-001Vn<sup>2</sup> - 7,499E-002Vn<sup>3</sup>+7,661E-003Vn<sup>4</sup> (S=1,05; r=1,00) (110)

$$
Ez(Vn)=5,045E-001-5,085E-002Vn+4,826E-003Vn2-\n2,601E-004Vn3 (S=0,01; r=1,00)
$$
\n(111)
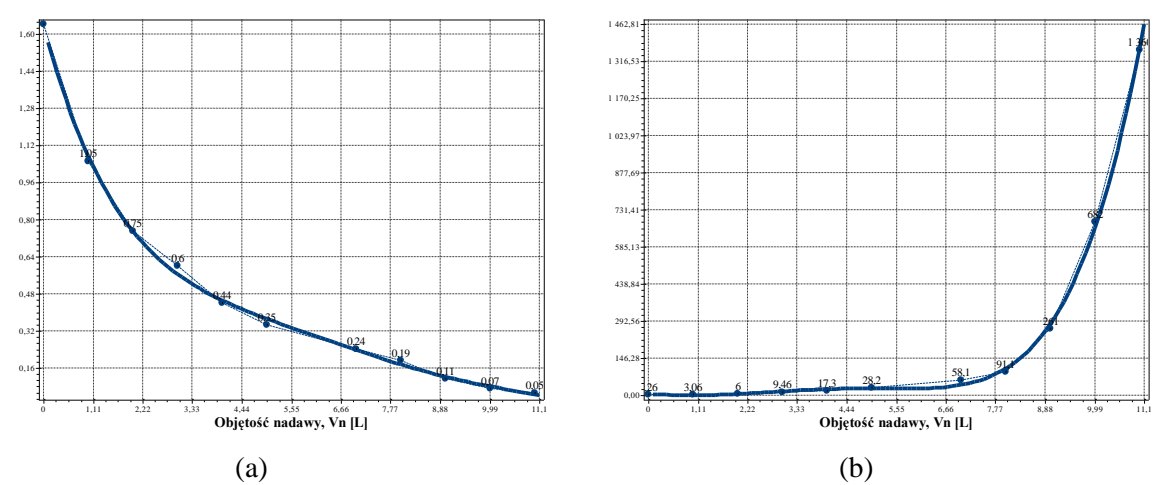

**Rys. A.6.2.** Zmiana wartości współczynnika filtracji *Kz* (a) oraz oporu ogólnego złoża *Ro* (b) w zależności od zmiany objętości nadawy *Vn* o zagęszczeniu fazy stałej Bn=2000 mg/dm<sup>3</sup> w procesie filtracji grawitacyjnej na złożu porowatym o uziarnieniu *fz*=0,4÷0,5 mm i frakcji fazy stałej tworzącej kolmatację *fk*=0,040÷0,063 mm

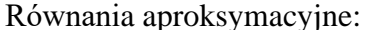

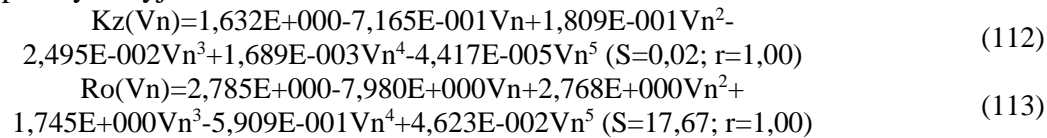

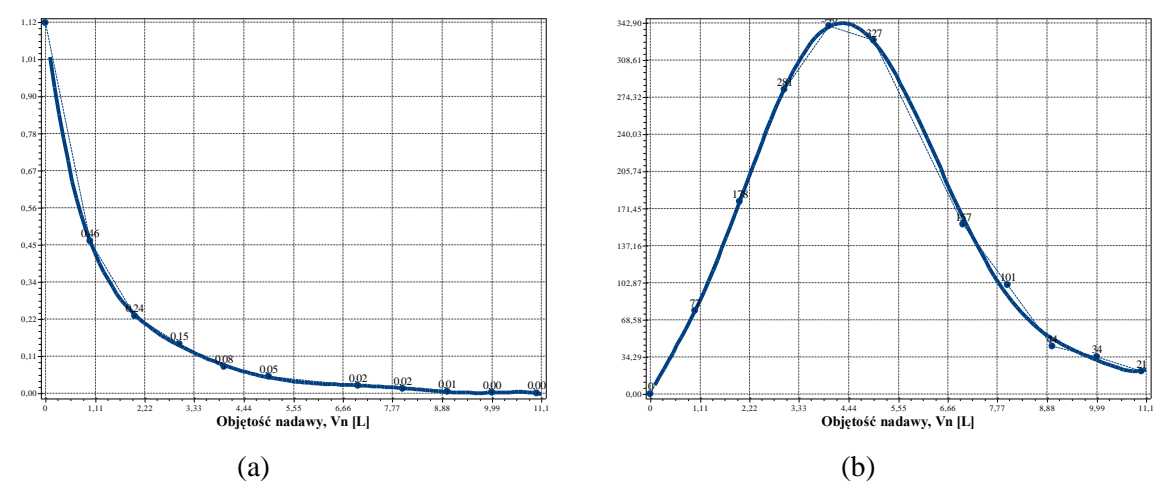

**Rys. A.6.3.** Zmiana wartości wydatku objętościowego *qv* (a) oraz zagęszczenia fazy stałej w filtracie *Bf* (b) w zależności od zmiany objętości nadawy *Vn* o zagęszczeniu fazy stałej *Bn*=2000 mg/dm<sup>3</sup> w procesie filtracji grawitacyjnej na złożu porowatym o uziarnieniu *fz*=0,4÷0,5 mm i frakcji fazy stałej tworzącej kolmatację *fk*=0,040÷0,063 mm

$$
qv(Vn)=1,120E+000-1,076E+000Vn+5,602E-001Vn2-1,717E-001Vn3+3,090E-002Vn4-3,192E-003Vn5+1,745E-004Vn6-3,905E-006Vn7 (S=0,00; r=1,00)Bf(Vn)=5,150E-002+8,553E+001Vn-3,557E+001Vn2+3,814E+001Vn3-1,303E+001Vn4+1,867E+000Vn5-1,220E-001Vn6+3,019E-003Vn7 (S=8,23; r=1,00)
$$
\n(115)

# **2. Złoże o uziarnieniu fz=0,80÷1,00 mm**

# **2.1. Frakcja kolmatanta fk=0,040÷0,063 mm**

# *2.1.1. Zagęszczenie fazy stałej w nadawie Bn=500 mg/dm<sup>3</sup>*

**Tab. B.1.** Wyniki badań wpływu zmiany objętości nadawy *Vn* na czas obniżania zwierciadła zawiesiny w kolumnie filtracyjnej *t*, grubość warstwy blokady kolmatacyjnej *LKL* oraz zagęszczenie fazy stałej w filtracie *Bf* w procesie filtracji grawitacyjnej na złożu porowatym o uziarnieniu *fz*=0,8÷1,0 mm i frakcji fazy stałej tworzącej kolmatację *fk*=0,04÷0,063 mm w zawiesinie o zagęszczeniu fazy stałej w nadawie *Bn*=500 mg/dm<sup>3</sup>

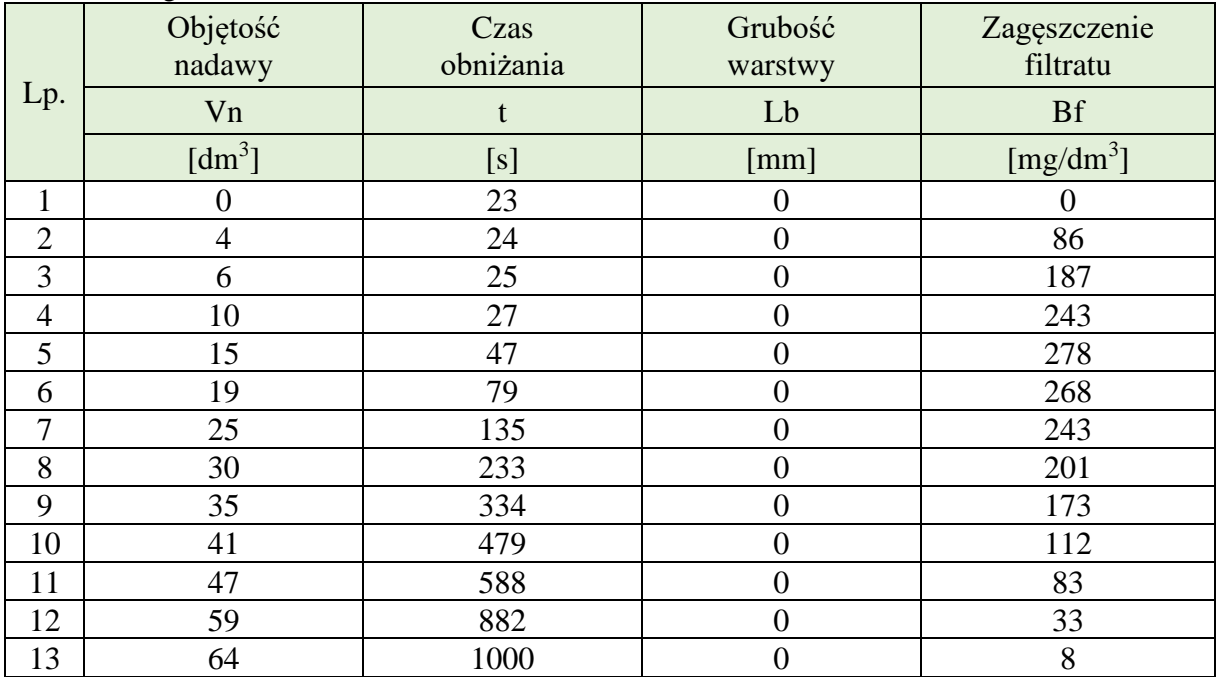

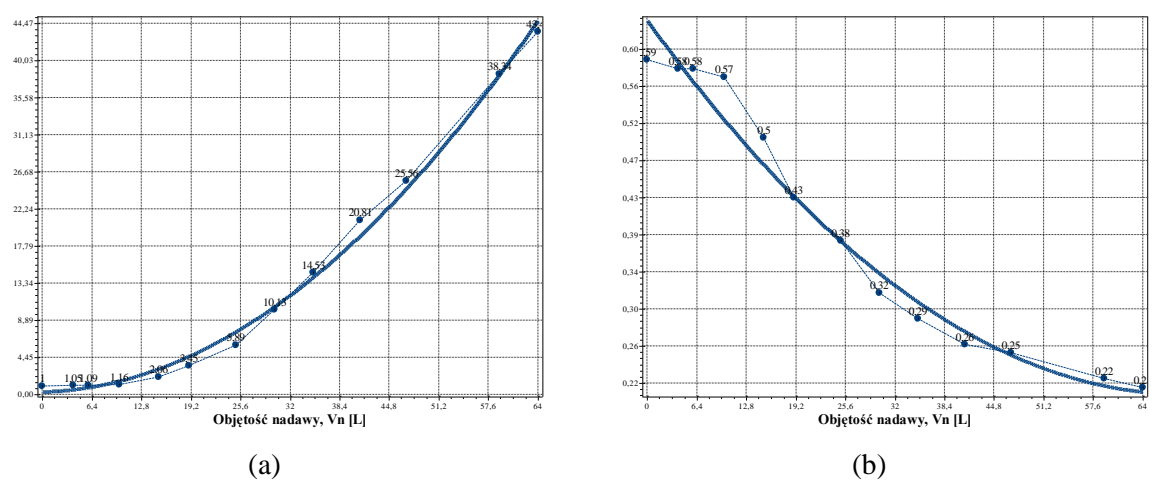

**Rys. B.1.1.** Zmiana wartości współczynnika kolmatacji *WKLz* (a) oraz porowatości złoża *Ez* (b) w zależności od zmiany objętości nadawy *Vn* o zagęszczeniu fazy stałej *Bn*=500 mg/dm<sup>3</sup> w procesie filtracji grawitacyjnej na złożu porowatym o uziarnieniu *fz*=0,8÷1,0 mm i frakcji fazy stałej tworzącej kolmatację *fk*=0,04÷0,063 mm

Równania aproksymacyjne:

WKLz(Vn)=2,300E-001+2,601E-002Vn+1,045E-002Vn<sup>2</sup> (S=1,11; r=1,00) (116)

 $Ez(Vn)=6,365E-001-1,250E-002Vn+8,991E-005Vn^2 (S=0,03; r=0,98)$  (117)

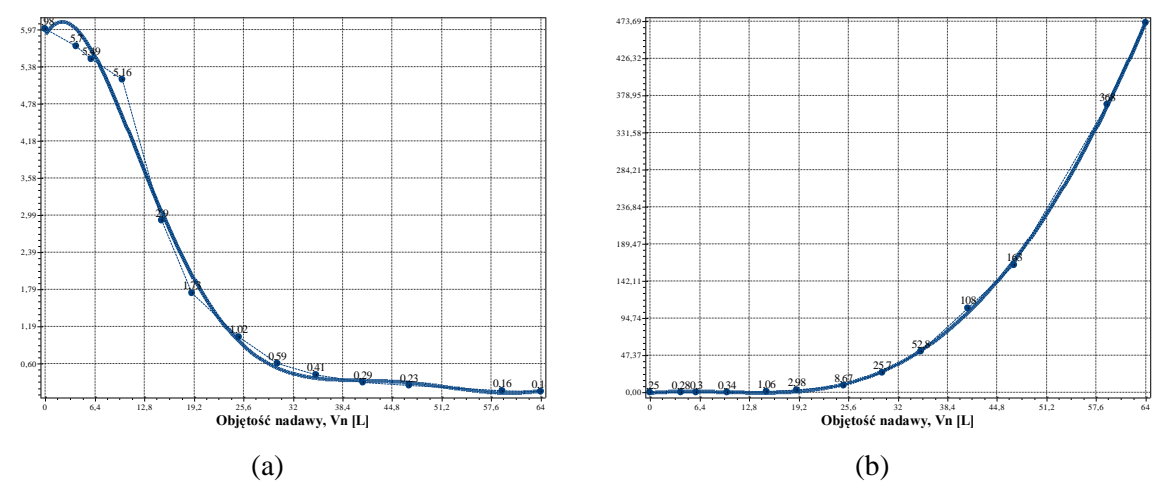

**Rys. B.1.2.** Zmiana wartości współczynnika filtracji *Kz* (a) oraz oporu ogólnego złoża *Ro* (b) w zależności od zmiany objętości nadawy *Vn* o zagęszczeniu fazy stałej *Bn*=500 mg/dm<sup>3</sup> w procesie filtracji grawitacyjnej na złożu porowatym o uziarnieniu *fz*=0,8÷1,0 mm i frakcji fazy stałej tworzącej kolmatację *fk*=0,04÷0,063 mm

$$
Kz(Vn)=5,870E+000+2,103E-001Vn-5,575E-002Vn^2+2,675E-003Vn^3-5,664E-005Vn^4+5,656E-007Vn^5-2,170E-009Vn^6 (S=0,31; r=0,99)
$$
\n(118)

 $Ro(Vn) = -7,194E-001+9,705E-001Vn-1,346E-001Vn^2+5,112E-003Vn^3-2,246E-005Vn^4$  (119)<br>(S=3,43; r=1,00)

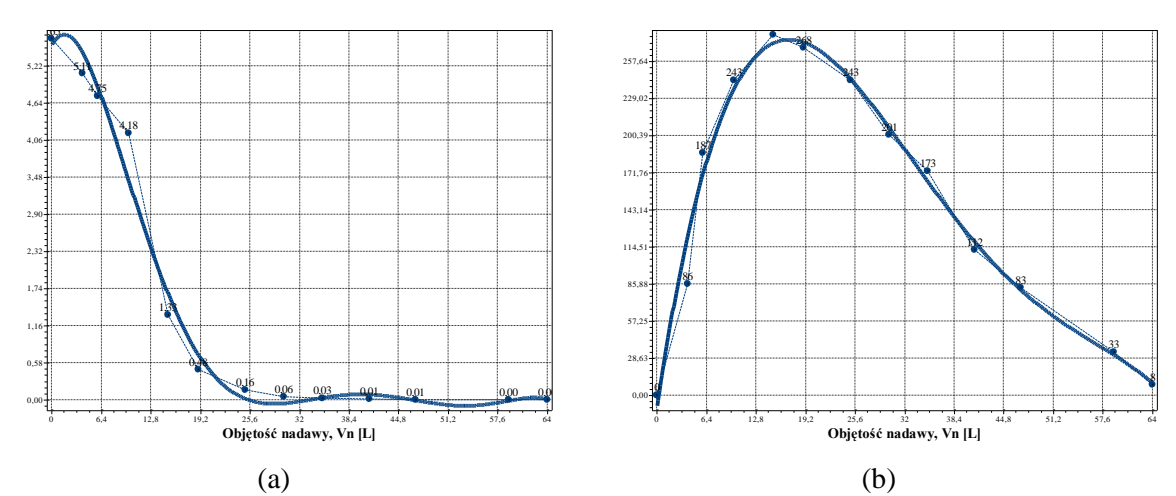

**Rys. B.1.3.** Zmiana wartości wydatku objętościowego *qv* (a) oraz zagęszczenia fazy stałej w filtracie *Bf* (b) w zależności od zmiany objętości nadawy *Vn* o zagęszczeniu fazy stałej *Bn*=500 mg/dm<sup>3</sup> w procesie filtracji grawitacyjnej na złożu porowatym o uziarnieniu *fz*=0,8÷1,0 mm i frakcji fazy stałej tworzącej kolmatację *fk*=0,04÷0,063 mm

$$
qv(Vn)=5,534E+000+2,273E-001Vn-7,941E-002Vn^2+4,579E-003Vn^3-1,145E-004Vn^4+1,340E-006Vn^5-6,004E-009Vn^6 (S=0,39; r=0,99)
$$
\n(120)

$$
Bf(Vn)=-1,231E+001+4,055E+001Vn-1,851E+000Vn^2+2,975E-002Vn^3-1,662E-004Vn^4
$$
\n(121)

### *2.1.2. Zagęszczenie fazy stałej w nadawie Bn=1000 mg/dm<sup>3</sup>*

**Tab. B.2.** Wyniki badań wpływu zmiany objętości nadawy *Vn* na czas obniżania zwierciadła zawiesiny w kolumnie filtracyjnej *t*, grubość warstwy blokady kolmatacyjnej *LKL* oraz zagęszczenie fazy stałej w filtracie *Bf* w procesie filtracji grawitacyjnej na złożu porowatym o uziarnieniu *fz*=0,8÷1,0 mm i frakcji fazy stałej tworzącej kolmatację *fk*=0,04÷0,063 mm w zawiesinie o zagęszczeniu fazy stałej w nadawie  $Bn=1000$  mg/dm<sup>3</sup>

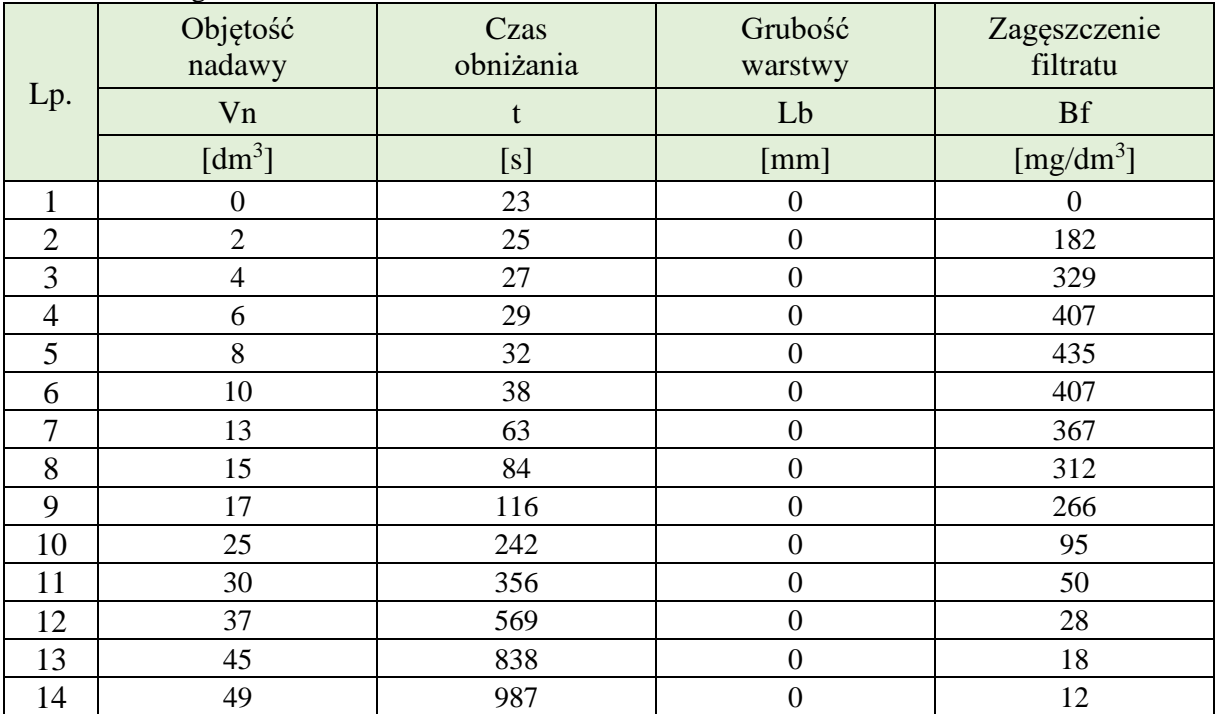

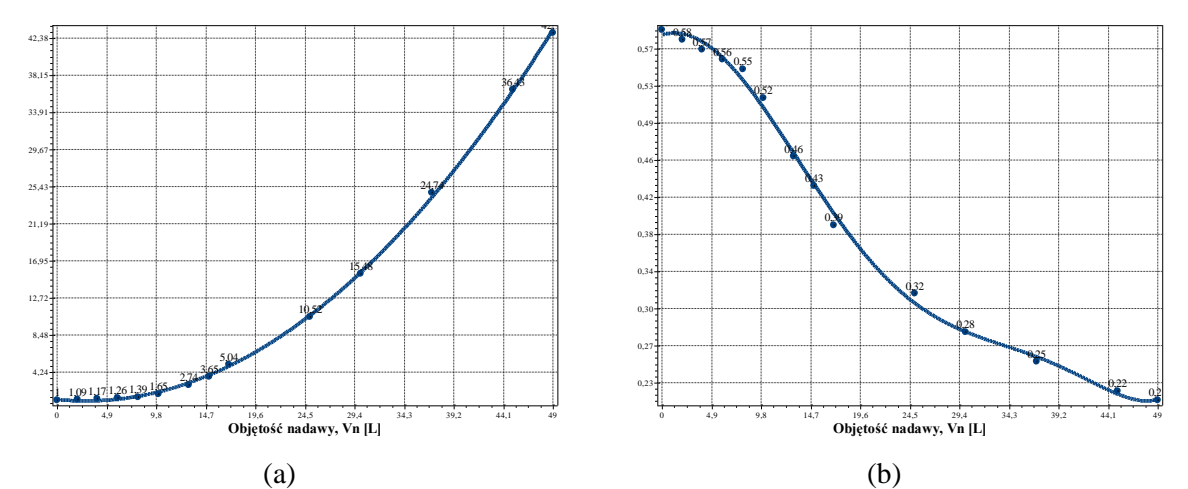

**Rys. B.2.1.** Zmiana wartości współczynnika kolmatacji *WKLz* (a) oraz porowatości złoża *Ez* (b) w zależności od zmiany objętości nadawy *Vn* o zagęszczeniu fazy stałej *Bn*=1000 mg/dm<sup>3</sup> w procesie filtracji grawitacyjnej na złożu porowatym o uziarnieniu *fz*=0,8÷1,0 mm i frakcji fazy stałej tworzącej kolmatację *fk*=0,04÷0,063 mm

Równania aproksymacyjne:

$$
WKLz(Vn)=1,077E+000-1,139E-001Vn+1,991E-002Vn2 (S=0,28; r=1,00)
$$
 (122)

Ez(Vn)=5,847E-001+3,092E-003Vn-1,262E-003Vn<sup>2</sup>+5,860E-006Vn<sup>3</sup>+2,093E-006Vn<sup>4</sup>-6,098E-008Vn<sup>5</sup>+5,042E-010Vn<sup>6</sup> (S=0,01; r=1,00) (123)

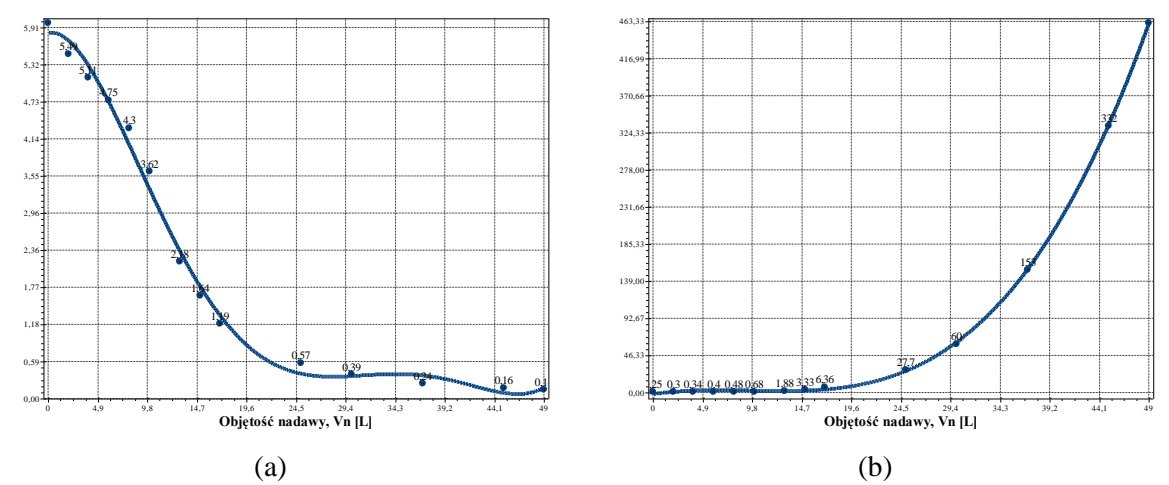

**Rys. B.2.2.** Zmiana wartości współczynnika filtracji *Kz* (a) oraz oporu ogólnego złoża *Ro* (b) w zależności od zmiany objętości nadawy *Vn* o zagęszczeniu fazy stałej *Bn*=1000 mg/dm<sup>3</sup> w procesie filtracji grawitacyjnej na złożu porowatym o uziarnieniu *fz*=0,8÷1,0 mm i frakcji fazy stałej tworzącej kolmatację *fk*=0,04÷0,063 mm

$$
Kz(Vn)=5,821E+000+3,234E-002Vn-5,131E-002Vn^2+2,893E-003Vn^3-6,071E-005Vn^4+4,445E-007Vn^5 (S=0,22; r=1,00)
$$
\n(124)

$$
Ro(Vn)=-2,510E+000+1,853E+000Vn-2,181E-001Vn^2+7,612E-003Vn^3
$$
\n
$$
(S=1,95; r=1,00)
$$
\n(125)

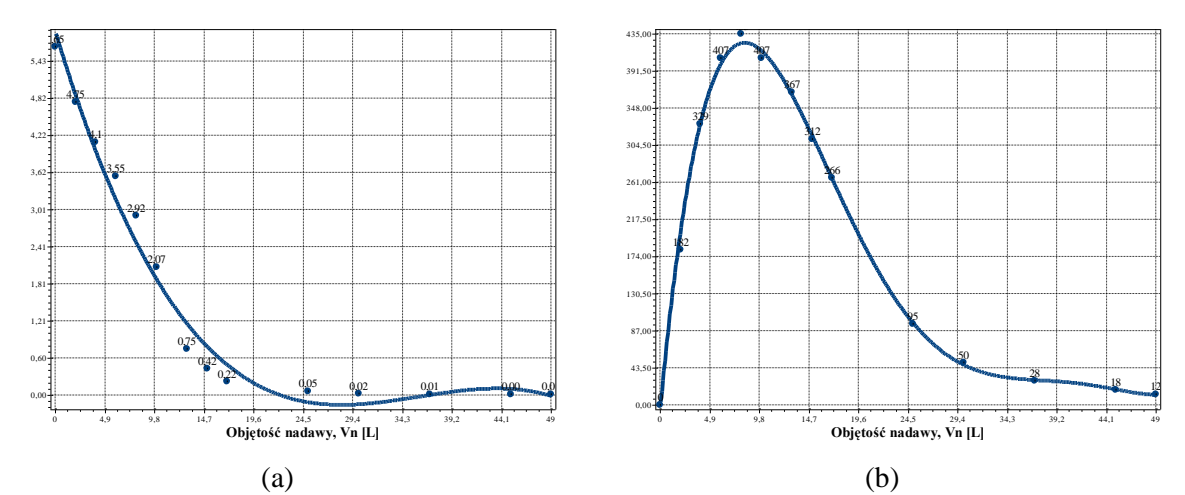

**Rys. B.2.3.** Zmiana wartości wydatku objętościowego *qv* (a) oraz zagęszczenia fazy stałej w filtracie *Bf* (b) w zależności od zmiany objętości nadawy *Vn* o zagęszczeniu fazy stałej *Bn*=1000 mg/dm<sup>3</sup> w procesie filtracji grawitacyjnej na złożu porowatym o uziarnieniu *fz*=0,8÷1,0 mm i frakcji fazy stałej tworzącej kolmatację *fk*=0,04÷0,063 mm

$$
qv(Vn)=5,500E+000-1,788E-001Vn-4,618E-002Vn^2+3,827E-003Vn^3-1,165E-004Vn^4+1,575E-006Vn^5-7,892E-009Vn^6 (S=0,22; r=0,99)
$$
\n(126)

$$
Bf(Vn)=-8,847E+000+1,268E+002Vn-1,221E+001Vn^2+4,452E-001Vn^3-7,211E-003Vn^4+4,356E-005Vn^5 (S=9,18; r=1,00)
$$
\n(127)

### *2.1.3. Zagęszczenie fazy stałej w nadawie Bn=2000 mg/dm<sup>3</sup>*

**Tab. B.3.** Wyniki badań wpływu zmiany objętości nadawy *Vn* na czas obniżania zwierciadła zawiesiny w kolumnie filtracyjnej *t*, grubość warstwy blokady kolmatacyjnej *LKL* oraz zagęszczenie fazy stałej w filtracie *Bf* w procesie filtracji grawitacyjnej na złożu porowatym o uziarnieniu *fz*=0,8÷1,0 mm i frakcji fazy stałej tworzącej kolmatację *fk*=0,04÷0,063 mm w zawiesinie o zagęszczeniu fazy stałej w nadawie *Bn*=2000 mg/dm<sup>3</sup>

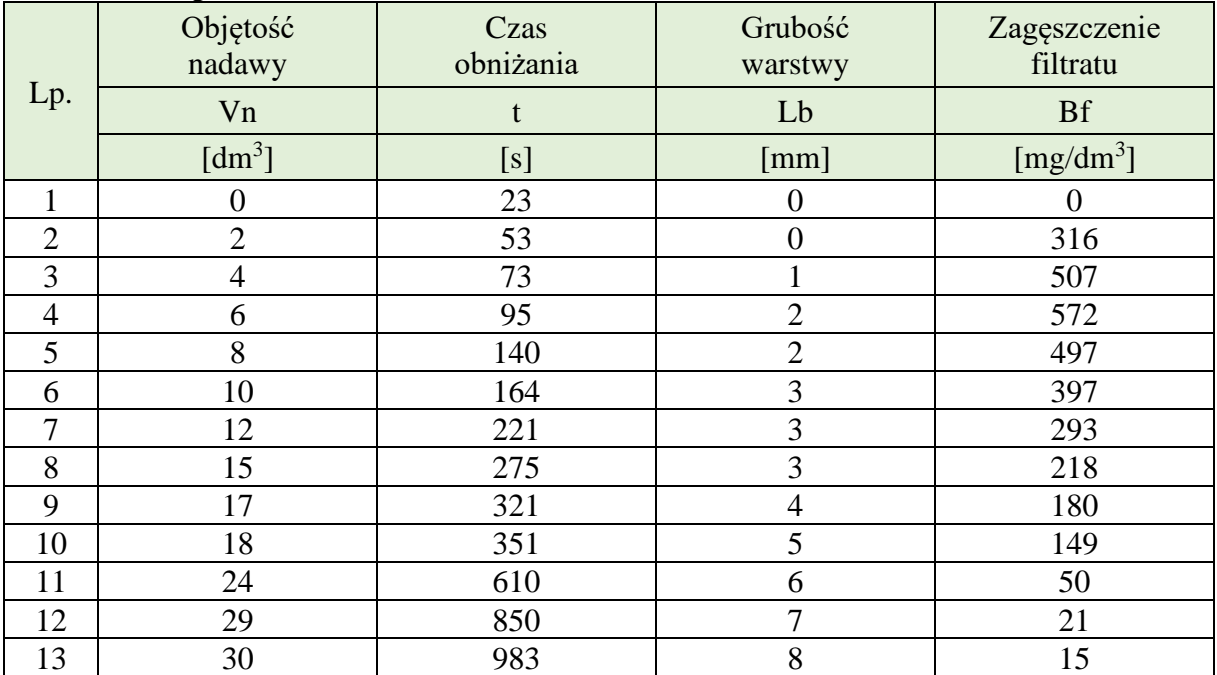

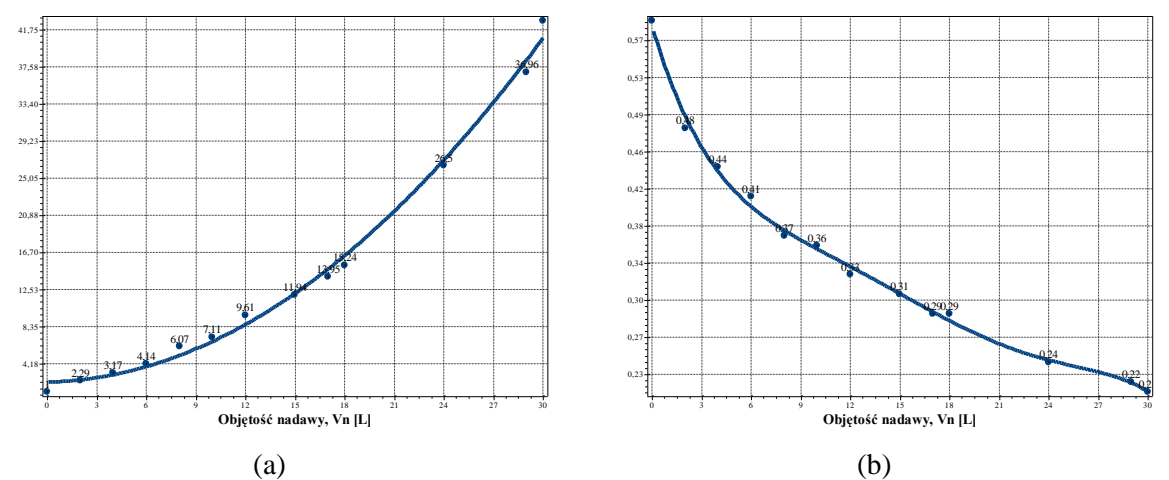

**Rys. B.3.1.** Zmiana wartości współczynnika kolmatacji *WKLz* (a) oraz porowatości złoża *Ez* (b) w zależności od zmiany objętości nadawy *Vn* o zagęszczeniu fazy stałej *Bn*=2000 mg/dm<sup>3</sup> w procesie filtracji grawitacyjnej na złożu porowatym o uziarnieniu *fz*=0,8÷1,0 mm i frakcji fazy stałej tworzącej kolmatację *fk*=0,04÷0,063 mm

Równania aproksymacyjne:

$$
WKLz(Vn)=2,088E+000+3,969E-002Vn+4,167E-002Vn2 (S=1,07; r=1,00)
$$
 (128)

 $Ez(Vn)=5,852E-001-5,786E-002Vn+6,629E-003Vn^2-4,307E-004Vn^3+1,326E-005Vn^4 1,531E-007Vn^5$  (S=0,01; r=1,00) (129)

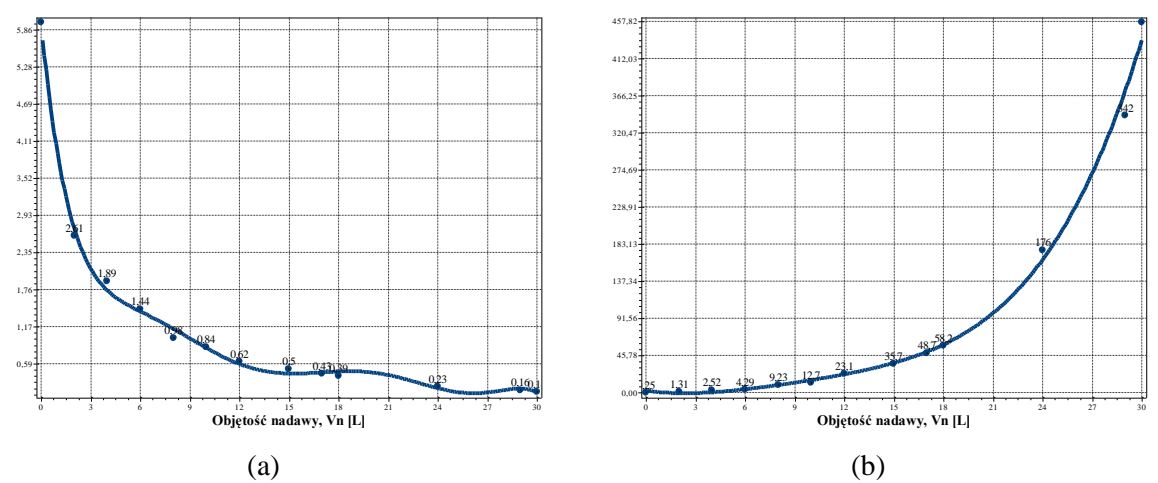

**Rys. B.3.2.** Zmiana wartości współczynnika filtracji *Kz* (a) oraz oporu ogólnego złoża *Ro* (b) w zależności od zmiany objętości nadawy *Vn* o zagęszczeniu fazy stałej *Bn*=2000 mg/dm<sup>3</sup> w procesie filtracji grawitacyjnej na złożu porowatym o uziarnieniu *fz*=0,8÷1,0 mm i frakcji fazy stałej tworzącej kolmatację *fk*=0,04÷0,063 mm

$$
Kz(Vn)=5,952E+000-2,627E+000Vn+6,645E-001Vn^2-9,087E-002Vn^3+6,839E-003Vn^4-2,835E-004Vn^5+6,063E-006Vn^6-5,223E-008Vn^7 (S=0,12; r=1,00)
$$
\n(130)

$$
Ro(Vn)=2,524E+000-3,096E+000Vn+8,334E-001Vn^2-5,506E-002Vn^3+1,558E-003Vn^4
$$
\n
$$
(131)
$$
\n
$$
(131)
$$

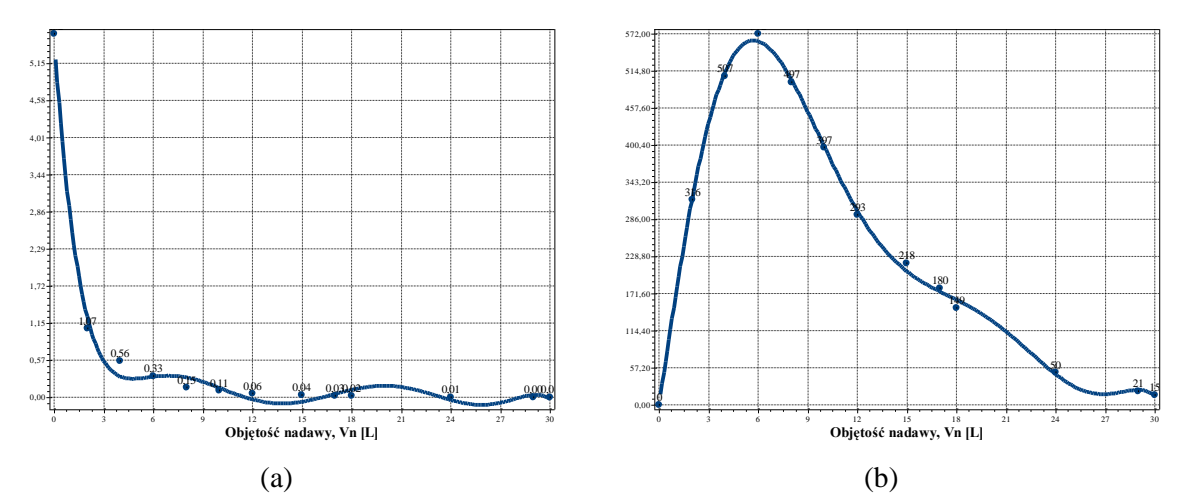

**Rys. B.3.3.** Zmiana wartości wydatku objętościowego *qv* (a) oraz zagęszczenia fazy stałej w filtracie *Bf* (b) w zależności od zmiany objętości nadawy *Vn* o zagęszczeniu fazy stałej *Bn*=2000 mg/dm<sup>3</sup> w procesie filtracji grawitacyjnej na złożu porowatym o uziarnieniu *fz*=0,8÷1,0 mm i frakcji fazy stałej tworzącej kolmatację *fk*=0,04÷0,063 mm

$$
qv(Vn)=5,575E+000-3,719E+000Vn+1,021E+000Vn^2-1,404E-001Vn^3+1,046E-002Vn^4-4,284E-004Vn^5+9,060E-006Vn^6-7,729E-008Vn^7 (S=0,17; r=0,99)
$$
\n(132)

$$
Bf(Vn)=-3,171E-001+1,661E+002Vn+5,363E+000Vn^2-5,935E+000Vn^3+6,805E-001Vn^4-3,400E-002Vn^5+8,043E-004Vn^6-7,360E-006Vn^7 (S=10,83; r=1,00)
$$
\n(133)

### **2.2. Frakcja kolmatanta fk=0,063÷0,080 mm**

### *2.2.1. Zagęszczenie fazy stałej w nadawie Bn=500 mg/dm<sup>3</sup>*

**Tab. B.4.** Wyniki badań wpływu zmiany objętości nadawy *Vn* na czas obniżania zwierciadła zawiesiny w kolumnie filtracyjnej *t*, grubość warstwy blokady kolmatacyjnej *LKL* oraz zagęszczenie fazy stałej w filtracie *Bf* w procesie filtracji grawitacyjnej na złożu porowatym o uziarnieniu *fz*=0,8÷1,0 mm i frakcji fazy stałej tworzącej kolmatację *fk*=0,063÷0,08 mm w zawiesinie o zagęszczeniu fazy stałej w nadawie *Bn*=500 mg/dm<sup>3</sup>

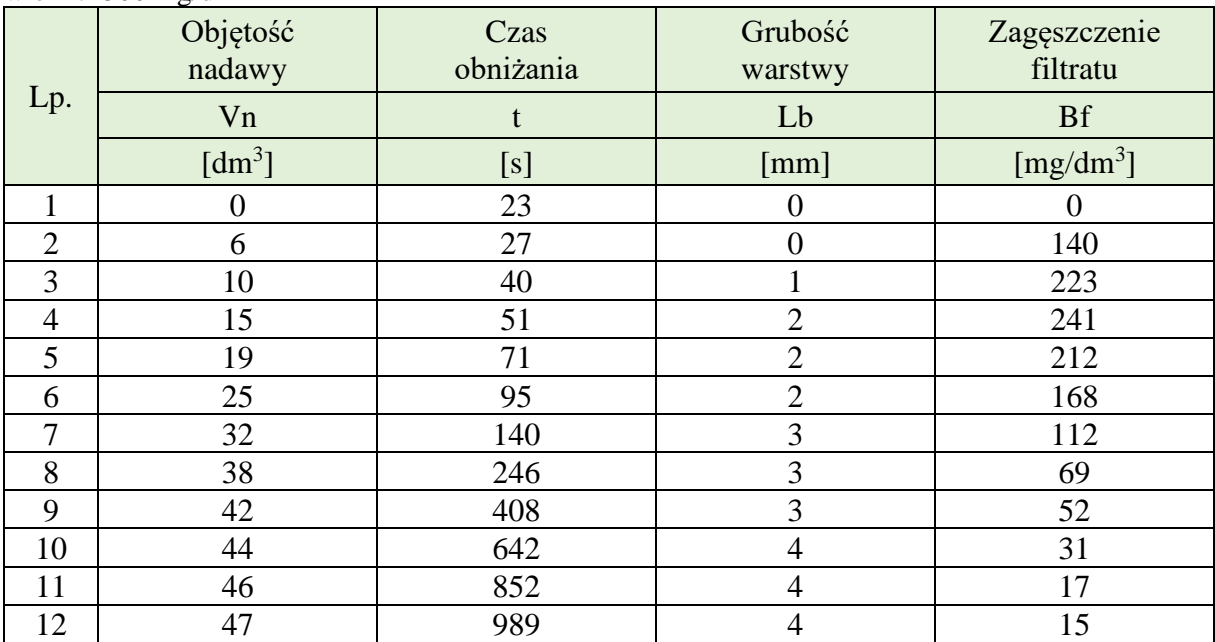

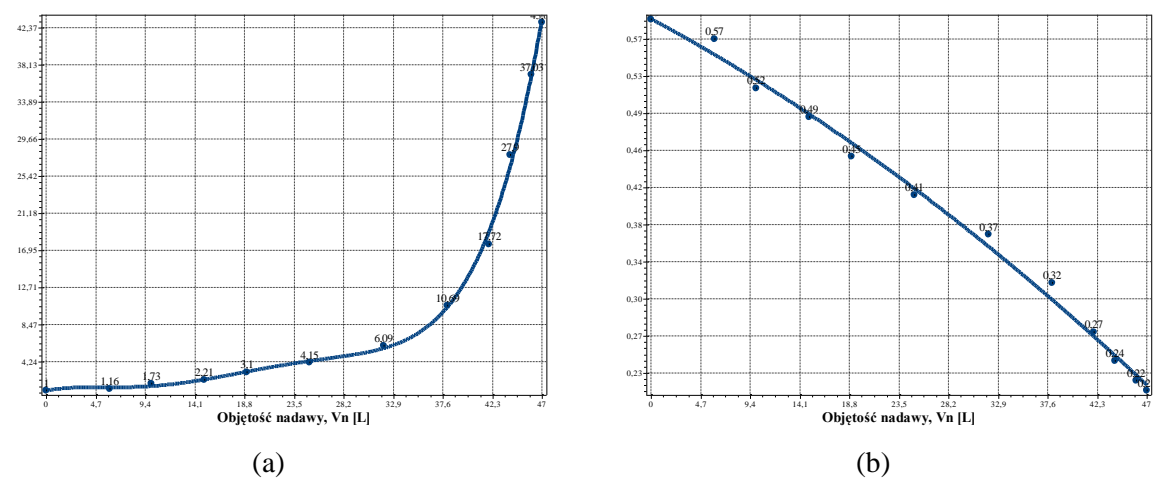

**Rys. B.4.1.** Zmiana wartości współczynnika kolmatacji *WKLz* (a) oraz porowatości złoża *Ez* (b) w zależności od zmiany objętości nadawy *Vn* o zagęszczeniu fazy stałej *Bn*=500 mg/dm<sup>3</sup> w procesie filtracji grawitacyjnej na złożu porowatym o uziarnieniu *fz*=0,8÷1,0 mm i frakcji fazy stałej tworzącej kolmatację *fk*=0,063÷0,08 mm

WKLz(Vn)=9,710E-001+2,358E-001Vn-5,323E-002Vn<sup>2</sup>+5,012E-003Vn<sup>3</sup> -1,736E-004Vn<sup>4</sup>+2,073E-006Vn<sup>5</sup> (S=0,84; r=1,00) (134)

$$
Ez(Vn)=5,909E-001-5,816E-003Vn-4,616E-005Vn2 (S=0,01; r=1,00)
$$
 (135)

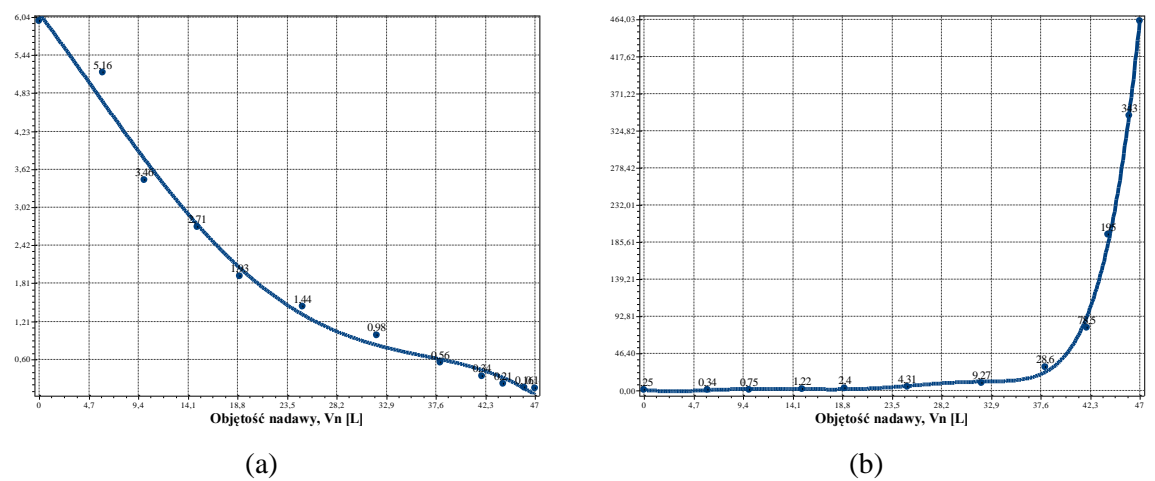

**Rys. B.4.2.** Zmiana wartości współczynnika filtracji *Kz* (a) oraz oporu ogólnego złoża *Ro* (b) w zależności od zmiany objętości nadawy *Vn* o zagęszczeniu fazy stałej *Bn*=500 mg/dm<sup>3</sup> w procesie filtracji grawitacyjnej na złożu porowatym o uziarnieniu *fz*=0,8÷1,0 mm i frakcji fazy stałej tworzącej kolmatację *fk*=0,063÷0,08 mm

$$
Kz(Vn)=6,102E+000-2,206E-001Vn-3,457E-003Vn^2+2,640E-004Vn^3-3,171E-006Vn^4
$$
\n
$$
(S=0,24; r=0,99)
$$
\n(136)

$$
Ro(Vn)=3,128E-001-1,348E+000Vn+3,022E-001Vn^2-1,033E-002Vn^3-1,479E-003Vn^4+1,304E-004Vn^5-3,693E-006Vn^6+3,565E-008Vn^7 (S=9,56; r=1,00)
$$
\n(137)

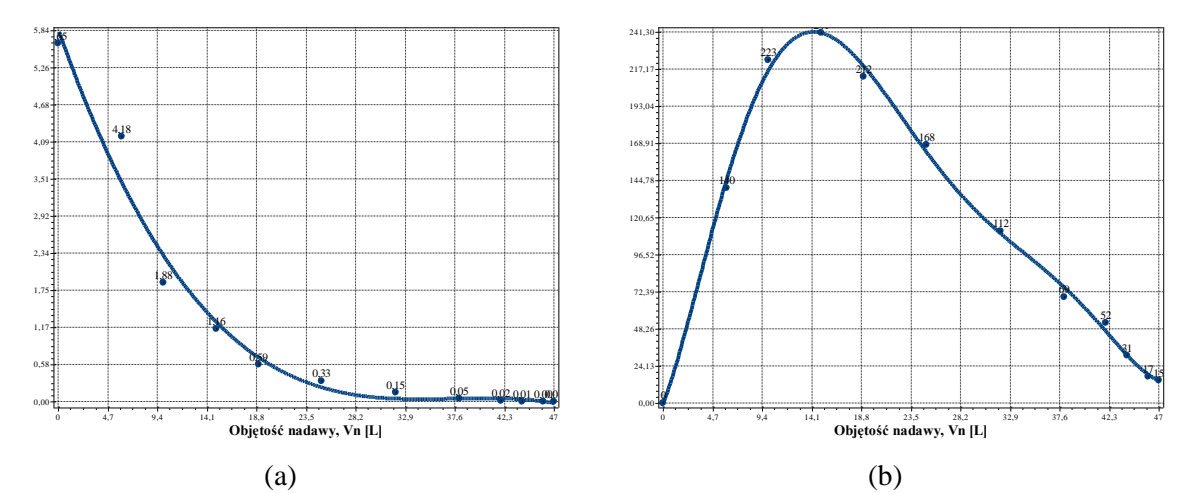

**Rys. B.4.3.** Zmiana wartości wydatku objętościowego *qv* (a) oraz zagęszczenia fazy stałej w filtracie *Bf* (b) w zależności od zmiany objętości nadawy *Vn* o zagęszczeniu fazy stałej *Bn*=500 mg/dm<sup>3</sup> w procesie filtracji grawitacyjnej na złożu porowatym o uziarnieniu *fz*=0,8÷1,0 mm i frakcji fazy stałej tworzącej kolmatację *fk*=0,063÷0,08 mm

$$
qv(Vn)=5,874E+000-4,730E-001Vn+1,272E-002Vn^2-1,132E-004Vn^3
$$
\n
$$
(S=0,31; r=0,99)
$$
\n(138)

$$
Bf(Vn)=-5,754E-001+1,771E+001Vn+2,708E+000Vn^2-3,479E-001Vn^3+1,398E-002Vn^4-2,438E-004Vn^5+1,582E-006Vn^6 (S=6,59; r=1,00)
$$
\n(139)

## *2.2.2. Zagęszczenie fazy stałej w nadawie Bn=1000 mg/dm<sup>3</sup>*

**Tab. B.5.** Wyniki badań wpływu zmiany objętości nadawy *Vn* na czas obniżania zwierciadła zawiesiny w kolumnie filtracyjnej *t*, grubość warstwy blokady kolmatacyjnej *LKL* oraz zagęszczenie fazy stałej w filtracie *Bf* w procesie filtracji grawitacyjnej na złożu porowatym o uziarnieniu *fz*=0,8÷1,0 mm i frakcji fazy stałej tworzącej kolmatację *fk*=0,063÷0,08 mm w zawiesinie o zagęszczeniu fazy stałej w nadawie *Bn*=1000 mg/dm<sup>3</sup>

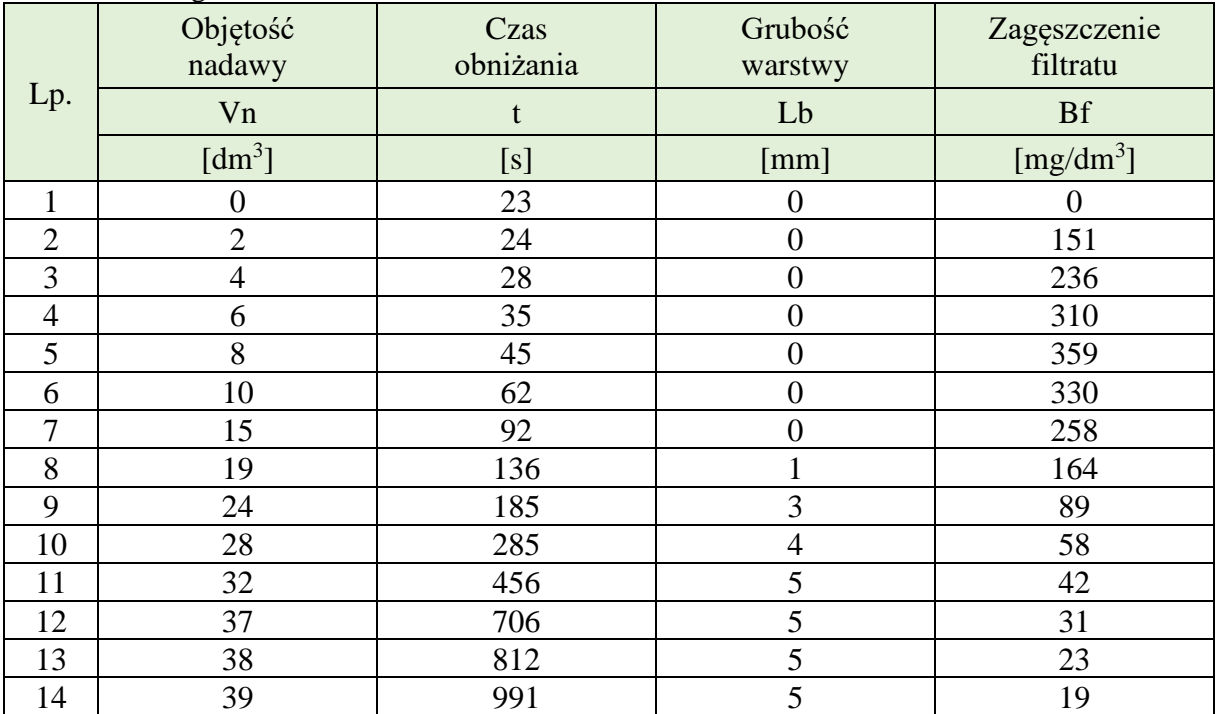

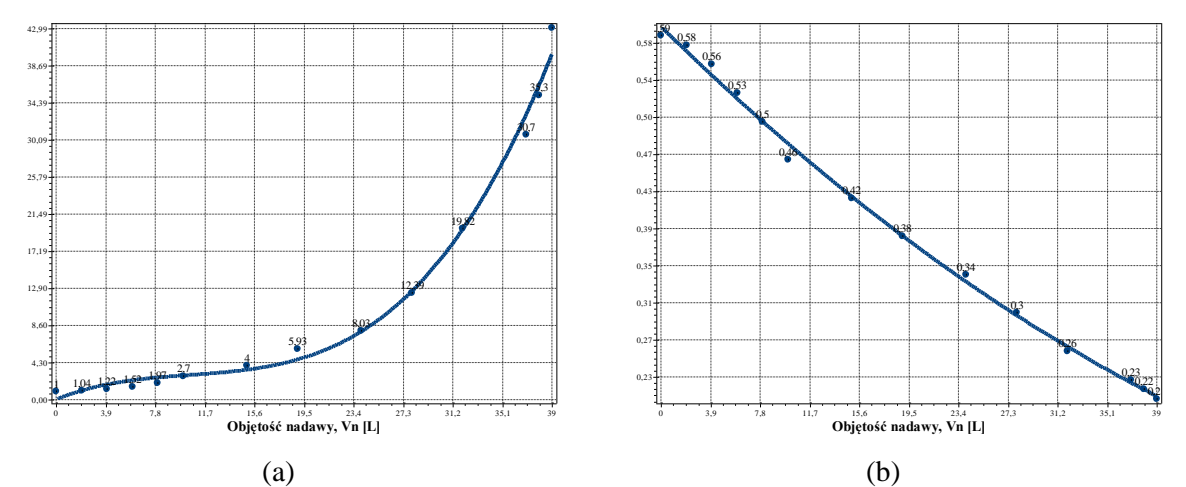

**Rys. B.5.1.** Zmiana wartości współczynnika kolmatacji *WKLz* (a) oraz porowatości złoża *Ez* (b) w zależności od zmiany objętości nadawy *Vn* o zagęszczeniu fazy stałej *Bn*=1000 mg/dm<sup>3</sup> w procesie filtracji grawitacyjnej na złożu porowatym o uziarnieniu *fz*=0,8÷1,0 mm i frakcji fazy stałej tworzącej kolmatację *fk*=0,063÷0,08 mm

WKLz(Vn)=4,561E-002+5,979E-001Vn-4,681E-002Vn<sup>2</sup>+1,482E-003Vn<sup>3</sup> (S=1,44; r=1,00) (140)

$$
Ez(Vn)=5,996E-001-1,305E-002Vn+8,049E-005Vn2 (S=0,01; r=1,00)
$$
 (141)

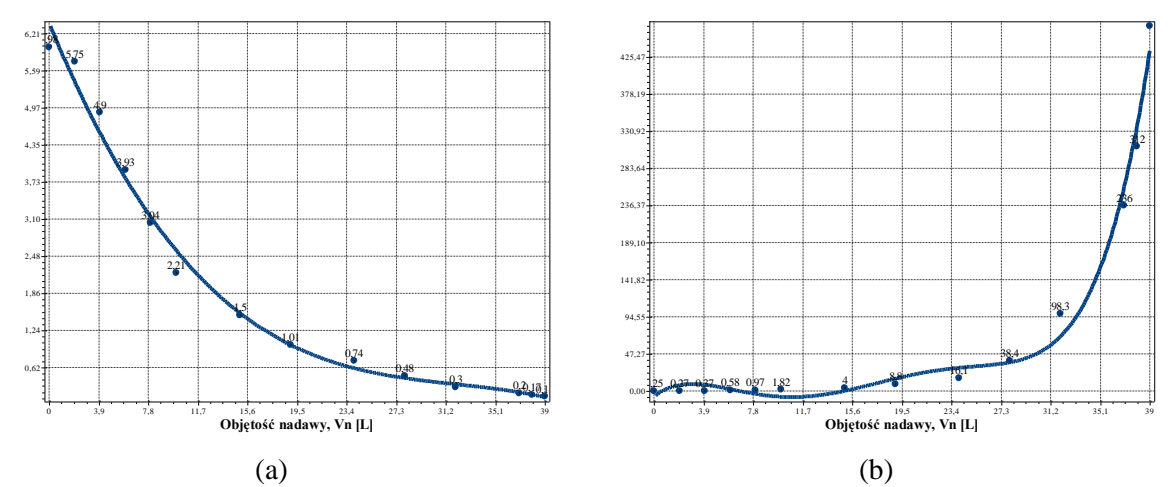

**Rys. B.5.2.** Zmiana wartości współczynnika filtracji *Kz* (a) oraz oporu ogólnego złoża *Ro* (b) w zależności od zmiany objętości nadawy *Vn* o zagęszczeniu fazy stałej *Bn*=1000 mg/dm<sup>3</sup> w procesie filtracji grawitacyjnej na złożu porowatym o uziarnieniu *fz*=0,8÷1,0 mm i frakcji fazy stałej tworzącej kolmatację *fk*=0,063÷0,08 mm

 $Kz(Vn)=6,392E+000-5,195E-001Vn+1,547E-002Vn^2-1,607E-004Vn^3 (S=0,24; r=0,99)$  (142)

$$
Ro(Vn) = -6,873E + 000 + 1,243E + 001Vn - 3,115E + 000Vn^2 + 2,684E - 001Vn^3 - 9,298E - 003Vn^4 + 1,140E - 004Vn^5 (S=21,15; r=0,99)
$$
\n(143)

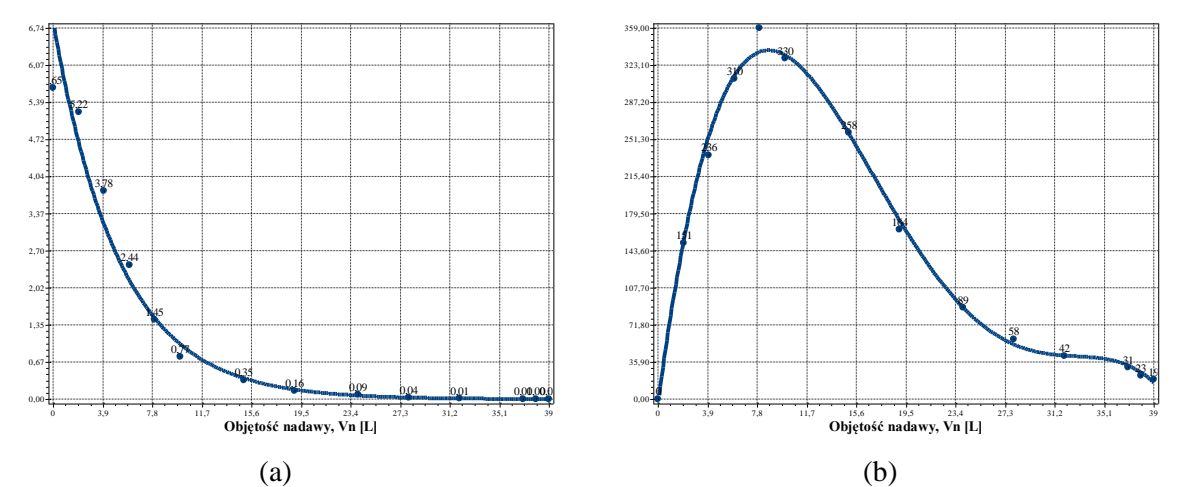

**Rys. B.5.3.** Zmiana wartości wydatku objętościowego *qv* (a) oraz zagęszczenia fazy stałej w filtracie *Bf* (b) w zależności od zmiany objętości nadawy *Vn* o zagęszczeniu fazy stałej *Bn*=1000 mg/dm<sup>3</sup> w procesie filtracji grawitacyjnej na złożu porowatym o uziarnieniu *fz*=0,8÷1,0 mm i frakcji fazy stałej tworzącej kolmatację *fk*=0,063÷0,08 mm

$$
qv(Vn)=6.9E+000*exp(-1.9E-001Vn) (S=0.16; r=1.00)
$$
 (144)

$$
Bf(Vn)=-5,913E+000+9,434E+001Vn-8,270E+000Vn^2+2,472E-001Vn^3-2,482E-003Vn^4
$$
\n
$$
(145)
$$
\n
$$
(145)
$$

### *2.2.3. Zagęszczenie fazy stałej w nadawie Bn=2000 mg/dm<sup>3</sup>*

**Tab. B.6.** Wyniki badań wpływu zmiany objętości nadawy *Vn* na czas obniżania zwierciadła zawiesiny w kolumnie filtracyjnej *t*, grubość warstwy blokady kolmatacyjnej *LKL* oraz zagęszczenie fazy stałej w filtracie *Bf* w procesie filtracji grawitacyjnej na złożu porowatym o uziarnieniu *fz*=0,8÷1,0 mm i frakcji fazy stałej tworzącej kolmatację *fk*=0,063÷0,08 mm w zawiesinie o zagęszczeniu fazy stałej w nadawie *Bn*=1000 mg/dm<sup>3</sup>

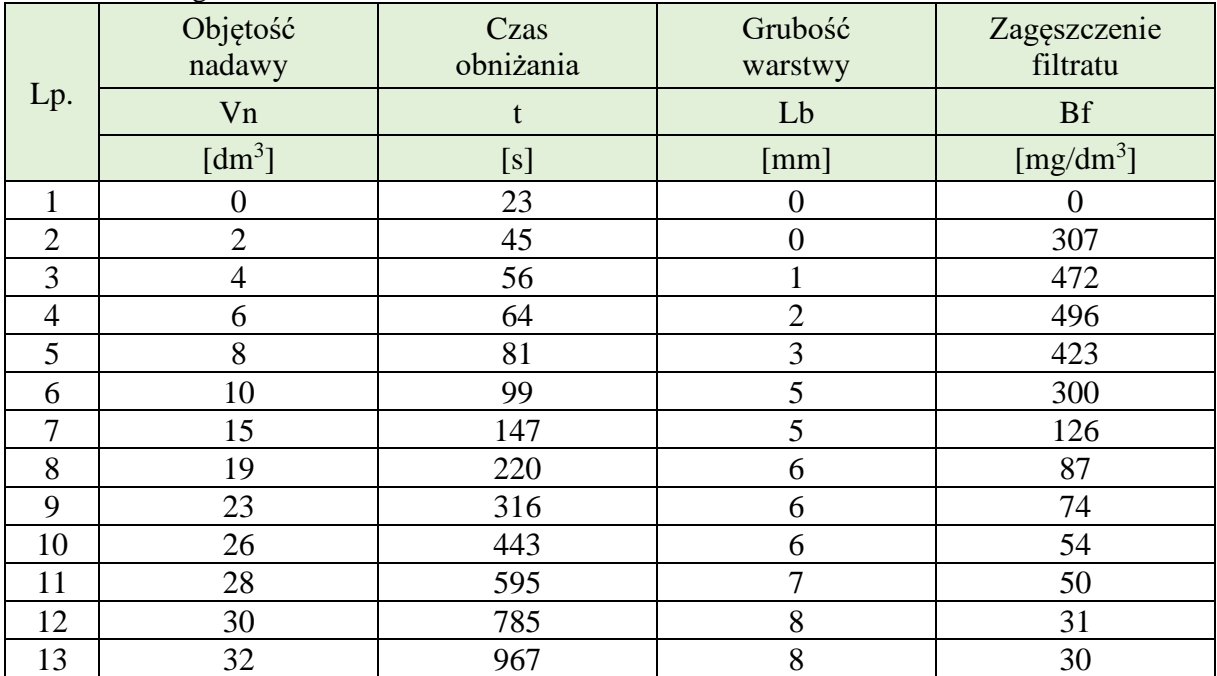

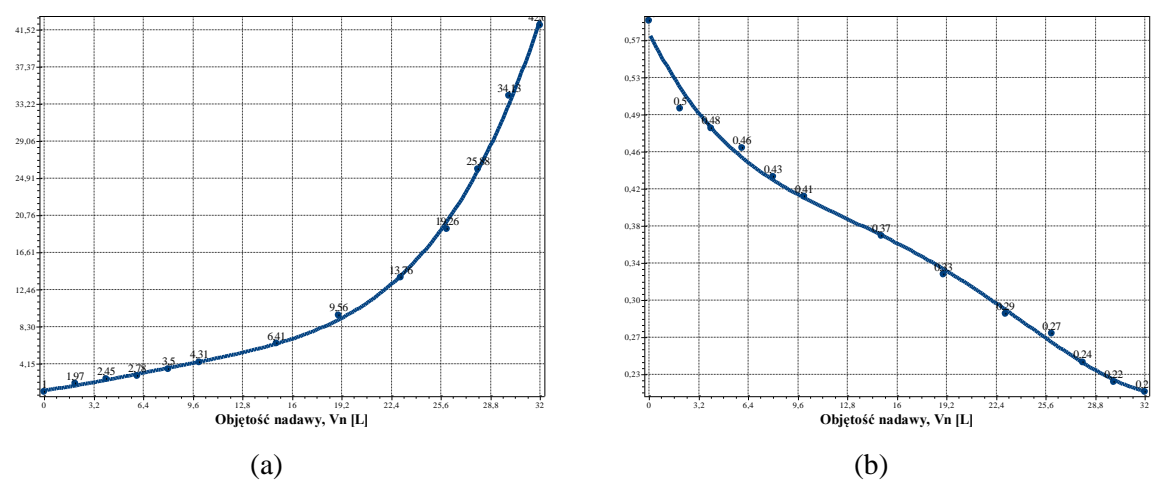

**Rys. B.6.1.** Zmiana wartości współczynnika kolmatacji *WKLz* (a) oraz porowatości złoża *Ez* (b) w zależności od zmiany objętości nadawy *Vn* o zagęszczeniu fazy stałej *Bn*=2000 mg/dm<sup>3</sup> w procesie filtracji grawitacyjnej na złożu porowatym o uziarnieniu *fz*=0,8÷1,0 mm i frakcji fazy stałej tworzącej kolmatację *fk*=0,063÷0,08 mm

Równania aproksymacyjne:

WKLz(Vn)=1,164E+000+2,226E-001Vn+2,389E-002Vn<sup>2</sup> -2,215E-003Vn<sup>3</sup>+7,853E-005Vn<sup>4</sup> (S=0,54; r=1,00) (146)

Ez(Vn)=5,780E-001-3,231E-002Vn+2,340E-003Vn<sup>2</sup>-9,264E-005Vn<sup>3</sup>+1,245E-006Vn<sup>4</sup> (147)<br>(S=0,01; r=1,00)

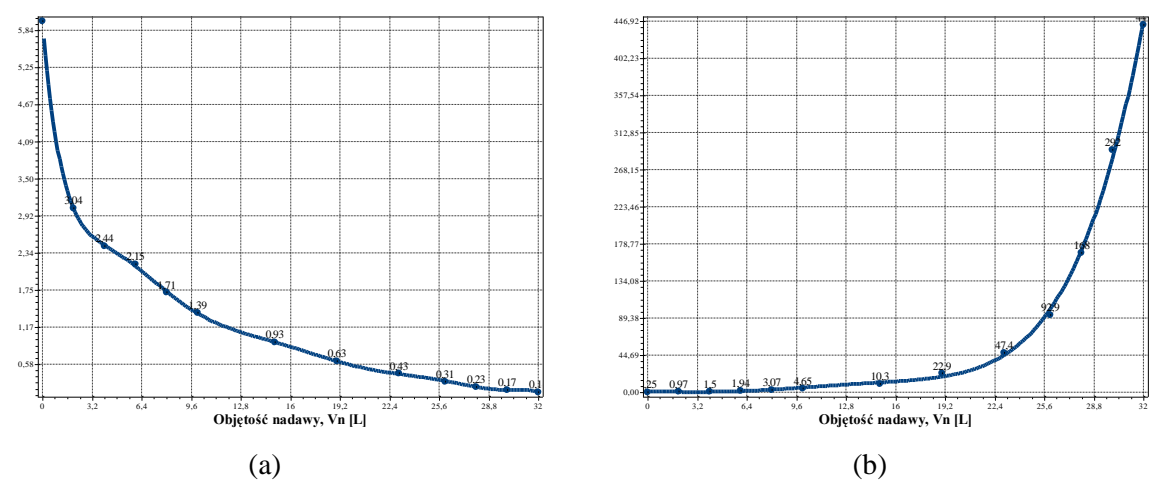

**Rys. B.6.2.** Zmiana wartości współczynnika filtracji *Kz* (a) oraz oporu ogólnego złoża *Ro* (b) w zależności od zmiany objętości nadawy *Vn* o zagęszczeniu fazy stałej *Bn*=2000 mg/dm<sup>3</sup> w procesie filtracji grawitacyjnej na złożu porowatym o uziarnieniu *fz*=0,8÷1,0 mm i frakcji fazy stałej tworzącej kolmatację *fk*=0,063÷0,08 mm

$$
Kz(Vn)=5,981E+000-2,899E+000Vn+1,051E+000Vn^2-2,121E-001Vn^3+2,482E-002Vn^4-1,769E-003Vn^5+7,795E-005Vn^6-2,075E-006Vn^7+3,056E-008Vn^8-1,913E-010Vn^9
$$
\n
$$
(S=0,02; r=1,00)
$$
\n(148)

Ro(Vn)=7,108E-001+2,974E-001Vn-2,412E-001Vn<sup>2</sup>+5,480E-002Vn<sup>3</sup>-3,667E- $0.03\text{Vn}^4 + 8.146\text{E} - 0.05\text{Vn}^5$  (S=5,70; r=1,00) (149)

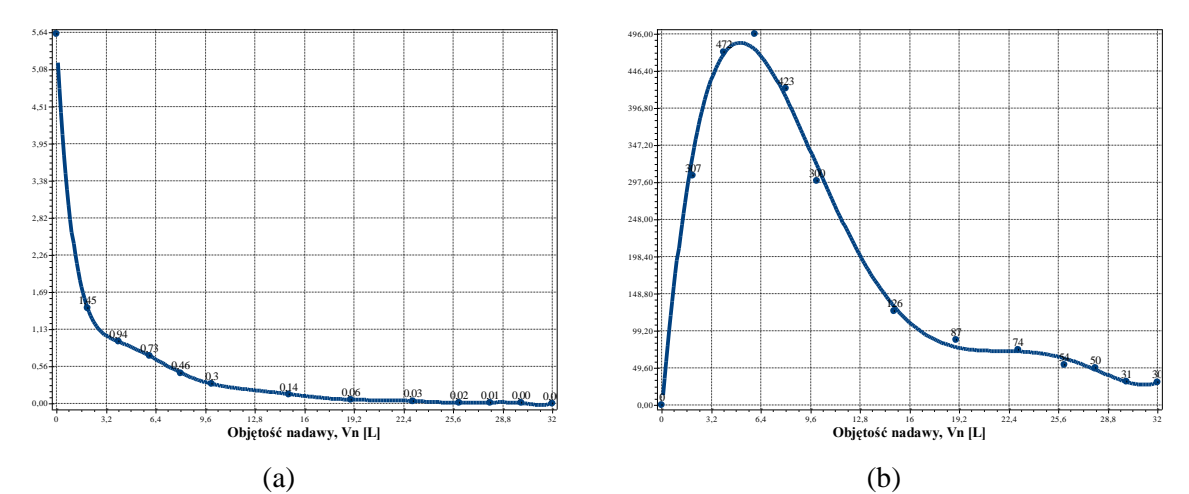

**Rys. B.6.3.** Zmiana wartości wydatku objętościowego *qv* (a) oraz zagęszczenia fazy stałej w filtracie *Bf* (b) w zależności od zmiany objętości nadawy *Vn* o zagęszczeniu fazy stałej *Bn*=2000 mg/dm<sup>3</sup> w procesie filtracji grawitacyjnej na złożu porowatym o uziarnieniu *fz*=0,8÷1,0 mm i frakcji fazy stałej tworzącej kolmatację *fk*=0,063÷0,08 mm

$$
qv(Vn)=5,616E+000-4,508E+000Vn+1,873E+000Vn^2-4,301E-001Vn^3+5,927E-002Vn^4-5,173E-003Vn^5+2,932E-004Vn^6-1,076E-005Vn^7+2,468E-007Vn^8-3,214E-009Vn^9
$$
\n
$$
(S=0,01; r=1,00)
$$
\n(150)

$$
Bf(Vn)=-1,095E+001+2,402E+002Vn-3,846E+001Vn^2+2,345E+000Vn^3-6,324E-002Vn^4+6,320E-004Vn^5 (S=17,06; r=1,00)
$$
\n(151)

## **2.3. Frakcja kolmatanta fk=0,080÷0,125 mm**

### *2.3.1. Zagęszczenie fazy stałej w nadawie Bn=500 mg/dm<sup>3</sup>*

**Tab. B.7.** Wyniki badań wpływu zmiany objętości nadawy *Vn* na czas obniżania zwierciadła zawiesiny w kolumnie filtracyjnej *t*, grubość warstwy blokady kolmatacyjnej *LKL* oraz zagęszczenie fazy stałej w filtracie *Bf* w procesie filtracji grawitacyjnej na złożu porowatym o uziarnieniu *fz*=0,8÷1,0 mm i frakcji fazy stałej tworzącej kolmatację *fk*=0,08÷0,125 mm w zawiesinie o zagęszczeniu fazy stałej w nadawie *Bn*=500 mg/dm<sup>3</sup>

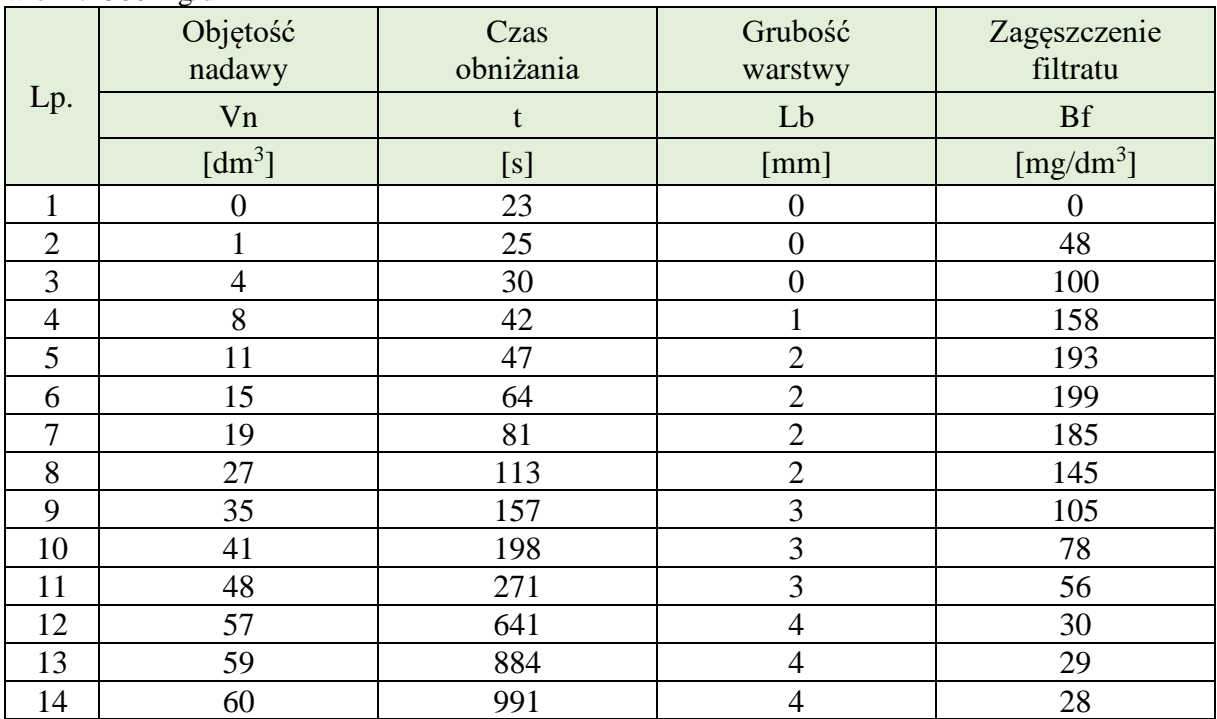

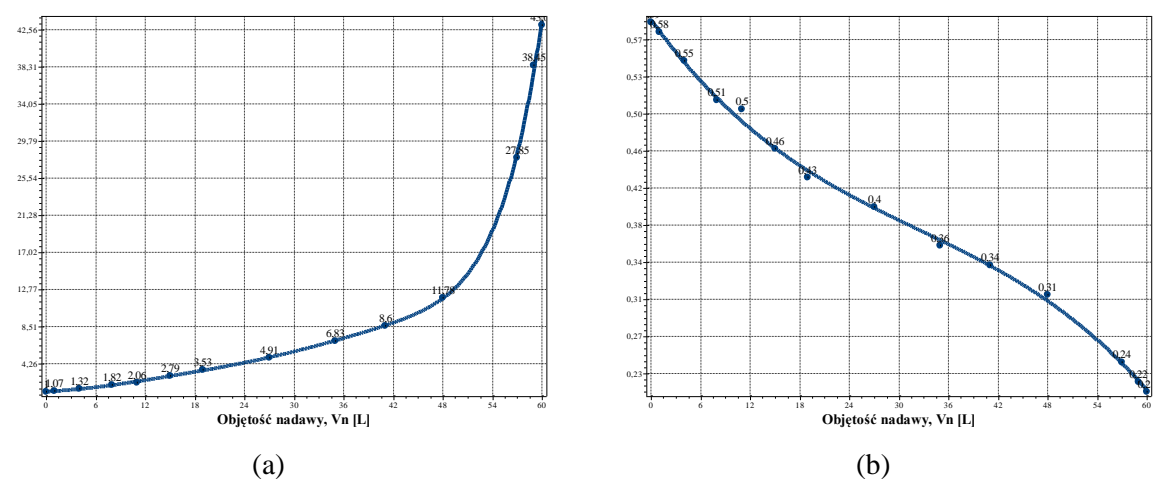

**Rys. B.7.1.** Zmiana wartości współczynnika kolmatacji *WKLz* (a) oraz porowatości złoża *Ez* (b) w zależności od zmiany objętości nadawy *Vn* o zagęszczeniu fazy stałej *Bn*=500 mg/dm<sup>3</sup> w procesie filtracji grawitacyjnej na złożu porowatym o uziarnieniu *fz*=0,8÷1,0 mm i frakcji fazy stałej tworzącej kolmatację *fk*=0,08÷0,125 mm

Równania aproksymacyjne:

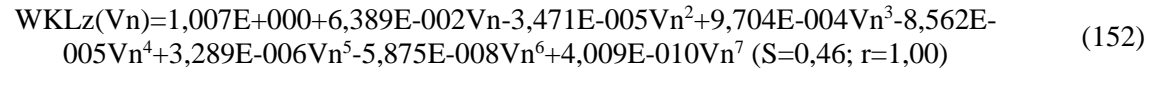

 $Ez(Vn)=5,926E-001-1,185E-002Vn+2,398E-004Vn^2-2,468E-006Vn^3 (S=0,01; r=1,00)$  (153)

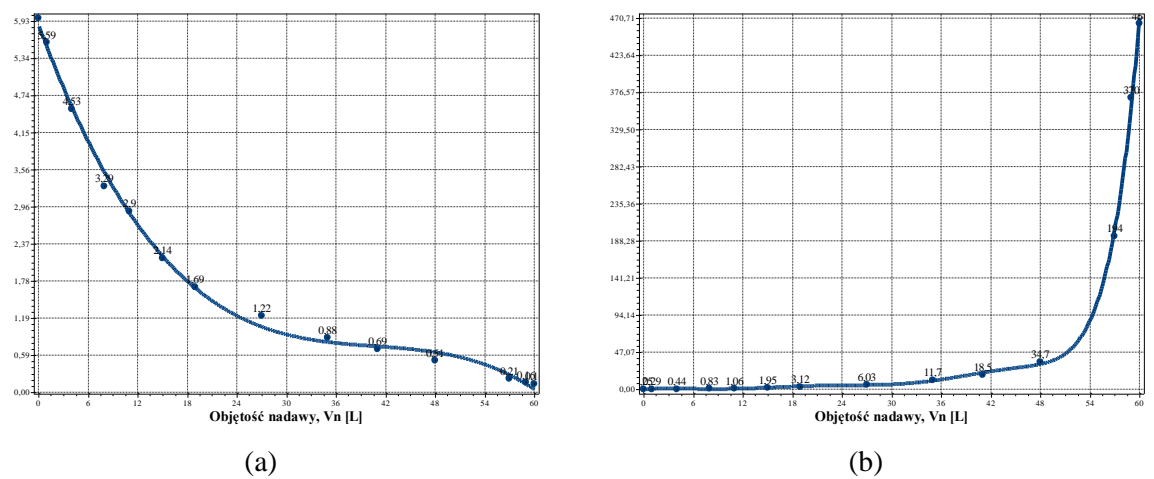

**Rys. B.7.2.** Zmiana wartości współczynnika filtracji *Kz* (a) oraz oporu ogólnego złoża *Ro* (b) w zależności od zmiany objętości nadawy *Vn* o zagęszczeniu fazy stałej *Bn*=500 mg/dm<sup>3</sup> w procesie filtracji grawitacyjnej na złożu porowatym o uziarnieniu *fz*=0,8÷1,0 mm i frakcji fazy stałej tworzącej kolmatację *fk*=0,08÷0,125 mm

 $Kz(Vn)=5,885E+000-3,604E-001Vn+8,621E-003Vn^2-7,058E-005Vn^3 (S=0,12; r=1,00)$  (154)

 $Ro(Vn)=3,710E-002+4,889E-001Vn-7,192E-002Vn^2-5,786E-003Vn^3+1,773E-003Vn^4 1,261E-004Vn^5+4,035E-006Vn^6-6,096E-008Vn^7+3,537E-010Vn^8$  (S=7,68; r=1,00) (155)

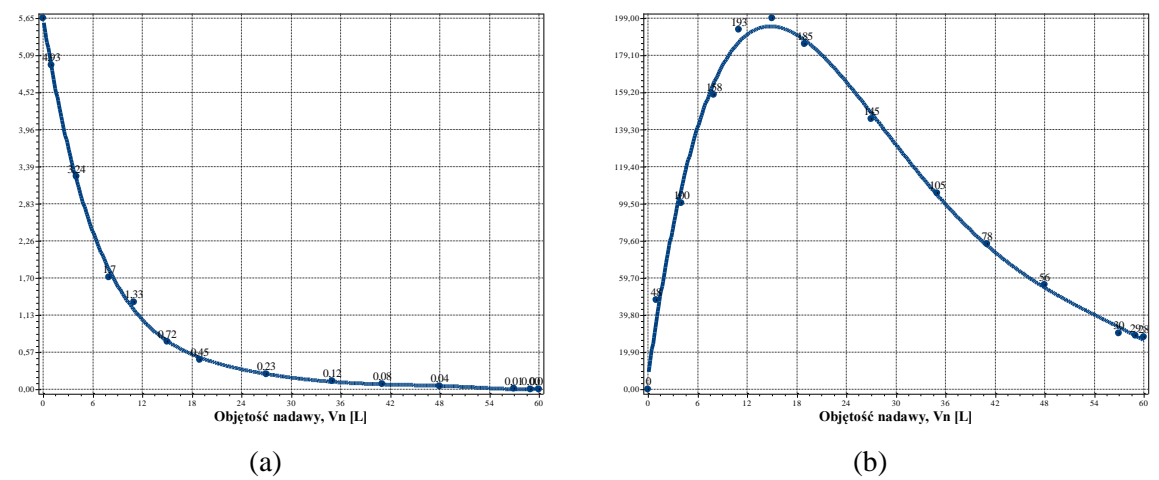

**Rys. B.7.3.** Zmiana wartości wydatku objętościowego *qv* (a) oraz zagęszczenia fazy stałej w filtracie *Bf* (b) w zależności od zmiany objętości nadawy *Vn* o zagęszczeniu fazy stałej *Bn*=500 mg/dm<sup>3</sup> w procesie filtracji grawitacyjnej na złożu porowatym o uziarnieniu *fz*=0,8÷1,0 mm i frakcji fazy stałej tworzącej kolmatację *fk*=0,08÷0,125 mm

Równania aproksymacyjne:

qv(Vn)=5,663E+000-7,933E-001Vn+5,192E-002Vn<sup>2</sup>-1,891E-003Vn<sup>3</sup>+3,887E-005Vn<sup>4</sup>- $4,204E-007Vn^5+1,853E-009Vn^6$  (S=0,07; r=1,00) (156)

$$
Bf(Vn)=6,069E+000+3,172E+001Vn-1,781E+000Vn^2+3,908E-002Vn^3-3,873E-004Vn^4+1,420E-006Vn^5 (S=6,77; r=1,00)
$$
\n(157)

## *2.3.1. Zagęszczenie fazy stałej w nadawie Bn=1000 mg/dm<sup>3</sup>*

**Tab. B.8.** Wyniki badań wpływu zmiany objętości nadawy *Vn* na czas obniżania zwierciadła zawiesiny w kolumnie filtracyjnej *t*, grubość warstwy blokady kolmatacyjnej *LKL* oraz zagęszczenie fazy stałej w filtracie *Bf* w procesie filtracji grawitacyjnej na złożu porowatym o uziarnieniu *fz*=0,8÷1,0 mm i frakcji fazy stałej tworzącej kolmatację *fk*=0,08÷0,125 mm w zawiesinie o zagęszczeniu fazy stałej w nadawie  $Bn=1000$  mg/dm<sup>3</sup>

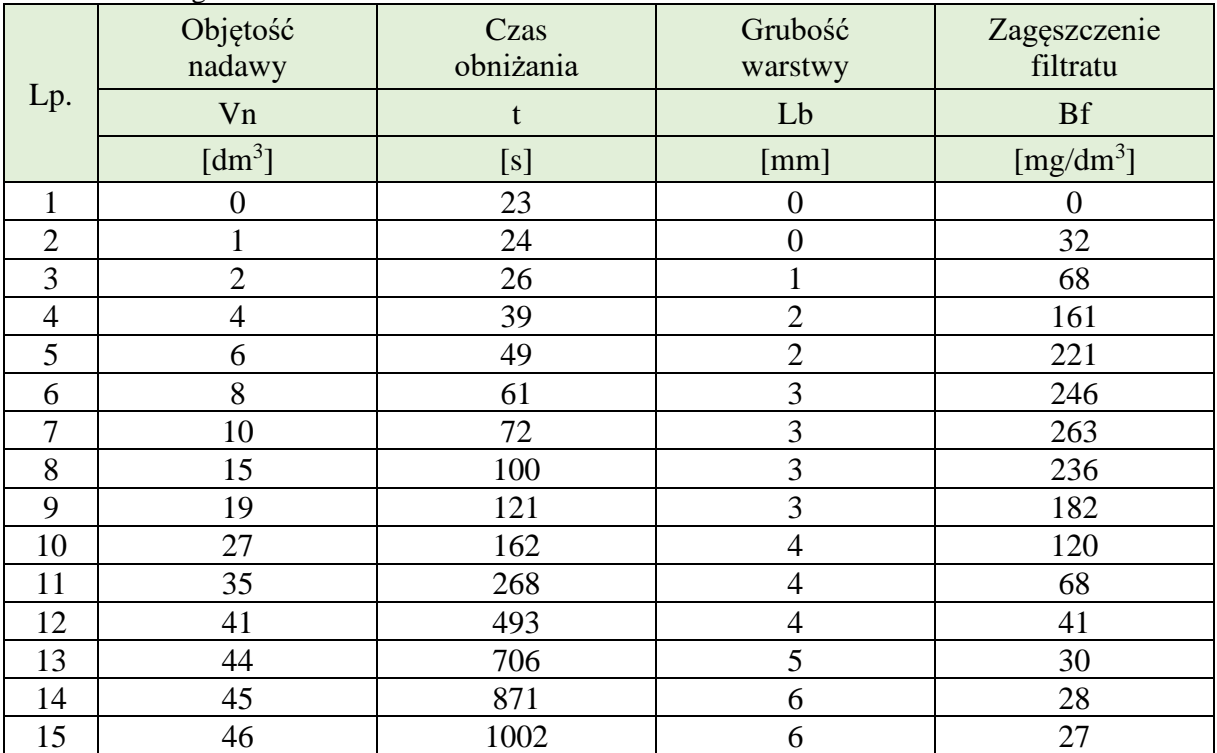

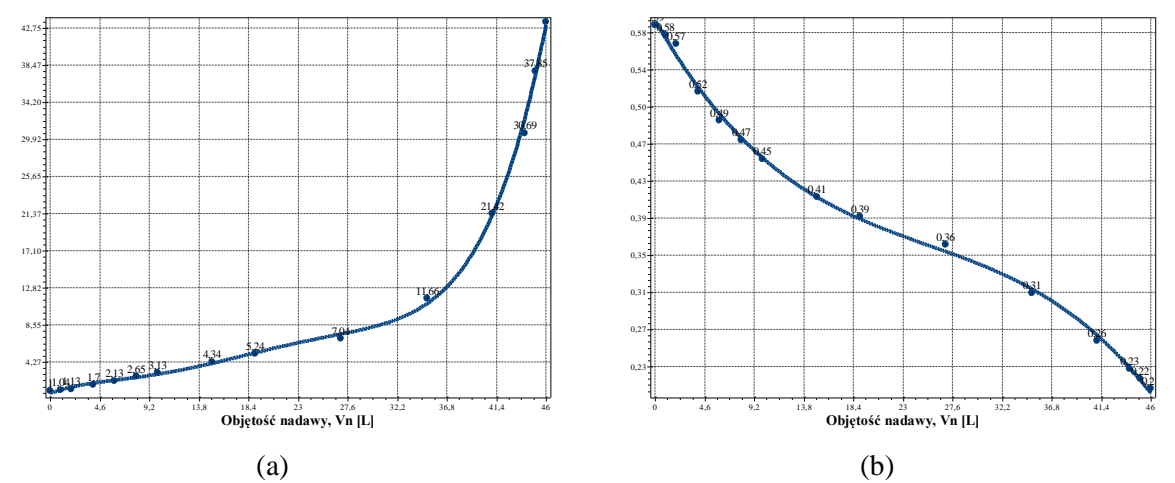

**Rys. B.8.1.** Zmiana wartości współczynnika kolmatacji *WKLz* (a) oraz porowatości złoża *Ez* (b) w zależności od zmiany objętości nadawy *Vn* o zagęszczeniu fazy stałej *Bn*=1000 mg/dm<sup>3</sup> w procesie filtracji grawitacyjnej na złożu porowatym o uziarnieniu *fz*=0,8÷1,0 mm i frakcji fazy stałej tworzącej kolmatację *fk*=0,08÷0,125 mm

Równania aproksymacyjne:

WKLz(Vn)=6,855E-001+4,708E-001Vn-6,117E-002Vn<sup>2</sup>+5,159E-003Vn<sup>3</sup> -1,745E-004Vn<sup>4</sup>+2,084E-006Vn<sup>5</sup> (S=0,65; r=1,00) (158)

 $Ez(Vn)=5,952E-001-1,986E-002Vn+6,252E-004Vn^2-8,211E-006Vn^3 (S=0,01; r=1,00)$  (159)

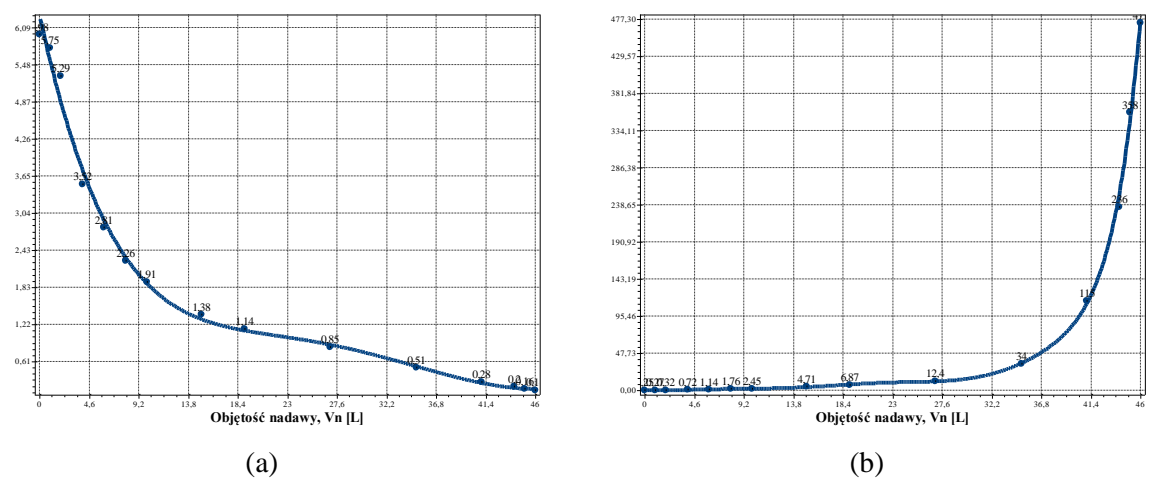

**Rys. B.8.2.** Zmiana wartości współczynnika filtracji *Kz* (a) oraz oporu ogólnego złoża *Ro* (b) w zależności od zmiany objętości nadawy *Vn* o zagęszczeniu fazy stałej *Bn*=1000 mg/dm<sup>3</sup> w procesie filtracji grawitacyjnej na złożu porowatym o uziarnieniu *fz*=0,8÷1,0 mm i frakcji fazy stałej tworzącej kolmatację *fk*=0,08÷0,125 mm

$$
Kz(Vn)=6,306E+000-8,193E-001Vn+5,123E-002Vn^2-1,561E-003Vn^3+2,207E-005Vn^4-1,154E-007Vn^5 (S=0,22; r=0,99)
$$
\n(160)

Ro(Vn)=2,945E-001+6,854E-002Vn-1,736E-001Vn<sup>2</sup>+9,057E-002Vn<sup>3</sup> -1,653E- $002\text{Vn}^4$ +1,505E-003Vn<sup>5</sup>-7,512E-005Vn<sup>6</sup>+2,089E-006Vn<sup>7</sup>-3,037E-008Vn<sup>8</sup>+1,803E-010Vn<sup>9</sup>  $(S=9,58; r=1,00)$ (161)

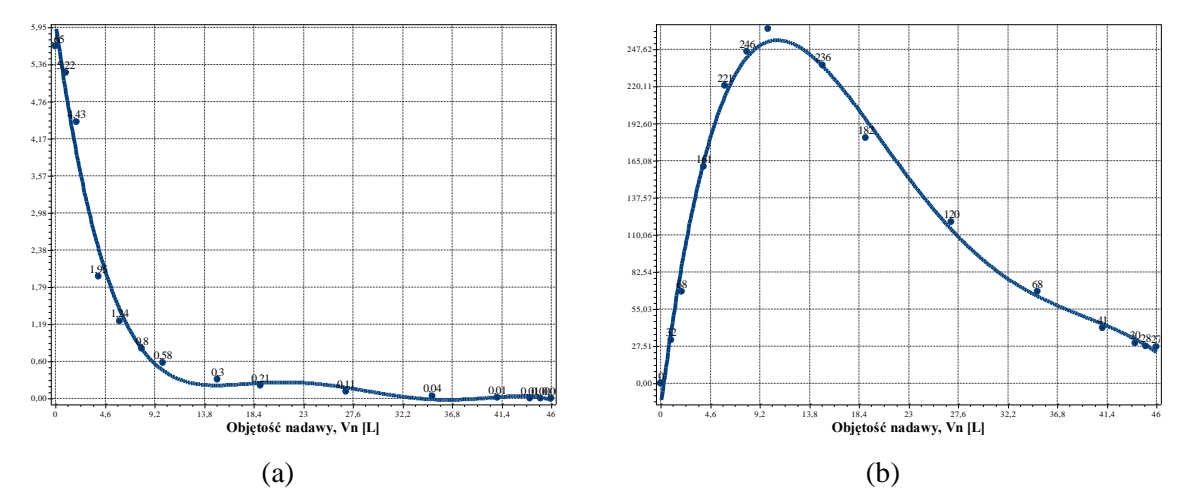

**Rys. B.8.3.** Zmiana wartości wydatku objętościowego *qv* (a) oraz zagęszczenia fazy stałej w filtracie *Bf* (b) w zależności od zmiany objętości nadawy *Vn* o zagęszczeniu fazy stałej *Bn*=1000 mg/dm<sup>3</sup> w procesie filtracji grawitacyjnej na złożu porowatym o uziarnieniu *fz*=0,8÷1,0 mm i frakcji fazy stałej tworzącej kolmatację *fk*=0,08÷0,125 mm

$$
qv(Vn)=6,054E+000-1,270E+000Vn+1,046E-001Vn^2-4,048E-003Vn^3+7,367E-005Vn^4-(162)
$$
  
5,088E-007Vn<sup>5</sup> (S=0,30; r=0,99)

$$
Bf(Vn)=-1,835E+001+6,263E+001Vn-4,783E+000Vn^2+1,414E-001Vn^3-1,836E-003Vn^4+8,469E-006Vn^5 (S=11,97; r=0,99)
$$
\n(163)

### *2.3.2. Zagęszczenie fazy stałej w nadawie Bn=2000 mg/dm<sup>3</sup>*

**Tab. B.9.** Wyniki badań wpływu zmiany objętości nadawy *Vn* na czas obniżania zwierciadła zawiesiny w kolumnie filtracyjnej *t*, grubość warstwy blokady kolmatacyjnej *LKL* oraz zagęszczenie fazy stałej w filtracie *Bf* w procesie filtracji grawitacyjnej na złożu porowatym o uziarnieniu *fz*=0,8÷1,0 mm i frakcji fazy stałej tworzącej kolmatację *fk*=0,08÷0,125 mm w zawiesinie o zagęszczeniu fazy stałej w nadawie *Bn*=2000 mg/dm<sup>3</sup>

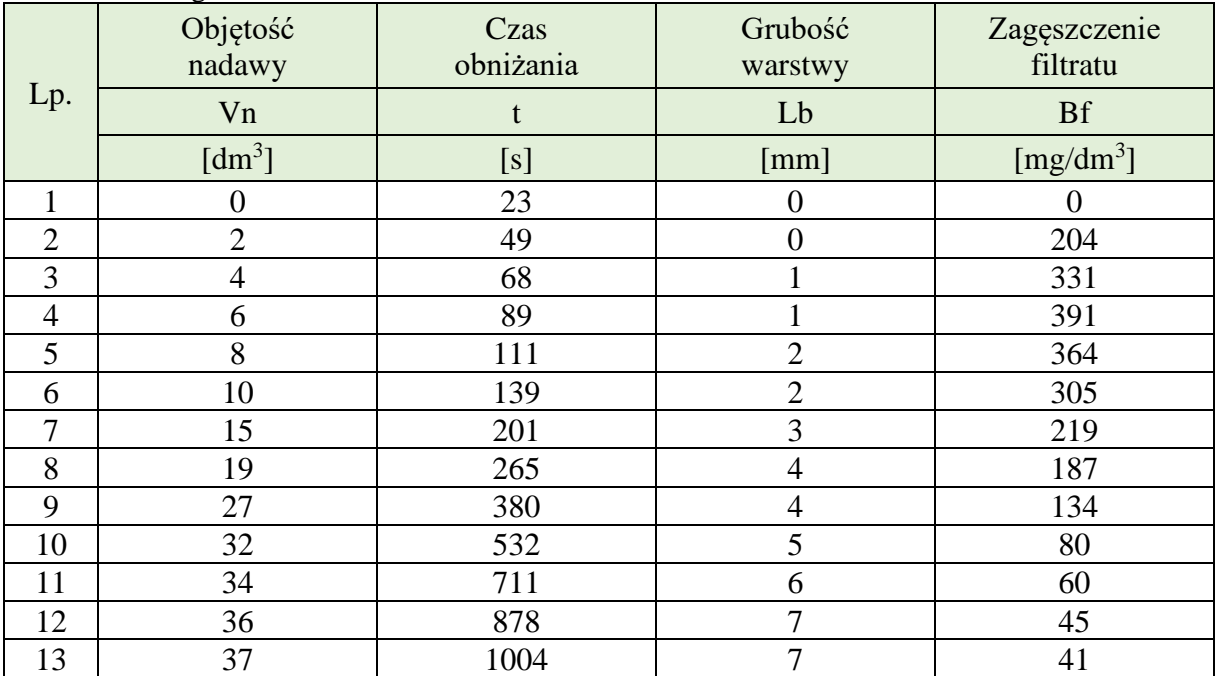

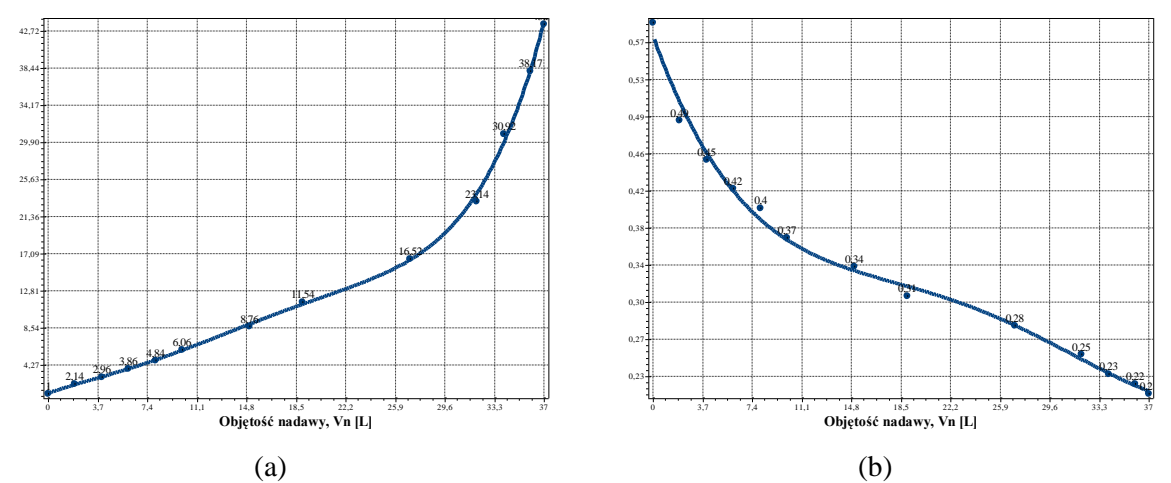

**Rys. B.9.1.** Zmiana wartości współczynnika kolmatacji *WKLz* (a) oraz porowatości złoża *Ez* (b) w zależności od zmiany objętości nadawy *Vn* o zagęszczeniu fazy stałej *Bn*=2000 mg/dm<sup>3</sup> w procesie filtracji grawitacyjnej na złożu porowatym o uziarnieniu *fz*=0,8÷1,0 mm i frakcji fazy stałej tworzącej kolmatację *fk*=0,08÷0,125 mm

WKLz(Vn)=1,058E+000+5,484E-001Vn-3,514E-002Vn<sup>2</sup>+4,954E-003Vn<sup>3</sup>-2,368E-004Vn<sup>4</sup>+3,798E-006Vn<sup>5</sup> (S=0,55; r=1,00) 
$$
(164)
$$

$$
Ez(Vn)=5,766E-001-3,833E-002Vn+2,360E-003Vn^2-6,862E-005Vn^3+6,933E-007Vn^4 (S=0,01; r=1,00)
$$
\n(165)

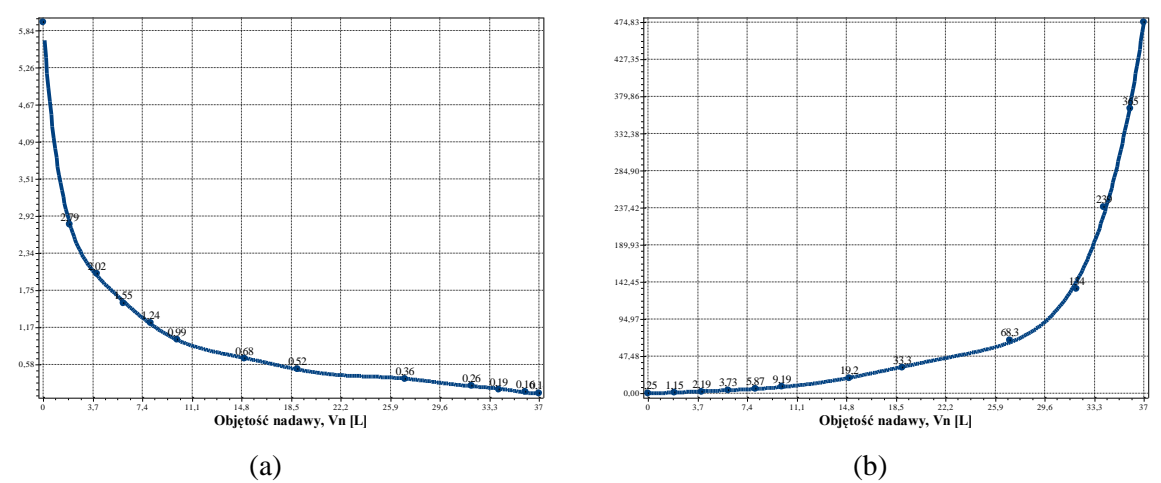

**Rys. B.9.2.** Zmiana wartości współczynnika filtracji *Kz* (a) oraz oporu ogólnego złoża *Ro* (b) w zależności od zmiany objętości nadawy *Vn* o zagęszczeniu fazy stałej *Bn*=2000 mg/dm<sup>3</sup> w procesie filtracji grawitacyjnej na złożu porowatym o uziarnieniu *fz*=0,8÷1,0 mm i frakcji fazy stałej tworzącej kolmatację *fk*=0,08÷0,125 mm

 $Kz(Vn)=5,961E+000-2,515E+000Vn+6,418E-001Vn^2-9,115E-002Vn^3+7,411E-$ 003Vn<sup>4</sup>-3,536E-004Vn<sup>5</sup>+9,781E-006Vn<sup>6</sup>-1,452E-007Vn<sup>7</sup>+8,936E-010Vn<sup>8</sup> (S=0,10;  $r=1.00$ (166)

 $Ro(Vn)=1,624E-001+4,126E-002Vn+3,111E-001Vn^2-6,285E-002Vn^3+5,877E 0.0242 - 0.0114, 1202 - 0.02$  v ii 13,1112-001 v ii -0,2632-002 v ii 13,6772-<br> $0.03\text{Vn}^4$ -2,252E-004Vn<sup>5</sup>+3,054E-006Vn<sup>6</sup> (S=6,74; r=1,00)

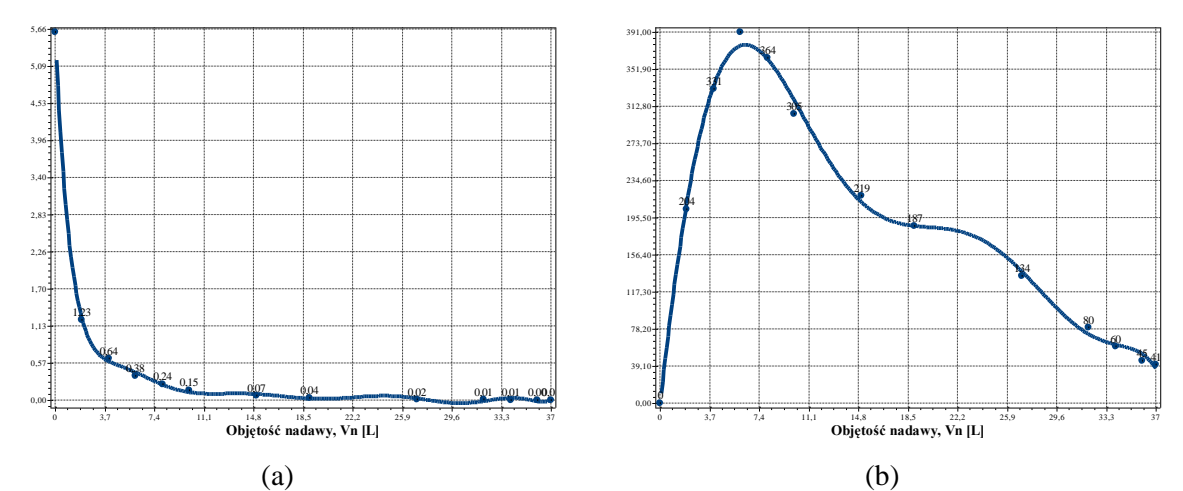

**Rys. B.9.3.** Zmiana wartości wydatku objętościowego *qv* (a) oraz zagęszczenia fazy stałej w filtracie *Bf* (b) w zależności od zmiany objętości nadawy *Vn* o zagęszczeniu fazy stałej *Bn*=2000 mg/dm<sup>3</sup> w procesie filtracji grawitacyjnej na złożu porowatym o uziarnieniu *fz*=0,8÷1,0 mm i frakcji fazy stałej tworzącej kolmatację *fk*=0,08÷0,125 mm

$$
qv(Vn)=5,584E+000-3,655E+000Vn+1,029E+000Vn^2-1,496E-001Vn^3+1,222E-002Vn^4-5,831E-004Vn^5+1,610E-005Vn^6-2,381E-007Vn^7+1,460E-009Vn^8 (S=0,16; r=0,99)
$$
 (168)

$$
Bf(Vn)=-2,482E+000+1,270E+002Vn-9,105E+000Vn^2-8,415E-001Vn^3+1,305E-001Vn^4-6,196E-003Vn^5+1,292E-004Vn^6-1,011E-006Vn^7 (S=11,53; r=1,00)
$$
\n(169)

# **3. Złoże o uziarnieniu fz=1,00÷1,25 mm**

# **3.1. Frakcja kolmatanta fk=0,040÷0,063 mm**

## *3.1.1. Zagęszczenie fazy stałej w nadawie Bn=500 mg/dm<sup>3</sup>*

**Tab. C.1.** Wyniki badań wpływu zmiany objętości nadawy *Vn* na czas obniżania zwierciadła zawiesiny w kolumnie filtracyjnej *t*, grubość warstwy blokady kolmatacyjnej *LKL* oraz zagęszczenie fazy stałej w filtracie *Bf* w procesie filtracji grawitacyjnej na złożu porowatym o uziarnieniu *fz*=1,0÷1,25 mm i frakcji fazy stałej tworzącej kolmatację *fk*=0,04÷0,063 mm w zawiesinie o zagęszczeniu fazy stałej w nadawie *Bn*=500 mg/dm<sup>3</sup>

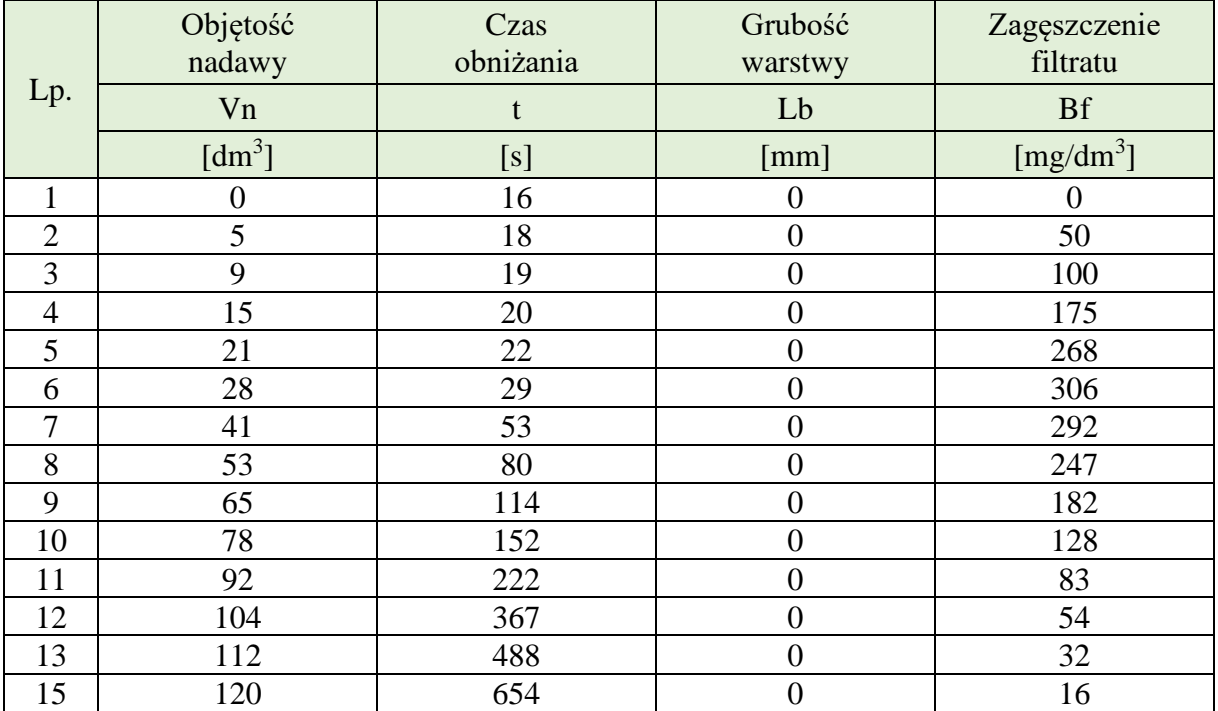

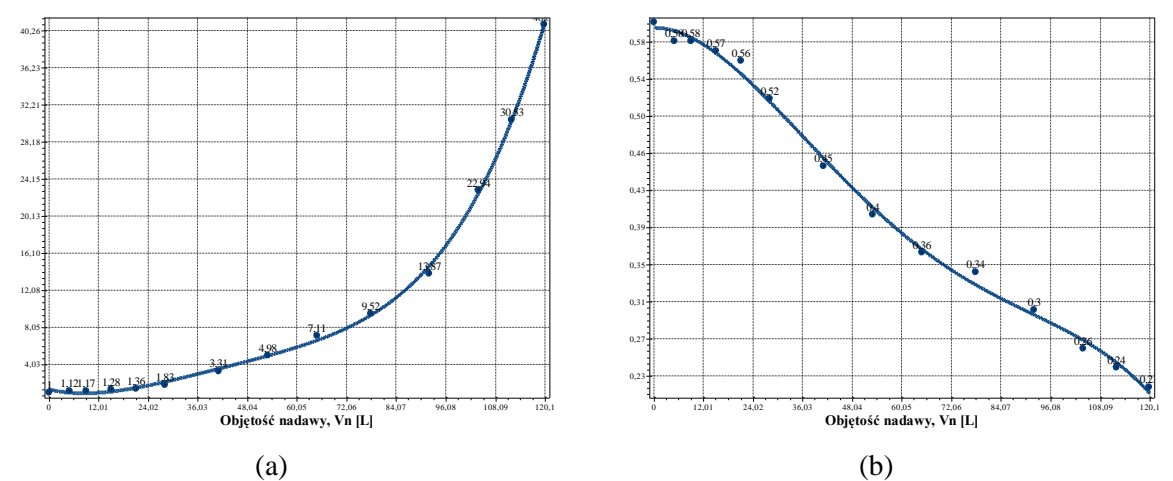

**Rys. C.1.1.** Zmiana wartości współczynnika kolmatacji *WKLz* (a) oraz porowatości złoża *Ez* (b) w zależności od zmiany objętości nadawy *Vn* o zagęszczeniu fazy stałej *Bn*=500 mg/dm<sup>3</sup> w procesie filtracji grawitacyjnej na złożu porowatym o uziarnieniu *fz*=1,0÷1,25 mm i frakcji fazy stałej tworzącej kolmatację *fk*=0,04÷0,063 mm

Równania aproksymacyjne:

WKLz(Vn)=1,293E+000-1,018E-001Vn+7,370E-003Vn<sup>2</sup>-1,152E-004Vn<sup>3</sup>+6,989E-007Vn<sup>4</sup> (170)<br>(S=0,39; r=1,00)

Ez(Vn)=5,941E-001+4,174E-005Vn-1,460E-004Vn<sup>2</sup>+1,871E-006Vn<sup>3</sup>-7,311E-009Vn<sup>4</sup> (171)<br>(S=0,01; r=1,00)

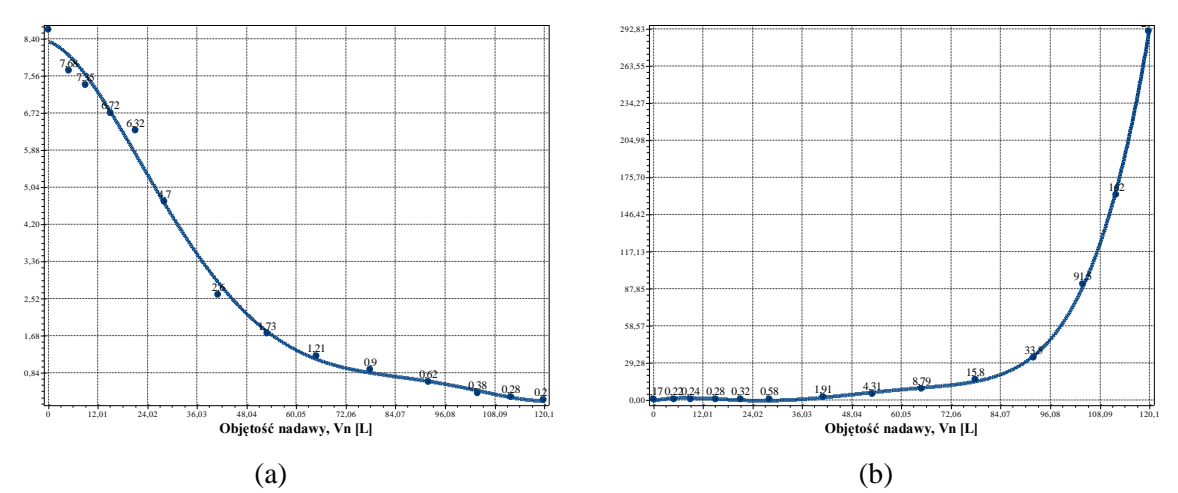

**Rys. C.1.2.** Zmiana wartości współczynnika filtracji *Kz* (a) oraz oporu ogólnego złoża *Ro* (b) w zależności od zmiany objętości nadawy *Vn* o zagęszczeniu fazy stałej *Bn*=500 mg/dm<sup>3</sup> w procesie filtracji grawitacyjnej na złożu porowatym o uziarnieniu *fz*=1,0÷1,25 mm i frakcji fazy stałej tworzącej kolmatację *fk*=0,04÷0,063 mm

Równania aproksymacyjne:

Kz(Vn)=8,335E+000-3,485E-002Vn-6,736E-003Vn<sup>2</sup>+1,500E-004Vn<sup>3</sup>-1,213E- $0.005$ ,  $4.330$ E-009Vn<sup>5</sup> (S=0,27; r=1,00) (172)<br>  $0.06 \text{Vn}^4 + 3,430$ E-009Vn<sup>5</sup> (S=0,27; r=1,00)

$$
Ro(Vn)=-8,933E-001+6,829E-001Vn-6,592E-002Vn^2+2,191E-003Vn^3-2,869E-005Vn^4+1,335E-007Vn^5 (S=1,73; r=1,00)
$$
\n(173)

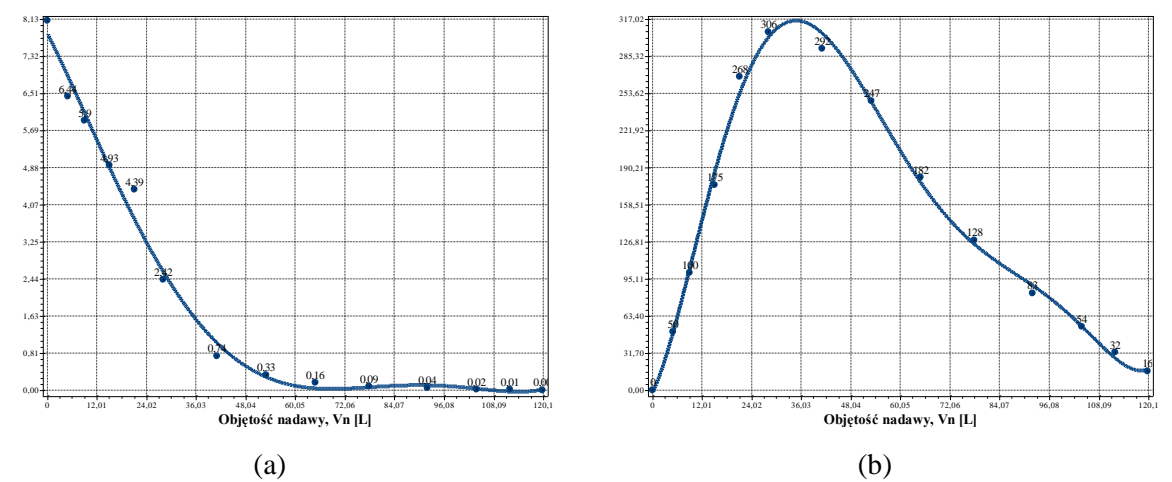

**Rys. C.1.3.** Zmiana wartości wydatku objętościowego *qv* (a) oraz zagęszczenia fazy stałej w filtracie *Bf* (b) w zależności od zmiany objętości nadawy *Vn* o zagęszczeniu fazy stałej *Bn*=500 mg/dm<sup>3</sup> w procesie filtracji grawitacyjnej na złożu porowatym o uziarnieniu *fz*=1,0÷1,25 mm i frakcji fazy stałej tworzącej kolmatację *fk*=0,04÷0,063 mm

$$
qv(Vn)=7,816E+000-1,785E-001Vn-2,458E-003Vn^2+1,037E-004Vn^3-1,002E-004Vn^3-1,002E-006Vn^4+3,120E-009Vn^5 (S=0,32; r=0,99)
$$
\n(174)

$$
Bf(Vn)=-2,122E+000+7,418E+000Vn+7,635E-001Vn^2-3,597E-002Vn^3+5,680E-004Vn^4-3,922E-006Vn^5+1,008E-008Vn^6 (S=9,74; r=1,00)
$$
\n(175)

### *3.1.2. Zagęszczenie fazy stałej w nadawie Bn=1000 mg/dm<sup>3</sup>*

**Tab. C.2.** Wyniki badań wpływu zmiany objętości nadawy *Vn* na czas obniżania zwierciadła zawiesiny w kolumnie filtracyjnej *t*, grubość warstwy blokady kolmatacyjnej *LKL* oraz zagęszczenie fazy stałej w filtracie *Bf* w procesie filtracji grawitacyjnej na złożu porowatym o uziarnieniu *fz*=1,0÷1,25 mm i frakcji fazy stałej tworzącej kolmatację *fk*=0,04÷0,063 mm w zawiesinie o zagęszczeniu fazy stałej w nadawie *Bn*=1000 mg/dm<sup>3</sup>

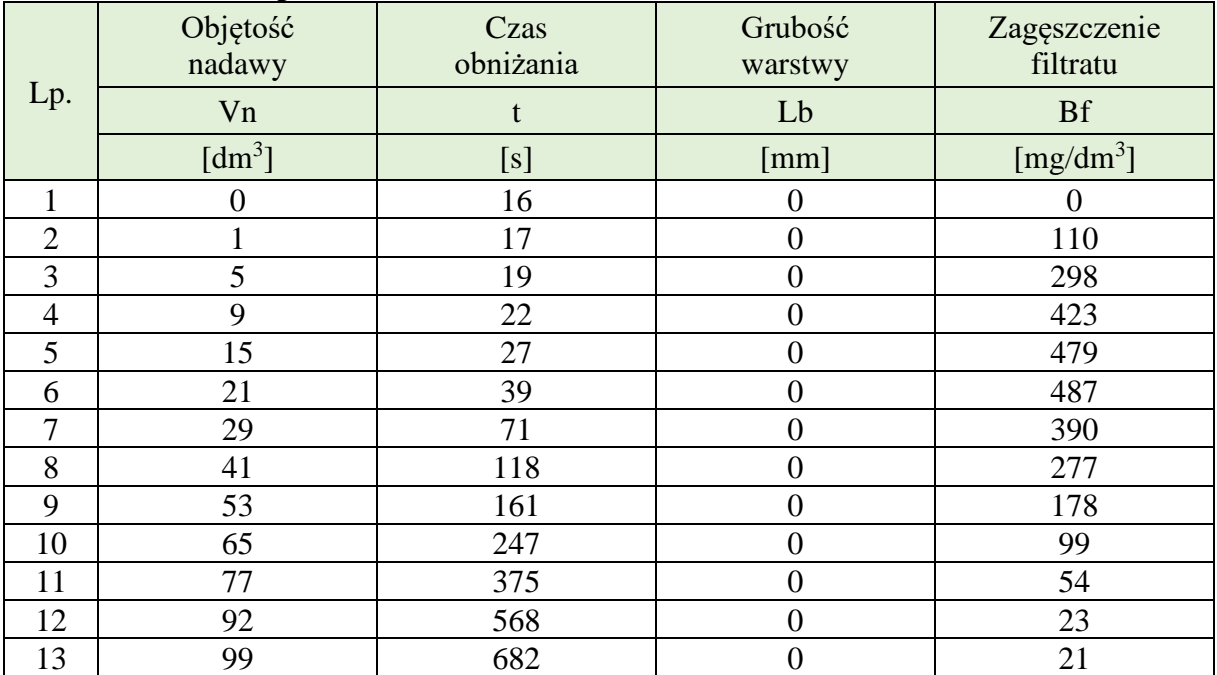

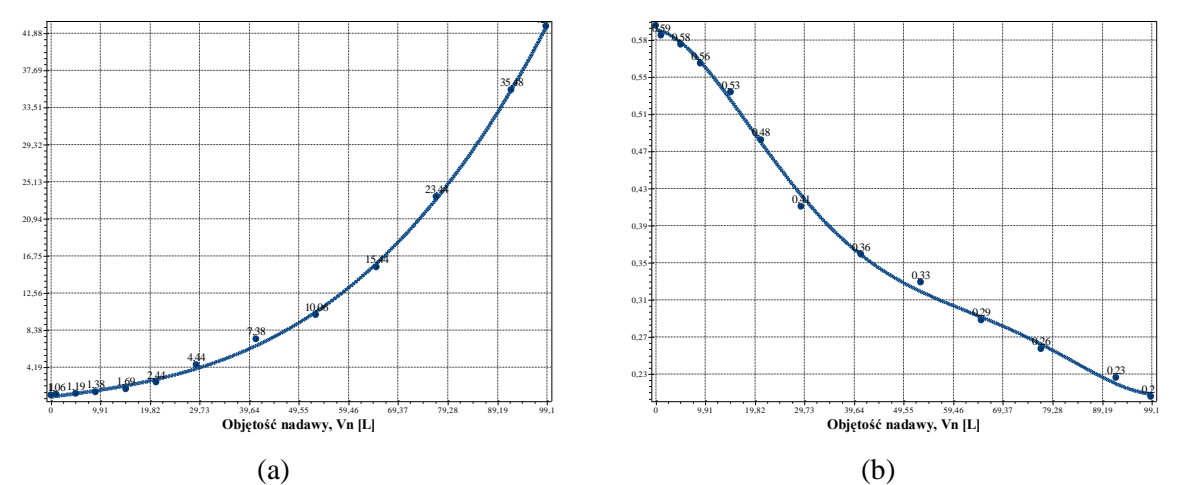

**Rys. C.2.1.** Zmiana wartości współczynnika kolmatacji *WKLz* (a) oraz porowatości złoża *Ez* (b) w zależności od zmiany objętości nadawy *Vn* o zagęszczeniu fazy stałej *Bn*=1000 mg/dm<sup>3</sup> w procesie filtracji grawitacyjnej na złożu porowatym o uziarnieniu *fz*=1,0÷1,25 mm i frakcji fazy stałej tworzącej kolmatację *fk*=0,04÷0,063 mm

WKLz(Vn)=8,376E-001+7,136E-002Vn+3,882E-004Vn<sup>2</sup>+3,186E-005Vn<sup>3</sup> 
$$
(S=0,42; r=1,00)
$$
 (176)

$$
Ez(Vn)=5,957E-001-8,586E-004Vn-4,199E-004Vn^2+1,148E-005Vn^3-1,193E-007Vn^4+4,351E-010Vn^5 (S=0,01; r=1,00)
$$
\n(177)

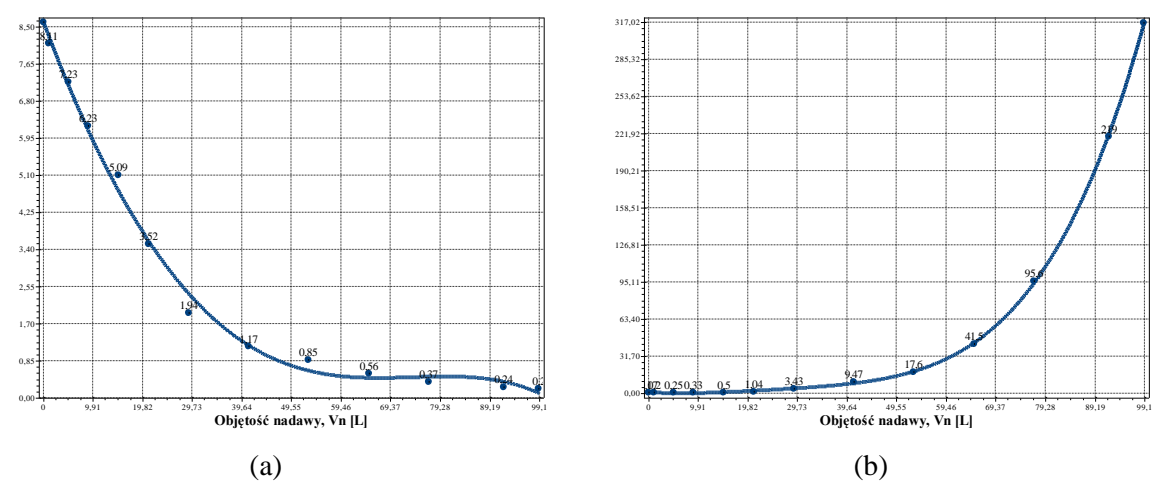

**Rys. C.2.2.** Zmiana wartości współczynnika filtracji *Kz* (a) oraz oporu ogólnego złoża *Ro* (b) w zależności od zmiany objętości nadawy *Vn* o zagęszczeniu fazy stałej *Bn*=1000 mg/dm<sup>3</sup> w procesie filtracji grawitacyjnej na złożu porowatym o uziarnieniu *fz*=1,0÷1,25 mm i frakcji fazy stałej tworzącej kolmatację *fk*=0,04÷0,063 mm

$$
Kz(Vn)=8,607E+000-3,072E-001Vn+3,377E-003Vn^2-3,977E-006Vn^3-7,629E-008Vn^4
$$
\n
$$
(178)
$$
\n
$$
(178)
$$

$$
Ro(Vn)=5,842E-001-3,033E-001Vn+2,999E-002Vn^2-7,891E-004Vn^3+8,498E-006Vn^4
$$
\n
$$
(179)
$$
\n
$$
(S=1,29; r=1,00)
$$

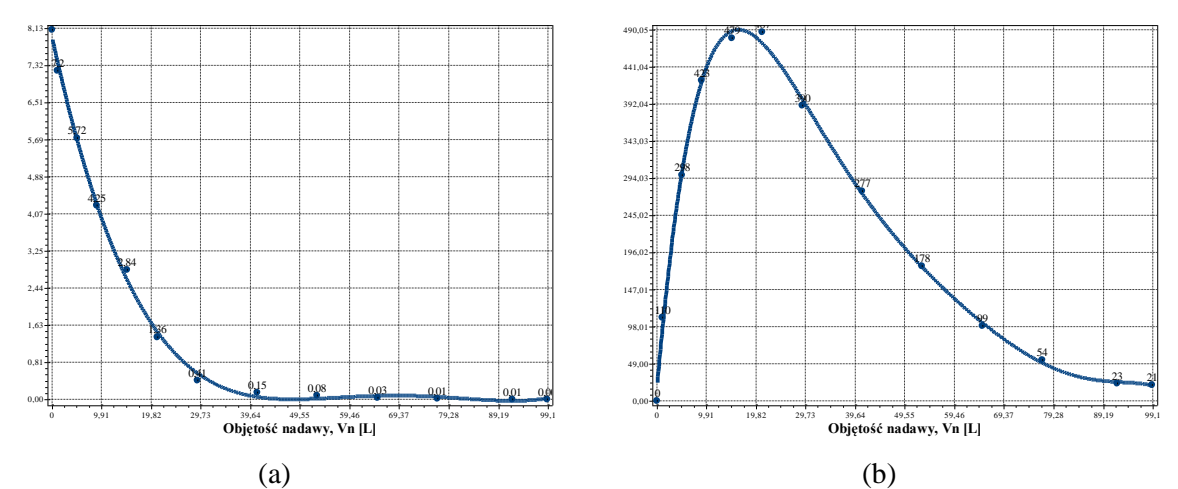

**Rys. C.2.3.** Zmiana wartości wydatku objętościowego *qv* (a) oraz zagęszczenia fazy stałej w filtracie *Bf* (b) w zależności od zmiany objętości nadawy *Vn* o zagęszczeniu fazy stałej *Bn*=1000 mg/dm<sup>3</sup> w procesie filtracji grawitacyjnej na złożu porowatym o uziarnieniu *fz*=1,0÷1,25 mm i frakcji fazy stałej tworzącej kolmatację *fk*=0,04÷0,063 mm

$$
qv(Vn)=7,936E+000-5,053E-001Vn+1,168E-002Vn^2-1,158E-004Vn^3+4,162E-007Vn^4
$$
\n
$$
(180)
$$
\n
$$
(180)
$$

$$
Bf(Vn)=1,668E+001+7,580E+001Vn-4,242E+000Vn^2+1,040E-001Vn^3-1,349E-003Vn^4+8,990E-006Vn^5-2,412E-008Vn^6 (S=14,01; r=1,00)
$$
\n(181)

### *3.1.3. Zagęszczenie fazy stałej w nadawie Bn=2000 mg/dm<sup>3</sup>*

**Tab. C.3.** Wyniki badań wpływu zmiany objętości nadawy *Vn* na czas obniżania zwierciadła zawiesiny w kolumnie filtracyjnej *t*, grubość warstwy blokady kolmatacyjnej *LKL* oraz zagęszczenie fazy stałej w filtracie *Bf* w procesie filtracji grawitacyjnej na złożu porowatym o uziarnieniu *fz*=1,0÷1,25 mm i frakcji fazy stałej tworzącej kolmatację *fk*=0,04÷0,063 mm w zawiesinie o zagęszczeniu fazy stałej w nadawie *Bn*=2000 mg/dm<sup>3</sup>

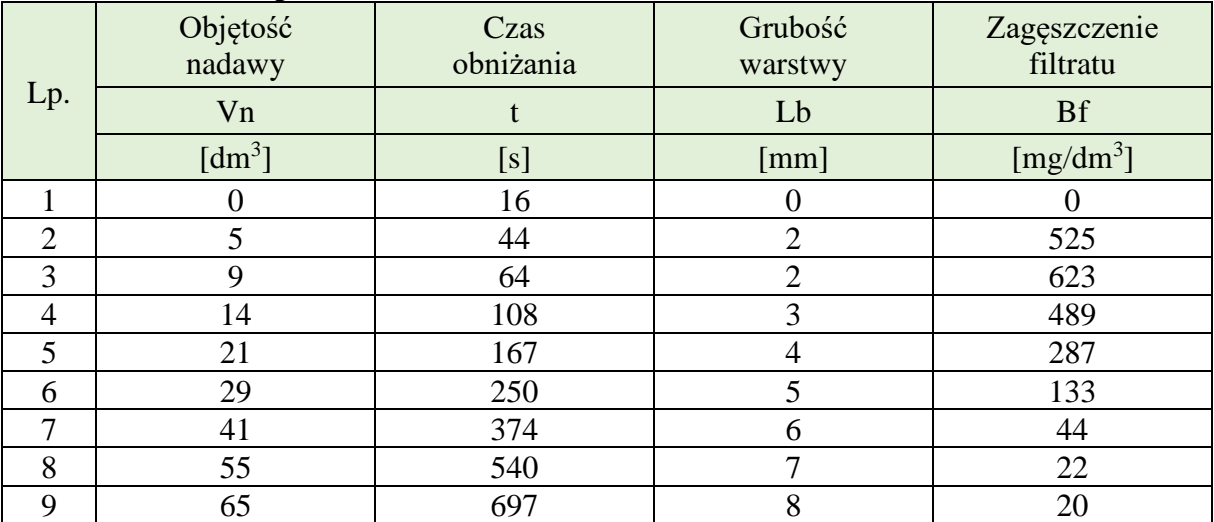

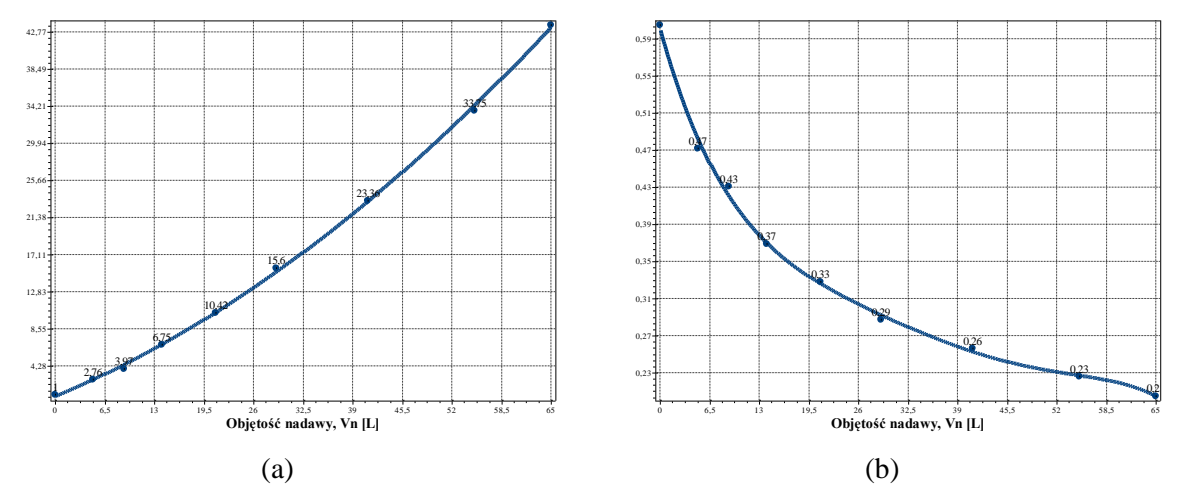

**Rys. C.3.1.** Zmiana wartości współczynnika kolmatacji *WKLz* (a) oraz porowatości złoża *Ez* (b) w zależności od zmiany objętości nadawy *Vn* o zagęszczeniu fazy stałej *Bn*=2000 mg/dm<sup>3</sup> w procesie filtracji grawitacyjnej na złożu porowatym o uziarnieniu *fz*=1,0÷1,25 mm i frakcji fazy stałej tworzącej kolmatację *fk*=0,04÷0,063 mm

$$
WKLz(Vn)=7,862E-001+3,667E-001Vn+4,421E-003Vn2 (S=0,39; r=1,00)
$$
 (182)

$$
Ez(Vn)=5,971E-001-2,914E-002Vn+1,344E-003Vn^2-3,601E-005Vn^3+4,849E-007Vn^4-2,533E-009Vn^5 (S=0,01; r=1,00)
$$
\n(183)

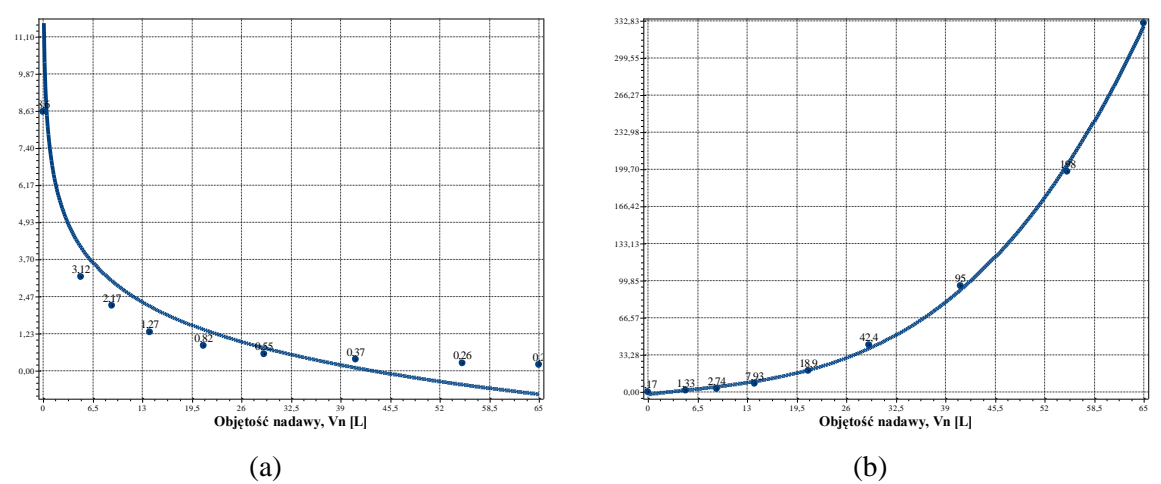

**Rys. C.3.2.** Zmiana wartości współczynnika filtracji *Kz* (a) oraz oporu ogólnego złoża *Ro* (b) w zależności od zmiany objętości nadawy *Vn* o zagęszczeniu fazy stałej *Bn*=2000 mg/dm<sup>3</sup> w procesie filtracji grawitacyjnej na złożu porowatym o uziarnieniu *fz*=1,0÷1,25 mm i frakcji fazy stałej tworzącej kolmatację *fk*=0,04÷0,063 mm

$$
Kz(Vn)=-1,9E+000*ln(2,3E-002Vn) (S=0,89; r=0,94)
$$
 (184)

 $Ro(Vn)=1,909E+000+7,692E-001Vn-1,317E-002Vn^2+1,223E-003Vn^3 (S=3,93; r=1,00)$  (185)

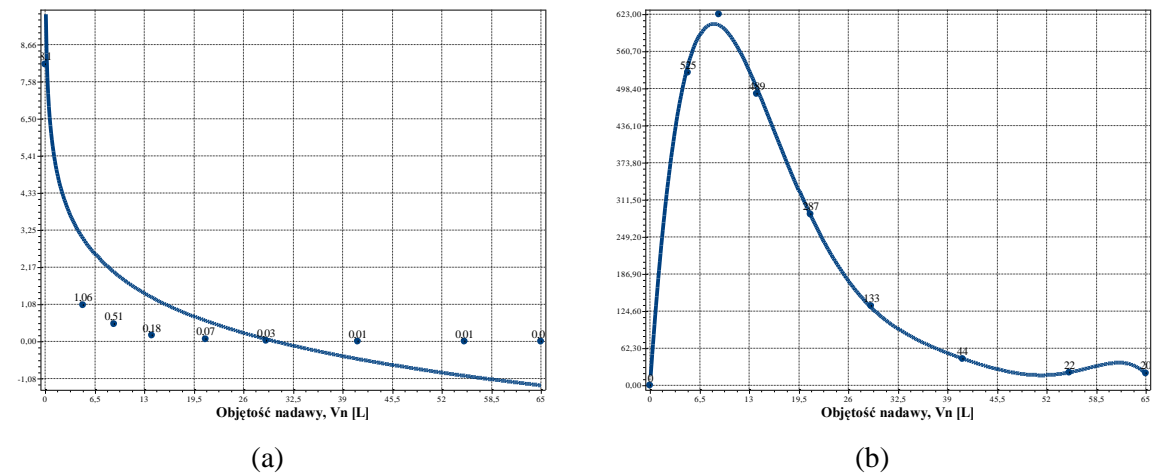

**Rys. C.3.3.** Zmiana wartości wydatku objętościowego *qv* (a) oraz zagęszczenia fazy stałej w filtracie *Bf* (b) w zależności od zmiany objętości nadawy *Vn* o zagęszczeniu fazy stałej *Bn*=2000 mg/dm<sup>3</sup> w procesie filtracji grawitacyjnej na złożu porowatym o uziarnieniu *fz*=1,0÷1,25 mm i frakcji fazy stałej tworzącej kolmatację *fk*=0,04÷0,063 mm

$$
qv(Vn)=-1,7E+000*ln(3,3E-002Vn) (S=1,43; r=0,84)
$$
 (186)

$$
Bf(Vn)=-1,933E+000+1,845E+002Vn-1,899E+001Vn^2+8,062E-001Vn^3-1,735E-002Vn^4+1,871E-004Vn^5-8,021E-007Vn^6 (S=16,96; r=1,00)
$$
\n(187)

## **3.2. Frakcja kolmatanta fk=0,063÷0,080 mm**

### *3.2.1. Zagęszczenie fazy stałej w nadawie Bn=500 mg/dm<sup>3</sup>*

**Tab. C.4.** Wyniki badań wpływu zmiany objętości nadawy *Vn* na czas obniżania zwierciadła zawiesiny w kolumnie filtracyjnej *t*, grubość warstwy blokady kolmatacyjnej *LKL* oraz zagęszczenie fazy stałej w filtracie *Bf* w procesie filtracji grawitacyjnej na złożu porowatym o uziarnieniu *fz*=1,0÷1,25 mm i frakcji fazy stałej tworzącej kolmatację *fk*=0,063÷0,08 mm w zawiesinie o zagęszczeniu fazy stałej w nadawie *Bn*=500 mg/dm<sup>3</sup>

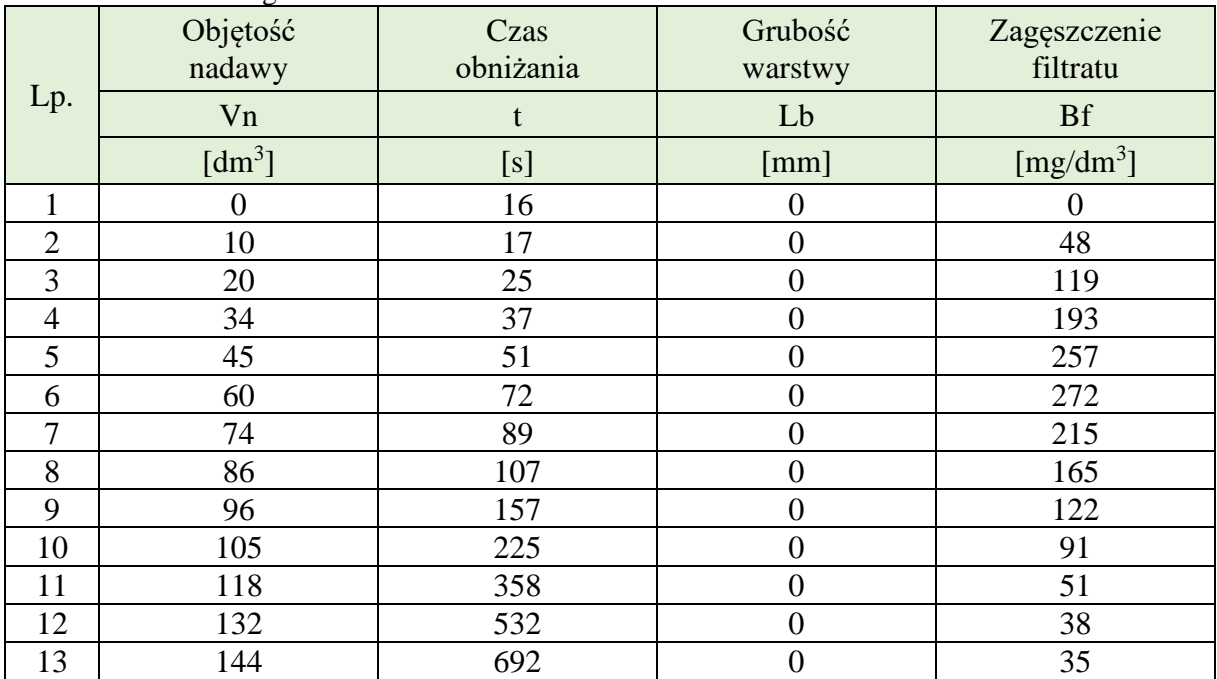

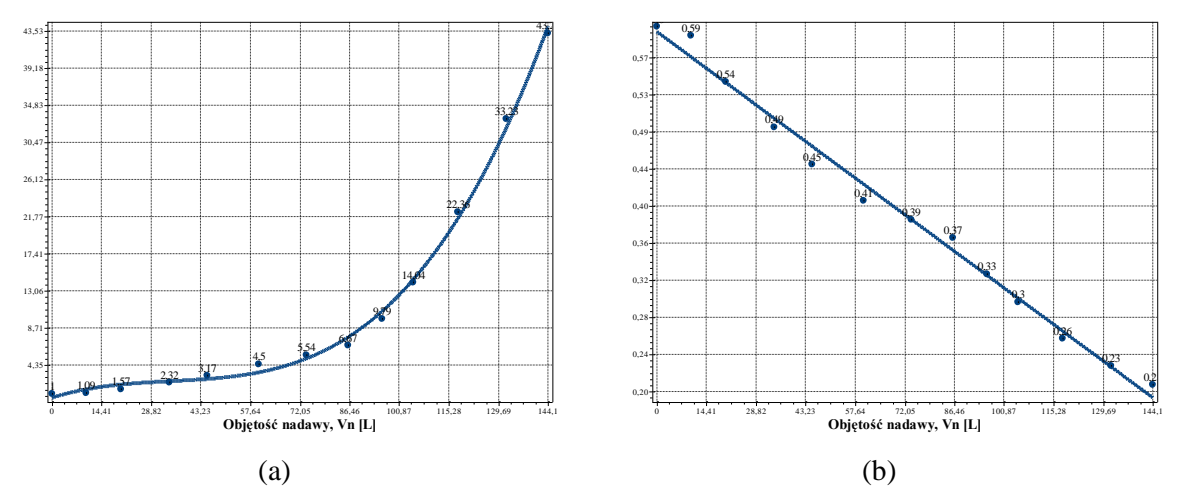

**Rys. C.4.1.** Zmiana wartości współczynnika kolmatacji *WKLz* (a) oraz porowatości złoża *Ez* (b) w zależności od zmiany objętości nadawy *Vn* o zagęszczeniu fazy stałej *Bn*=500 mg/dm<sup>3</sup> w procesie filtracji grawitacyjnej na złożu porowatym o uziarnieniu *fz*=1,0÷1,25 mm i frakcji fazy stałej tworzącej kolmatację *fk*=0,063÷0,08 mm

Równania aproksymacyjne:

WKLz(Vn)=5,373E-001+1,272E-001Vn-3,087E-003Vn<sup>2</sup>+2,985E-005Vn<sup>3</sup> (S=0,82; r=1,00) (188)

$$
Ez(Vn)=5,9E-001+-2,8E-003Vn (S=0,01; r=1,00)
$$
\n(189)

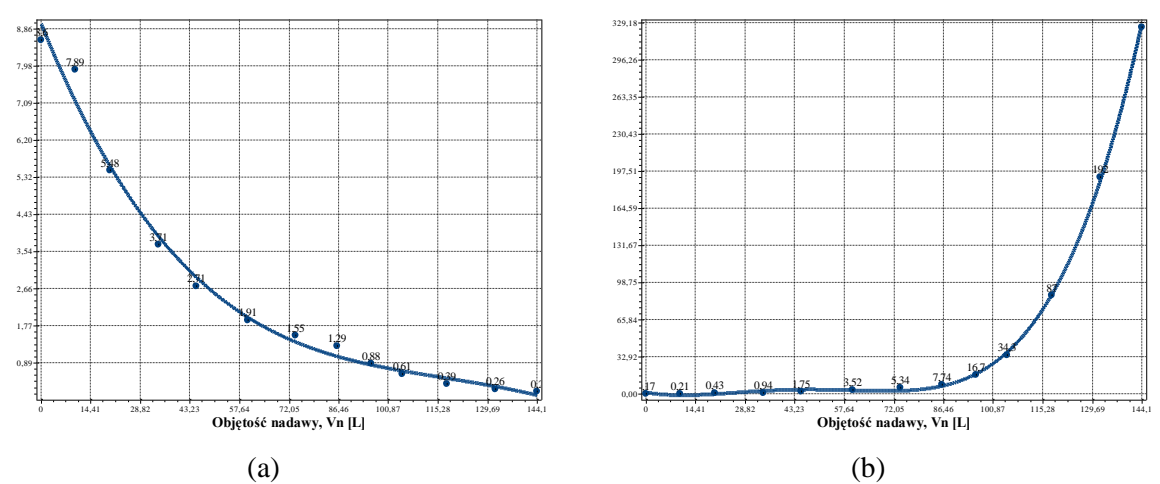

**Rys. C.4.2.** Zmiana wartości współczynnika filtracji *Kz* (a) oraz oporu ogólnego złoża *Ro* (b) w zależności od zmiany objętości nadawy *Vn* o zagęszczeniu fazy stałej *Bn*=500 mg/dm<sup>3</sup> w procesie filtracji grawitacyjnej na złożu porowatym o uziarnieniu *fz*=1,0÷1,25 mm i frakcji fazy stałej tworzącej kolmatację *fk*=0,063÷0,08 mm

$$
Kz(Vn)=8,996E+000-2,050E-001Vn+1,879E-003Vn^2-7,390E-006Vn^3+8,675E-009Vn^4
$$
\n
$$
(190)
$$
\n
$$
(S=0,35; r=0,99)
$$

$$
Ro(Vn)=1,108E+000-5,289E-001Vn+3,383E-002Vn^2-6,281E-004Vn^3+3,664E-006Vn^4
$$
\n
$$
(191)
$$
\n
$$
(S=2,27; r=1,00)
$$

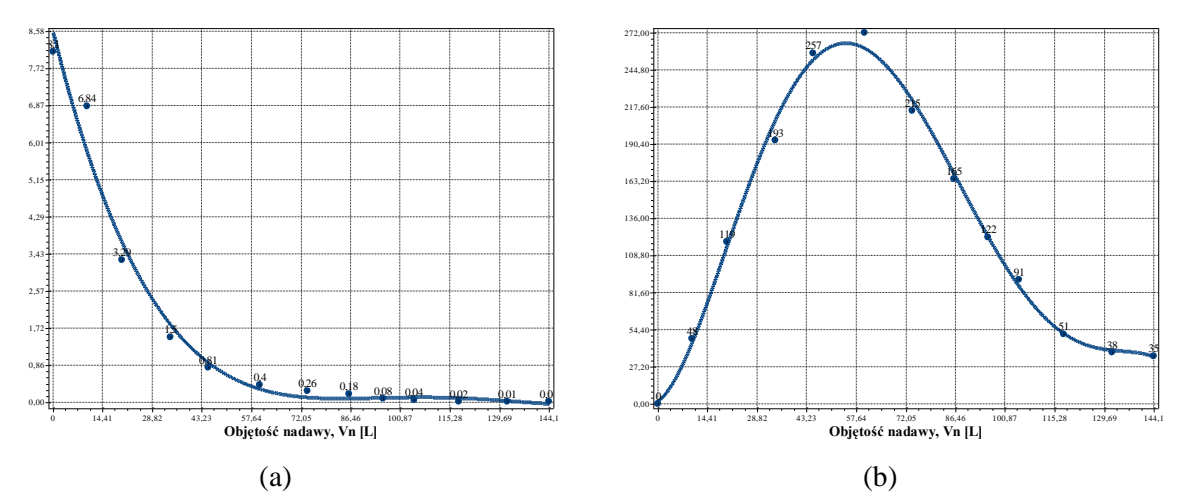

**Rys. C.4.3.** Zmiana wartości wydatku objętościowego *qv* (a) oraz zagęszczenia fazy stałej w filtracie *Bf* (b) w zależności od zmiany objętości nadawy *Vn* o zagęszczeniu fazy stałej *Bn*=500 mg/dm<sup>3</sup> w procesie filtracji grawitacyjnej na złożu porowatym o uziarnieniu *fz*=1,0÷1,25 mm i frakcji fazy stałej tworzącej kolmatację *fk*=0,063÷0,08 mm

$$
qv(Vn)=8,573E+000-3,231E-001Vn+4,497E-003Vn^2-2,704E-005Vn^3+5,907E-008Vn^4
$$
\n
$$
(192)
$$
\n
$$
(192)
$$

$$
Bf(Vn)=1,717E+000+1,847E+000Vn+3,188E-001Vn^2-7,502E-003Vn^3+5,630E-005Vn^4-1,397E-007Vn^5 (S=8,26; r=1,00)
$$
\n(193)

## *3.2.2. Zagęszczenie fazy stałej w nadawie Bn=1000 mg/dm<sup>3</sup>*

**Tab. C.5.** Wyniki badań wpływu zmiany objętości nadawy *Vn* na czas obniżania zwierciadła zawiesiny w kolumnie filtracyjnej *t*, grubość warstwy blokady kolmatacyjnej *LKL* oraz zagęszczenie fazy stałej w filtracie *Bf* w procesie filtracji grawitacyjnej na złożu porowatym o uziarnieniu *fz*=1,0÷1,25 mm i frakcji fazy stałej tworzącej kolmatację *fk*=0,063÷0,08 mm w zawiesinie o zagęszczeniu fazy stałej w nadawie  $Bn=1000$  mg/dm<sup>3</sup>

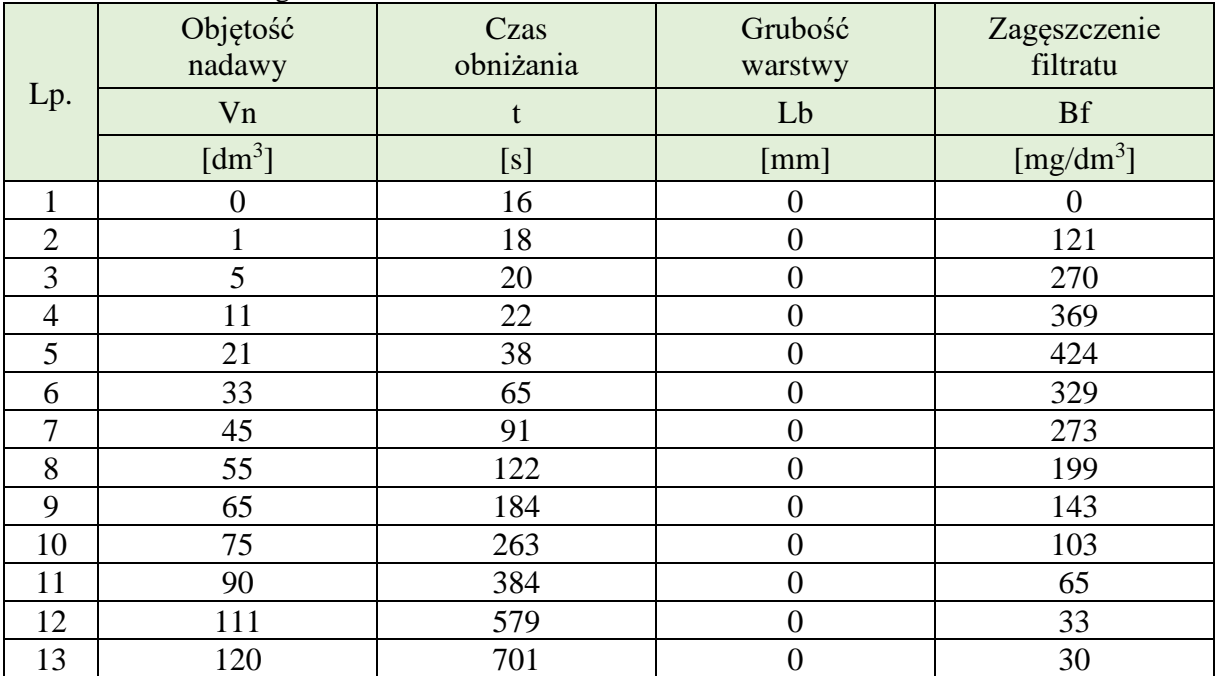

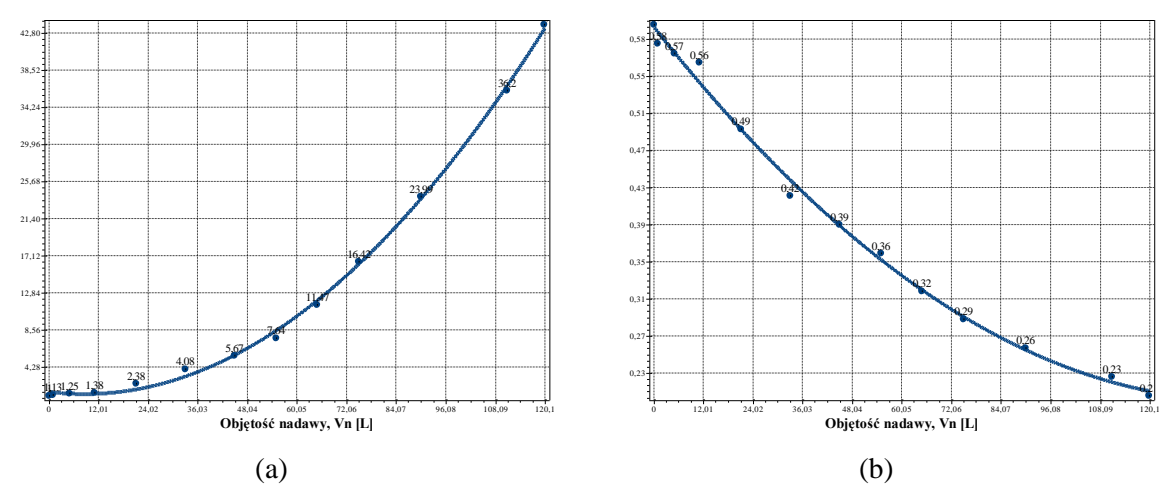

**Rys. C.5.1.** Zmiana wartości współczynnika kolmatacji *WKLz* (a) oraz porowatości złoża *Ez* (b) w zależności od zmiany objętości nadawy *Vn* o zagęszczeniu fazy stałej *Bn*=1000 mg/dm<sup>3</sup> w procesie filtracji grawitacyjnej na złożu porowatym o uziarnieniu *fz*=1,0÷1,25 mm i frakcji fazy stałej tworzącej kolmatację *fk*=0,063÷0,08 mm

$$
WKLz(Vn)=1,450E+000-5,827E-002Vn+3,393E-003Vn^2 (S=0,57; r=1,00)
$$
\n(194)

$$
Ez(Vn)=5,976E-001-5,514E-003Vn+1,938E-005Vn2 (S=0,01; r=1,00)
$$
 (195)

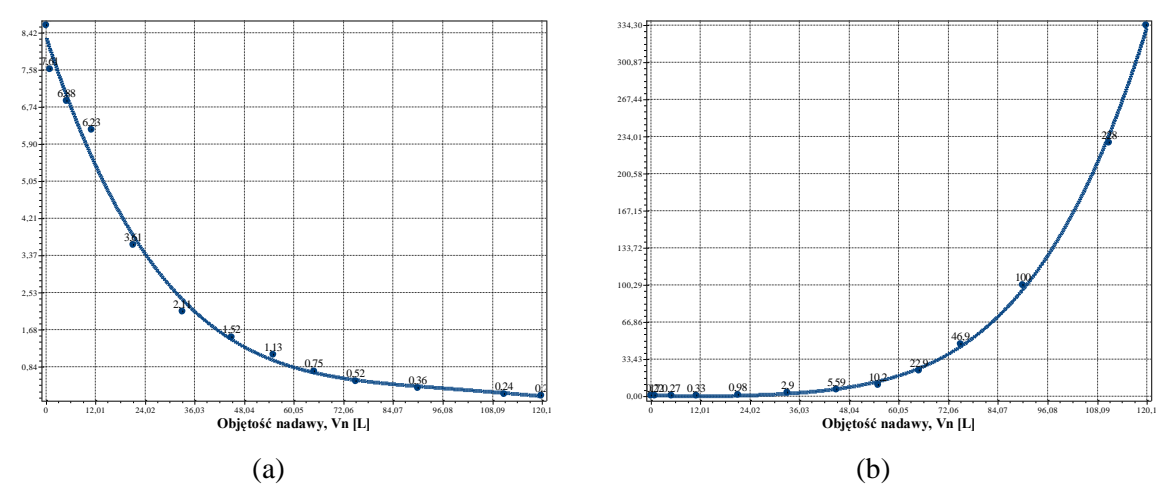

**Rys. C.5.2.** Zmiana wartości współczynnika filtracji *Kz* (a) oraz oporu ogólnego złoża *Ro* (b) w zależności od zmiany objętości nadawy *Vn* o zagęszczeniu fazy stałej *Bn*=1000 mg/dm<sup>3</sup> w procesie filtracji grawitacyjnej na złożu porowatym o uziarnieniu *fz*=1,0÷1,25 mm i frakcji fazy stałej tworzącej kolmatację *fk*=0,063÷0,08 mm

$$
Kz(Vn)=8,335E+000-2,881E-001Vn+4,038E-003Vn^2-2,561E-005Vn^3+6,043E-008Vn^4
$$
\n
$$
(196)
$$
\n
$$
(196)
$$

$$
Ro(Vn)=7,551E-001-1,965E-001Vn+1,128E-002Vn^2-2,161E-004Vn^3+2,720E-006Vn^4
$$
\n
$$
(197)
$$
\n
$$
(197)
$$

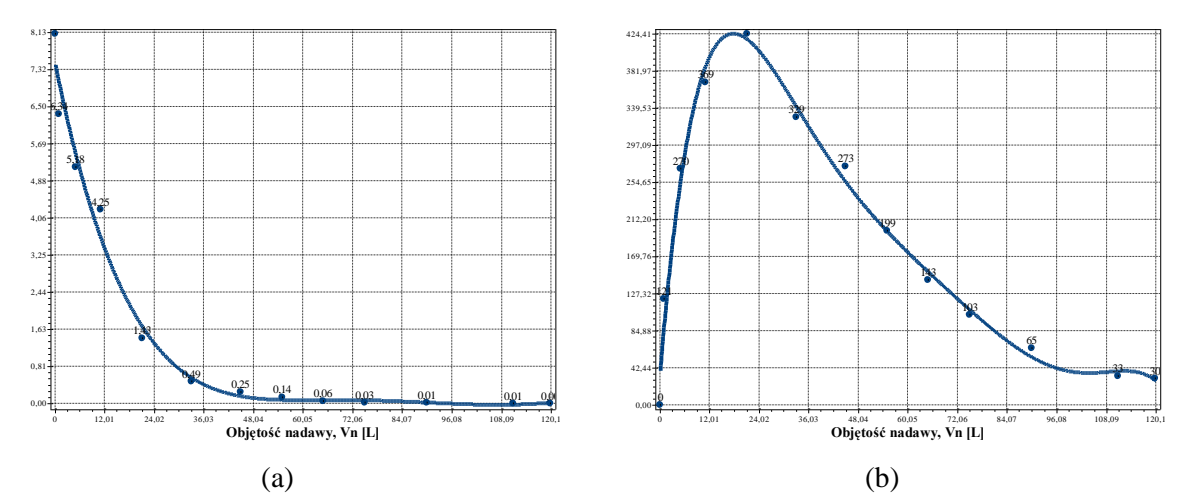

**Rys. C.5.3.** Zmiana wartości wydatku objętościowego *qv* (a) oraz zagęszczenia fazy stałej w filtracie *Bf* (b) w zależności od zmiany objętości nadawy *Vn* o zagęszczeniu fazy stałej *Bn*=1000 mg/dm<sup>3</sup> w procesie filtracji grawitacyjnej na złożu porowatym o uziarnieniu *fz*=1,0÷1,25 mm i frakcji fazy stałej tworzącej kolmatację *fk*=0,063÷0,08 mm

$$
qv(Vn)=7,466E+000-4,495E-001Vn+1,059E-002Vn^2-1,201E-004Vn^3+6,518E-007Vn^4-1,352E-009Vn^5 (S=0,45; r=0,99)
$$
\n(198)

$$
Bf(Vn)=3,360E+001+5,768E+001Vn-2,982E+000Vn^2+6,757E-002Vn^3-8,008E-004Vn^4+4,798E-006Vn^5-1,142E-008Vn^6 (S=24,04; r=0,99)
$$
\n(199)

### *3.2.3. Zagęszczenie fazy stałej w nadawie Bn=2000 mg/dm<sup>3</sup>*

**Tab. C.6.** Wyniki badań wpływu zmiany objętości nadawy *Vn* na czas obniżania zwierciadła zawiesiny w kolumnie filtracyjnej *t*, grubość warstwy blokady kolmatacyjnej *LKL* oraz zagęszczenie fazy stałej w filtracie *Bf* w procesie filtracji grawitacyjnej na złożu porowatym o uziarnieniu *fz*=1,0÷1,25 mm i frakcji fazy stałej tworzącej kolmatację *fk*=0,063÷0,08 mm w zawiesinie o zagęszczeniu fazy stałej w nadawie *Bn*=2000 mg/dm<sup>3</sup>

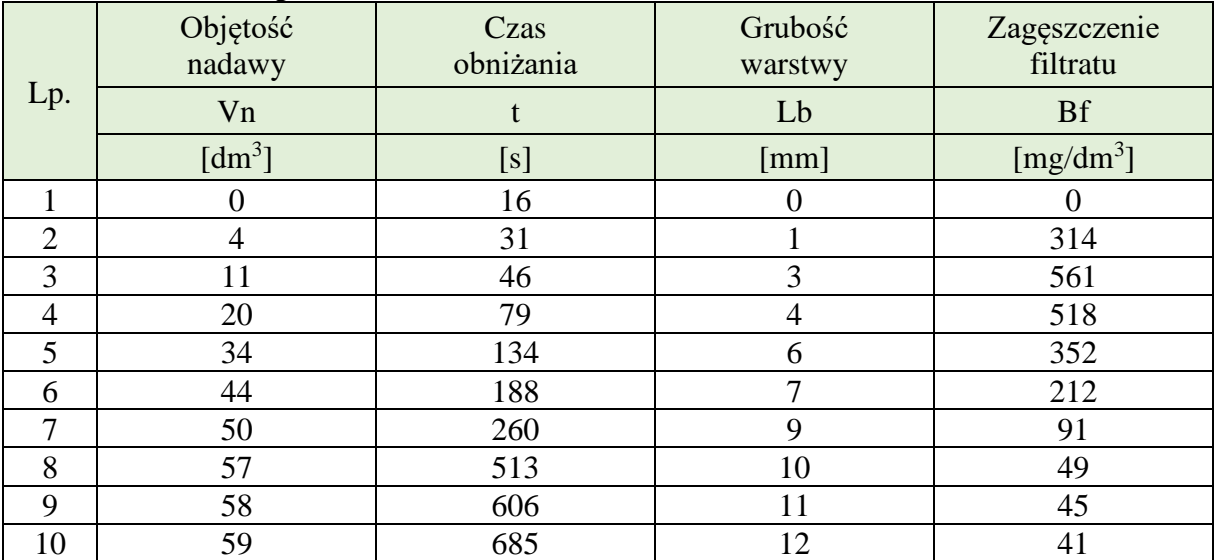

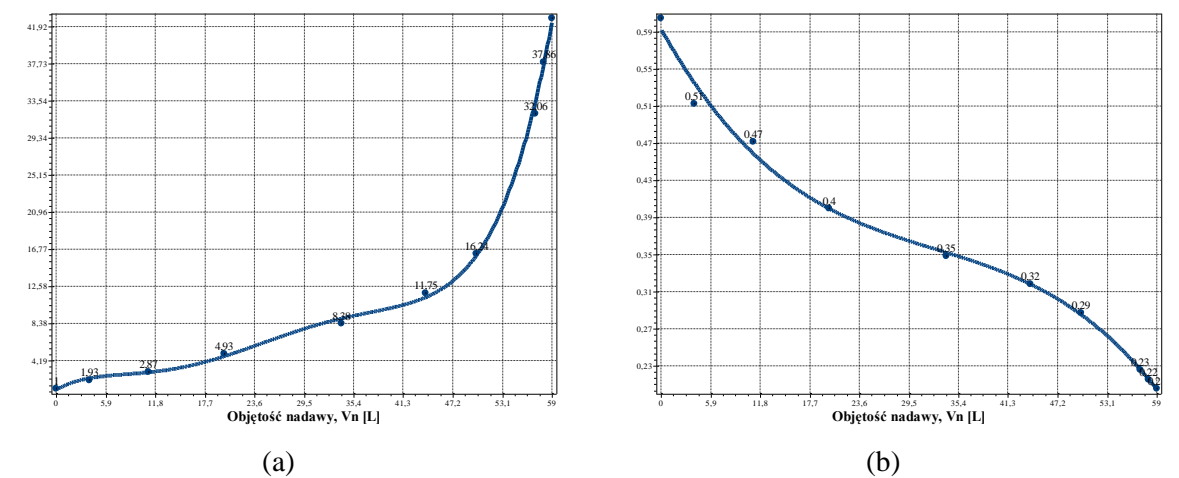

**Rys. C.6.1.** Zmiana wartości współczynnika kolmatacji *WKLz* (a) oraz porowatości złoża *Ez* (b) w zależności od zmiany objętości nadawy *Vn* o zagęszczeniu fazy stałej *Bn*=2000 mg/dm<sup>3</sup> w procesie filtracji grawitacyjnej na złożu porowatym o uziarnieniu *fz*=1,0÷1,25 mm i frakcji fazy stałej tworzącej kolmatację *fk*=0,063÷0,08 mm

WKLz(Vn)=8,671E-001+5,383E-001Vn-6,816E-002Vn<sup>2</sup>+4,269E-003Vn<sup>3</sup> -1,046E-004Vn<sup>4</sup>+8,918E-007Vn<sup>5</sup> (S=0,78; r=1,00) (200)

$$
Ez(Vn)=5,890E-001-1,589E-002Vn+4,037E-004Vn^2-4,126E-006Vn^3 (S=0,01; r=1,00) \tag{201}
$$

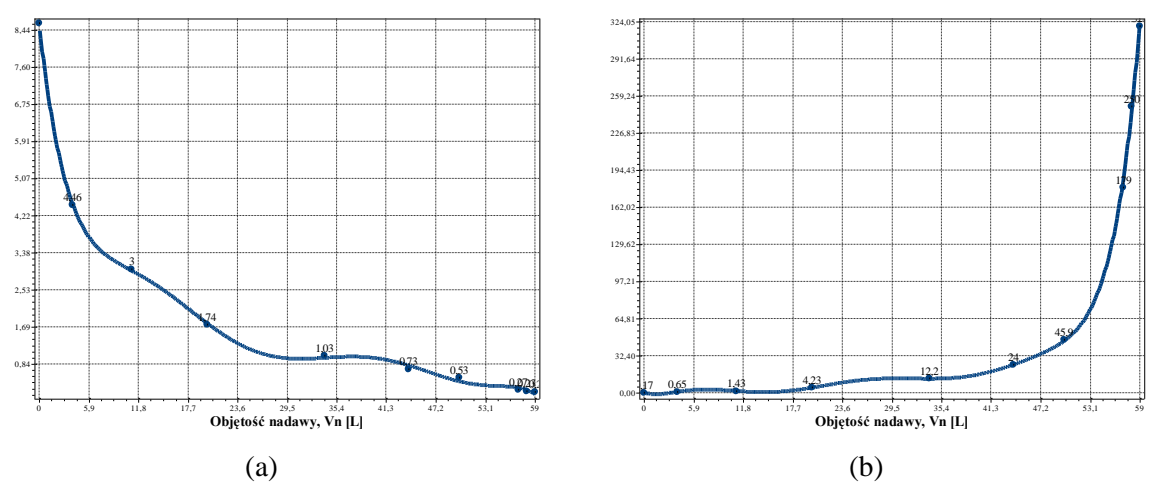

**Rys. C.6.2.** Zmiana wartości współczynnika filtracji *Kz* (a) oraz oporu ogólnego złoża *Ro* (b) w zależności od zmiany objętości nadawy *Vn* o zagęszczeniu fazy stałej *Bn*=2000 mg/dm<sup>3</sup> w procesie filtracji grawitacyjnej na złożu porowatym o uziarnieniu *fz*=1,0÷1,25 mm i frakcji fazy stałej tworzącej kolmatację *fk*=0,063÷0,08 mm

$$
Kz(Vn)=8,594E+000-1,733E+000Vn+2,340E-001Vn^2-1,694E-002Vn^3+6,606E-004Vn^4-1,399E-005Vn^5+1,519E-007Vn^6-6,617E-010Vn^7 (S=0,10; r=1,00)
$$
\n(202)

\n
$$
\text{Ro}(Vn) = 1,658E - 001 - 2,689E + 000Vn + 1,374E + 000Vn^2 - 2,276E - 001Vn^3 + 1,775E - 002Vn^4 - 7,324E - 004Vn^5 + 1,652E - 005Vn^6 - 1,926E - 007Vn^7 + 9,106E - 010Vn^8 (S = 9,02; r = 1,00)
$$
\n

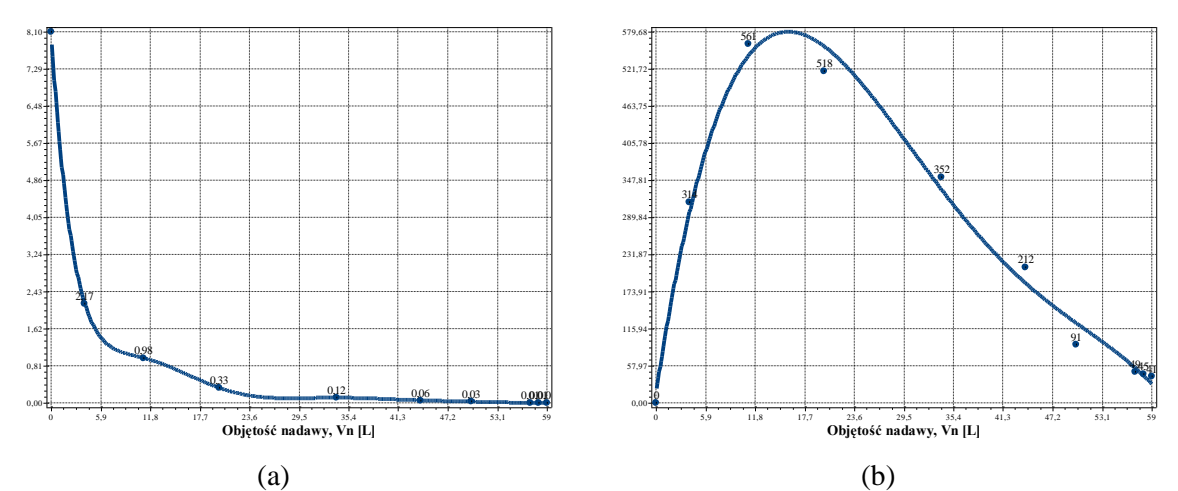

**Rys. C.6.3.** Zmiana wartości wydatku objętościowego *qv* (a) oraz zagęszczenia fazy stałej w filtracie *Bf* (b) w zależności od zmiany objętości nadawy *Vn* o zagęszczeniu fazy stałej *Bn*=2000 mg/dm<sup>3</sup> w procesie filtracji grawitacyjnej na złożu porowatym o uziarnieniu *fz*=1,0÷1,25 mm i frakcji fazy stałej tworzącej kolmatację *fk*=0,063÷0,08 mm

$$
qv(Vn)=8,100E+000-2,723E+000Vn+4,274E-001Vn^2-3,512E-002Vn^3+1,633E-003Vn^4-4,460E-005Vn^5+7,102E-007Vn^6-6,104E-009Vn^7+2,189E-011Vn^8 (S=0,00; r=1,00)
$$
\n(204)

$$
Bf(Vn)=1,389E+001+8,703E+001Vn-4,323E+000Vn^2+7,582E-002Vn^3-4,656E-004Vn^4
$$
\n
$$
(205)
$$
\n
$$
(205)
$$

## **3.3. Frakcja kolmatanta fk=0,080÷0,125 mm**

### *3.3.1. Zagęszczenie fazy stałej w nadawie Bn=500 mg/dm<sup>3</sup>*

**Tab. C.7.** Wyniki badań wpływu zmiany objętości nadawy *Vn* na czas obniżania zwierciadła zawiesiny w kolumnie filtracyjnej *t*, grubość warstwy blokady kolmatacyjnej *LKL* oraz zagęszczenie fazy stałej w filtracie *Bf* w procesie filtracji grawitacyjnej na złożu porowatym o uziarnieniu *fz*=1,0÷1,25 mm i frakcji fazy stałej tworzącej kolmatację *fk*=0,08÷0,125 mm w zawiesinie o zagęszczeniu fazy stałej w nadawie *Bn*=500 mg/dm<sup>3</sup>

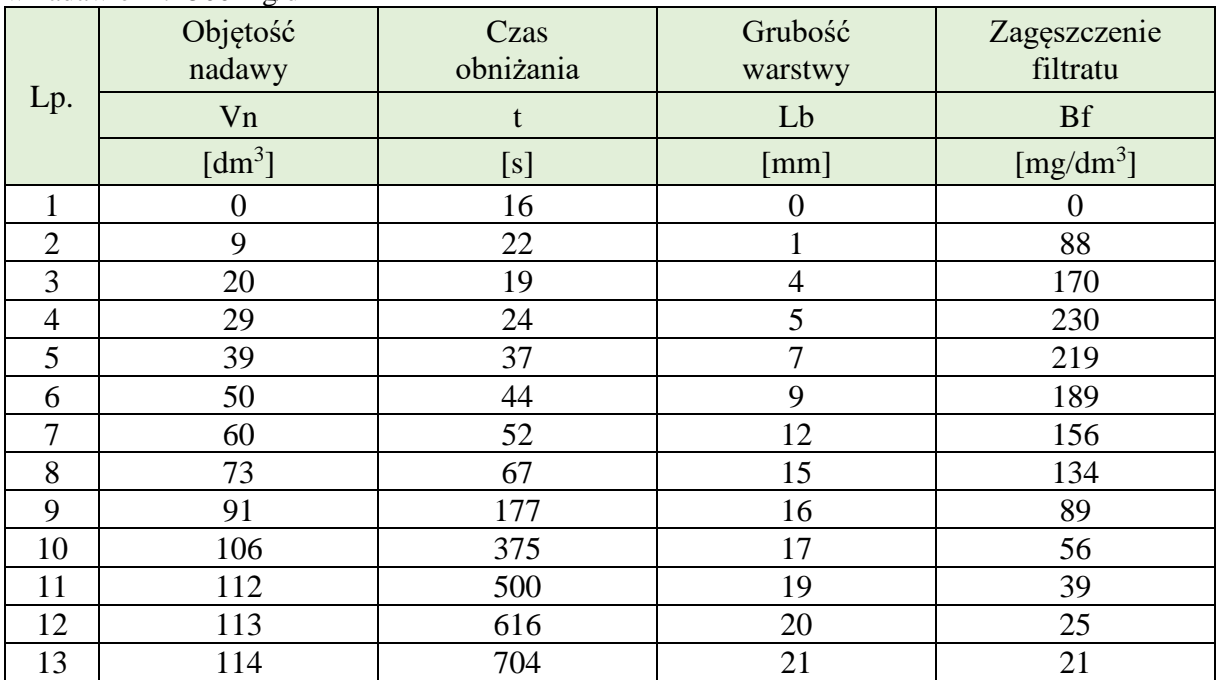

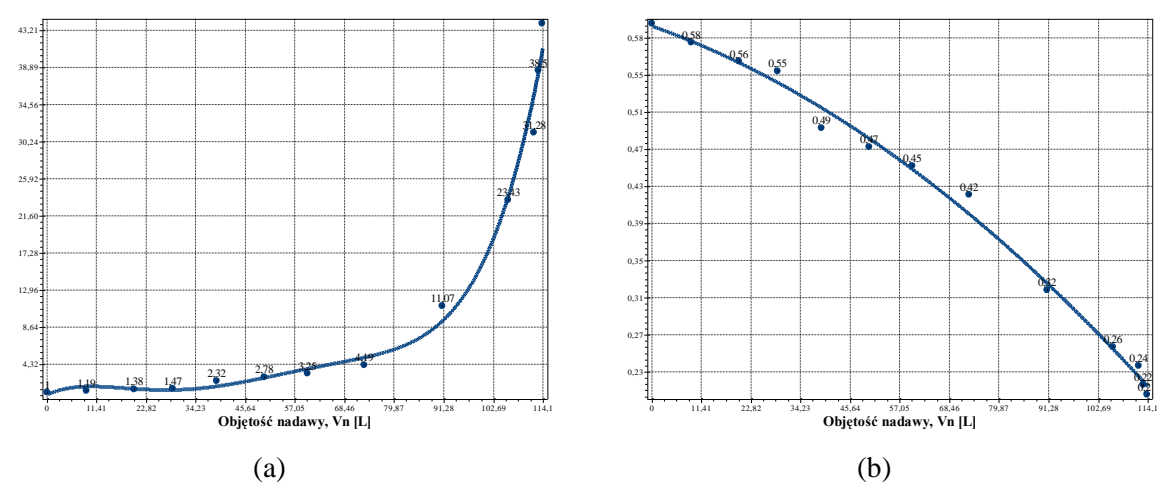

**Rys. C.7.1.** Zmiana wartości współczynnika kolmatacji *WKLz* (a) oraz porowatości złoża *Ez* (b) w zależności od zmiany objętości nadawy *Vn* o zagęszczeniu fazy stałej *Bn*=500 mg/dm<sup>3</sup> w procesie filtracji grawitacyjnej na złożu porowatym o uziarnieniu *fz*=1,0÷1,25 mm i frakcji fazy stałej tworzącej kolmatację *fk*=0,08÷0,125 mm

WKLz(Vn)=7,407E-001+2,356E-001Vn-1,899E-002Vn<sup>2</sup>+5,755E-004Vn<sup>3</sup> -7,024E-006Vn<sup>4</sup>+3,083E-008Vn<sup>5</sup> (S=2,20; r=0,99) (206)

$$
Ez(Vn)=5,972E-001-1,618E-003Vn-1,489E-005Vn2 (S=0,01; r=1,00)
$$
 (207)

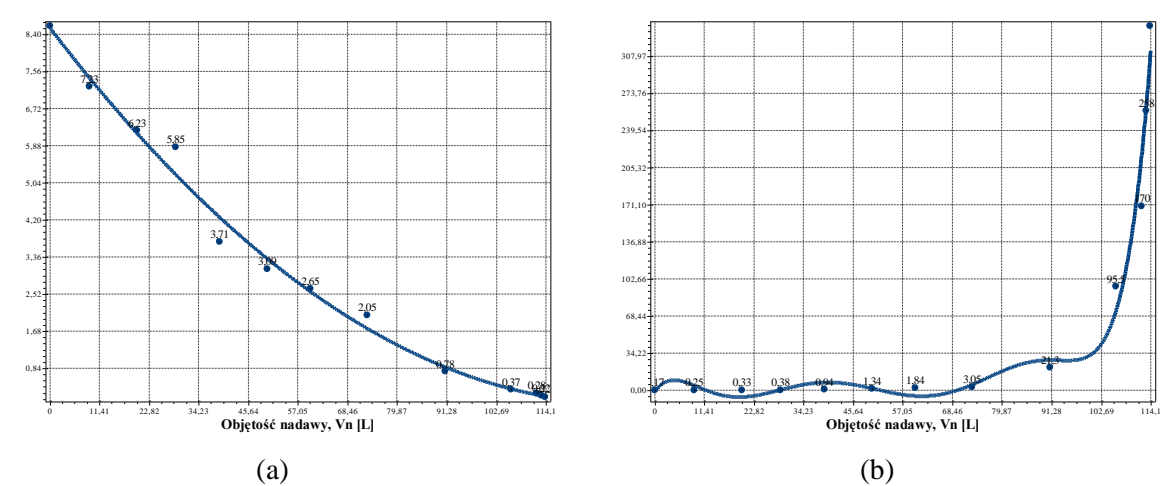

**Rys. C.7.2.** Zmiana wartości współczynnika filtracji *Kz* (a) oraz oporu ogólnego złoża *Ro* (b) w zależności od zmiany objętości nadawy *Vn* o zagęszczeniu fazy stałej *Bn*=500 mg/dm<sup>3</sup> w procesie filtracji grawitacyjnej na złożu porowatym o uziarnieniu *fz*=1,0÷1,25 mm i frakcji fazy stałej tworzącej kolmatację *fk*=0,08÷0,125 mm

$$
Kz(Vn)=8,552E+000-1,289E-001Vn+4,893E-004Vn2 (S=0,30; r=0,99)
$$
 (208)

$$
Ro(Vn)=-9,007E-001+5,471E+000Vn-9,298E-001Vn^2+5,557E-002Vn^3-1,555E-003Vn^4+2,217E-005Vn^5-1,559E-007Vn^6+4,294E-010Vn^7 (S=27,27; r=0,97)
$$
\n(209)

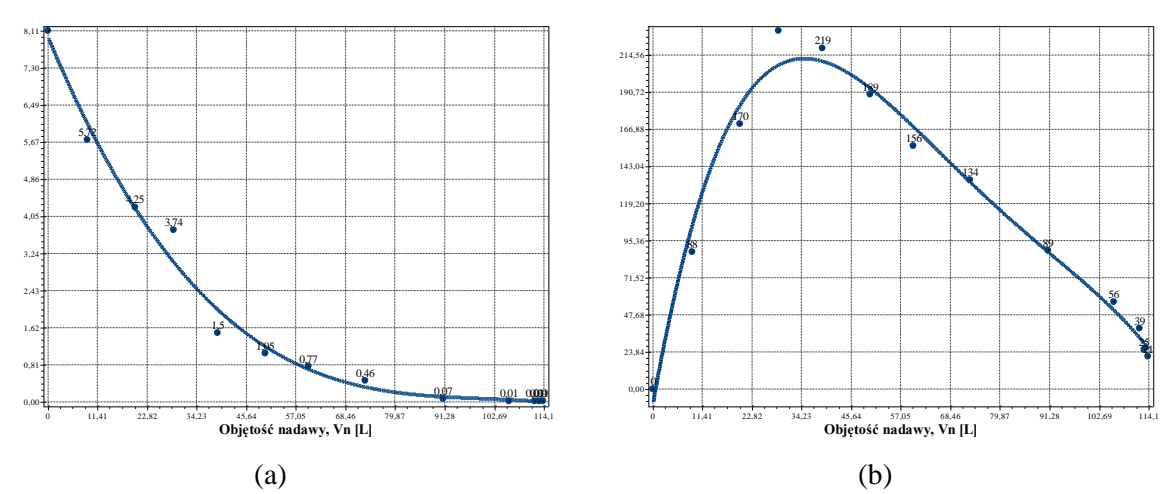

**Rys. C.7.3.** Zmiana wartości wydatku objętościowego *qv* (a) oraz zagęszczenia fazy stałej w filtracie *Bf* (b) w zależności od zmiany objętości nadawy *Vn* o zagęszczeniu fazy stałej *Bn*=500 mg/dm<sup>3</sup> w procesie filtracji grawitacyjnej na złożu porowatym o uziarnieniu *fz*=1,0÷1,25 mm i frakcji fazy stałej tworzącej kolmatację *fk*=0,08÷0,125 mm

$$
qv(Vn)=7,965E+000-2,287E-001Vn+2,241E-003Vn^2-7,439E-006Vn^3 (S=0,33; r=0,99) \qquad (210)
$$

$$
Bf(Vn)=-9,978E+000+1,578E+001Vn-3,692E-001Vn^2+3,201E-003Vn^3-1,011E-005Vn^4
$$
\n
$$
(211)
$$
\n
$$
(S=12,96; r=0,99)
$$

### *3.3.2. Zagęszczenie fazy stałej w nadawie Bn=1000 mg/dm<sup>3</sup>*

**Tab. C.8.** Wyniki badań wpływu zmiany objętości nadawy *Vn* na czas obniżania zwierciadła zawiesiny w kolumnie filtracyjnej *t*, grubość warstwy blokady kolmatacyjnej *LKL* oraz zagęszczenie fazy stałej w filtracie *Bf* w procesie filtracji grawitacyjnej na złożu porowatym o uziarnieniu *fz*=1,0÷1,25 mm i frakcji fazy stałej tworzącej kolmatację *fk*=0,08÷0,125 mm w zawiesinie o zagęszczeniu fazy stałej w nadawie *Bn*=1000 mg/dm<sup>3</sup>

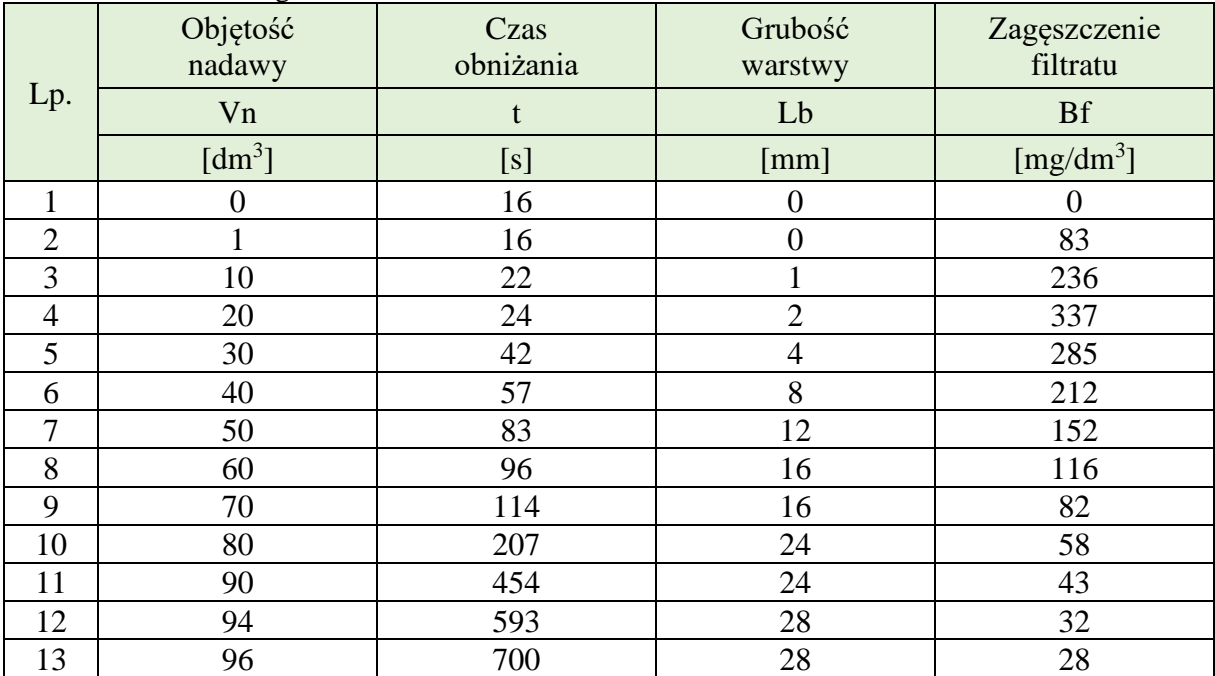

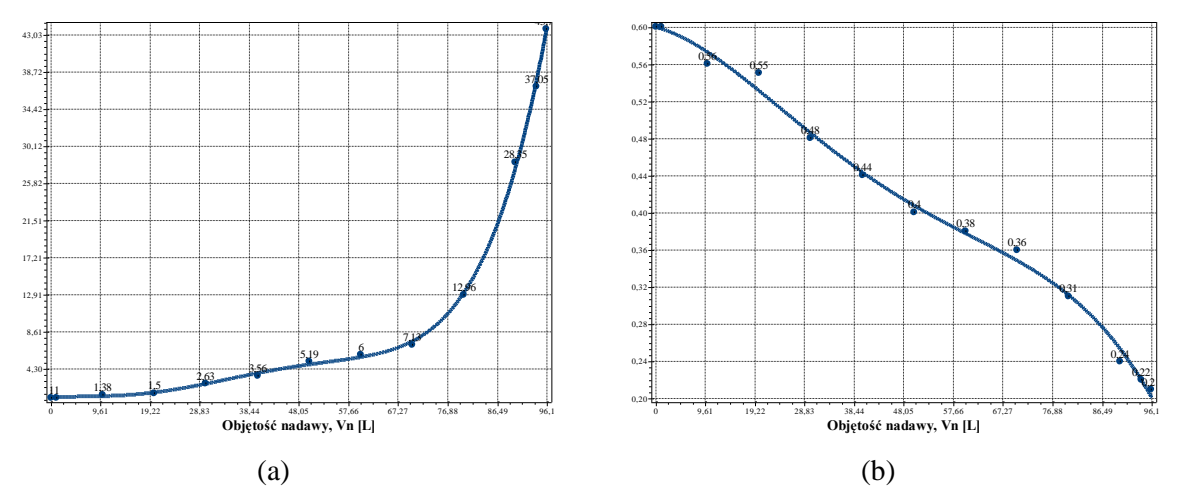

**Rys. C.8.1.** Zmiana wartości współczynnika kolmatacji *WKLz* (a) oraz porowatości złoża *Ez* (b) w zależności od zmiany objętości nadawy *Vn* o zagęszczeniu fazy stałej *Bn*=1000 mg/dm<sup>3</sup> w procesie filtracji grawitacyjnej na złożu porowatym o uziarnieniu *fz*=1,0÷1,25 mm i frakcji fazy stałej tworzącej kolmatację *fk*=0,08÷0,125 mm

Równania aproksymacyjne:

WKLz(Vn)=1,015E+000+4,371E-002Vn-5,834E-003Vn<sup>2</sup>+3,917E-004Vn<sup>3</sup> -7,671E-006Vn<sup>4</sup>+4,872E-008Vn<sup>5</sup> (S=0,43; r=1,00) (212)

Ez(Vn)=5,994E-001-1,459E-003Vn-1,484E-004Vn<sup>2</sup>+2,846E-006Vn<sup>3</sup>-1,658E-008Vn<sup>4</sup> (213)<br>(S=0,01; r=1,00)

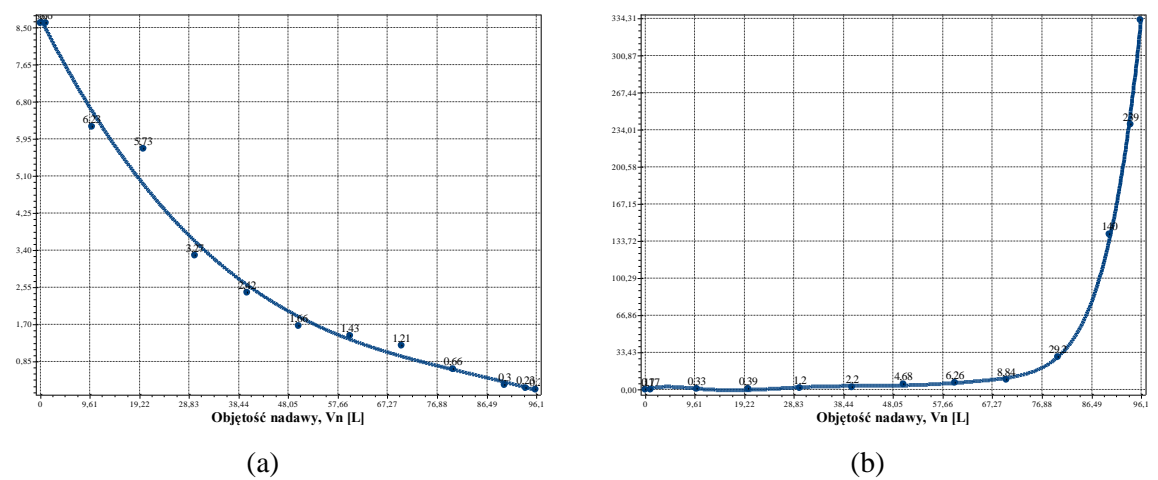

**Rys. C.8.2.** Zmiana wartości współczynnika filtracji *Kz* (a) oraz oporu ogólnego złoża *Ro* (b) w zależności od zmiany objętości nadawy *Vn* o zagęszczeniu fazy stałej *Bn*=1000 mg/dm<sup>3</sup> w procesie filtracji grawitacyjnej na złożu porowatym o uziarnieniu *fz*=1,0÷1,25 mm i frakcji fazy stałej tworzącej kolmatację *fk*=0,08÷0,125 mm

 $Kz(Vn)=8,714E+000-2,366E-001Vn+2,496E-003Vn^2-9,954E-006Vn^3 (S=0,35; r=0,99)$  (214)

 $Ro(Vn) = -4,559E-001+1,575E+000Vn-2,916E-001Vn^2+2,010E-002Vn^3-6,683E 0.04 \text{Vn}^{4}+1,165 \text{E}-0.05 \text{Vn}^{5}-1,028 \text{E}-0.07 \text{Vn}^{6}+3,633 \text{E}-0.01 \text{Vn}^{7}$  (S=4,59; r=1,00) (215)

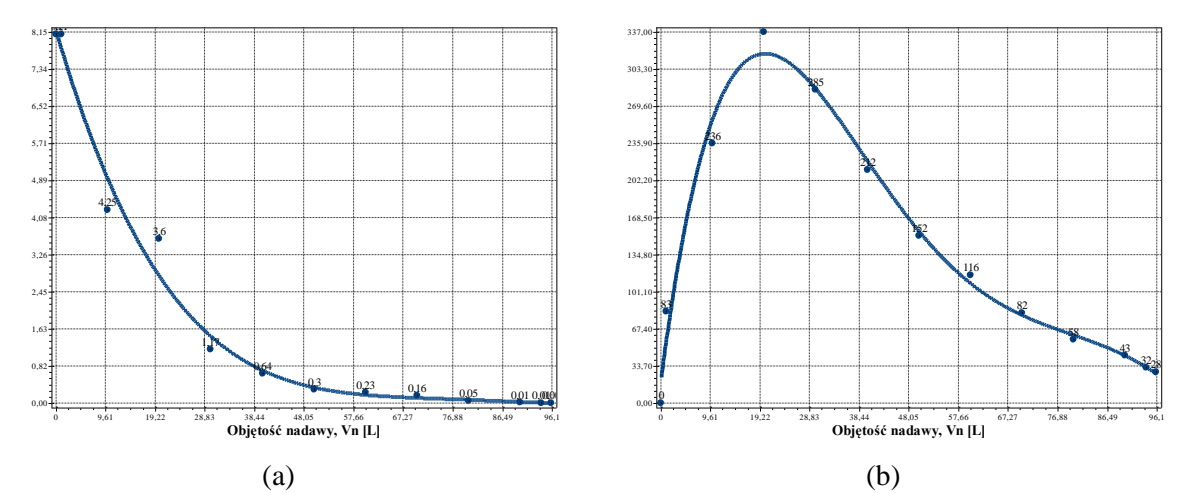

**Rys. C.8.3.** Zmiana wartości wydatku objętościowego *qv* (a) oraz zagęszczenia fazy stałej w filtracie *Bf* (b) w zależności od zmiany objętości nadawy *Vn* o zagęszczeniu fazy stałej *Bn*=1000 mg/dm<sup>3</sup> w procesie filtracji grawitacyjnej na złożu porowatym o uziarnieniu *fz*=1,0÷1,25 mm i frakcji fazy stałej tworzącej kolmatację *fk*=0,08÷0,125 mm

$$
qv(Vn)=8,188E+000-3,919E-001Vn+7,203E-003Vn^2-5,914E-005Vn^3+1,810E-007Vn^4
$$
\n(216)

$$
Bf(Vn)=1,977E+001+3,642E+001Vn-1,478E+000Vn^2+2,306E-002Vn^3-1,602E-004Vn^4+4,081E-007Vn^5 (S=17,75; r=0,99)
$$
\n(217)

### *3.3.3. Zagęszczenie fazy stałej w nadawie Bn=2000 mg/dm<sup>3</sup>*

**Tab. C.9.** Wyniki badań wpływu zmiany objętości nadawy *Vn* na czas obniżania zwierciadła zawiesiny w kolumnie filtracyjnej *t*, grubość warstwy blokady kolmatacyjnej *LKL* oraz zagęszczenie fazy stałej w filtracie *Bf* w procesie filtracji grawitacyjnej na złożu porowatym o uziarnieniu *fz*=1,0÷1,25 mm i frakcji fazy stałej tworzącej kolmatację *fk*=0,08÷0,125 mm w zawiesinie o zagęszczeniu fazy stałej w nadawie *Bn*=2000 mg/dm<sup>3</sup>

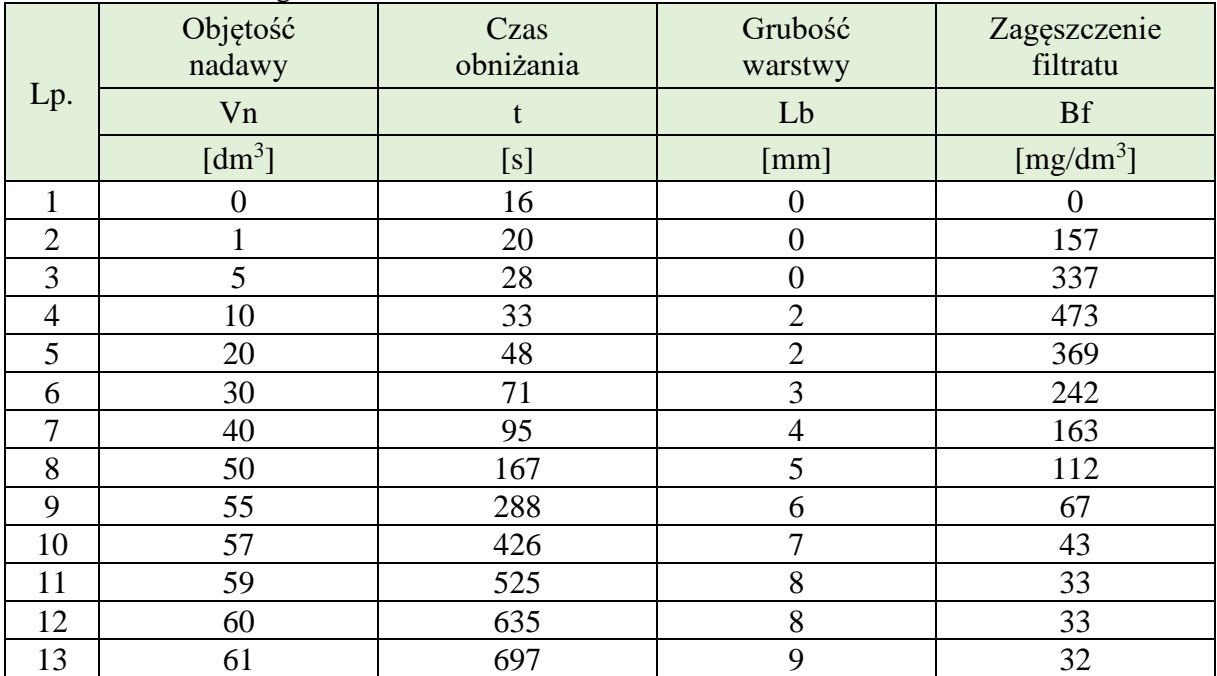

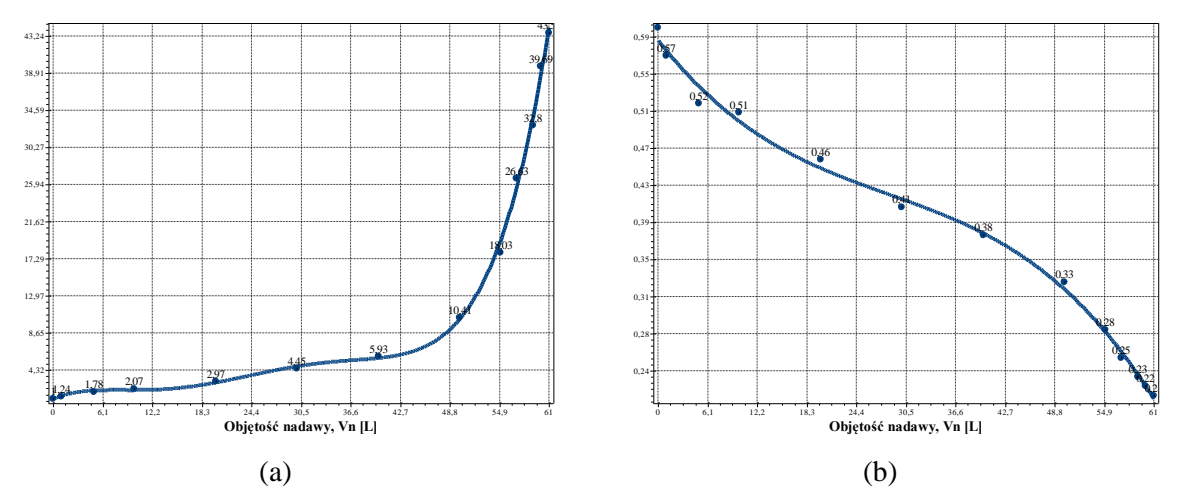

**Rys. C.9.1.** Zmiana wartości współczynnika kolmatacji *WKLz* (a) oraz porowatości złoża *Ez* (b) w zależności od zmiany objętości nadawy *Vn* o zagęszczeniu fazy stałej *Bn*=2000 mg/dm<sup>3</sup> w procesie filtracji grawitacyjnej na złożu porowatym o uziarnieniu *fz*=1,0÷1,25 mm i frakcji fazy stałej tworzącej kolmatację *fk*=0,08÷0,125 mm

WKLz(Vn)=9,163E-001+4,225E-001Vn-6,075E-002Vn<sup>2</sup>+3,749E-003Vn<sup>3</sup> -9,215E-005Vn<sup>4</sup>+7,914E-007Vn<sup>5</sup> (S=0,88; r=1,00) (218)

$$
Ez(Vn)=5,871E-001-1,114E-002Vn+2,838E-004Vn^2-3,335E-006Vn^3
$$
\n
$$
(S=0,01; r=1,00)
$$
\n(219)
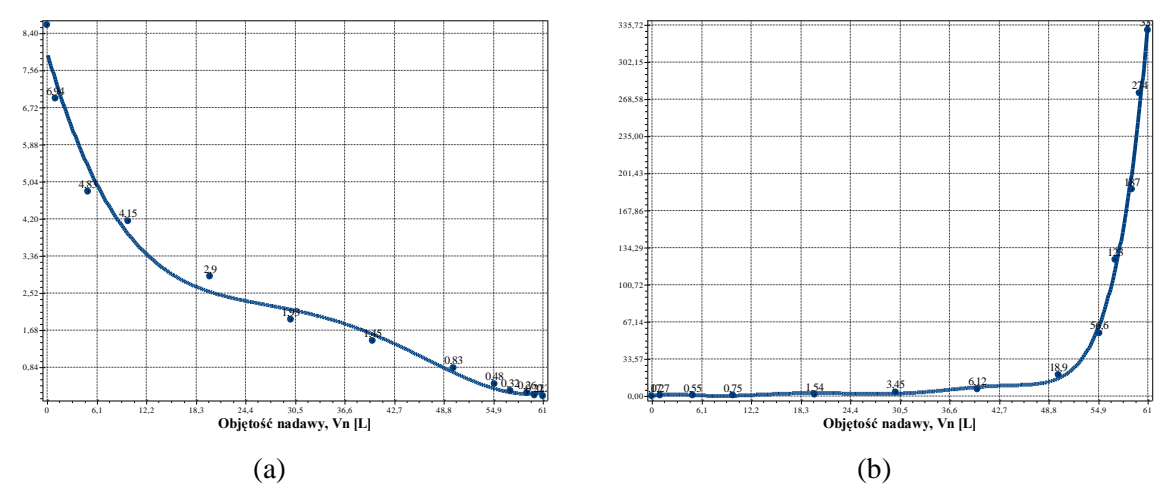

**Rys. C.9.2.** Zmiana wartości współczynnika filtracji *Kz* (a) oraz oporu ogólnego złoża *Ro* (b) w zależności od zmiany objętości nadawy *Vn* o zagęszczeniu fazy stałej *Bn*=2000 mg/dm<sup>3</sup> w procesie filtracji grawitacyjnej na złożu porowatym o uziarnieniu *fz*=1,0÷1,25 mm i frakcji fazy stałej tworzącej kolmatację *fk*=0,08÷0,125 mm

 $Kz(Vn)=8,146E+000-8,301E-001Vn+5,461E-002Vn^2-1,797E-003Vn^3+2,724E-005Vn^4 1,537E-007Vn^5$  (S=0,34; r=0,99) (220)

$$
Ro(Vn)=3,194E-001+1,690E+000Vn-5,559E-001Vn^2+6,931E-002Vn^3-4,072E-003Vn^4+1,221E-004Vn^5-1,805E-006Vn^6+1,045E-008Vn^7 (S=10,10; r=1,00)
$$
\n(221)

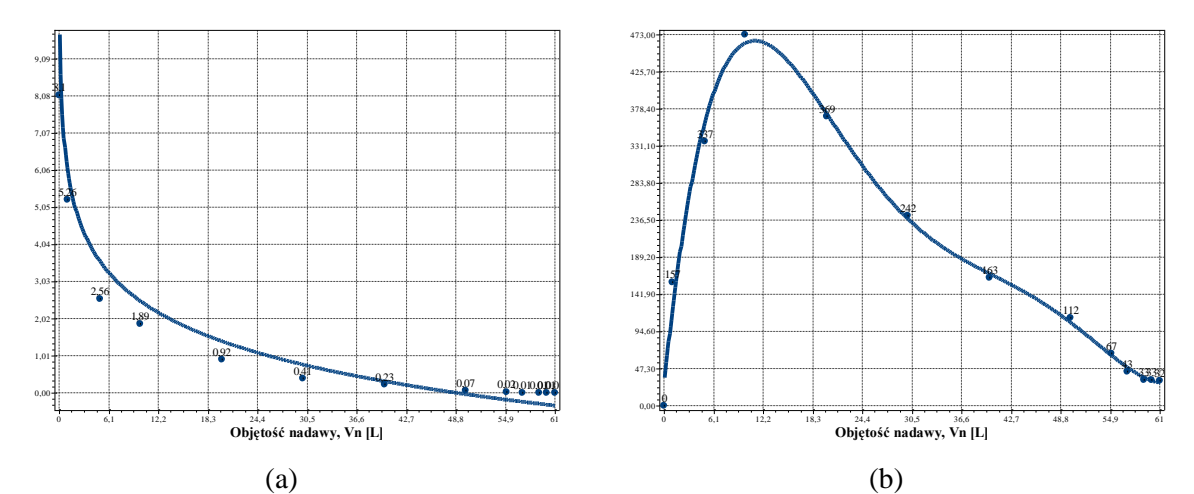

**Rys. C.9.3.** Zmiana wartości wydatku objętościowego *qv* (a) oraz zagęszczenia fazy stałej w filtracie *Bf* (b) w zależności od zmiany objętości nadawy *Vn* o zagęszczeniu fazy stałej *Bn*=2000 mg/dm<sup>3</sup> w procesie filtracji grawitacyjnej na złożu porowatym o uziarnieniu *fz*=1,0÷1,25 mm i frakcji fazy stałej tworzącej kolmatację *fk*=0,08÷0,125 mm

$$
qv(Vn)=-1,6E+000*ln(2,0E-002Vn) (S=0,76; r=0,95)
$$
 (222)

$$
Bf(Vn)=2,549E+001+9,945E+001Vn-7,602E+000Vn^2+2,332E-001Vn^3-3,262E-003Vn^4+1,711E-005Vn^5 (S=20,69; r=0,99)
$$
\n(223)

# **4. Złoże o uziarnieniu fz=2,50÷3,15 mm**

# **4.1. Frakcja kolmatanta fk=0,125÷0,200 mm**

### *4.1.1. Zagęszczenie fazy stałej w nadawie Bn=500 mg/dm<sup>3</sup>*

**Tab. D.1.** Wyniki badań wpływu zmiany objętości nadawy *Vn* na czas obniżania zwierciadła zawiesiny w kolumnie filtracyjnej *t*, grubość warstwy blokady kolmatacyjnej *LKL* oraz zagęszczenie fazy stałej w filtracie *Bf* w procesie filtracji grawitacyjnej na złożu porowatym o uziarnieniu *fz*=2,5÷3,15 mm i frakcji fazy stałej tworzącej kolmatację *fk*=0,125÷0,2 mm w zawiesinie o zagęszczeniu fazy stałej w nadawie *Bn*=500 mg/dm<sup>3</sup>

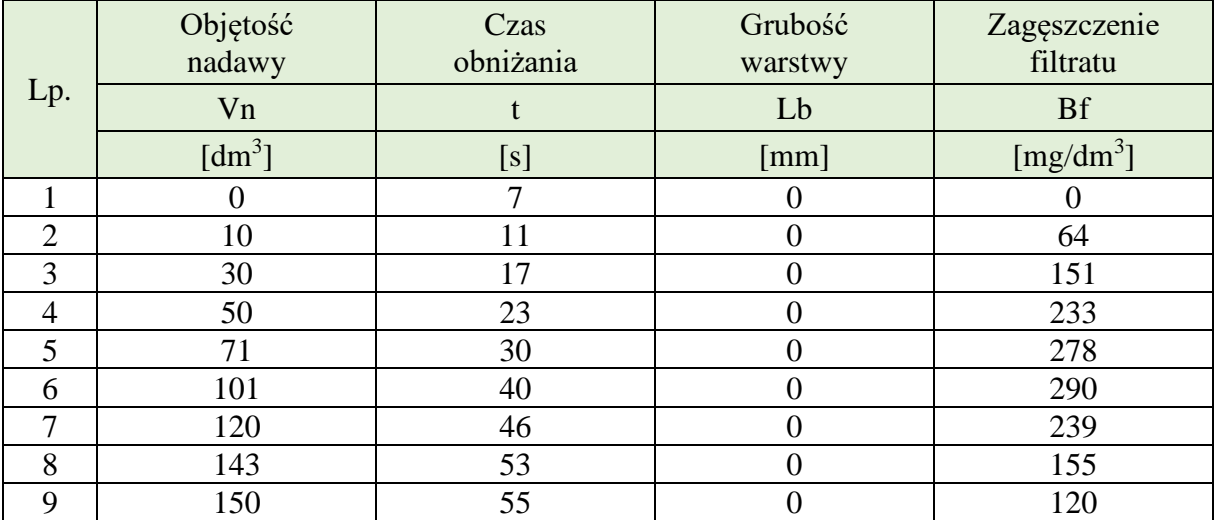

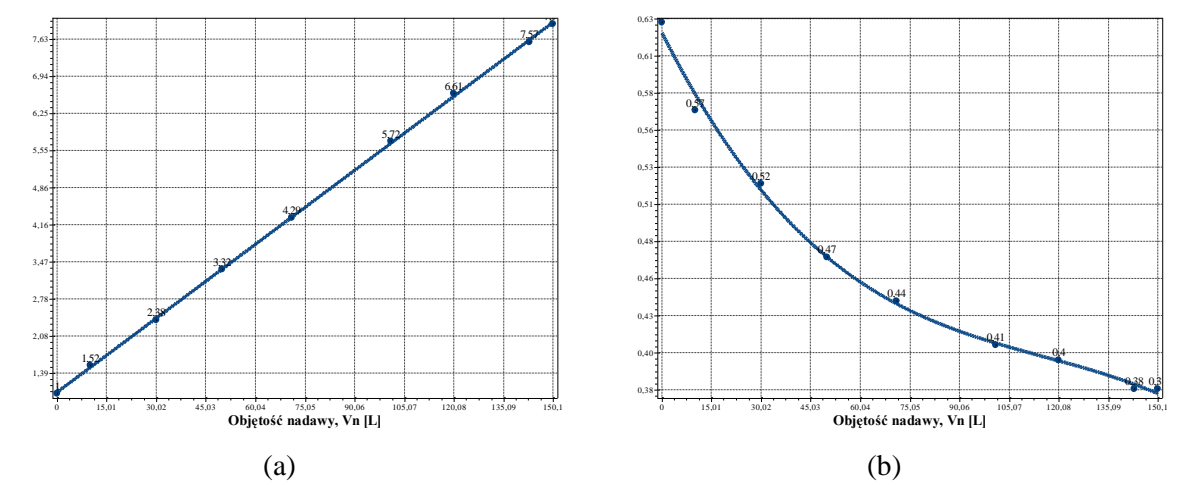

**Rys. D.1.1.** Zmiana wartości współczynnika kolmatacji *WKLz* (a) oraz porowatości złoża *Ez* (b) w zależności od zmiany objętości nadawy *Vn* o zagęszczeniu fazy stałej *Bn*=500 mg/dm<sup>3</sup> w procesie filtracji grawitacyjnej na złożu porowatym o uziarnieniu *fz*=2,5÷3,15 mm i frakcji fazy stałej tworzącej kolmatację *fk*=0,125÷0,2 mm

Równania aproksymacyjne:

$$
WKLz(Vn)=1,0E+000+4,6E-002Vn (S=0,04; r=1,00)
$$
\n(224)

 $Ez(Vn)=6,231E-001-4,493E-003Vn+3,347E-005Vn^2-9,627E-008Vn^3 (S=0,01; r=1,00)$  (225)

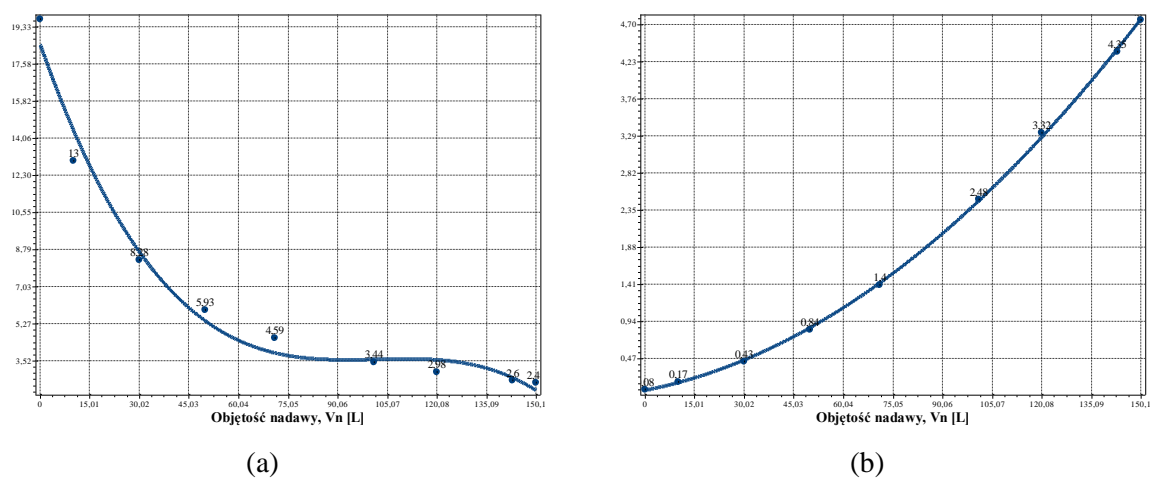

**Rys. D.1.2.** Zmiana wartości współczynnika filtracji *Kz* (a) oraz oporu ogólnego złoża *Ro* (b) w zależności od zmiany objętości nadawy *Vn* o zagęszczeniu fazy stałej *Bn*=500 mg/dm<sup>3</sup> w procesie filtracji grawitacyjnej na złożu porowatym o uziarnieniu *fz*=2,5÷3,15 mm i frakcji fazy stałej tworzącej kolmatację *fk*=0,125÷0,2 mm

 $Kz(Vn)=1,853E+001-4,480E-001Vn+4,438E-003Vn^2-1,454E-005Vn^3 (S=1,00; r=0,99)$  (226)

 $Ro(Vn)=6,508E-002+8,139E-003Vn+1,543E-004Vn^2 (S=0,03; r=1,00)$  (227)

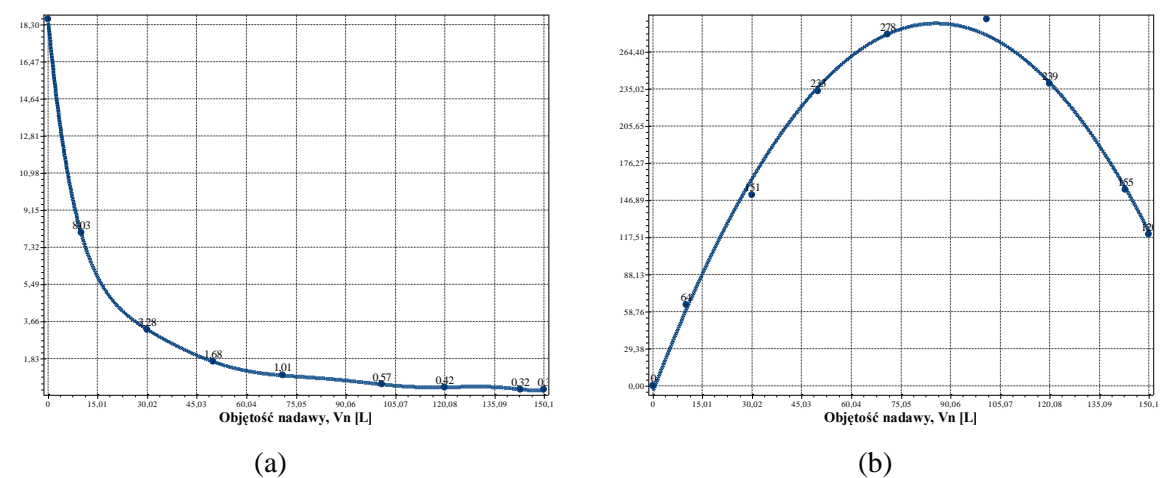

**Rys. D.1.3.** Zmiana wartości wydatku objętościowego *qv* (a) oraz zagęszczenia fazy stałej w filtracie *Bf* (b) w zależności od zmiany objętości nadawy *Vn* o zagęszczeniu fazy stałej *Bn*=500 mg/dm<sup>3</sup> w procesie filtracji grawitacyjnej na złożu porowatym o uziarnieniu *fz*=2,5÷3,15 mm i frakcji fazy stałej tworzącej kolmatację *fk*=0,125÷0,2 mm

$$
qv(Vn)=1,858E+001-1,734E+000Vn+9,139E-002Vn^2-2,807E-003Vn^3+5,136E-005Vn^4-5,661E-007Vn^5+3,679E-009Vn^6-1,297E-011Vn^7+1,909E-014Vn^8 (S=0,00; r=1,00)
$$
\n(228)

$$
Bf(Vn) = -4,459E + 000 + 6,796E + 000Vn - 3,966E - 002Vn^2 (S = 7,97; r = 1,00)
$$
\n(229)

### *4.1.2. Zagęszczenie fazy stałej w nadawie Bn=1000 mg/dm<sup>3</sup>*

**Tab. D.2.** Wyniki badań wpływu zmiany objętości nadawy *Vn* na czas obniżania zwierciadła zawiesiny w kolumnie filtracyjnej *t*, grubość warstwy blokady kolmatacyjnej *LKL* oraz zagęszczenie fazy stałej w filtracie *Bf* w procesie filtracji grawitacyjnej na złożu porowatym o uziarnieniu *fz*=2,5÷3,15 mm i frakcji fazy stałej tworzącej kolmatację *fk*=0,125÷0,2 mm w zawiesinie o zagęszczeniu fazy stałej w nadawie  $Bn=1000$  mg/dm<sup>3</sup>

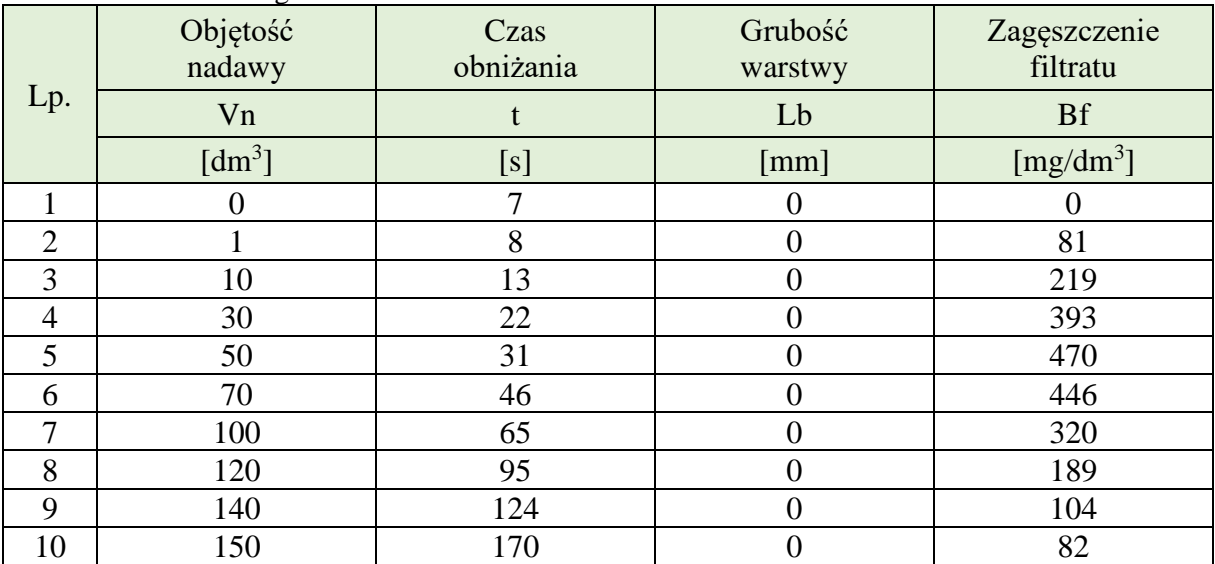

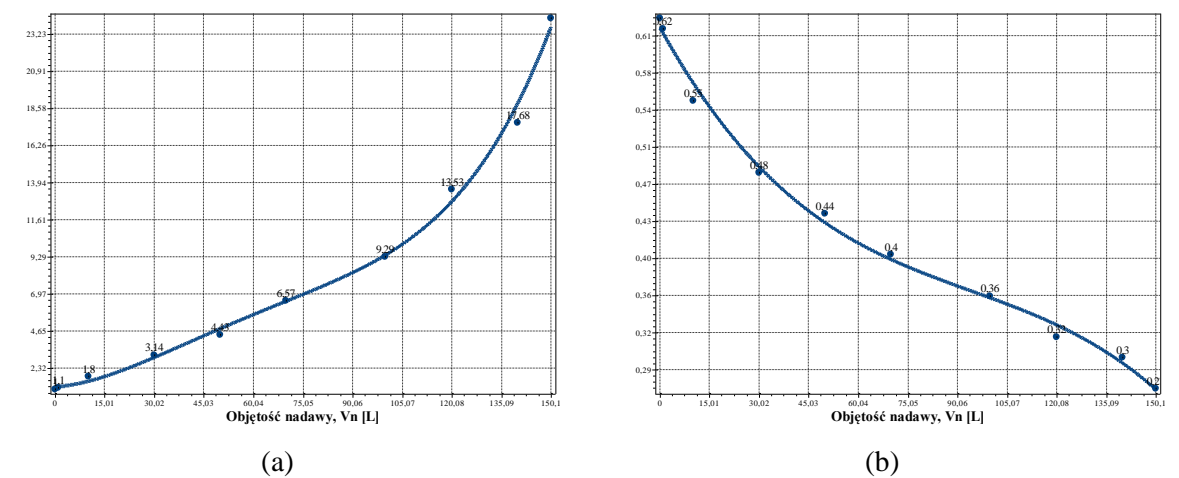

**Rys. D.2.1.** Zmiana wartości współczynnika kolmatacji *WKLz* (a) oraz porowatości złoża *Ez* (b) w zależności od zmiany objętości nadawy *Vn* o zagęszczeniu fazy stałej *Bn*=1000 mg/dm<sup>3</sup> w procesie filtracji grawitacyjnej na złożu porowatym o uziarnieniu *fz*=2,5÷3,15 mm i frakcji fazy stałej tworzącej kolmatację *fk*=0,125÷0,2 mm

Równania aproksymacyjne:

WKLz(Vn)=1,151E+000+1,430E-002Vn+2,375E-003Vn<sup>2</sup>-3,117E-005Vn<sup>3</sup>+1,424E-007Vn<sup>4</sup> (230)<br>(S=0,74; r=1,00)

$$
Ez(Vn)=6,210E-001-5,845E-003Vn+4,979E-005Vn^2-1,763E-007Vn^3 (S=0,01; r=1,00) \qquad (231)
$$

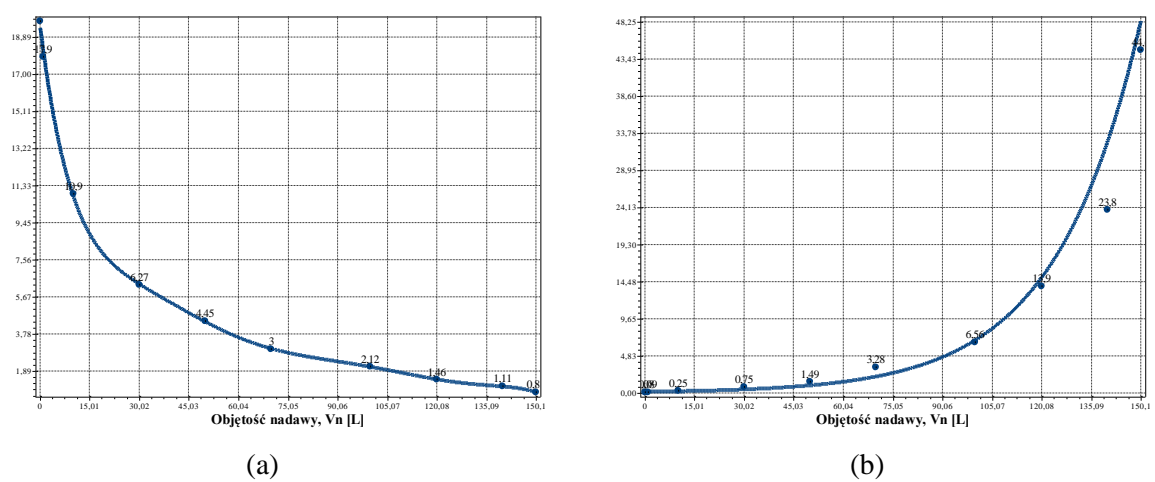

**Rys. D.2.2.** Zmiana wartości współczynnika filtracji *Kz* (a) oraz oporu ogólnego złoża *Ro* (b) w zależności od zmiany objętości nadawy *Vn* o zagęszczeniu fazy stałej *Bn*=1000 mg/dm<sup>3</sup> w procesie filtracji grawitacyjnej na złożu porowatym o uziarnieniu *fz*=2,5÷3,15 mm i frakcji fazy stałej tworzącej kolmatację *fk*=0,125÷0,2 mm

Kz(Vn)=1,947E+001-1,359E+000Vn+6,458E-002Vn<sup>2</sup>-1,777E-003Vn<sup>3</sup>+2,844E-005Vn<sup>4</sup>- $2,687E-007Vn^5+1,470E-009Vn^6-4,279E-012Vn^7+5,077E-015Vn^8 (S=0,37; r=1,00)$  (232)

$$
Ro(Vn)=1,4E-001*exp(3,9E-002Vn) (S=0,39; r=0,99)
$$
 (233)

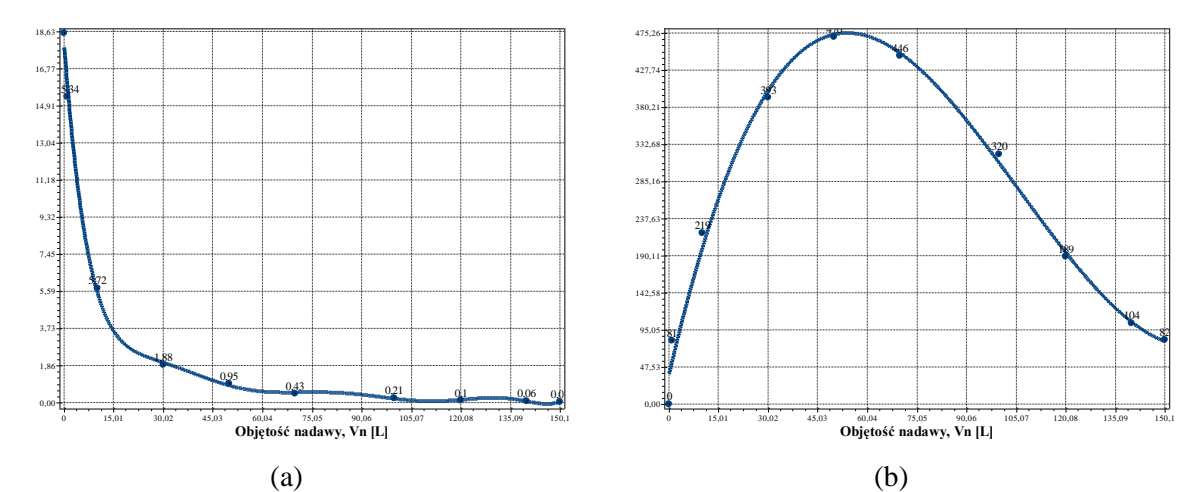

**Rys. D.2.3.** Zmiana wartości wydatku objętościowego *qv* (a) oraz zagęszczenia fazy stałej w filtracie *Bf* (b) w zależności od zmiany objętości nadawy *Vn* o zagęszczeniu fazy stałej *Bn*=1000 mg/dm<sup>3</sup> w procesie filtracji grawitacyjnej na złożu porowatym o uziarnieniu *fz*=2,5÷3,15 mm i frakcji fazy stałej tworzącej kolmatację *fk*=0,125÷0,2 mm

Równania aproksymacyjne:

$$
qv(Vn)=1,804E+001-2,228E+000Vn+1,349E-001Vn^2-4,463E-003Vn^3+8,565E-005Vn^4-9,779E-007Vn^5+6,539E-009Vn^6-2,361E-011Vn^7+3,553E-014Vn^8 (S=0,82; r=0,99)
$$
\n
$$
(234)
$$

Bf(Vn)=3,697E+001+1,833E+001Vn-2,279E-001Vn<sup>2</sup>+7,174E-004Vn<sup>3</sup> (S=21,33; r=0,99) (235)

### *4.1.3. Zagęszczenie fazy stałej w nadawie Bn=2000 mg/dm<sup>3</sup>*

**Tab. D.3.** Wyniki badań wpływu zmiany objętości nadawy *Vn* na czas obniżania zwierciadła zawiesiny w kolumnie filtracyjnej *t*, grubość warstwy blokady kolmatacyjnej *LKL* oraz zagęszczenie fazy stałej w filtracie *Bf* w procesie filtracji grawitacyjnej na złożu porowatym o uziarnieniu *fz*=2,5÷3,15 mm i frakcji fazy stałej tworzącej kolmatację *fk*=0,125÷0,2 mm w zawiesinie o zagęszczeniu fazy stałej w nadawie *Bn*=2000 mg/dm<sup>3</sup>

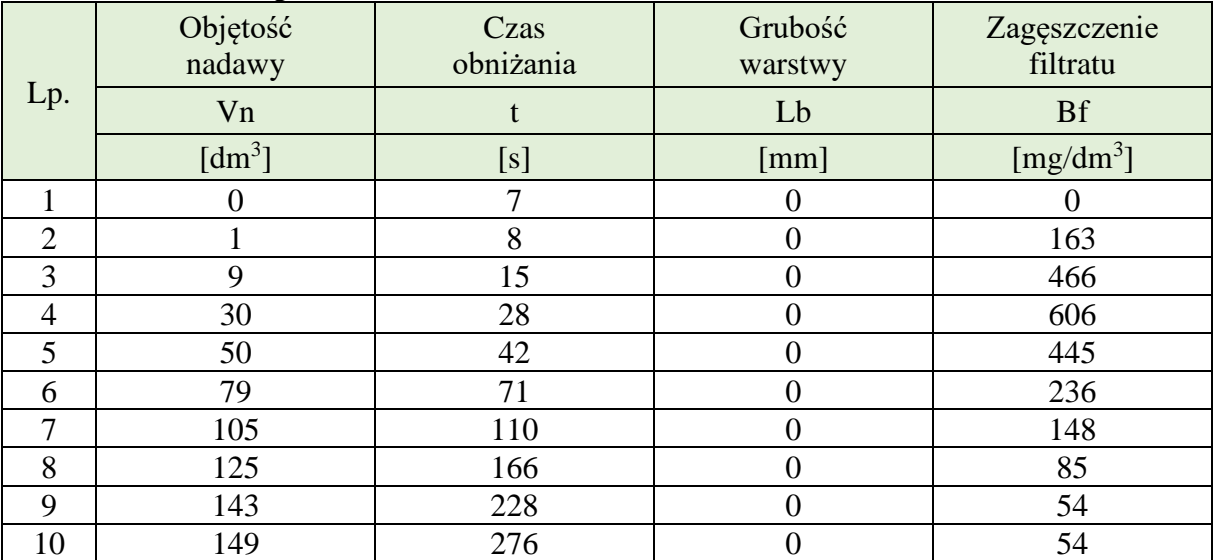

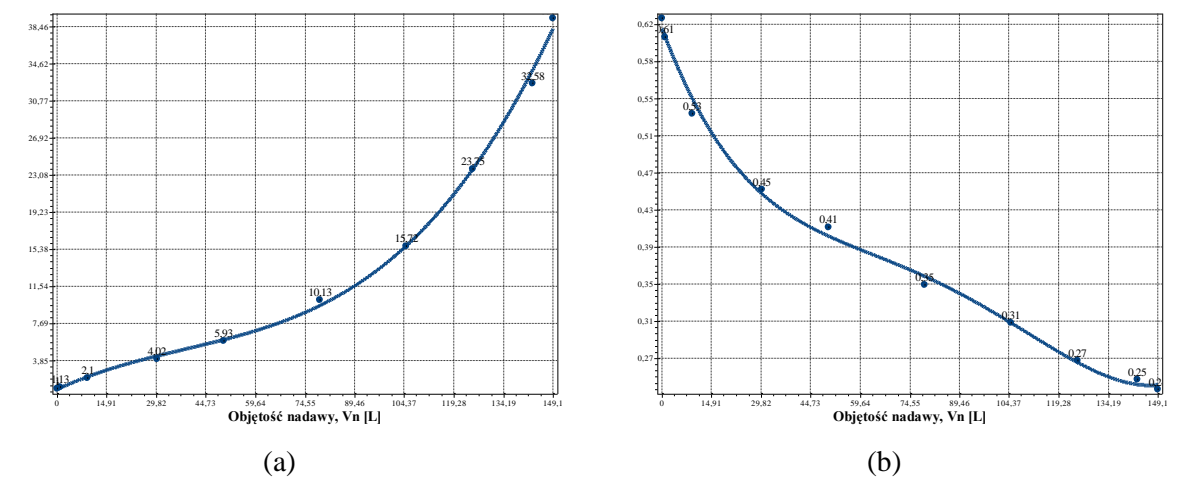

**Rys. D.3.1.** Zmiana wartości współczynnika kolmatacji *WKLz* (a) oraz porowatości złoża *Ez* (b) w zależności od zmiany objętości nadawy *Vn* o zagęszczeniu fazy stałej *Bn*=1000 mg/dm<sup>3</sup> w procesie filtracji grawitacyjnej na złożu porowatym o uziarnieniu *fz*=2,5÷3,15 mm i frakcji fazy stałej tworzącej kolmatację *fk*=0,125÷0,2 mm

Równania aproksymacyjne:

WKLz(Vn)=8,815E-001+1,612E-001Vn-2,055E-003Vn<sup>2</sup>+1,781E-005Vn<sup>3</sup> (S=0,80; r=1,00) (236)

$$
Ez(Vn)=6,197E-001-9,442E-003Vn+1,571E-004Vn^2-1,302E-006Vn^3+3,752E-009Vn^4
$$
\n
$$
(237)
$$
\n
$$
(237)
$$

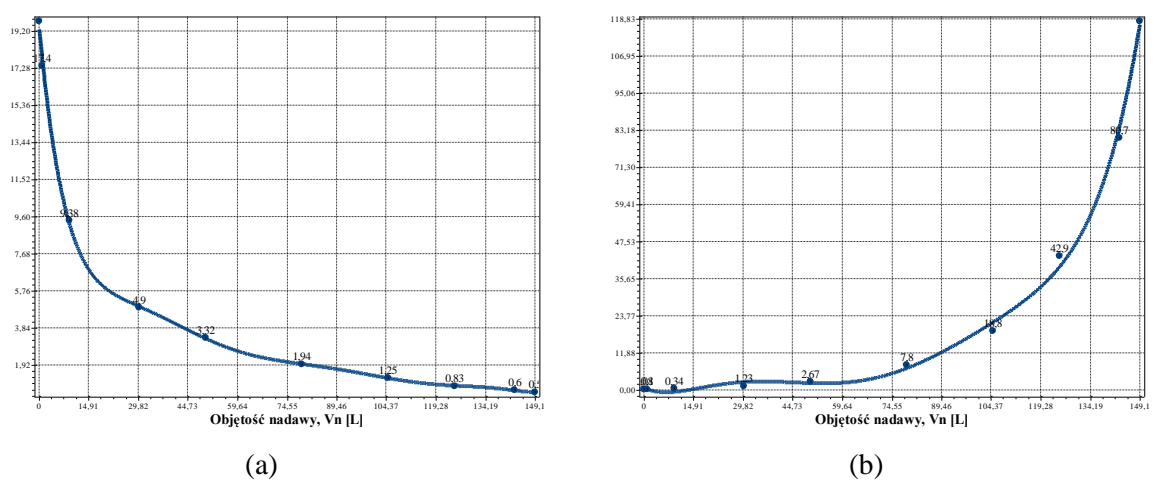

**Rys. D.3.2.** Zmiana wartości współczynnika filtracji *Kz* (a) oraz oporu ogólnego złoża *Ro* (b) w zależności od zmiany objętości nadawy *Vn* o zagęszczeniu fazy stałej *Bn*=1000 mg/dm<sup>3</sup> w procesie filtracji grawitacyjnej na złożu porowatym o uziarnieniu *fz*=2,5÷3,15 mm i frakcji fazy stałej tworzącej kolmatację *fk*=0,125÷0,2 mm

$$
Kz(Vn)=1,940E+001-1,742E+000Vn+8,786E-002Vn^2-2,340E-003Vn^3+3,425E-005Vn^4-2,777E-007Vn^5+1,169E-009Vn^6-1,994E-012Vn^7 (S=0,39; r=1,00)
$$
\n(238)

$$
Ro(Vn)=5,327E-001-4,695E-001Vn+4,997E-002Vn^2-1,687E-003Vn^3+2,514E-005Vn^4-1,687E-007Vn^5+4,256E-010Vn^6(S=3,66; r=1,00)
$$
\n(239)

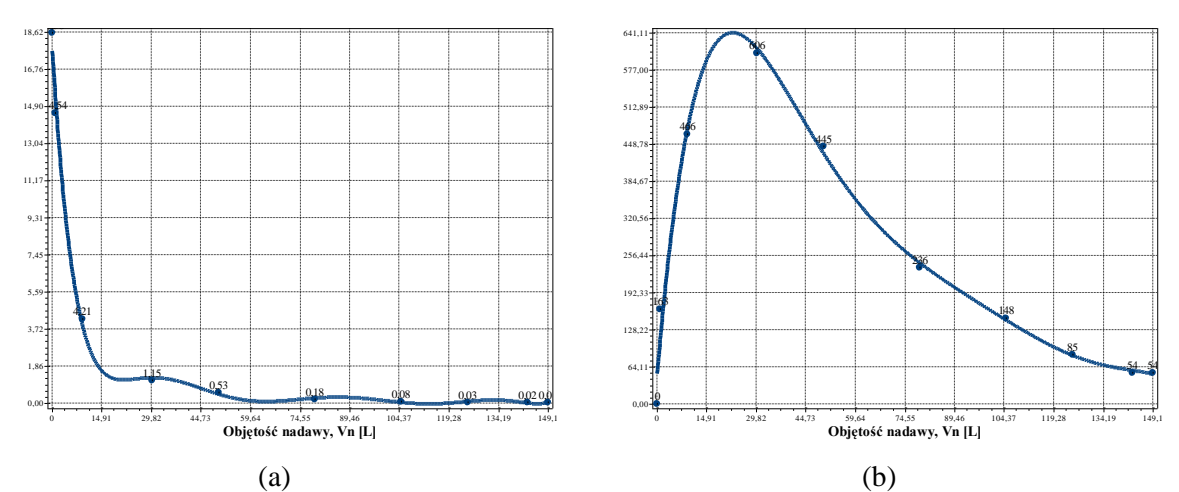

**Rys. D.3.3.** Zmiana wartości wydatku objętościowego *qv* (a) oraz zagęszczenia fazy stałej w filtracie *Bf* (b) w zależności od zmiany objętości nadawy *Vn* o zagęszczeniu fazy stałej *Bn*=1000 mg/dm<sup>3</sup> w procesie filtracji grawitacyjnej na złożu porowatym o uziarnieniu *fz*=2,5÷3,15 mm i frakcji fazy stałej tworzącej kolmatację *fk*=0,125÷0,2 mm

$$
qv(Vn)=1,782E+001-2,526E+000Vn+1,423E-001Vn^2-3,943E-003Vn^3+5,888E-005Vn^4-4,833E-007Vn^5+2,051E-009Vn^6-3,518E-012Vn^7 (S=0,94; r=0,99)
$$
\n(240)

$$
Bf(Vn)=4,598E+001+6,772E+001Vn-2,670E+000Vn^2+4,518E-002Vn^3-3,942E-004Vn^4+1,732E-006Vn^5-3,028E-009Vn^6 (S=41,31; r=0,98)
$$
\n(241)

#### **4.2. Frakcja kolmatanta fk=0,200÷0,250 mm**

#### *4.2.1. Zagęszczenie fazy stałej w nadawie Bn=500 mg/dm<sup>3</sup>*

**Tab. D.4.** Wyniki badań wpływu zmiany objętości nadawy *Vn* na czas obniżania zwierciadła zawiesiny w kolumnie filtracyjnej *t*, grubość warstwy blokady kolmatacyjnej *LKL* oraz zagęszczenie fazy stałej w filtracie *Bf* w procesie filtracji grawitacyjnej na złożu porowatym o uziarnieniu *fz*=2,5÷3,15 mm i frakcji fazy stałej tworzącej kolmatację *fk*=0,2÷0,25 mm w zawiesinie o zagęszczeniu fazy stałej w nadawie *Bn*=500 mg/dm<sup>3</sup>

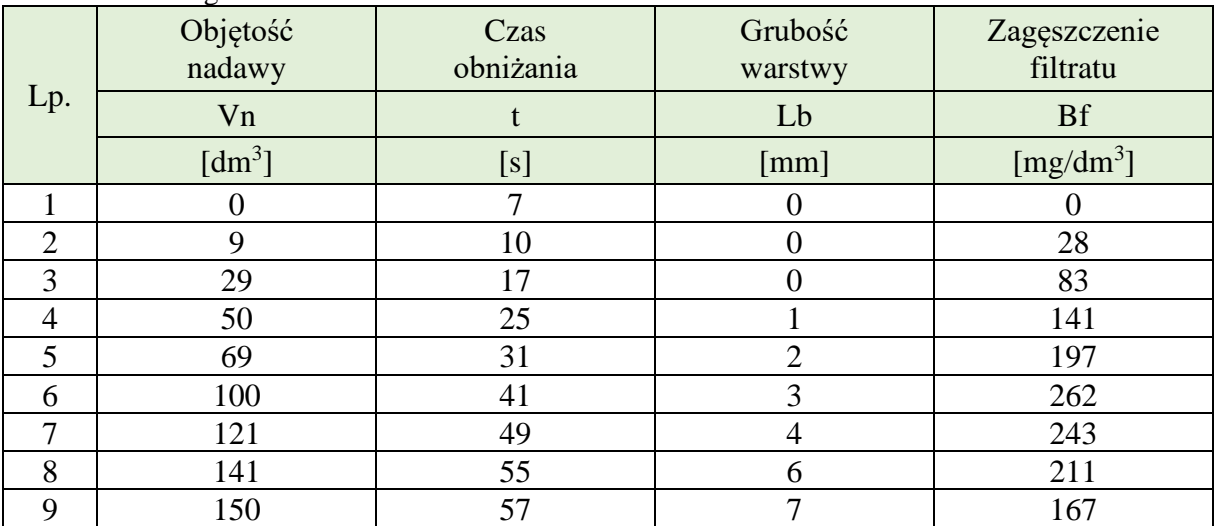

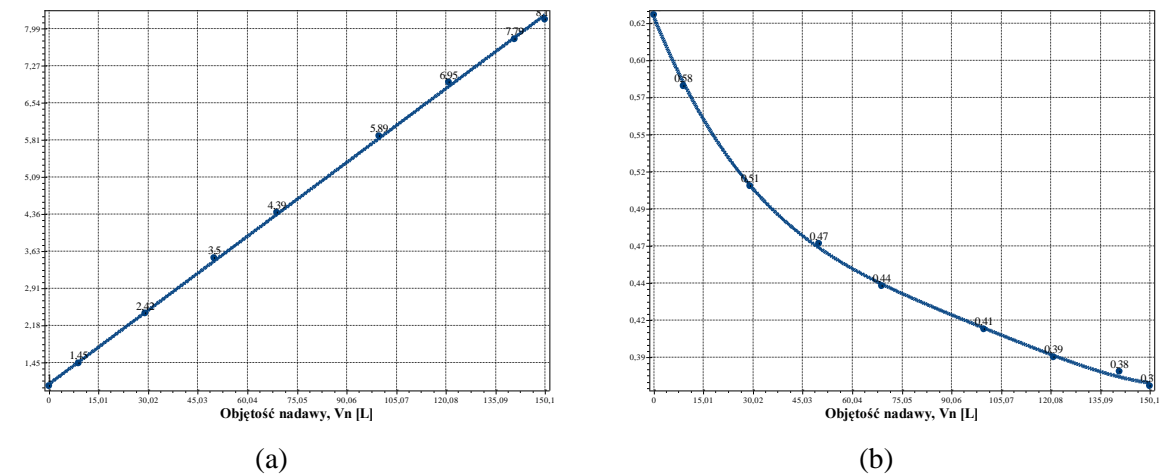

**Rys. D.4.1.** Zmiana wartości współczynnika kolmatacji *WKLz* (a) oraz porowatości złoża *Ez* (b) w zależności od zmiany objętości nadawy *Vn* o zagęszczeniu fazy stałej *Bn*=500 mg/dm<sup>3</sup> w procesie filtracji grawitacyjnej na złożu porowatym o uziarnieniu *fz*=2,5÷3,15 mm i frakcji fazy stałej tworzącej kolmatację *fk*=0,2÷0,25 mm

$$
WKLz(Vn)=1,0E+000+4,8E-002Vn (S=0,05; r=1,00)
$$
\n(242)

$$
Ez(Vn)=6,284E-001-5,717E-003Vn+6,966E-005Vn^2-4,558E-007Vn^3+1,131E-009Vn^4
$$
\n
$$
(243)
$$
\n
$$
(243)
$$

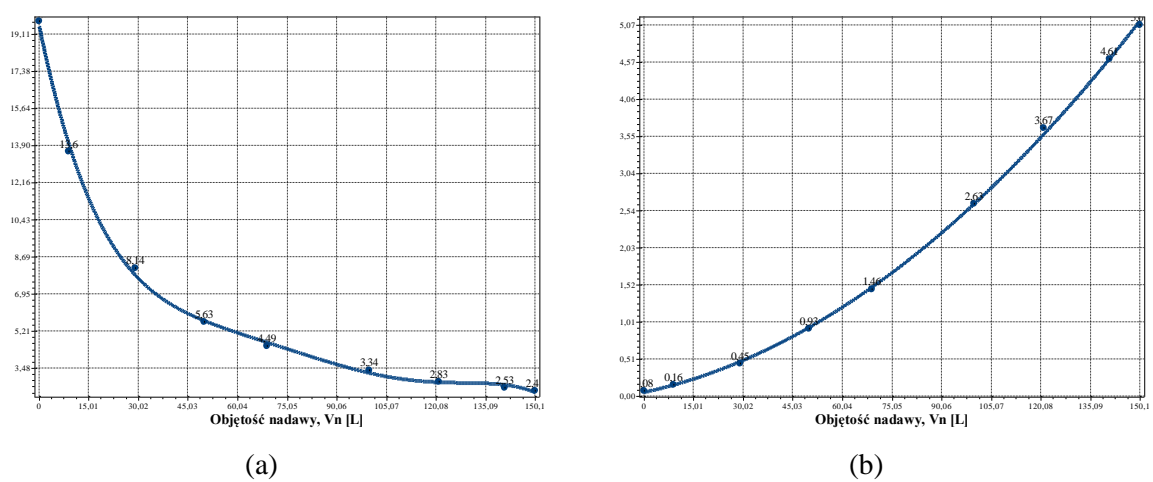

**Rys. D.4.2.** Zmiana wartości współczynnika filtracji *Kz* (a) oraz oporu ogólnego złoża *Ro* (b) w zależności od zmiany objętości nadawy *Vn* o zagęszczeniu fazy stałej *Bn*=500 mg/dm<sup>3</sup> w procesie filtracji grawitacyjnej na złożu porowatym o uziarnieniu *fz*=2,5÷3,15 mm i frakcji fazy stałej tworzącej kolma $t$ ację  $fk = 0,2 \div 0,25$  mm

$$
Kz(Vn)=1,953E+001-7,583E-001Vn+1,728E-002Vn^2-2,060E-004Vn^3+1,191E-006Vn^4-2,630E-009Vn^5 (S=0,33; r=1,00)
$$
\n(244)

$$
Ro(Vn)=5,391E-002+9,718E-003Vn+1,606E-004Vn^2 (S=0,04; r=1,00)
$$
\n(245)

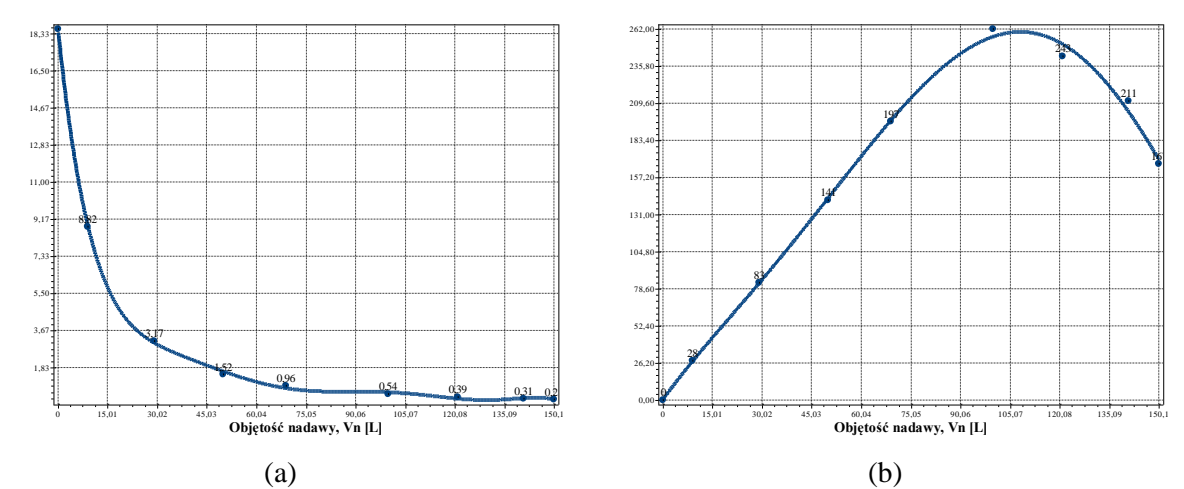

**Rys. D.4.3.** Zmiana wartości wydatku objętościowego *qv* (a) oraz zagęszczenia fazy stałej w filtracie *Bf* (b) w zależności od zmiany objętości nadawy *Vn* o zagęszczeniu fazy stałej *Bn*=500 mg/dm<sup>3</sup> w procesie filtracji grawitacyjnej na złożu porowatym o uziarnieniu *fz*=2,5÷3,15 mm i frakcji fazy stałej tworzącej kolmatację *fk*=0,2÷0,25 mm

$$
qv(Vn)=1,856E+001-1,577E+000Vn+6,885E-002Vn^2-1,665E-003Vn^3+2,292E-005Vn^4-1,781E-007Vn^5+7,270E-010Vn^6-1,210E-012Vn^7 (S=0,26; r=1,00)
$$
\n(246)

$$
Bf(Vn)=4,221E-001+3,236E+000Vn-3,185E-002Vn^2+8,056E-004Vn^3-7,476E-006Vn^4+1,932E-008Vn^5 (S=7,52; r=1,00)
$$
\n(247)

### *4.2.2. Zagęszczenie fazy stałej w nadawie Bn=1000 mg/dm<sup>3</sup>*

**Tab. D.5.** Wyniki badań wpływu zmiany objętości nadawy *Vn* na czas obniżania zwierciadła zawiesiny w kolumnie filtracyjnej *t*, grubość warstwy blokady kolmatacyjnej *LKL* oraz zagęszczenie fazy stałej w filtracie *Bf* w procesie filtracji grawitacyjnej na złożu porowatym o uziarnieniu *fz*=2,5÷3,15 mm i frakcji fazy stałej tworzącej kolmatację *fk*=0,2÷0,25 mm w zawiesinie o zagęszczeniu fazy stałej w nadawie *Bn*=1000 mg/dm<sup>3</sup>

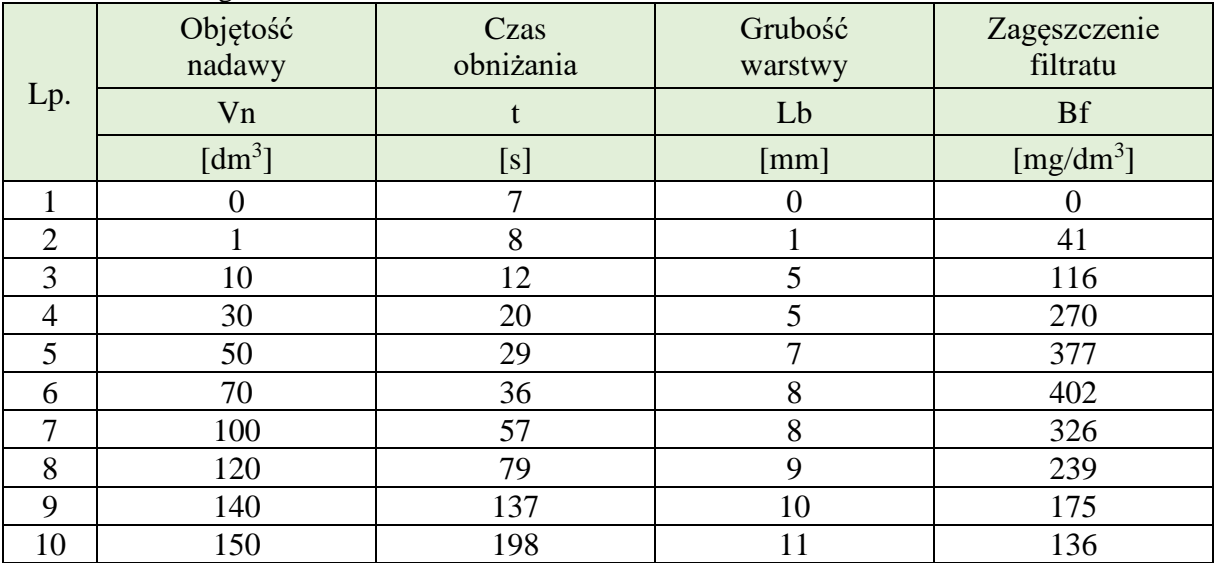

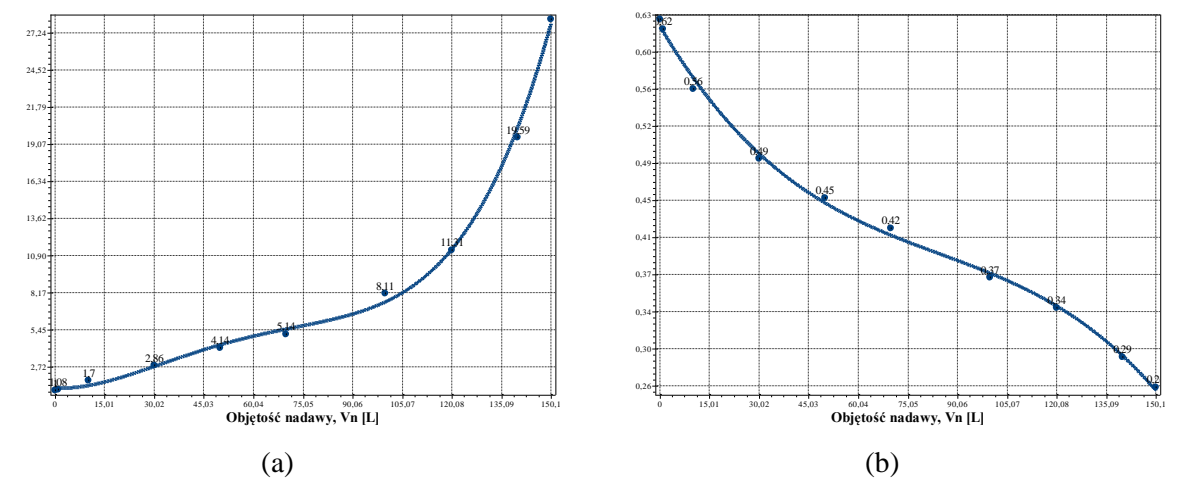

**Rys. D.5.1.** Zmiana wartości współczynnika kolmatacji *WKLz* (a) oraz porowatości złoża *Ez* (b) w zależności od zmiany objętości nadawy *Vn* o zagęszczeniu fazy stałej *Bn*=1000 mg/dm<sup>3</sup> w procesie filtracji grawitacyjnej na złożu porowatym o uziarnieniu *fz*=2,5÷3,15 mm i frakcji fazy stałej tworzącej kolmatację *fk*=0,2÷0,25 mm

Równania aproksymacyjne:

WKLz(Vn)=1,172E+000-1,320E-002Vn+3,572E-003Vn<sup>2</sup>-5,358E-005Vn<sup>3</sup>+2,550E-007Vn<sup>4</sup> (248)<br>(S=0,52; r=1,00)

$$
Ez(Vn)=6,230E-001-5,650E-003Vn+5,214E-005Vn^2-2,048E-007Vn^3 (S=0,01; r=1,00) \qquad (249)
$$

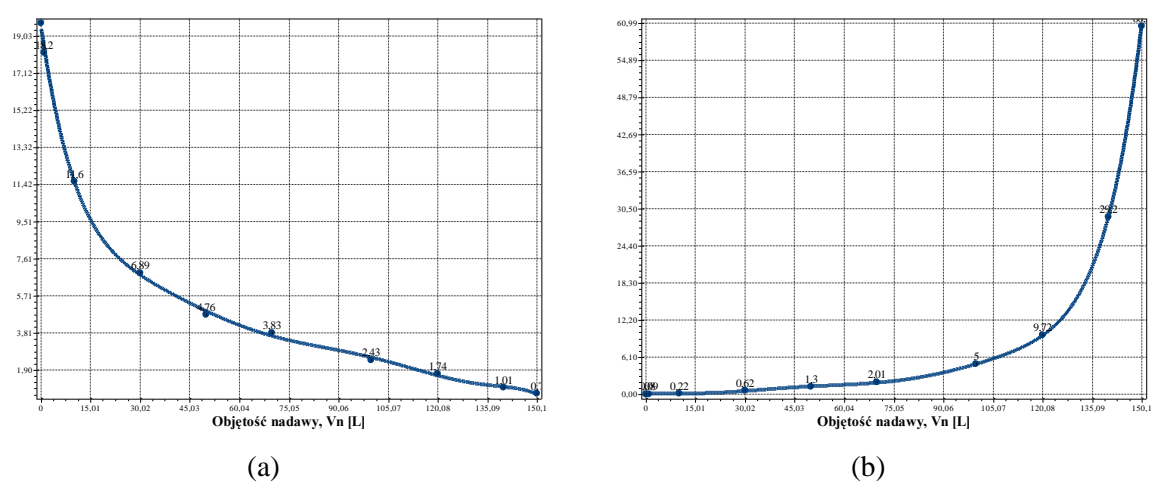

**Rys. D.5.2.** Zmiana wartości współczynnika filtracji *Kz* (a) oraz oporu ogólnego złoża *Ro* (b) w zależności od zmiany objętości nadawy *Vn* o zagęszczeniu fazy stałej *Bn*=1000 mg/dm<sup>3</sup> w procesie filtracji grawitacyjnej na złożu porowatym o uziarnieniu *fz*=2,5÷3,15 mm i frakcji fazy stałej tworzącej kolma $t$ ację  $fk = 0,2 \div 0,25$  mm

$$
Kz(Vn)=1,952E+001-1,178E+000Vn+4,906E-002Vn^2-1,195E-003Vn^3+1,676E-005Vn^4-1,331E-007Vn^5+5,546E-010Vn^6-9,407E-013Vn^7 (S=0,29; r=1,00)
$$
\n(250)

$$
Ro(Vn)=5,152E-002+6,901E-002Vn-8,993E-003Vn^2+4,949E-004Vn^3-1,211E-005Vn^4+1,487E-007Vn^5-8,934E-010Vn^6+2,106E-012Vn^7 (S=0,07; r=1,00)
$$
\n(251)

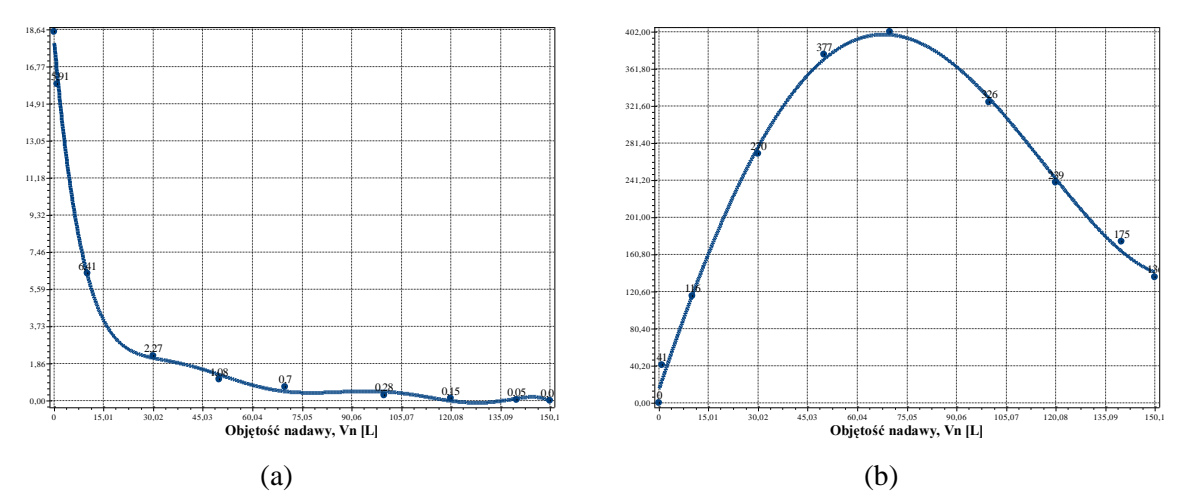

**Rys. D.5.3.** Zmiana wartości wydatku objętościowego *qv* (a) oraz zagęszczenia fazy stałej w filtracie *Bf* (b) w zależności od zmiany objętości nadawy *Vn* o zagęszczeniu fazy stałej *Bn*=1000 mg/dm<sup>3</sup> w procesie filtracji grawitacyjnej na złożu porowatym o uziarnieniu *fz*=2,5÷3,15 mm i frakcji fazy stałej tworzącej kolmatację *fk*=0,2÷0,25 mm

$$
qv(Vn)=1,816E+001-1,904E+000Vn+9,355E-002Vn^2-2,412E-003Vn^3+3,451E-005Vn^4-2,754E-007Vn^5+1,146E-009Vn^6-1,937E-012Vn^7 (S=0,51; r=1,00)
$$
\n(252)

$$
Bf(Vn)=1,427E+001+1,070E+001Vn-5,185E-002Vn^2-5,239E-004Vn^3+2,878E-006Vn^4
$$
\n
$$
(253)
$$
\n
$$
(253)
$$

### *4.2.3. Zagęszczenie fazy stałej w nadawie Bn=2000 mg/dm<sup>3</sup>*

**Tab. D.6.** Wyniki badań wpływu zmiany objętości nadawy *Vn* na czas obniżania zwierciadła zawiesiny w kolumnie filtracyjnej *t*, grubość warstwy blokady kolmatacyjnej *LKL* oraz zagęszczenie fazy stałej w filtracie *Bf* w procesie filtracji grawitacyjnej na złożu porowatym o uziarnieniu *fz*=2,5÷3,15 mm i frakcji fazy stałej tworzącej kolmatację *fk*=0,2÷0,25 mm w zawiesinie o zagęszczeniu fazy stałej w nadawie *Bn*=2000 mg/dm<sup>3</sup>

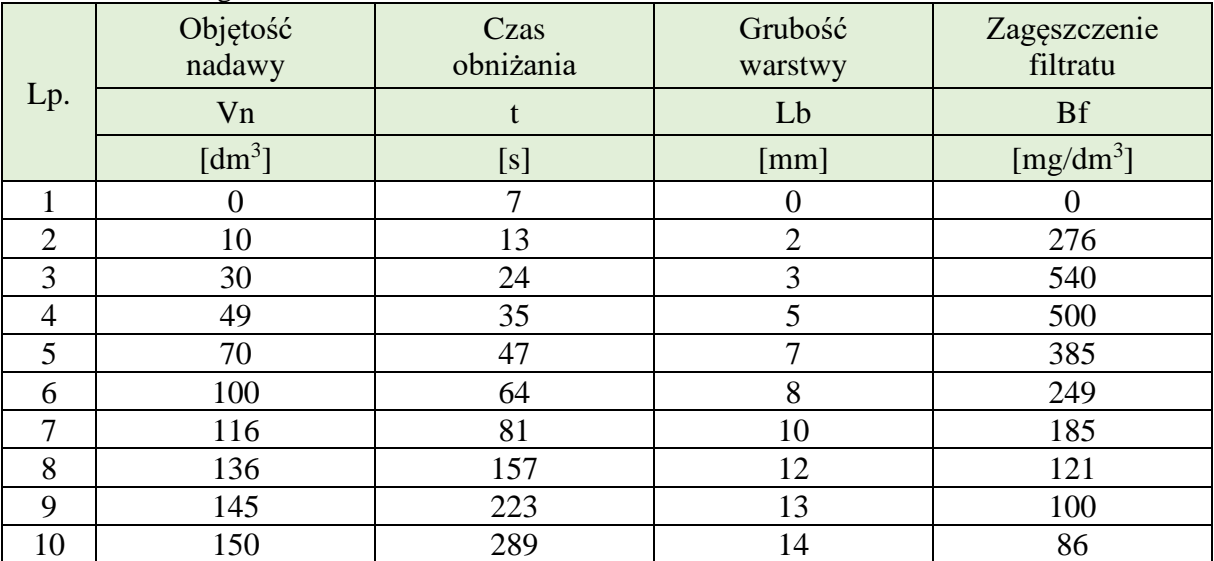

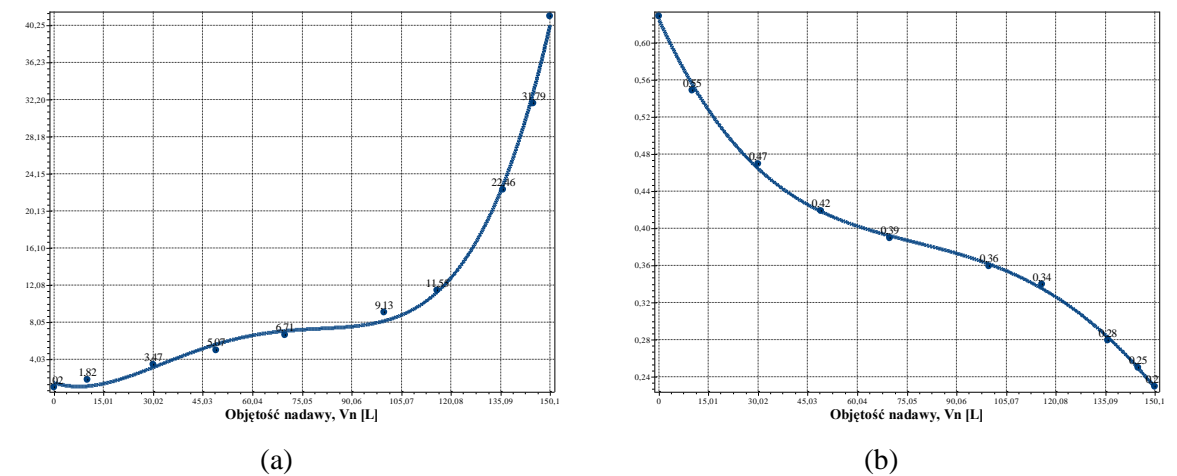

**Rys. D.6.1.** Zmiana wartości współczynnika kolmatacji *WKLz* (a) oraz porowatości złoża *Ez* (b) w zależności od zmiany objętości nadawy *Vn* o zagęszczeniu fazy stałej *Bn*=2000 mg/dm<sup>3</sup> w procesie filtracji grawitacyjnej na złożu porowatym o uziarnieniu *fz*=2,5÷3,15 mm i frakcji fazy stałej tworzącej kolmatację *fk*=0,2÷0,25 mm

Równania aproksymacyjne:

WKLz(Vn)=1,507E+000-1,143E-001Vn+9,020E-003Vn<sup>2</sup>-1,289E-004Vn<sup>3</sup>+5,688E-007Vn<sup>4</sup> (254)<br>(S=1,02; r=1,00)

$$
Ez(Vn)=6,266E-001-7,901E-003Vn+1,003E-004Vn^2-5,628E-007Vn^3+8,480E-010Vn^4
$$
\n
$$
(255)
$$
\n
$$
(255)
$$

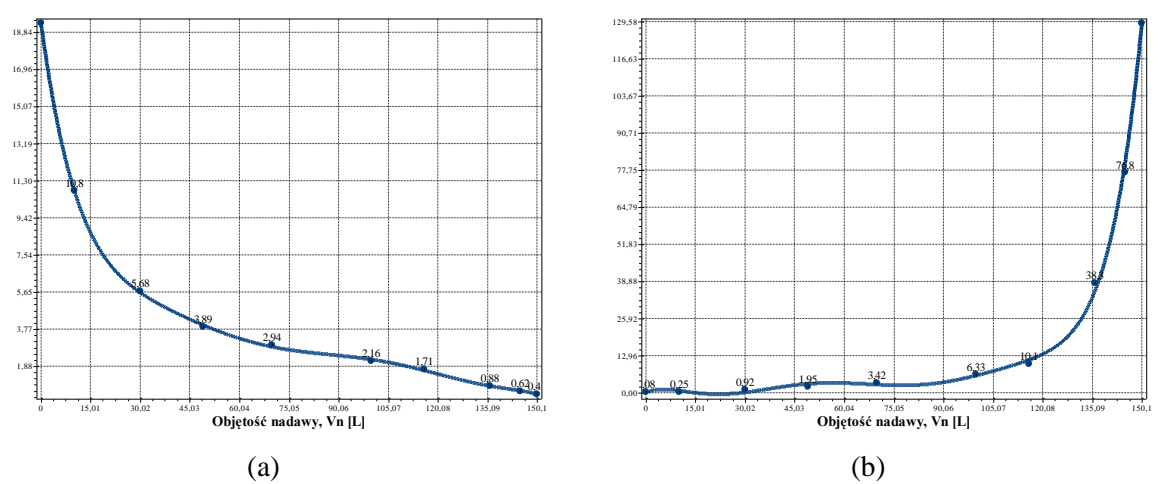

**Rys. D.6.2.** Zmiana wartości współczynnika filtracji *Kz* (a) oraz oporu ogólnego złoża *Ro* (b) w zależności od zmiany objętości nadawy *Vn* o zagęszczeniu fazy stałej *Bn*=2000 mg/dm<sup>3</sup> w procesie filtracji grawitacyjnej na złożu porowatym o uziarnieniu *fz*=2,5÷3,15 mm i frakcji fazy stałej tworzącej kolma $t$ ację  $fk = 0,2 \div 0,25$  mm

$$
Kz(Vn)=1,929E+001-1,245E+000Vn+5,014E-002Vn^2-1,173E-003Vn^3+1,586E-005Vn^4-1,218E-007Vn^5+4,905E-010Vn^6-8,042E-013Vn^7 (S=0,11; r=1,00)
$$
\n(256)

$$
Ro(Vn)=-6,731E-002+5,230E-001Vn-7,327E-002Vn^2+3,551E-003Vn^3-7,829E-005Vn^4+8,719E-007Vn^5-4,791E-009Vn^6+1,036E-011Vn^7 (S=3,41; r=1,00)
$$
\n(257)

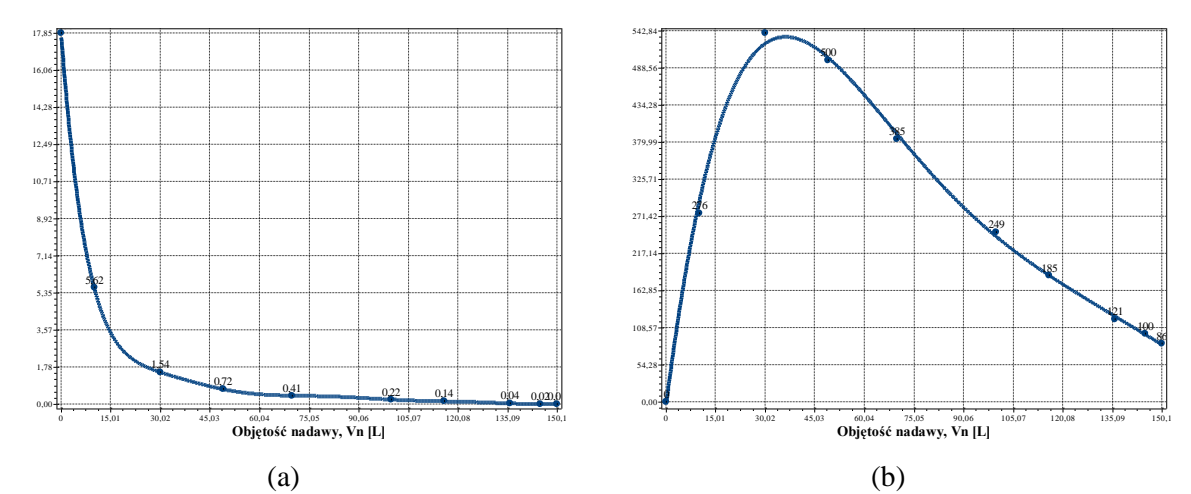

**Rys. D.6.3.** Zmiana wartości wydatku objętościowego *qv* (a) oraz zagęszczenia fazy stałej w filtracie *Bf* (b) w zależności od zmiany objętości nadawy *Vn* o zagęszczeniu fazy stałej *Bn*=2000 mg/dm<sup>3</sup> w procesie filtracji grawitacyjnej na złożu porowatym o uziarnieniu *fz*=2,5÷3,15 mm i frakcji fazy stałej tworzącej kolmatację *fk*=0,2÷0,25 mm

$$
qv(Vn)=1,784E+001-1,954E+000Vn+9,470E-002Vn^2-2,392E-003Vn^3+3,362E-005Vn^4-2,644E-007Vn^5+1,087E-009Vn^6-1,820E-012Vn^7 (S=0,26; r=1,00)
$$
\n
$$
Bf(Vn)=-6,641E+000+3,807E+001Vn-9,118E-001Vn^2+8,925E-003Vn^3-4,081E-005Vn^4+7,154E-008Vn^5 (S=12,86; r=1,00)
$$
\n(259)